**การตรวจหานกบนแผงเซลล์แสงอาทิตย์ที่ติดตั้งบนหลังคา โดยใช้การประมวลผลภาพ**

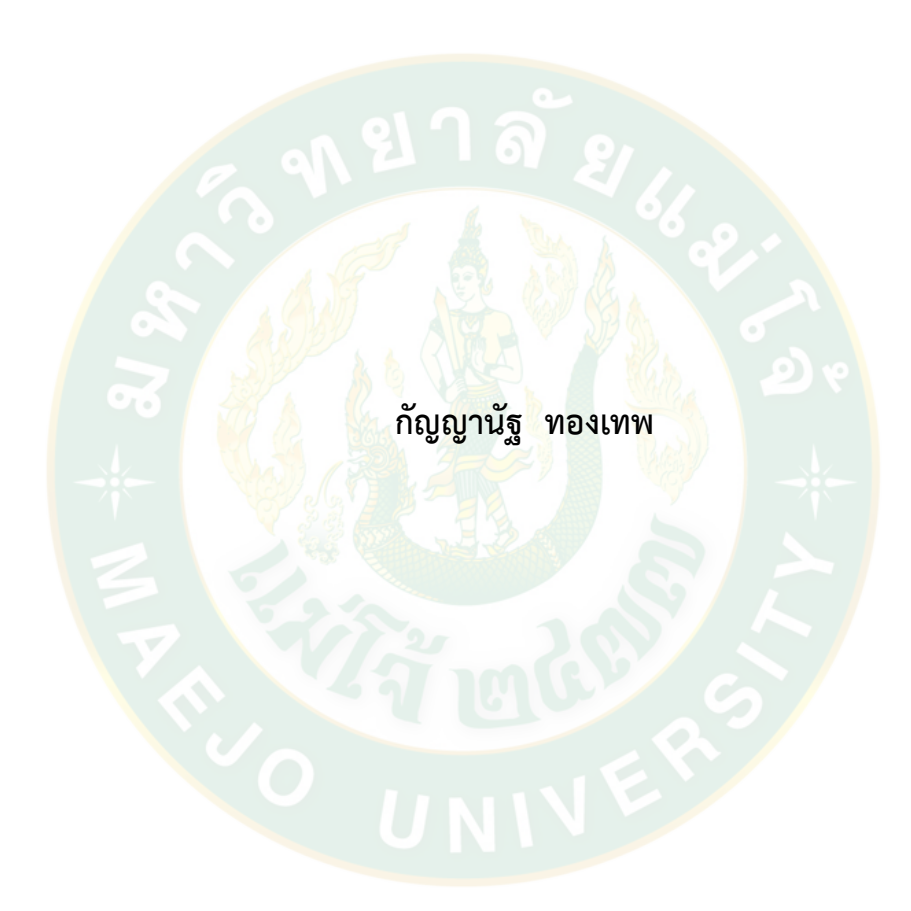

**ปริญญาวิศวกรรมศาสตรมหาบัณฑิต สาขาวิชาวิศวกรรมพลังงานทดแทน มหาวิทยาลัยแม่โจ้ พ.ศ. 2561**

**การตรวจหานกบนแผงเซลล์แสงอาทิตย์ที่ติดตั้งบนหลังคา โดยใช้การประมวลผลภาพ**

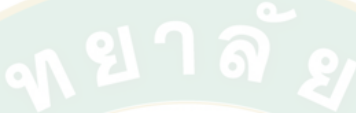

**กัญญานัฐ ทองเทพ**

**วิทยานิพนธ์นี้เป็นส่วนหนึ่งของความสมบูรณ์ของการศึกษาตามหลักสูตร ปริญญาวิศวกรรมศาสตรมหาบัณฑิต สาขาวิชาวิศวกรรมพลังงานทดแทน บัณฑิตวิทยาลัย มหาวิทยาลัยแม่โจ้ พ.ศ. 2561**

**ลิขสิทธิ์ของมหาวิทยาลัยแม่โจ้**

## **การตรวจหานกบนแผงเซลล์แสงอาทิตย์ที่ติดตั้งบนหลังคา โดยใช้การประมวลผลภาพ**

กัญญานัฐ ทองเทพ

วิทยานิพนธ์นี้ได้รับการพิจารณาอนุมัติให้เป็นส่วนหนึ่งของความสมบูรณ์ของการศึกษา ตามหลักสูตรปริญญาวิศวกรรมศาสตรมหาบัณฑิต สาขาวิชาวิศวกรรมพลังงานทดแทน

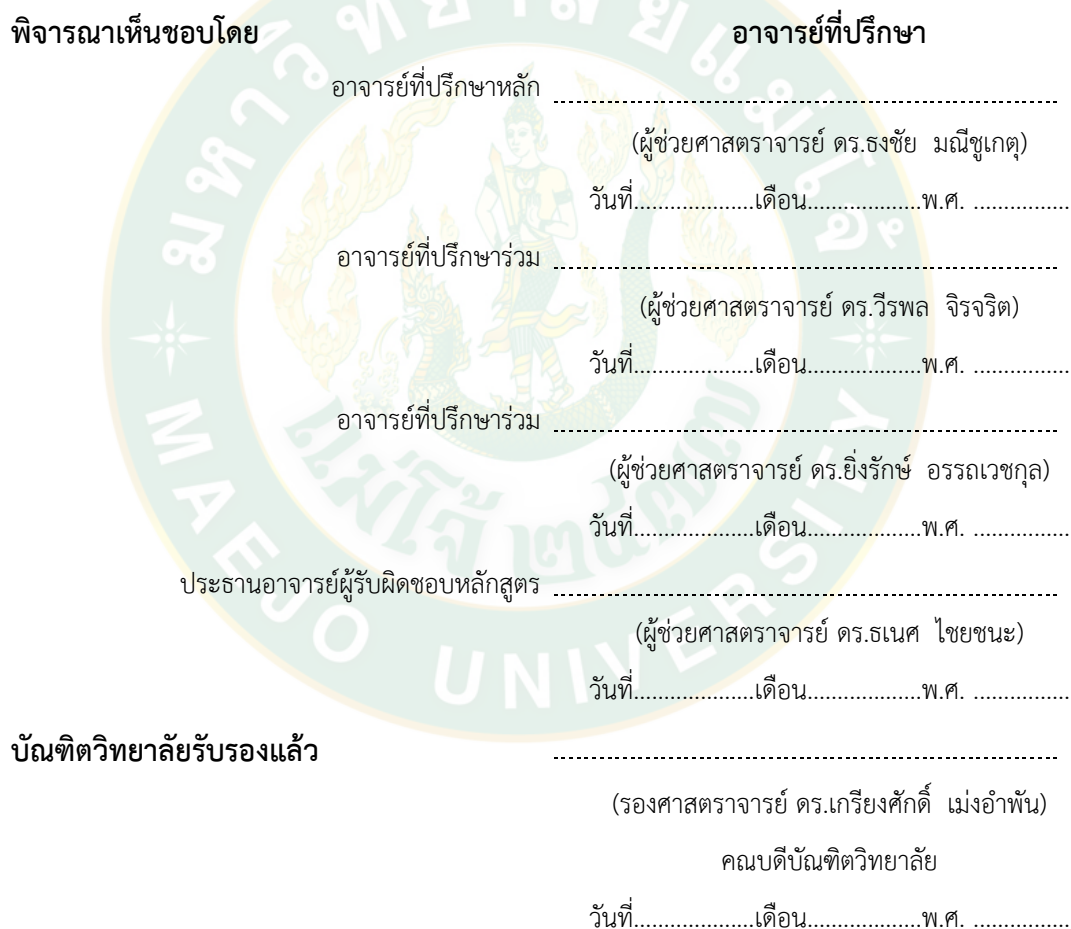

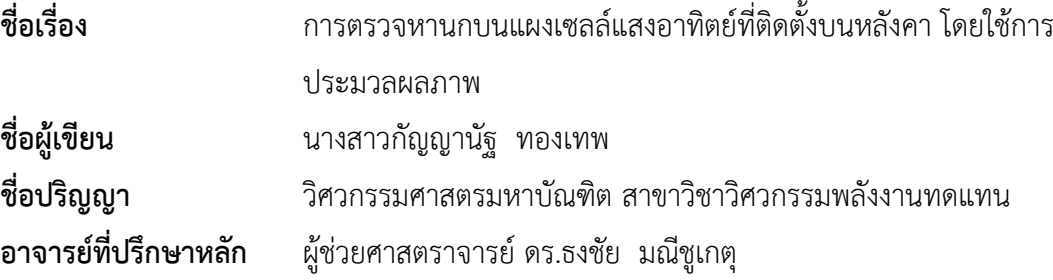

### **บทคัดย่อ**

ปัญหาที่พบในโรงไฟฟ้าพลังงานแสงอาทิตย์ส่วนหนึ่งเป็นปัญหาเรื่องเงาบัง ทั้งมาจากเงา ้บังของนก, มูลนก, ใบไม้ และวัสดุอื่นๆ ที่ตกอยู่บนแผงเซลล์แสงอาทิ<mark>ตย์ หากไม่ได้รั</mark>บการทำความ ้สะอาดเป็นเวลานานจะเกิดเป็นจุดร้อนบนแผง ทำให้เกิดอุบัติเหตุแผงไหม้หรือทำลายโครงสร้างของ แผงและลดประสิทธิภาพการผลิตไฟฟ้า การติดตั้งแผงในโรงไฟฟ้าพลังงานแสงอาทิตย์นั้นใช้พื้นที่ ้ติดตั้งเป็<mark>น</mark>จำนวนมาก โรง<mark>ไฟฟ้าจึงมีขนาดใหญ่และพื้นที่กว้าง</mark> เพื่อความแม่นย<mark>ำ</mark>ของการหาตำแหน่ง ้วัตถบน<mark>แ</mark>ผงเซลล์แสงอ<mark>าทิ</mark>ตย์ให้สามารถจัดการกับปัญหาที่เกิดขึ้นได้ทันเวลา งานวิจัยนี้จึงได้นำเสนอ การจ าแนกนกกับสิ่งไม่มีชีวิต (ใบไม้หรือมูลนก) เพื่อให้จัดการกับปัญหาได้อย่างเหมาะสม จากนั้นหา ี ตำแหน<mark>่ง</mark>วัตถุบนแผงเซลล์<mark>แสงอาทิตย์ด้วยวิธีทฤษฎีสามเหลี่ยม (Triangle theory)</mark> เพื่อบอกตำแหน่ง ้วัตถุแป<mark>ลกปลอม โดยการเทียบตำแหน่งวัตถุที่ตร</mark>วจพบกับกรอบแผงเซลล์แสงอาทิตย์นั้นๆ ใช้ คุณสมบัติของแผงที่เป็นรูปทรงสี่เหลี่ยมขนาดเดียวกัน ลักษณะการจัดเรียงแผงที่เป็นรูปแบบตาราง มี ระยะห่างระหว่างแต่ละแผงคงที่ตามการออกแบบทางวิศวกรรม ผลของการทดสอบความเชื่อถือได้ ึ ของระบบมีคล<mark>าดเคลื่อน 23.14% หลักการจำแนกวัตถุนี้สามารถประ</mark>ยุกต์ใช้กับงานด้านความ ปลอดภัยอื่นได้เช่น การตรวจจับทารก ผู้สูงอายุซึ่งมีการเคลื่อนไหวตามช่วงเวลาเฉพาะตัว เพื่อแสดง สัญญาณเตือนเมื่อสิ่งมีชีวิตเหล่านี้มีการนิ่งเกินกว่าเวลาที่กำหนด และปรับใช้การหาตำแหน่งวัตถุใดๆ ที่อยู่บนโครงสร้างที่มีการเขียนแบบกำหนดขนาดที่แน่นอน มีจุดอ้างอิง ใช้หลักการคณิตศาสตร์หา ตำแหน่งวัตถุ เมื่อทราบตำแหน่งของวัตถุจะสามารถดำเนินการสื่อให้หุ่นยนต์หรืออุปกรณ์ทำความ สะอาดเข้าถึงวัตถุเป้าหมายได้อย่างถูกต้องและแม่นยำ

้คำสำคัญ : แผงเซลล์แสงอาทิตย์, การประมวลผลภาพ, การตรวจจับตำแหน่ง, ทฤษฎีสามเหลี่ยม, นก

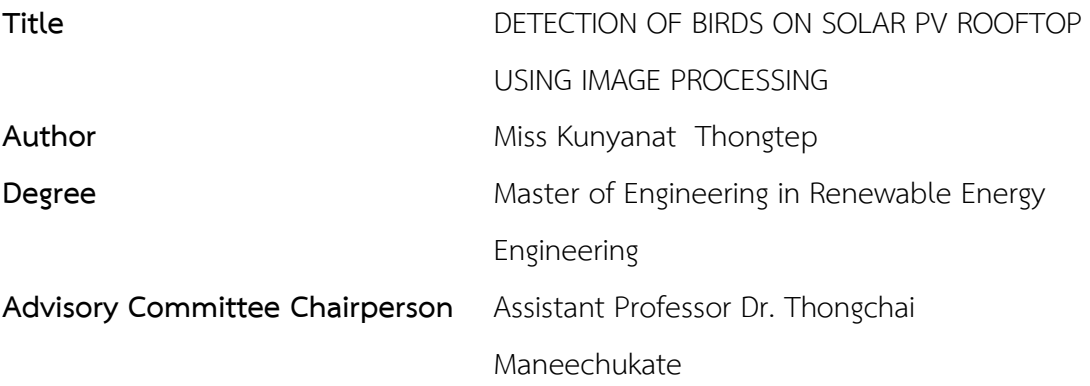

## **ABSTRACT**

Problems encountered in solar power plant is shadow of birds, bird feces, leaves, and other objects on the solar panel. If it is not cleaned or eliminated the shade area will influence accumulated heat on the solar panel which may results in damages, accidents as well as that it also reduce the efficiency in generating electricity. This thesis proposes the identification of birds with inanimate objects (Leaf or bird droppings) to handle the problem effectively and finding location of foreign objects on the solar panels by using Triangle theory. The solar panels are square in shape, the same size and are lined up in square shape. The distance between each solar panel is in accordance with engineering design. The system error is 23.14%. A reference point for mathematical principle is used when the object location on the panels is found. After which a robot or cleaning equipment is used for cleaning it correctly and accurately. This object classification can be applied to other safety tasks, setting off an alarm when movement is detected after a specific time like in monitoring babies or the elderly.

Keyword : solar panel, image processing, position detection, triangle theory, bird

### **กิตติกรรมประกาศ**

้วิทยานิพนธ์ฉบับนี้สำเร็จลุล่วงด้วยดี โดยได้รับคำชี้แนะที่มีคุณค่าเป็นอย่างยิ่งจากคณาจารย์ หลายท่าน และการสนับสนุนเงินทุนในการทำงานวิจัยจากหลายหน่วยงาน

ขอขอบพระคุณวิทยาลัยพลังงานทดแทน มหาวิทยาลัยแม่โจ้ที่มอบทุนอุดหนุนการศึกษาผ่าน "โครงการผลิตและพัฒนาศักยภาพทางด้านพลังงานทดแทนในกลุ่มประเทศอาเซียน สำหรับนักศึกษา ระดับบัณฑิตศึกษา ประจำปีการศึกษา 2559"

ขอขอบพระคุณบัณฑิตวิทยาลัย มหาวิทยาลัยแม่โจ้ ที่มอบงบประมาณสนับสนุนการพัฒนา นวัตกรรมสำหรับนักศึกษาระดับบัณฑิตศึกษา "โครงการนำร่องการพัฒนาบัณฑิตวิจัยนักปฏิบัติเพื่อ อุตสาหกรรม และธุรกิจอุตสาหกรรมการให้บริการเชิงเกษตร (ปีงบประมาณ พ.ศ. 2560)" และทุน ี สนับสนุนวัสดุสำหรับการพัฒนาผลิตภัณฑ์นวัต<mark>กรรม "โครงการพัฒนาหน่วยวิจั</mark>ยระดับบัณฑิตศึกษาเพื่อ การสร้างนวัตกรรมด้านการเกษตร ปีพ.ศ. 2561"

<mark>ขอขอบพระคุณความอนุเคราะห์ คำแนะนำและ</mark>ความช่วยเหลือจ<mark>า</mark>กบุคคลหลายฝ่าย โดยเฉพาะอย่างยิ่ง ศาสตราจารย์ดร.โกสินทร์จ านงไทย ภาควิชาวิศวกรรมอิเล็คทรอนิกส์และ โทรคมน<mark>า</mark>คม คณะวิศวกรรมศ<mark>า</mark>สตร์ มหาวิทยาลัยเทคโนโลยีพระจอมเกล้าธนบุรี ที่ให้เกียรติเป็นประธาน กรรมการสอบวิทยานิพนธ์

ขอขอบพระคุณผู้ช่วยศาสตราจารย์ดร.ธงชัย มณีชูเกตุ ที่กรุณาให้เกียรติเป็นอาจารย์ที่ ู ปรึกษาหลัก ช่วยตรวจสอบความเหมาะสม ความเรียบร้อยของเนื้อหางานวิจัย ให้คำปรึกษาและช่วย แก้ไขข้อบกพร่องและปัญหาต่างๆ ในวิทยานิพนธ์เล่มนี้

ขอขอบพระคุณผู้ช่วยศาสตราจารย์ดร.วีรพล จิรจริต ภาควิชาวิศวกรรมอิเล็คทรอนิกส์และ โทรคมนาคม คณะวิศวกรรมศาสตร์มหาวิทยาลัยเทคโนโลยีพระจอมเกล้าธนบุรีผู้ช่วยศาสตราจารย์ ิ ดร.ยิ่งรักษ์ อรรถเวชกุล ที่กรุณาให้เกียรติเป็นอาจารย์ที่ปรึกษาร่วม อาจารย์ดำรงศักดิ์ อรัญกูล คณะ ้วิศวกรรมศาสตร์ มหาวิทยาลัยนครพนม ที่คอยแนะนำและช่วยเหลือเกี่ยวกับคำสั่งในระบบประมวลผล รวมถึงผู้ช่วยศาสตราจารย์ ดร. สมถวิล ขันเขตต์ สาขาวิชาคณิตศาสตร์ คณะวิทยาศาสตร์ มหาวิทยาลัย ราชภัฏอุบลราชธานี ที่คอยแนะนำในเรื่องของหลักการทางด้านคณิตศาสตร์ที่ประยุกต์ใช้กับการ แก้ปัญหาในวิทยานิพนธ์ฉบับนี้จนสำเร็จลุล่วงด้วยดี ผู้วิจัยขอขอบพระคุณเป็นอย่างสูง

ขอขอบพระคุณศูนย์บริการวิชาการที่ 7 (จังหวัดเชียงใหม่) กรมพัฒนาพลังงานทดแทนและ ้อนุรักษ์พลังงาน กระทรวงพลังงาน ที่เอื้อเฟื้อสถานที่สำหรับใช้ในการศึกษา

ขอขอบพระคุณคณาจารย์หลายท่านที่มิได้กล่าวชื่อในครั้งนี้เจ้าหน้าที่วิทยาลัยพลังงาน ทดแทน มหาวิทยาลัยแม่โจ้ทุกท่านที่ให้ความสะดวกตลอดการดำเนินงานวิจัย รวมถึงเพื่อน และญาติ มิตรทุกท่านที่ไม่สามารถจะกล่าวไว้ในที่นี้ได้หมด สำหรับความช่วยเหลือและกำลังใจเสมอมา คุณประโยชน์อันใดที่เกิดจากงานวิจัยนี้ย่อมเป็นผลมาจากความกรุณาของท่านดังกล่าวข้างต้น ผู้วิจัย ซาบซึ้งเป็นอย่างยิ่ง จึงใคร่ขอขอบพระคุณมา ณ โอกาสนี้

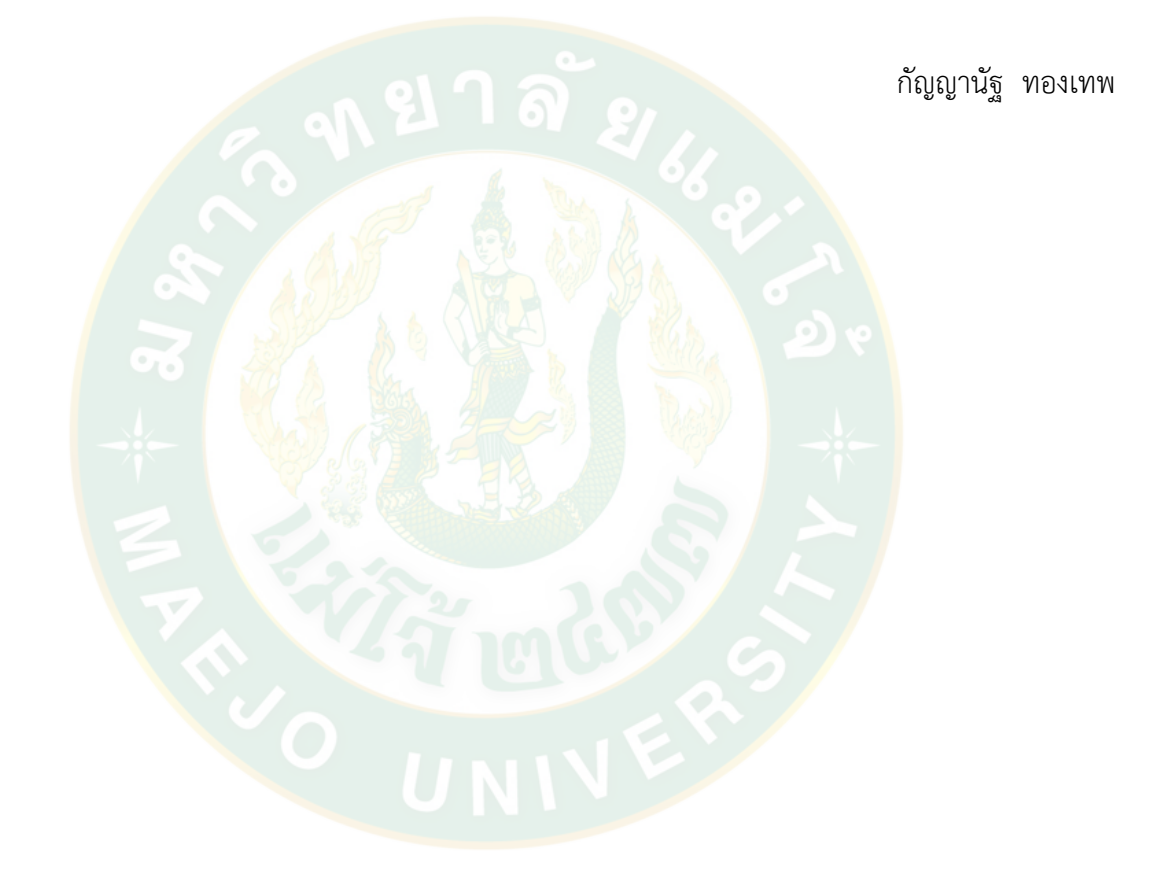

# สารบัญ

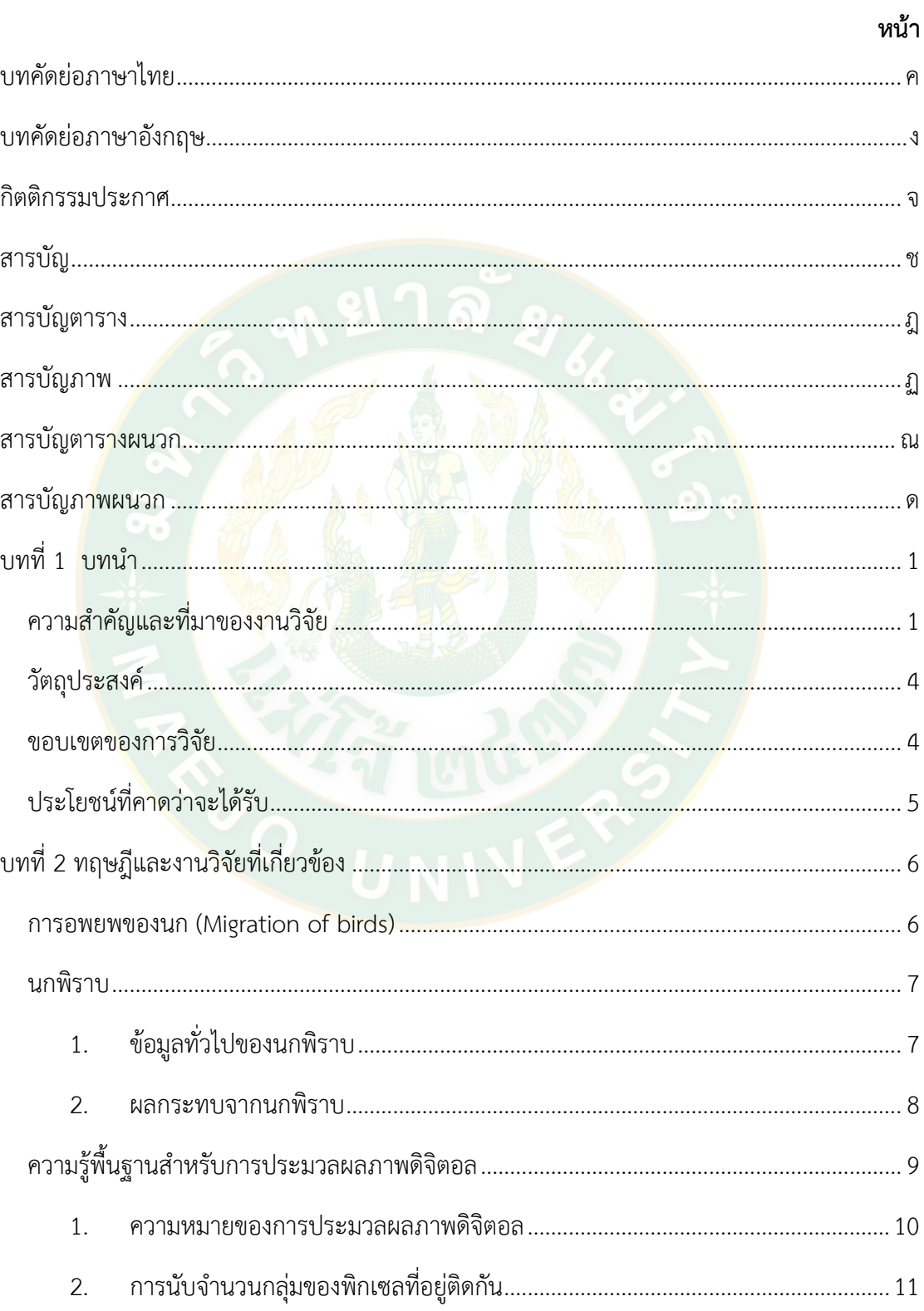

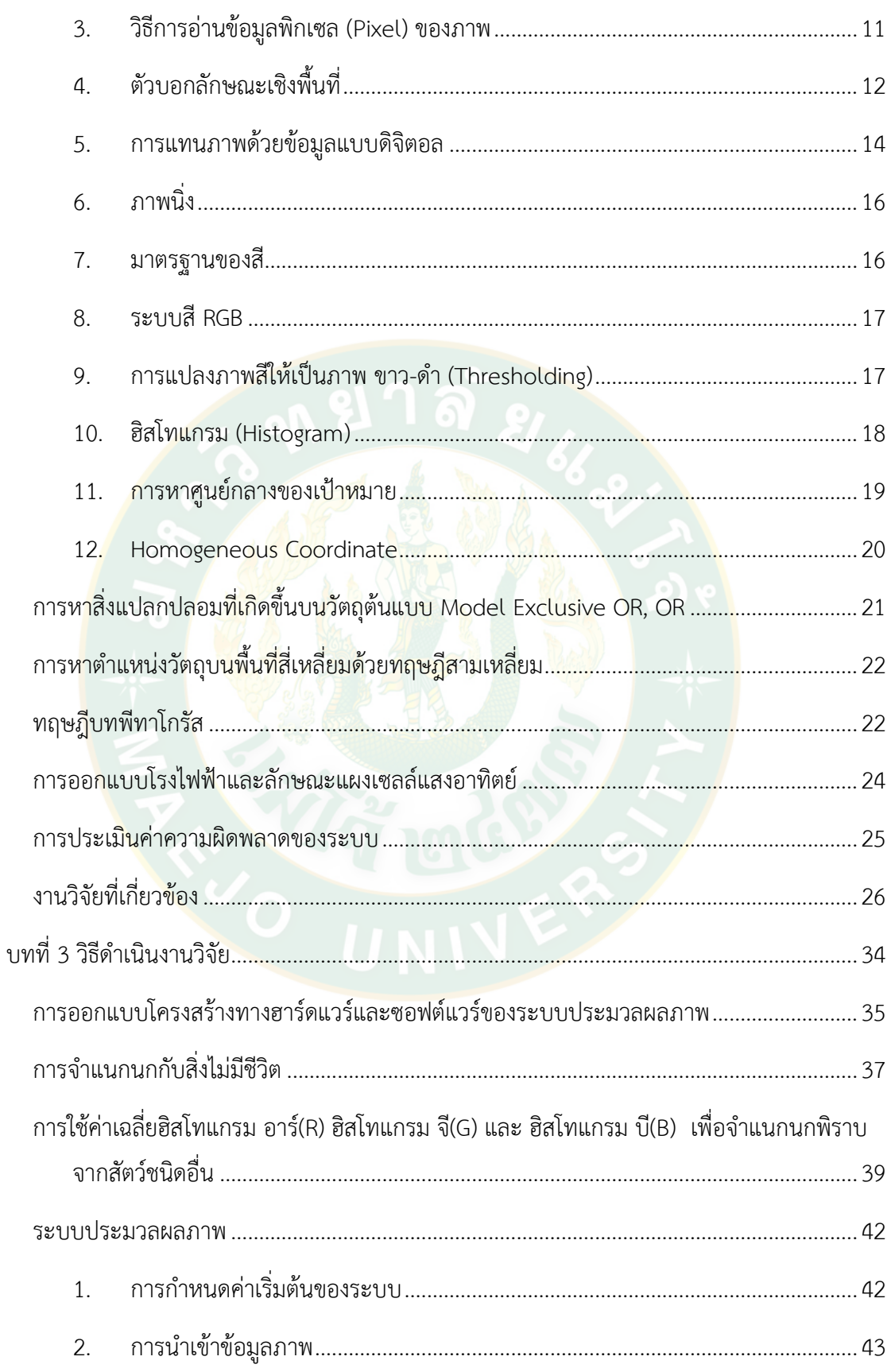

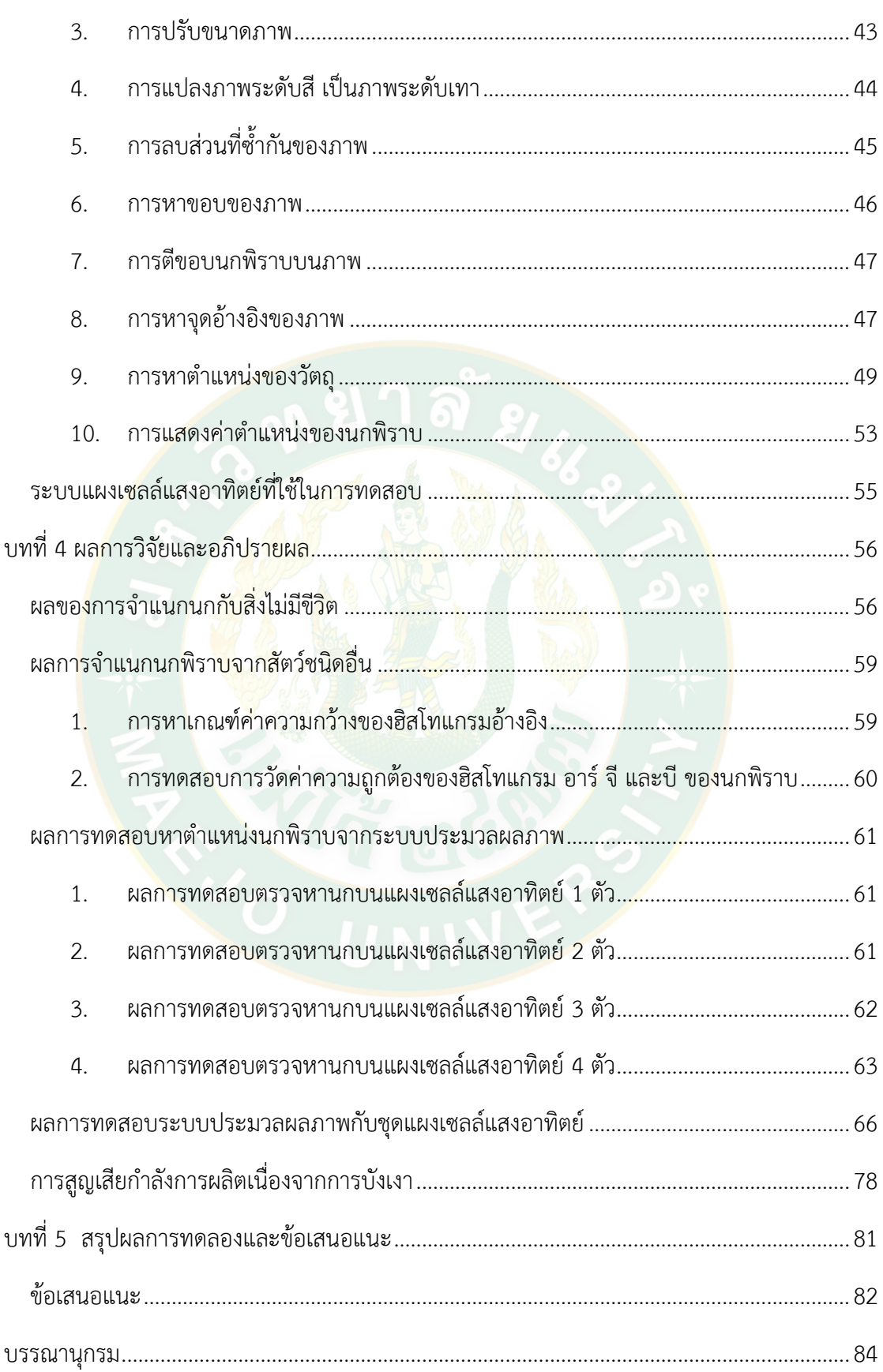

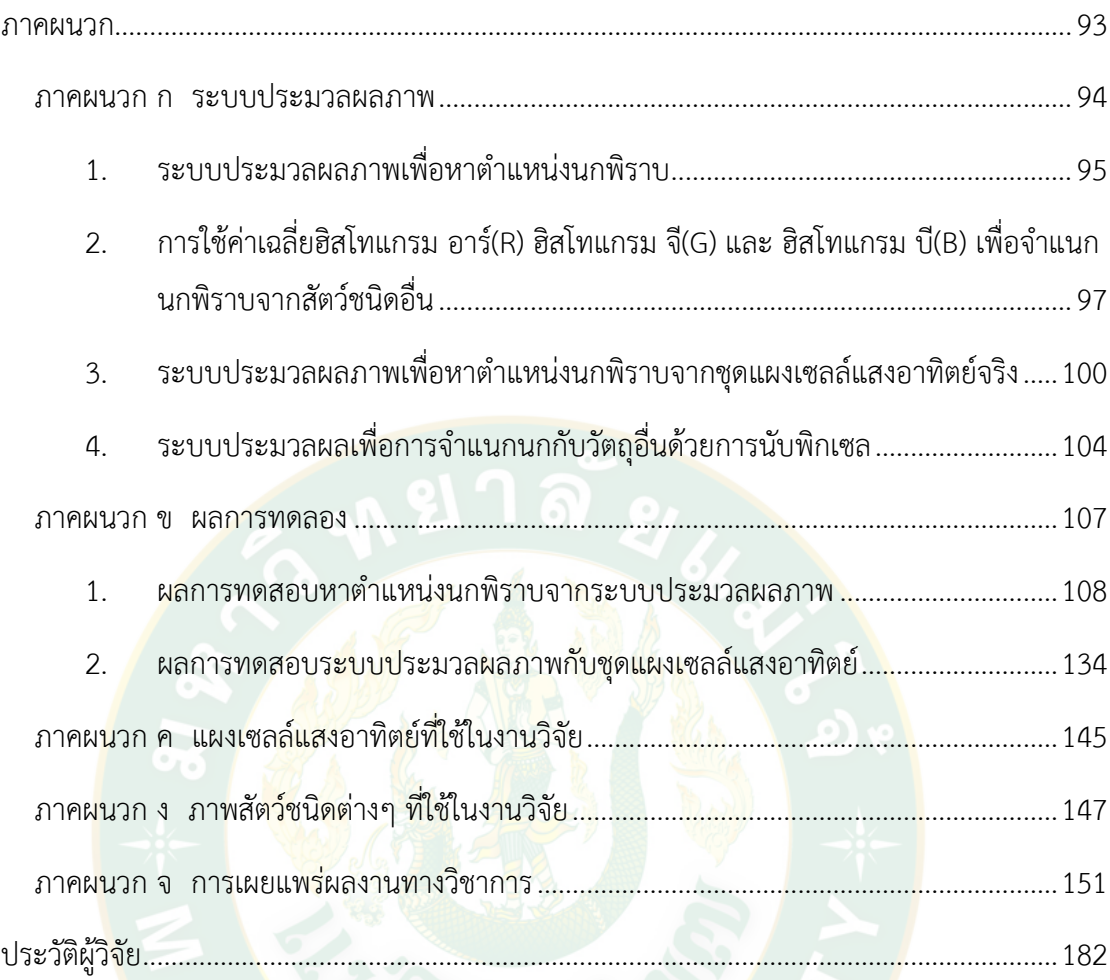

ญ

# **สารบัญตาราง**

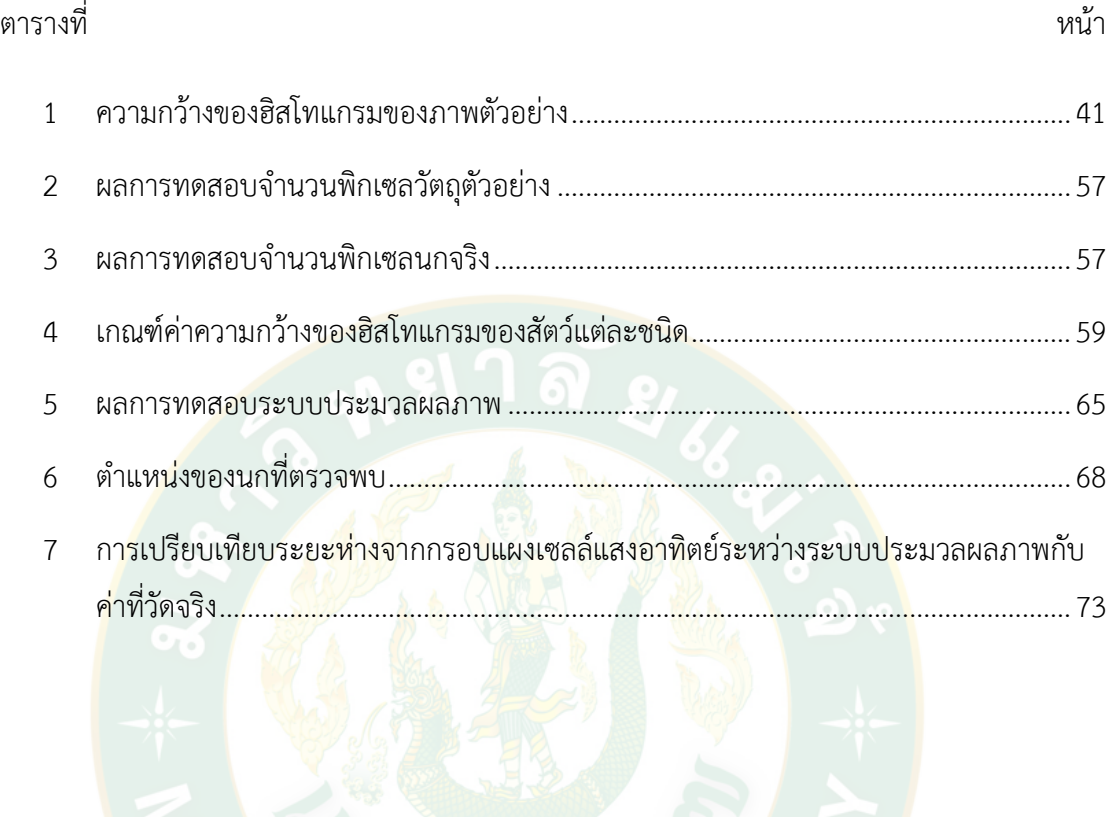

# **สารบัญภาพ**

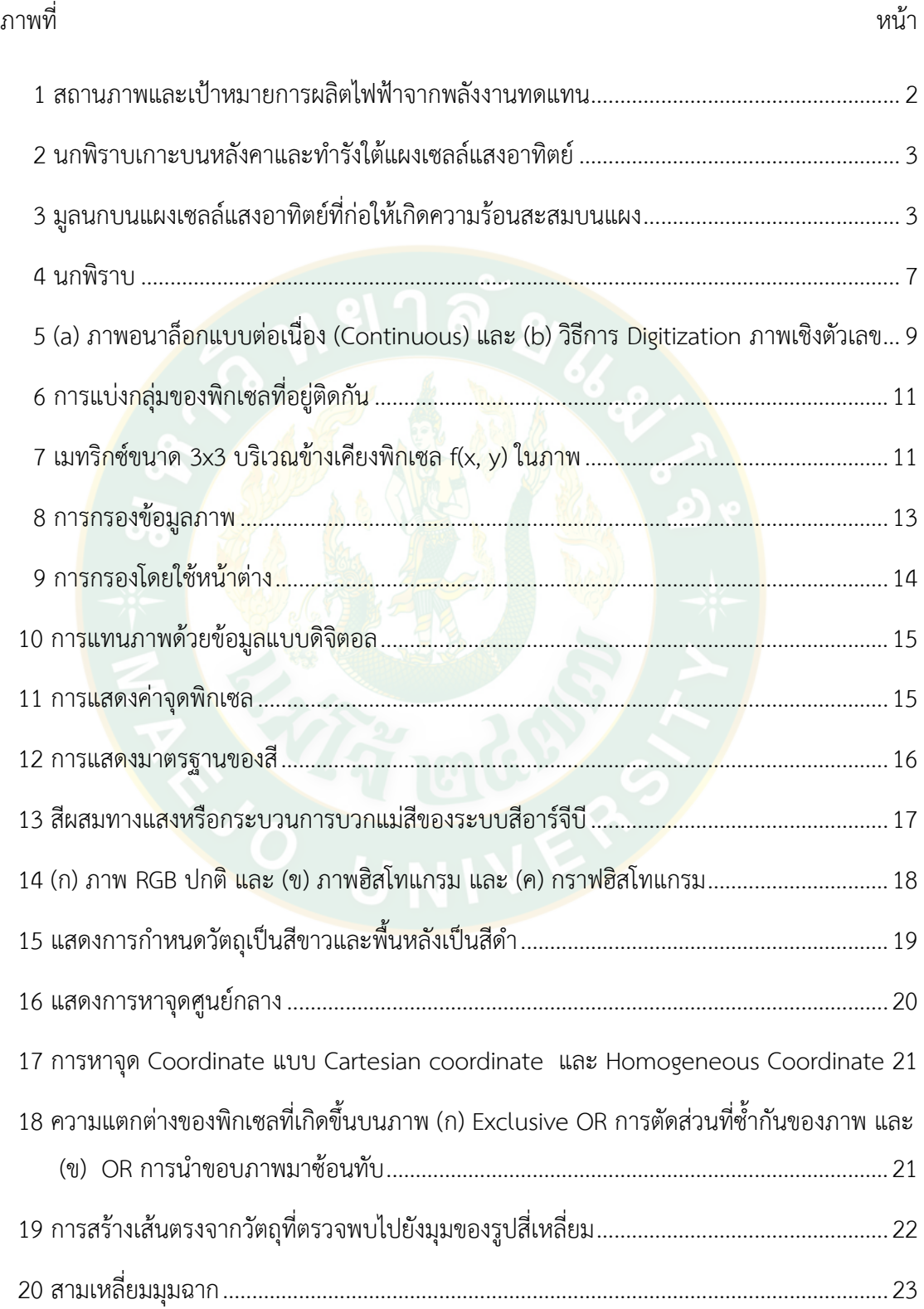

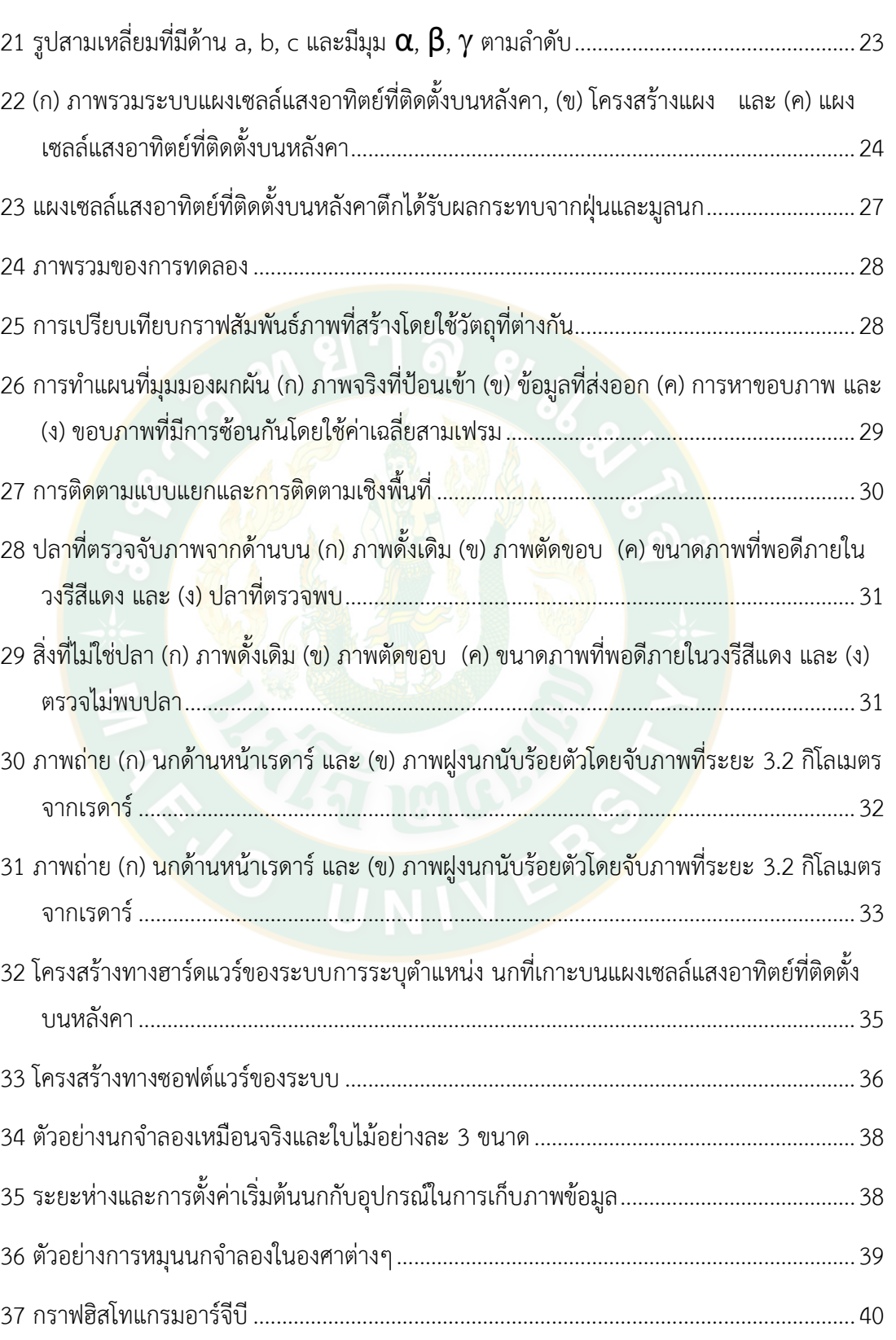

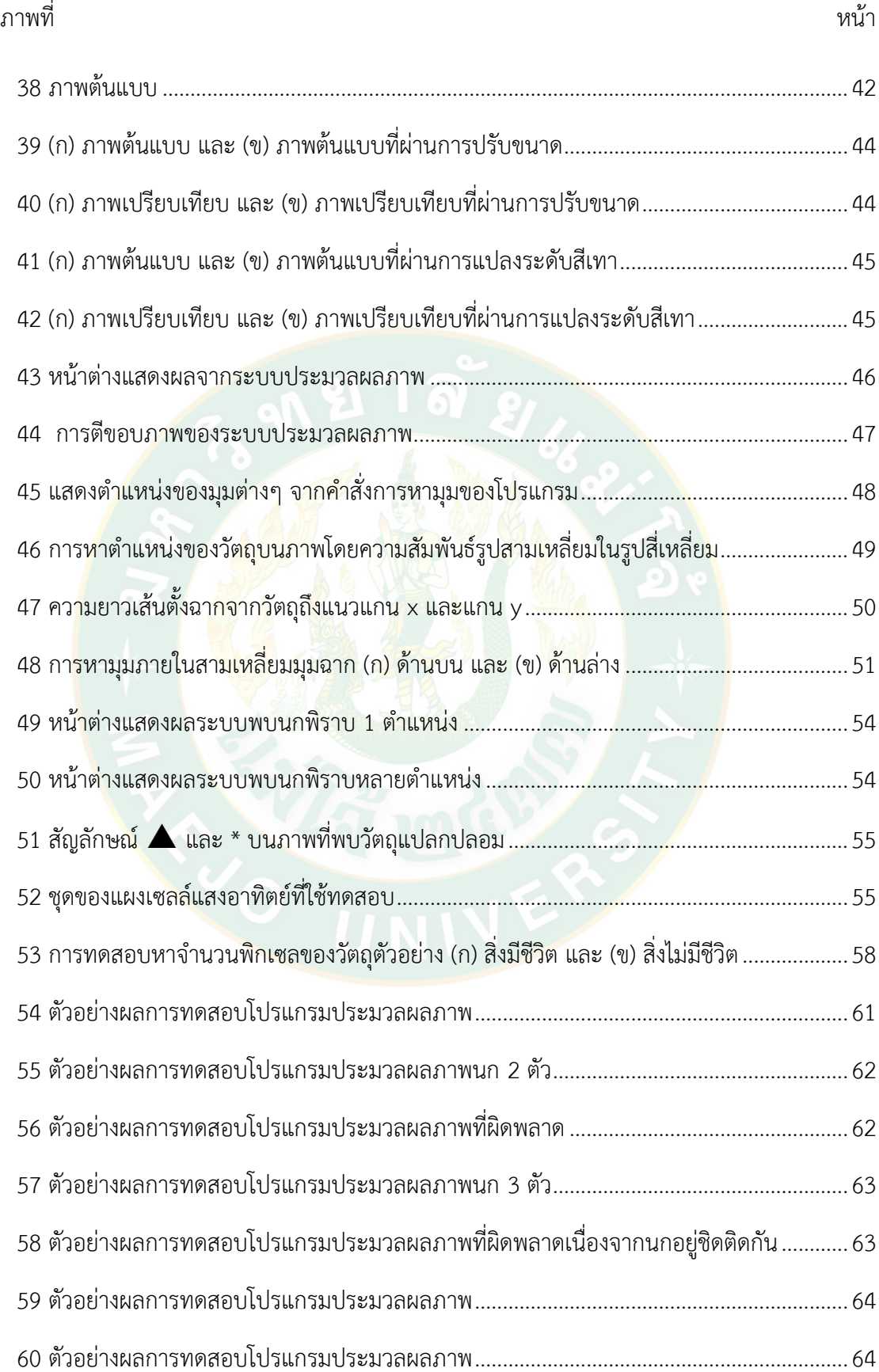

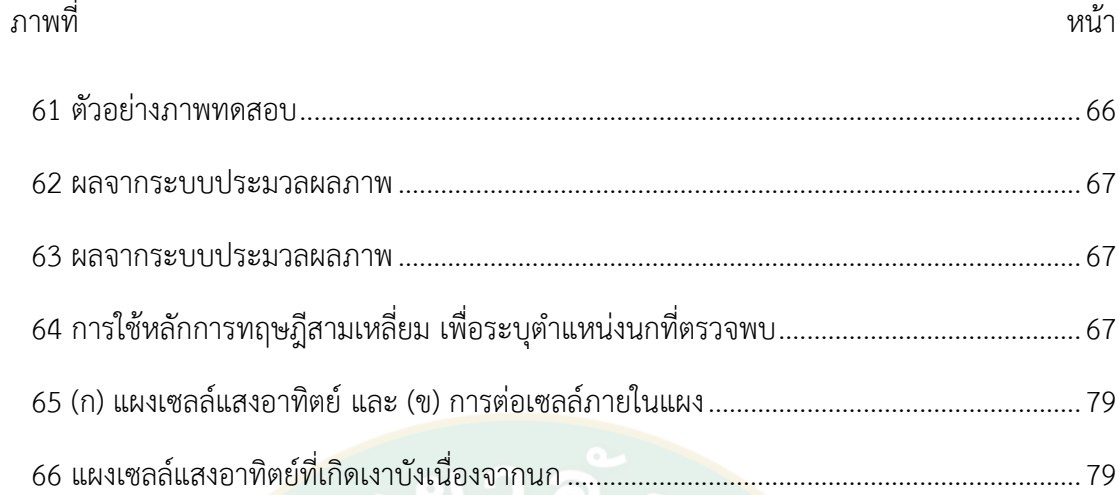

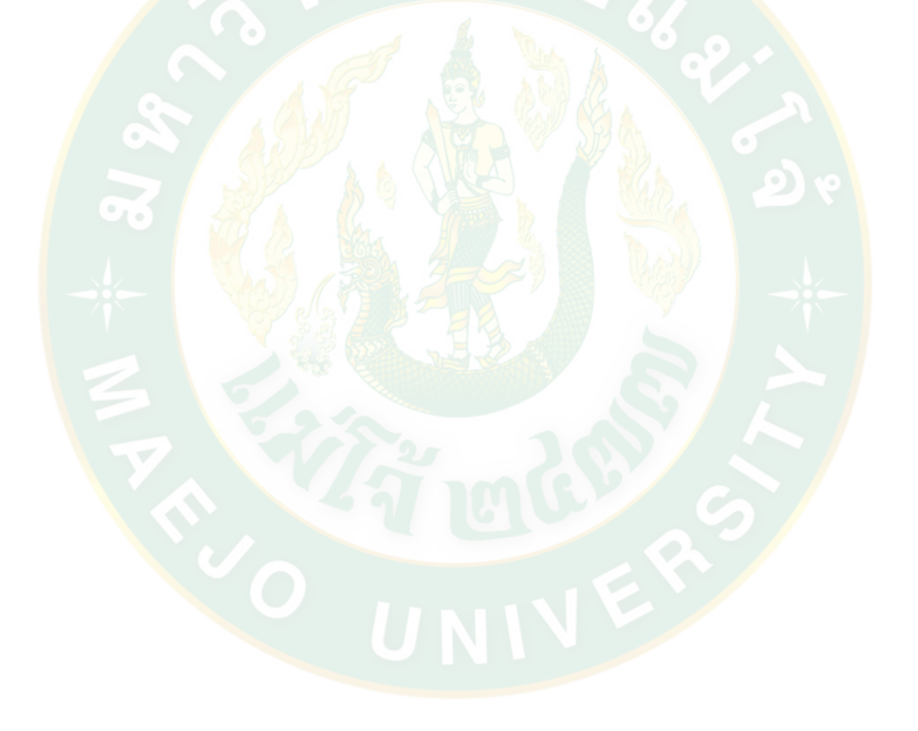

# **สารบัญตารางผนวก**

# ตารางผนวกที่ หน้า

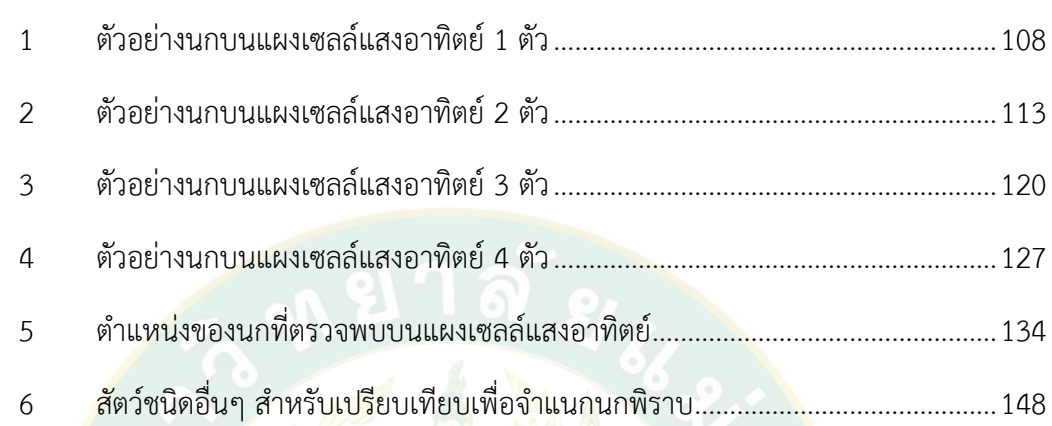

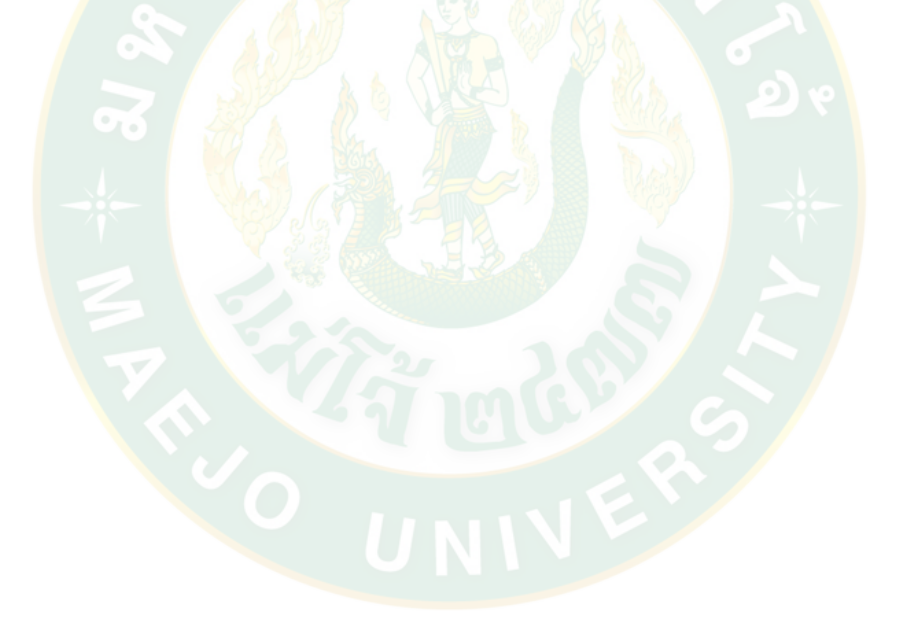

# **สารบัญภาพผนวก**

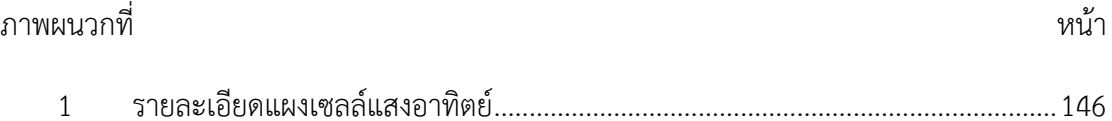

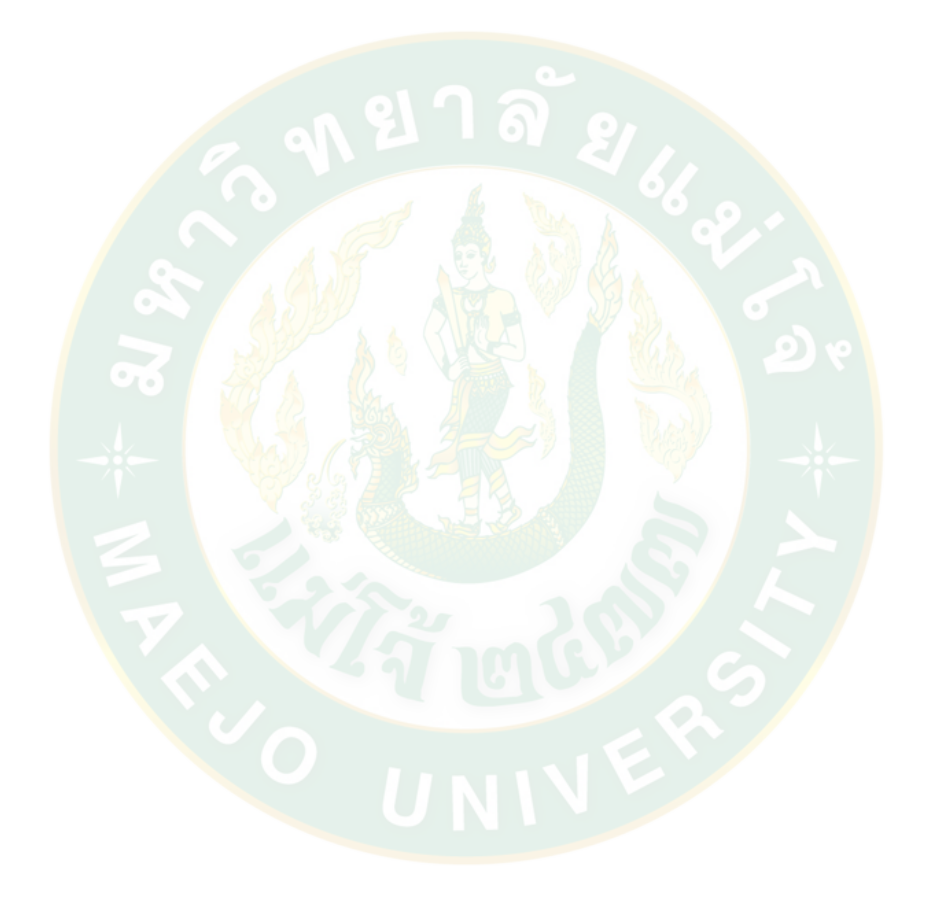

# **บทที่ 1**

### **บทน า**

## **ความส าคัญและที่มาของงานวิจัย**

ไฟฟ้านับเป็นปัจจัยที่สำคัญในการดำเนินชีวิตและการดำเนินกิจกรรมทางเศรษฐกิจ ในช่วงที่ ผ่านมาความต้องการไฟฟ้าของไทยเพิ่มขึ้นอย่างต่อเนื่อง โดยในปี 2560 ประเทศไทยมีการใช้ไฟฟ้า 185,370 GWh โดยภาพรวมการใช้พลังงานขั้นต้นเพิ่มขึ้นร้อยละ 2.4 เมื่อเทียบกับปีก่อน สอดคล้อง กับอัตราการเจริญเติบโต<mark>ทางเศรษฐกิจของไทย (GDP) ทั้งปีขยายตั</mark>วร้อยละ 3.9 ตามที่สำนักงาน คณะกรรมการพัฒนาการเศรษฐกิจและสังคมแห่งชาติ (สศช.) คาดการณ์(ส านักงานนโยบายและแผน พลังงาน, 2560) อีกทั้งยังมีความเสี่ยงจากความไม่แน่นอนในด้านเชื้อเพลิง ภาครัฐจึงมีนโยบายใน การลดความเสี่ยงรวมทั้งเพิ่มความสามารถในการพัฒนาและเพิ่มประสิทธิภาพการใช้ไฟฟ้า คือ สร้าง ความชัดเจนถึงการเพิ่มสัดส่วนการใช้เชื้อเพลิงก๊าซธรรมชาติในการผลิตไฟฟ้าในอนาคต ผลักดันการ ้เพิ่มประสิทธิภาพการใช้ไฟฟ้าอย่างจริงจัง และกำกับการผลิตไฟฟ้าให้เป็นมิตรต่อสิ่งแวดล้อมเพื่อให้ ประเทศไทยมีพลังงานไฟฟ้าที่เพียงพอ ในราคาที่เหมาะสม และมีความยั่งยืนในระยะยาว

<mark>กรอบการพั</mark>ฒนาพ<mark>ลังงานของไทยในระยะ</mark> 20 ปีตามแผนพัฒนากำลังผลิตไฟฟ้าของประเทศ ไทย (Power Development Plan : PDP) พ.ศ.2558–2579 (PDP2558) มีการประมาณการการใช้ พลังงานไฟฟ้าในอนาคตโดยความต้องการการใช้ไฟฟ้าในปี 2579 อยู่ที่ประมาณ 326,000 GWh หรือ ้ เติบโตเฉลี่ยประมาณปีละ 3% เพื่อรองรับความต้องการที่เพิ่มขึ้นนี้ แผน PDP เพิ่มกำลังการผลิตใน ระยะ 20 ปีอีก รวม 57,467 MW จากปัจจุบันที่ 37,612 MW ทั้งนี้ความเพียงพอ ราคาของการไฟฟ้า ในอนาคตยังสอดคล้องกับแผนอนุรักษ์พลังงาน ซึ่งมีเป้าหมายเพื่อประหยัดและเพิ่มประสิทธิภาพการ ใช้พลังงาน แผนพัฒนาพลังงานทดแทนและพลังงานทางเลือก ซึ่งตั้งเป้าการกระจายแหล่งเชื้อเพลิง เพื่อใช้พลังงานทดแทนที่เป็นมิตรต่อสิ่งแวดล้อมมากขึ้น

นอกจากนี้ยังมีกระจายแหล่งพลังงานให้มีความหลากหลายมากขึ้น โดยให้ก๊าซธรรมชาติมี สัดส่วนลดลงจากร้อยละ 64 เหลือร้อยละ 37 ของเชื้อเพลิงที่ใช้ทั้งหมด และเพิ่มสัดส่วนของถ่านหิน การนำเข้าไฟฟ้าพลังงานน้ำจากต่างประเทศ และพลังงานทดแทนแบบต่างๆ (ภัทรภรณ์, 2559) ซึ่ง สอดคล้องกับแผนพลังงานทดแทนและพลังงานทางเลือก (AEDP2558) ที่ตั้งเป้าในการใช้พลังงาน ทดแทน 20% โดยมีสถานภาพและเป้าหมายการผลิตไฟฟ้าจากพลังงานทดแทนแต่ละประเภท เชื้อเพลิง ดั[งภาพที่](#page-19-0) 1

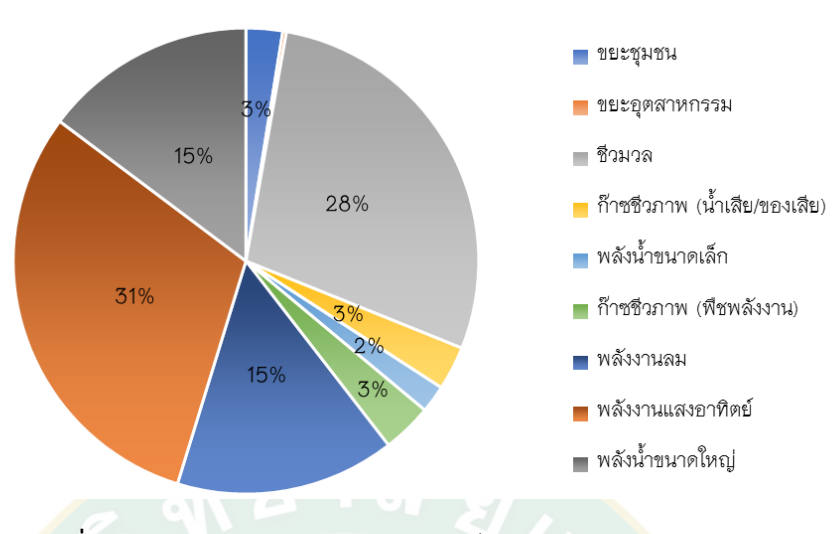

**ภาพที่ 1** สถานภาพและเป้าหมายการผลิตไฟฟ้าจากพลังงานทดแทน

<span id="page-19-0"></span>จา[กภาพที่](#page-19-0) 1 จะเห็นว่าพลังงานทดแทนจากพลังงานแสงอาทิตย์ มีสัดส่วนมากที่สุดจาก ี พลังงานทดแทนทั้งหมดเป็น 31% รองลงมาคือพลังงานชีวมวล 28% พลังงานน้ำขนาดใหญ่และ พลังงานลมอย่างละ 15% เนื่องจากประเทศไทยเป็นประเทศที่มีศักยภาพด้านพลังงานแสงอาทิตย์ โดยค่ารังสีรวมของดวงอ<mark>าทิตย์รายวันเฉลี่ยต่อปีของพื้นที่ทั่วประเท</mark>ศ มีค่าเท่ากับ 18.0 MJ/m<sup>2</sup>·day ้ถือว่าเป็<mark>น</mark>ค่าที่ค่อนข้างสูง เหมาะแก่การนำพลังงานนี้มาผลิตไฟฟ้าที่มีประสิทธิภาพ จากแผนพัฒนา พลังงานทดแทนและพลังงานทางเลือก พ.ศ.2558-2579 กระทรวงพลังงาน (AEDP2015) มีนโยบาย ส่งเสริมการผลิตพลังงานไฟฟ้าจากพลังงานทดแทน โดยพลังงานแสงอาทิตย์เป็นนโยบายที่ ตั้งเป้าหมายในปี 2579 สูงถึง 6,000 MW (กรมพัฒนาพลังงานทดแทนและอนุรักษ์พลังงาน, 2558) อีกทั้งพลังงานแสงอาทิตย์นี้ยังแบ่งออกได้เป็นเซลล์แสงอาทิตย์แบบติดตั้งบนพื้นดินและแบบติดตั้งบน หลังคา ส่งผลให้ผู้ประกอบการในภาคอุตสาหกรรมและธุรกิจมีความสนใจลงทุนด้านพลังงาน ี แสงอาทิตย์อย่างแพร่หลาย ในปัจจุบัน พลังงานแสงอาทิตย์มีกำลังการผลิตไฟฟ้า 2,464.57 MW (สำนักงานคณะกรรมการกำกับกิจการพลังงาน, 2559)

ประเทศไทยอยู่ในแถบอบอุ่นบริเวณเส้นศูนย์สูตร มีสภาพอากาศในแต่ละฤดูกาลไม่แตกต่าง กันมากนัก ทำให้มีอาหารสมบรณ์ให้นกนานาชนิดได้หากินดำรงชีวิตอย่างสบายตลอดปี (สมาคม อนุรักษ์นก, ม.ป.ป.) โดยเฉพาะนกพิราบ เป็นนกที่พบได้โดยทั่วไป มีการปรับตัวให้เข้ากับ สภาพแวดล้อมโดยเฉพาะในเมืองได้ดีมาก นกพิราบไม่ชอบทำรังบนต้นไม้ เนื่องจากสืบสายพันธ์มา จากนกที่อยู่ตามผาหิน จึงชอบท ารังบนพื้นแข็งที่เป็นช่องหรือซอก เช่น ใต้ชายคาบ้าน ใต้หลังคาหรือ ี ซอกอาคารต่างๆ (วิกิพีเดีย, 2560) ดังนั้นปัญหาที่พบได้บ่อยสำหรับแผงเซลล์แสงอาทิตย์ที่ติดตั้งบน หลังคา มีหลากหลายปัญหา เช่น ปัญหานกพิราบเกาะบนแผงจนเกิดเงาบังหรือมูลของนกพิราบบน

แผง ก่อให้เกิดความร้อนสะสมที่สูงเกินไปบนพื้นผิวแผงเซลล์แสงอาทิตย์ เป็นตัวแปรที่ทำให้แผง เสียหายระยะยาว ลดประสิทธิภาพแผงเซลล์แสงอาทิตย์ในการผลิตไฟฟ้า (Ghazi et al, 2014) การ ท ารังใต้แผง ดั[งภาพที่](#page-20-0) 2

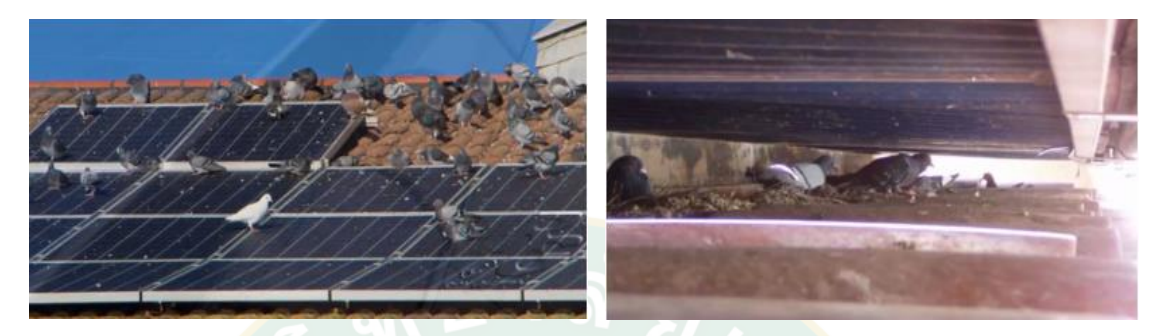

**ภาพที่ 2** นกพิราบเกาะบนหลังคาและทำรังใต้แผงเซลล์แ<mark>ส</mark>งอาทิตย์

<span id="page-20-0"></span>ที่มา: Professional pest management (no date: Online)

<mark>การที่นกพิราบทำรังนั้นทำให้บ</mark>ริเวณ<mark>หลังคาที่ติดตั้งแผงเซลล์แสงอาทิตย์ เต็มไปด้วยเศษขยะ</mark> ู และกิ่งไม**้**มากมายที่นกคา<mark>บมาท</mark>ำรัง เกิดความสกปรกจากเศษขยะต่างๆ อีกทั้งการที่นกพิราบมีลำไส้ ์สั้น ย่อย<mark>อาหารไว จึง</mark>ปล่อยมูลบ่อย ท<mark>ำให้บนหลังคาและแ</mark>ผงเซลล์แสงอาทิตย์เต็มไปด้วยมูลนก ส่งกลิ่น ู เหม็นไปทั่วบริเวณ อีกทั้งส่งผลเสียทางประสิทธิภาพการผลิตไฟฟ้าโดยรวมให้ต่ำลง และมูลนกเหล่านี้ เมื่ออยู่บนแ<mark>ผงเซลล์แสงอาทิ</mark>ตย์เป็นเวลานาน หากไม่ได้รับการทำความสะอาดจุดนั้นจะกลายเป็นภาระ ทางไฟฟ้าให้แก่แผงเซลล์แสงอาทิตย์ เมื่อแผงได้รับแสงแดด และเปลี่ยนเป็นพลังงานไฟฟ้า จะเกิดเป็น ความร้อนบนแผงสะสม ดั[งภาพที่](#page-20-1) 3 ก่อให้เกิดอุบัติเหตุไฟไหม้ และอาจลุกลามจนกลายเป็นอุบัติเหตุ ใหญ่บนหลังคาได้

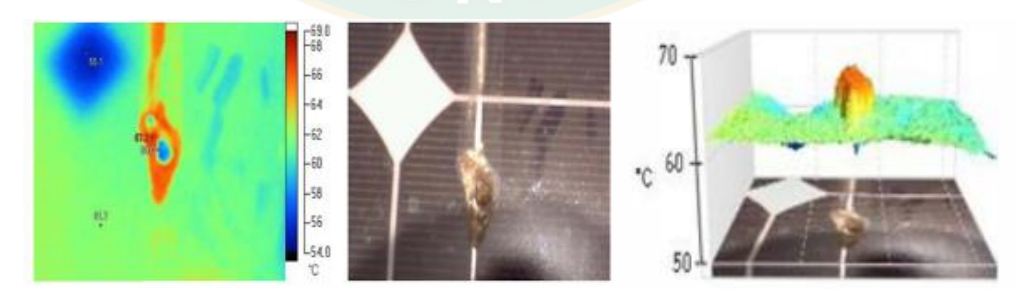

**ภาพที่ 3** มูลนกบนแผงเซลล์แสงอาทิตย์ที่ก่อให้เกิดความร้อนสะสมบนแผง

<span id="page-20-1"></span>ที่มา: Al-Ammri et al. (2013)

ซึ่งอุบัติเหตุจากแผงเซลล์แสงอาทิตย์นั้น แตกต่างจากอุบัติเหตุไฟไหม้ทั่วไป คือ พนักงาน ดับเพลิงไม่สามารถใช้น้ำในการดับไฟได้ เนื่องจากในขณะเกิดไฟไหม้นั้นแผงเซลล์แสงอาทิตย์ที่ติด ตั้งอยู่บนหลังคา ยังคงผลิตกระแสไฟฟ้าออกมาอย่างต่อเนื่อง ดังนั้นการใช้น้ำดับไฟอาจทำให้เกิดไฟฟ้า ช็อตเจ้าหน้าที่ดับเพลิง จึงต้องใช้เจ้าหน้าที่ที่มีความรู้ความสามารถในด้านนี้โดยเฉพาะ

ด้วยเหตุนี้จึงเป็นที่มาของงานวิจัยการตรวจหานกบนหลังคาแผงเซลล์แสงอาทิตย์โดยใช้การ ี ประมวลผลภาพ นำเสนอการจำแนกนกกับสิ่งไม่มีชีวิต (ใบไม้หรือมูลนก) เพื่อให้จัดการกับปัญหาได้ ือย่างเหมาะสม จากนั้นหาตำแหน่งวัตถุบนแผงเซลล์แสงอาทิตย์ด้วยวิธีทฤษฎีสามเหลี่ยม (Triangle theory) เพื่อบอกตำแหน่งวัตถุแปลกปลอม โดยการเทียบตำแหน่งวัตถุที่ตรวจพบกับกรอบแผงเซลล์ แสงอาทิตย์นั้นๆ ใช้คุณสมบัติของแผงที่เป็นรูปทรงสี่เหลี่ยมขนาดเดียวกัน ลักษณะการจัดเรียงแผงที่ ู เป็นรูปแบบตาราง มีระยะห่างระหว่างแต่ละแผงคงที่ตามการออกแบ<mark>บท</mark>างวิศวกรรม หลักการจำแนก ้วัตถุนี้สามารถป<mark>ระ</mark>ยุกต์ใช้กับงานด้านความปลอดภัยอื่นได้ เช่น การตรวจจับทารก ผู้สูงอายุ ซึ่งมีการ เคลื่อนไหวตามช่วงเวลาเฉพาะตัว เพื่อแสดงสัญญาณเตือนเมื่อสิ่งมีชีวิตเหล่านี้มีการนิ่งเกินกว่าเวลาที่ ี กำหนด แ<mark>ล</mark>ะปรับใช้การห<mark>าตำแหน่</mark>งวัตถุใ<mark>ดๆ ที่อยู่บนโครงส</mark>ร้างที่มีการเขียน<mark>แ</mark>บบกำหนดขนาดที่ ี แน่นอน มีจุดอ้างอิง ใช้ห<mark>ลักก</mark>ารคณิตศาสตร์หาตำแหน่งวัตถุ เมื่อทราบตำแหน่ง<mark>ข</mark>องวัตถุจะสามารถ ี ดำเนินก<mark>ารสื่อให้หุ่นยนต์หรืออุ</mark>ปกรณ์ทำควา<mark>มสะอาด</mark>เข้าถึงวัตถุเป้าหมายได้อย่างถูกต้องและแม่นยำ เพื่อให้การผลิตไฟฟ้าจากเซลล์แสงอาทิตย์ที่ติดตั้งบนหลังคา ผลิตไฟฟ้าได้อย่างมีประสิทธิภาพและ ้ เสริมสร้<mark>า</mark>งความปลอดภัยแก่ผู้ที่อาศัยอยู่ภายในตึก สามารถนำไปประยุกต์ใช้กับโครงการการผลิต ไฟฟ้าจากเซลล์แสงอาทิตย์ที่ติดตั้งบนหลังคาได้จริง

## **วัตถุประสงค์**

ี่ เพื่อออกแบบ<mark>และ</mark>พัฒนาวิธีการประมวลผลภาพสำหรับต่ำแหน่งนกเกาะบนแผงเซลล์ แสงอาทิตย์ที่ติดตั้งบนหลังคา

### **ขอบเขตของการวิจัย**

- 1. ใช้โปรแกรม MATI AB เป็นซอฟต์แวร์หลักสำหรับหาวิธีการประมวลผลภาพสำหรับ ต าแหน่งนกเกาะบนแผงเซลล์แสงอาทิตย์ที่ติดตั้งบนหลังคา
- 2. การประมวลผลภาพสามารถจำแนกนกกับวัตถุอื่นได้
- ่ 3. วิเคราะห์ความถูกต้องแม่นยำของการประมวลผลภาพที่ใช้ได้

## **ประโยชน์ที่คาดว่าจะได้รับ**

- 1. ได้องค์ความรู้ใหม่ในวิธีการวิเคราะห์การทำงานของการประมวลผลภาพ
- 2. เพื่อเป็นการพัฒนาความสามารถของวิธีการระบุตำแหน่งนกบนแผงเซลล์แสงอาทิตย์
- 3. เพื่อให้เจ้าหน้าที่หรือระบบนำข้อมูลที่ได้ไปตัดสินใจในการดำเนินการกับนกต่อไป

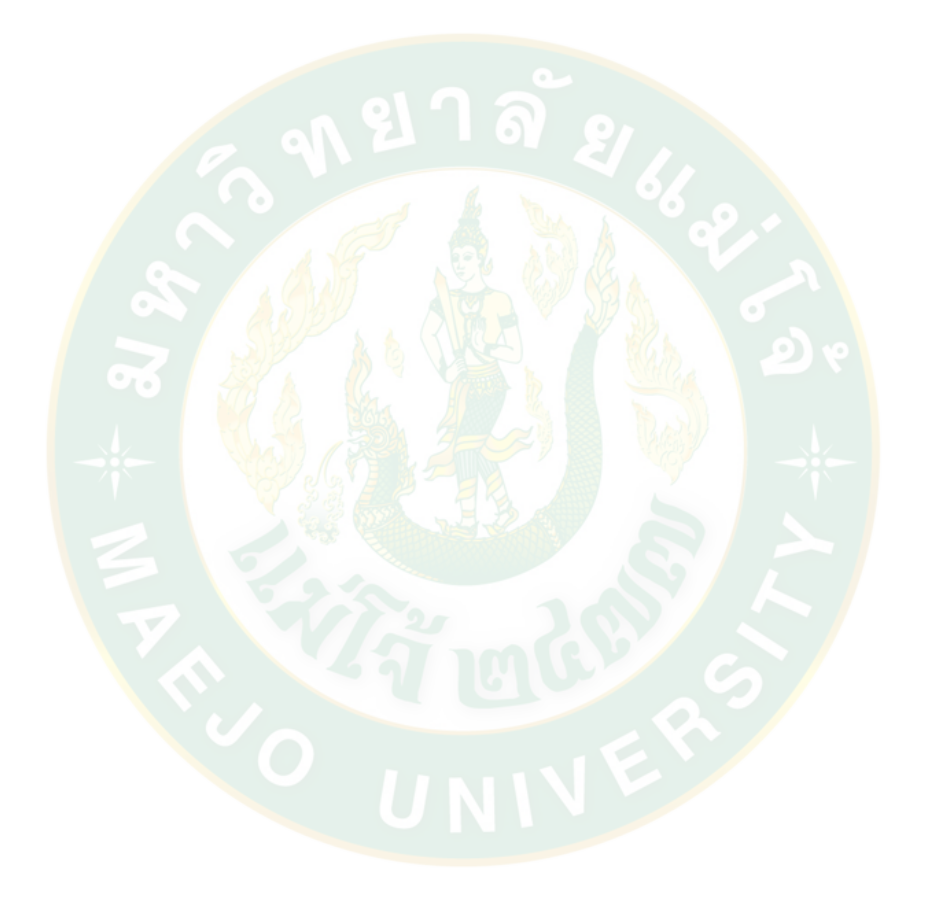

## **บทที่ 2 ทฤษฎีและงานวิจัยที่เกี่ยวข้อง**

ส าหรับทฤษฎีที่เกี่ยวข้องในงานวิจัยนี้ ประกอบด้วย (1) ผลกระทบจากนกต่อประสิทธิภาพ การผลิตไฟฟ้าในโรงไฟฟ้าพลังงานแสงอาทิตย์ และ (2) โปรแกรมที่ใช้ในการพัฒนาการประมวลผล ภาพของนก โดยมีเนื้อหาดังต่อไปนี้

#### **การอพยพของนก (Migration of birds)**

การอพยพย้ายถิ่นของนก คือการเคลื่อนย้ายซึ่งเกิดขึ้นเป็นประจำระหว่างพื้นที่ ซึ่งนกใช้เป็น แหล่งสร้างรังวางไข่ในฤดูผสมพันธุ์ กับพื้นที่ซึ่งนกใช้เป็นแหล่งหากินในช่วงนอกฤดูผสมพันธุ์ โดยมี ี สาเหตุสำคัญ<mark>เพื่อหาพื้นที่ที่มีแหล่งอา</mark>หารสมบูรณ์แล<mark>ะเหมาะสมใน</mark>การสร้างรังวาง<mark>ไ</mark>ข่

ในประเทศไทยมีรายงานการพบนกอพยพทั้งสิ้น 415 ชนิด ซึ่งเป็นนกอพยพ 326 ชนิดและ ิ นกที่มีสถ<mark>านภาพเป็นทั้งนกอพ</mark>ยพและนกประจำถิ่น 89 ชนิด สามารถแบ่งกลุ่มของนกอพยพได้ดังนี้ (วัลยา, 2548)

1. กลุ่มนกบก (Terrestrial bird) เมื่ออากาศหนาว ดินแห้ง น้ำเป็นน้ำแข็ง ต้นพืชหยุด เจริญเติบโต ไม่ผลิดอกออกผล แมลงจะหลบพักซ่อนตัวอยู่ในหินหรือในแหล่งต่างๆ นกก็ต้องอพยพลง มาสู่พื้นที่ที่มีแหล่งอาหารสมบูรณ์ ได้แก่ นกกินเมล็ดพืช และนกกินแมลง เช่น นกจาบปีกอ่อน นก เด้าลม นกพงหญ้า นกแอ่นบ้าน

2. กลุ่มนก<mark>ทะเล (Sea bird) เมื่ออากาศหนาว น้ำเป็นน้ำแข็งไม่สามาร</mark>ถจับปลาเป็นอาหารได้ก็ ต้องอพยพเคลื่อนย้ายมาตามชายฝั่งที่อบอุ่นกว่า ได้แก่ พวกนกนางนวล

3. กลุ่มนกชายเลน (Shore bird) เมื่อน้ำเป็นน้ำแข็ง นกที่อาศัยในพื้นที่แหล่งน้ำก็ต้องอพยพไป หาแหล่งน้ าที่มีอาหารและที่หลบภัยทางตอนใต้ ซึ่งสามารถอยู่ได้อย่างปลอดภัยตลอดฤดูหนาว ได้แก่ นกทะเลขาแดง นกสติ๊นท์ นกปากซ่อ

4. กลุ่มนกลุยน้ำ (Wadering bird) เช่นเดียวกันเมื่ออากาศหนาว นกที่อาศัยในพื้นที่แหล่งน้ำก็ ้ต้องอพยพไปหาแหล่งน้ำที่มีอาหารและที่หลบภัยทางตอนใต้ ได้แก่ นกยาง นกกระสา นกอัญชัน

5. กลุ่มห่านป่าและนกเป็ดน้ำ (Waterflow) ได้แก่ ห่านคอขาว เป็ดแดง เป็ดลาย ฯลฯ

6. กลุ่มนกล่าเหยื่อ เมื่อนกหรือสัตว์ที่เป็นเหยื่ออพยพลงมาทางใต้ นกล่าเหยื่อไม่สามารถหา อาหารกินได้ก็ต้องอพยพตามลงมาเช่นกัน ได้แก่ เหยี่ยวและนกอินทรีย์ชนิดต่างๆ เช่น เหยี่ยวนกเขา พันธุ์จีน เหยี่ยวนกเขาพันธุ์ญี่ปุ่น ฯลฯ

### **แหล่งที่พบนกอพยพในประเทศไทย**

1. ป่าดงดิบและป่าเขาสูง ทุ่งหญ้าป่าโปร่งและป่าละเมาะทั่วประเทศ ได้แก่ กลุ่มนกบก เช่น นก เดินดง นกจับแมลง นกกระจ้อยและนกกระจิบ นกเด้าดิน นกเด้าลม นกพงหญ้า นกนางแอ่น นกอีเสือและเหยี่ยวชนิดต่างๆ เป็นต้น

2. ทะเลและชายฝั่งในทะเลอันดามันตามเกาะและชายฝั่งรวมทั้งในอ่าวไทย ได้แก่ นกนางนวล ชนิดต่างๆ

3. ป่าชายเลนตามชายฝั่งรอบเอาไทยและทะเลอันดามัน ได้แก่ นกหัวโต นกชายเลน และ ้นกอีก๋อย เป็นต้น

4. พื้นที่ชุ่มน้ำที่สำคัญของประเทศ เช่น หนองบึงคาย จังหวัดเชียงราย บึงบอระเพ็ด จังหวัด นครสวรรค์ ทุ่งสามร้อยยอด จังหวัดประจวบคีรีขันธ์ ได้แก่ นกยาง นกกระสา เป็นต้น

5. แหล่<mark>งน้ำจืด เช่น ตามทะเลสาบ</mark> หนอง บึง <mark>อ่างเก็บน้ำขนาดใหญ่ เช่น</mark> บึงบอระเพ็ด จังหวัด ้ นครสวรรค<mark>์ ห้วยจระเข้มาก ห้วยศา</mark>ลา จัง<mark>หวัดบุรีรัมย์ ทะเล</mark>สาบสงขลา จังหวัดสงขลา ทะเลน้อย ้จังหวัดพั<mark>ทลุ</mark>ง เป็นต้น โดยจ<mark>ะมีพวกนกเป็ดน้ำชนิดต่</mark>างๆ ห่านป่<mark>า และนกกระเต็น เป็</mark>นต้น

6. พื้นที่เกษตรกรรมและแหล่งชุมชนเมือง ได้แก่ กลุ่มนกบก

#### **นกพิราบ**

### **1. ข้อมูลทั่วไปของนกพิราบ**

นกพิราบ (อังกฤษ: Rock pigeon, Rock dove; ชื่อวิทยาศาสตร์: Columba livia) ดังภาพ ู้ที่ 4 เป็นนกในวงศ์นกพิราบและนกเขา (Columbidae) โดยปกติคำว่า "นกพิราบ" จะหมายถึง นกพิราบเลี้ยง ส่วนนกพิราบนอกเหนือจากนี้จะเรียกว่า "นกพิราบป่า"

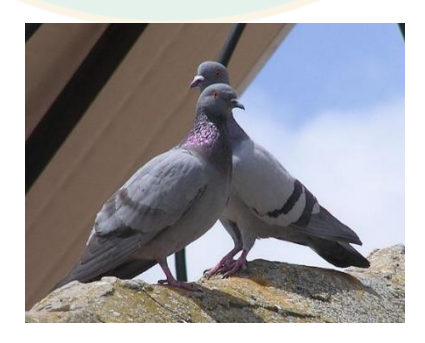

**ภาพที่ 4** นกพิราบ

<span id="page-24-0"></span>ที่มา: วิกิพีเดีย สารานุกรมเสรี(2560: ระบบออนไลน์)

้นกพิราบป่า มีขนสีเทาอ่อน มีแถบสีดำสองแถบบนปีกแต่ละข้าง แต่ทั้งนกป่าและนกเลี้ยงนั้น มีความหลากหลายของสีและรูปแบบของขนเป็นอย่างมาก มีความแตกต่างระหว่างเพศเล็กน้อย นก ีชนิดนี้มักมีคู่ครองตัวเดียว มีลูกครั้งละสองตัว เพิ่มจำนวนได้อย่างรวดเร็ว ผสมพันธ์ได้ตลอดทั้งปี โดย ภายในหนึ่งปีอาจมีลูกได้ถึง 6 ครอก ท าให้ประชากรของนกพิราบเพิ่มขึ้นอย่างรวดเร็ว

นกพิราบมักอาศัยในสิ่งแวดล้อมเปิดแถบพื้นที่เกษตรกรรมและในเมือง ทำรังวางไข่ตามหน้า ้ผาและขอบหิน มีถิ่นกำเนิดในยุโรป แอฟริกาเหนือ และทางตะวันตกของเอเชีย และแพร่กระจายตาม เมืองต่างๆ ทั่วโลก เพราะเป็นนกที่มีการปรับตัวให้เข้ากับสภาพแวดล้อมโดยเฉพาะในเมืองได้ดีมาก ดังนั้นเมื่ออาศัยอยู่ในชุมชนเมือง จึงมีการปรับตัวจากการสร้างรังอยู่อาศัยซอกหน้าผาเป็นซอกหลังคา ้ ระเบียงห้อง หรือแม้แต่ใต้แผงเซลล์แสงอาทิตย์แบบติดตั้งบนหลัง<mark>คา</mark> การที่นกพิราบทำรังนี้ นอกจาก จะรบกวนผู้คนที่อยู่อาศัยแล้ว นกพิราบป่านั้นยังเป็นที่รวมของเชื้อโรคชนิดต่างๆ ที่ติดต่อมาสู่มนุษย์ ได้ อาทิ โรคสมองอักเสบจากเชื้อรา, ปอดอักเสบ, ท้องเสีย, เครียด หรือแม้กระทั่งหมัดจากตัวนก มูล ินกพิราบที<mark>่ ห</mark>ากนกพิราบถ่ายมู<mark>ลบน</mark>แผงเซลล์แสงอาทิตย์ก็จะรบกวนการทำงานของระบบผลิตไฟฟ้า และลดประสิทธิภาพของระบบอีกด้วย

#### **2. ผลกระทบจากนกพิราบ**

<mark>ินกพิราบ มี</mark>ผลกระทบสำคัญต่อการเสื่อมสภาพของแผงเซลล์แสงอาทิตย์แบบติดตั้งบน หลังคา ด้วยการเหยียบย่ำหรือมูลของนกพิราบที่จะทำให้เกิดคราบสกปรกก่อให้เกิดการกัดกร่อนผิว ้วัสดุกระจก<mark>แผงเซลล์แสงอาทิตย์ เพราะมูลนกพิราบมีฤทธิ์เป็นกรดหรือมีสารเคมีที่มีผลต่อการ</mark> ี เสื่อมสภาพข<mark>องแผง มูลนกพิราบยังมีธาตุอาหารพืชเป็นส่วนประกอบ ซึ่งจะทำให้พืชต่างๆ</mark> เจริญเติบโตได้ เช่น ฟอสเฟตและไนเตรต หากมีการสะสมอยู่ในวัสดุก่อสร้างจะท าให้เกิดผลเสียหาย ตามมา ดังที่เมือง Karmakura พระพุทธรูปที่ทำจากสำริดขนาดใหญ่ และอนุสาวรีย์ Figure of place ี่ ซึ่งทำจากคอนกรีต ถูกทำให้เสื่อมสภาพด้วยมูลนกพิราบป่า Columba livia ซึ่งเป็นนกพิราบที่มีใน ้ ประเทศไทยด้วย ทั้งนี้การถ่ายของนกพิราบ นอกจากเกิดร่องรอยสกปรกแล้วยังอาจชักนำให้จุลินทรีย์ สาหร่าย รา และพืชชั้นสูงอื่นๆ เข้ามาเจริญในบริเวณนั้นได้

การเสื่อมสภาพของกระจกแผงเซลล์แสงอาทิตย์ที่มีสาเหตุมาจากนกพิราบสามารถสรุปได้ ดังนี้

- มูลของนกพิราบมีผลกระทบเชิงลบในด้านการผลิตไฟฟ้า

- ขน มูลนกพิราบ และซากนกพิราบที่ตายแล้วสามารถปิดกั้นทางระบายน้ำฝนทำให้เกิด ความเสี่ยงเสียหายตามมา

- รังและมูลของนกพิราบเป็นแหล่งเพาะพันธ์เชื้อรา แบคทีเรีย และแมลง

- มูลนกพิราบมีฤทธิ์เป็นกรดท าให้เกิดการเสื่อมสภาพของแผงเซลล์แสงอาทิตย์ได้ ซึ่งจะ เกิดปฏิกิริยากับความชื้นและสามารถจัดการวัสดุ อาจท าให้เกิดความเสียหายอย่างรุนแรงต่อแผงเซลล์ แสงอาทิตย์

้จากความรู้เรื่องการอพยพของนก อุปนิสัยของนกพิราบและผลกระทบจากนกพิราบ ทำให้ ิทราบว่าชนิดของนกที่จะมีผลต่อการทำงานของเซลล์แสงอาทิตย์แบบติดตั้งบนหลังคานั้น โดย ส่วนมากจะมาจากนกพิราบ ด้วยเหตุนี้ งานวิจัยชิ้นนี้จึงได้พัฒนาโปรแกรมเพื่อหาตำแหน่งของ นกพิราบที่เกาะบนแผงเซลล์แสงอาทิตย์แบบติดตั้งบนหลังคา

# ี <mark>ความรู้พื้นฐานสำหรับการประมวลผลภาพดิจิตอล</mark>

้นิตย<mark>า </mark>สายสวาท และคณะ <mark>ได้</mark>นำเสนอคว<mark>ามรู้พื้นฐานสำหรับการประ</mark>มวลผลภาพดิจิตอล โดยให้ความหมายนิยามของ Digital image คือภาพที่เก็บอยู่ในรูปแบบของดิจิตอล ภาพที่มองเห็น ด้วยสายตาทั่วไปนั้น เป็นภาพในลักษณะสามมิติ คือ มีมิติของความกว้าง ความยาว และความลึกหรือ ความสูง ส่วน ภาพถ่ายในโทรทัศน์หรือเครื่องคอมพิวเตอร์นั้นเป็นการแปลงภาพจากสามมิติมาเป็น ้สองมิติโดยการ แปลงสัญญ<mark>าณ</mark>ไฟฟ้าในรูปแบบอนาล็อก เช่น กล้องวิดีโอ เซ็นเซอร์ใ<mark>นกล้องจะทำการ</mark> สแกนหรือวัด ผลรวมความเข้มที่จุดต่างๆ ไปตามแนวสแกนที่เรียกว่า Raster Scan การสแกนแบบนี้ จะมีทิศทาง จากบนลงล่าง และจากซ้ายไปขวา ภาพที่ได้จากการสแกนนั้นจัดเป็นภาพต่อเนื่องด้วย ความเร็วทั่วไป ที่ 24 ภาพต่อวินาที เช่นเดียวกับในเครื่องรับภาพ วิดีโอจะรับภาพที่ได้มาจากเครื่อง ถ่ายวิดีโอและ แสดงผลโดยเริ่มจากบนลงล่างและจากซ้ายไปขวาเช่นเดียวกัน

.ภาพที่ได้มาจากระบบอนาล็อกเป็นภาพแบบต่อเนื่องที่ไม่สามารถนำมาใช้ในการประมวลผล ได้ ต้องท าการแปลงให้เป็นภาพเชิงตัวเลขด้วยวิธีการ Digitization แปลงฟังก์ชันต่อเนื่อง f(x,y) ให้ เป็นฟังก์ชันไม่ต่อเนื่อง e(x, y) เพื่อนำมาประมวลผลด้วยคอมพิวเตอร์ ดังแสดงใ[นภาพที่](#page-26-0) 5

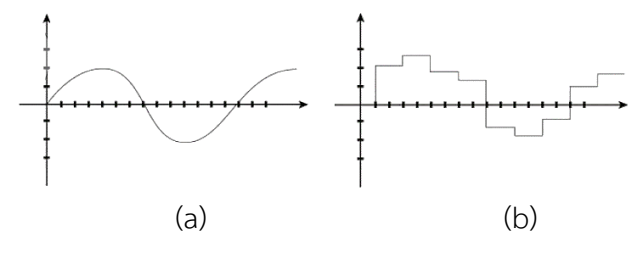

<span id="page-26-0"></span>**ภาพที่ 5** (a) ภาพอนาล็อกแบบต่อเนื่อง (Continuous) และ(b) วิธีการ Digitization ภาพเชิงตัวเลข

ที่มา: นิตยา สายสวาท และคณะ (2551)

#### **1. ความหมายของการประมวลผลภาพดิจิตอล**

ึ การประมวลผลภาพ หมายถึง การเลือกใช้ขั้นตอนหรือกรรมวิธีใดๆ มากระทำกับภาพ โดยมี วัตถุประสงค์เพื่อปรับปรุงคุณภาพของภาพให้ได้ภาพใหม่ที่มีคุณสมบัติตามต้องการ เช่น ความคมชัด หรือการประหยัดพื้นที่ในการเก็บข้อมูล หรือใช้สำหรับการประมวลผลในระดับสูง เช่น การจดจำ รูปร่างลักษณะได้อย่างแม่นยำ โดยทั่วไปแล้ววัตถุประสงค์ของการประมวลผลภาพคือ

Image Processing : Image in ---> Image out

วิธีนี้จะใช้กระบวนการประมวลผลภาพเพื่อให้ได้ภาพออกมา เช่น การตกแต่งภาพด้วย โปรแกรม Photoshop เป็นต้น

Image Analysis : Image in ---> Measurements out

้วิธีการนี้จะใช้กระบวนการประมวลผลภาพเพื่อทำให้ได้ค่าการวัดออกมา เช่น การวัดขนาดใน งานอุตสาหกรรมเป็นต้น

Image Understanding : Image in ---> High-level description out

วิธีการนี้จะใช้การประมวลผลภาพเพื่อให้ได้ผลลัพธ์ออกมาเป็นความหมาย ตัวอย่างของ High-level descriptio<mark>n เ</mark>ช่น การจ<mark>ด</mark>จำตัวอั<mark>กษร</mark> (Optical character recognition : OCR) เป็นต้น

<mark>ก</mark>ารประมวลผลภ<mark>าพด้ว</mark>ยคอมพิวเตอร์ สามารถทำได้โดยนำภาพที่ได้มาจากกล้องหรือ Image Source ต่างๆ ซึ่งเป็นสัญญาณอนาล็อก แปลงเป็นสัญญาณดิจิตอลที่มีรหัสเชิงตัวเลข 0, 1 ใช้รูปแบบ ทางคณิต<mark>ศ</mark>าสตร์ช่วยในการคำนวณและการประมวลผลข้อมูลด้วยคอมพิวเตอร์ การประมวลผลภาพ แบ่งได้เป็น 2 ระดับคือ

การประมวลผลภาพระดับต่ำ (Low level image processing)

เป็นการป<mark>ระมวลผลค่าแรกสุดก่อนนำไปสู่การประมวลผลระดับสูง</mark> ภาพที่ได้จะประกอบด้วย ้องค์ประกอบต่างๆ มากมายรวมถึงสิ่งที่ไม่ต้องการ เรียกว่าสัญญาณรบกวน (Noise) ซึ่งทำให้ได้ภาพที่ ้มีคุณสมบัติไม่ดี ไม่สามารถนำไปใช้ประมวลผลได้ ดังนั้น การประมวลผลภาพในระดับต่ำ ซึ่ง ประกอบด้วย การกำจัดสัญญาณรบกวน การทำให้ภาพชัด (High pass filter) การหาขอบภาพ (Edge detection) การแปลง Binary image การแบ่งแยก รูปร่างวัตถุ (Image segmentation) เป็น ้ต้น เพื่อหาค่าตัวแปรต่างๆ สำหรับอธิบายข้อมูลภาพและมี วัตถุประสงค์ที่จะนำตัวแปรเหล่านี้มาใช้ใน การประมวลผลภาพในระดับสูงต่อไป

การประมวลผลภาพระดับสูง (High level image processing)

คือการทำให้คอมพิวเตอร์รู้จักและเข้าใจภาพ เช่น การจดจำใบหน้าคนหรือตัวอักษร การ ประมวลผลระดับต่ าจะใช้ค่าความสว่างหรือความเข้มของแสงโดยตรง แต่การประมวลผลภาพ ระดับสูง จะใช้ข้อมูลที่ในรูปแบบของสัญลักษณ์ซึ่งแสดงถึงสิ่งต่างๆ ที่อยู่ในภาพ และการใช้ตัวแปรที่ ได้จากการประมวลผลภาพระดับต่ำมาอธิบายถึงสัญลักษณ์เหล่านี้ การประมวลผลภาพระดับสงนั้น ส่วนใหญ่มักใช้ทฤษฎีช่วยในการทำงานหรือเป็นหัวใจของโปรแกรม เช่น Fuzzy logic, Neural network

### **2. การนับจ านวนกลุ่มของพิกเซลที่อยู่ติดกัน**

กลุ่มพิกเซลที่อยู่ติดกัน อาจเป็นภาพของตัวอักษรในเอกสาร หรืออาจเป็นภาพของสิ่งที่สนใจ ข้อมูลที่ต้องการทราบ เช่น จำนวนตัวอักษรในภาพเอกสารการ ต้องสามารถแยกพิกเซลออกเป็นกลุ่ม กลุ่มที่ติดกัน นิยามคล้ายกับนิยามของ Connected component จากทฤษฎีกราฟ คือ ทุกคู่ของ พิกเซลในกลุ่มเดียวกันจะต้องมีเส้นทางเชื่อมที่ประกอบไปด้วยพิกเซลอื่นๆ ในกลุ่มที่เรียงต่อกันโดย ์ต้องไม่มีเส้นทางระหว่างคู่พิกเซลต่างกลุ่ม ภาพที่ 6 เป็นการแจกหมาย<mark>เล</mark>ขกลุ่มให้กับแต่ละพิกเซล พิกเซลที่อยู่คนละกลุ่มจะได้หมายเลขต่างกัน

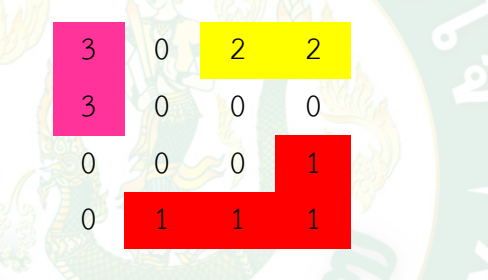

**ภาพที่ 6** การแบ่งกลุ่มของพิกเซลที่อยู่ติดกัน

<span id="page-28-0"></span>**3. วิธีการอ่านข้อมูลพิกเซล (Pixel) ของภาพ**

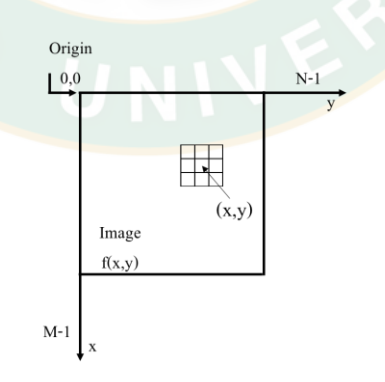

**ภาพที่ 7** เมทริกซ์ขนาด 3x3 บริเวณข้างเคียงพิกเซล f(x, y) ในภาพ

<span id="page-28-1"></span>จา[กภาพที่](#page-28-1) 7 จุดที่อยู่ในพิกัด Space คือ พิกเซลหรือ Picture element เป็นความสว่างหรือ ค่า Luminance (L) ของภาพ หากเป็นภาพขาวดำ ขนาด 8 บิต ค่า L จะเท่ากับ 28 หรือ 256 ระดับ (ระดับ 0 ถึง 255 (0 < L < 255)) ค่าความสว่างหรือระดับความละเอียดของภาพ (Image resolution) หากพิกเซลเป็นภาพขาวดำ จะอ่านค่าภาพดิจิตอลในรูปของเมทริกซ์ 2 มิติ ขนาด M×N ได้ดังสมการที่ 1

$$
f(x,y) = \begin{bmatrix} f(0,0) & f(1,0) & \cdots & f(0,N-1) \\ f(1,0) & f(1,1) & \cdots & f(1,N-1) \\ \vdots & \vdots & \ddots & \vdots \\ f(m-1,0) & f(m-1,1) & \cdots & f(M-1,N-1) \end{bmatrix}_{M-N}
$$

โดยที่ค่า f(x, y) จะอยู่ในช่วง 0 ถึง 255 ตัวอย่างเช่น ค่าพิกเซล f(x, y) เท่ากับ 10 คือ จุด ี พิกเซลมีความสว่<mark>างน้</mark>อยมากหรือค่อนข้างจะดำ ค่าพิกเซล 250 แสดงว่าจุ<mark>ดพิ</mark>กเซลมีความสว่างมาก

### **4. ตัวบอกลักษณะเชิงพื้นที่**

รูปร่างของกลุ่มพิเซลที่อยู่ติดกันสามารถบอกได้ด้วยตัวบอกลักษณะเชิงพื้นที่ ตัวบอกลักษณะ ี เชิงพื้นที่ ของกลุ่มพิกเซ<mark>ล R ตั</mark>วแรกที่จะกล่<mark>าวถึง คือ โมเมนต์ (Mo</mark>ment) ซึ่งสาม<mark>า</mark>รถคำนวณได้ดัง สมการที่ 2

$$
m_{k,l} = \sum (x, y) \in R^{x^k y^l}
$$

โดยที่ (x,y) คือ พิกัดของแต่ละพิกเซลในกลุ่ม R และค่า k+j คือ ค่าอันดับของโมเมนต์ ์ โมเมนต์ที่อัน<mark>ดั</mark>บต่างๆ ให้ค่าจำนวนพิกเซลที่อยู่ในกลุ่ม ซึ่งถ้ากำหนดให้แต่ละพิกเซลมีพื้นที่หนึ่งหน่วย ค่า A ที่ได้ คือพื้นที่ของกลุ่มพิกเซล R

ินอกจากใช้<mark>หาพื้นที่ ยังสามารถหาจุดศูนย์กลางมวลของกลุ่มพิ</mark>กเซล R ได้จากการคำนวณ โมเมนต์อันดับ 1 นั่นคือ พิกัดของศูนย์กลางมวลเป็น (x<sub>0</sub>,y<sub>0</sub>) = (m<sub>0,1</sub>,n<sub>0,1</sub>)

นอกจากโมเมนต์ที่กล่าวถึง ยังมีค่าโมเมนต์รอบศูนย์กลาง (Central moment) ซึ่งให้ค่าที่ไม่ ่ ขึ้นกับตำแหน่งของกลุ่มพิกเซลโมเมนต์รอบศูนย์กลาง คำนวณได้ดังสมการที่ 3

$$
\mu_{k,l} = \sum (x, y) \in R^{(x-x_c)^k (y-y_c)^l}
$$

ในความเป็นจริงโมเมนต์รอบศูนย์กลาง คือ โมเมนต์ธรรมดา เมื่อเลื่อนกลุ่มพิกเซล R ให้ ์ ศูนย์กลางมวลอยู่ที่จุดกำเนิด จะสามารถคำนวณแกนกลางของกลุ่มพิกเซล R ได้ โดยแกนกลางของ ึกลุ่มพิกเซลนี้ คือแกนกลางที่ให้ค่าโมเมนต์อินเนอเชีย (Moment of inertia) ต่ำสุด แกนกลางจะ วางตัวตามทางยาวของกลุ่มพิกเซลและผ่านจุดศูนย์กลางมวลของกลุ่มพิกเซล โดยทำมุมกันแกน X เท่ากับสมการที่ 4

$$
\frac{1}{2}a \tan 2(\mu_{1,1}, \mu_{2,0} - \mu_{0,2})
$$

สามารถใช้ตัวบอกลักษณะเชิงพื้นที่ในการตรวจสอบอย่างคร่าวๆ ว่าภาพที่ได้รับนั้นมีโอกาส เป็นภาพของวัตถุต้นแบบหรือไม่ โดยการเปรียบเทียบตัวบอกลักษณะเชิงพื้นที่ของภาพที่ได้ กับภาพ ของวัตถุต้นแบบ ทั้งนี้ภาพที่ต้องการตรวจสอบนั้น ต้องถูกถ่ายในสภาวะเดียวกันกับภาพของวัตถุ ต้นแบบหรืออาจใช้ภาพต้นแบบในการเปรียบเทียบโดยตรงกับภาพที่ต้องการตรวจสอบโดยไม่ต้อง ค านวณตัวบอกลักษณะก่อน เรียกวิธีการนี้ว่าการจับคู่กับแม่แบบ (Template matching)

การกรองข้อมูลภาพ (Image filtering) คือการนำภาพไปผ่านตัวกรองสัญญาณเพื่อให้ได้ภาพ ผลลัพธ์ออกมา โดยภาพจะมีคุณสมบัติ แตกต่างจากภาพเริ่มต้น วัตถุประสงค์ของการกรองข้อมูลภาพ คือการเน้น (Enhance) หรือลดทอน (Attenuate) คุณสมบัติบางประการของภาพเพื่อให้ได้ภาพที่มี คุณสมบัติตามต้องการ ดังแสดงใ[นภาพที่](#page-30-0) 8

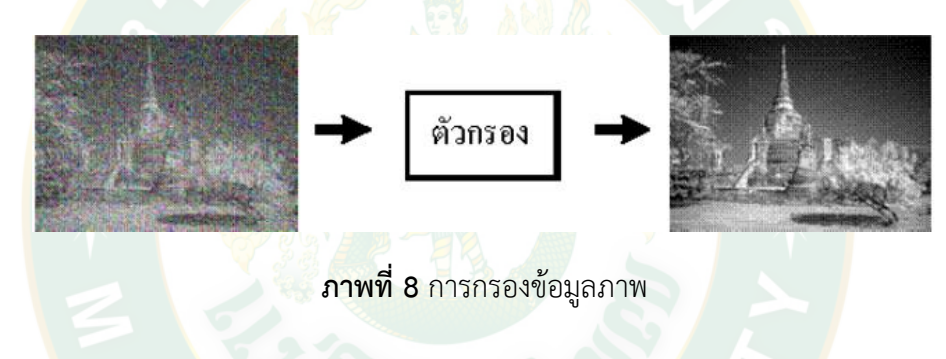

<span id="page-30-0"></span>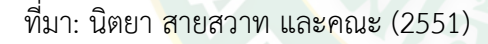

ี ข้อมูลของ<mark>ภาพหนึ่</mark>งอาจเป็นสัญญาณได้ด้วยการกำหนดให้ระดับความเข้มแสงของแต่ละจุด ที่ เรียกว่า ขนาด (Amplitude) ของสัญญาณ ณ ตำแหน่งนั้น ข้อ<mark>แตกต่า</mark>งระหว่างสัญญาณไฟฟ้ากับภาพ คือ

1. ขนาดของสัญญาณไฟฟ้าคือค่าแรงดันหรือกระแส แต่ขนาดของภาพคือระดับความเข้มแสง ของจุดภาพ

2. การเปลี่ยนแปลงของสัญญาณไฟฟ้า เป็นการเปลี่ยนแปลงเทียบกับเวลา ความถีของ ี สัญญาณไฟฟ้าถูกกำหนดโดยอัตราการเปลี่ยนแปลงของขนาดสัญญาณในช่วงเวลาหนึ่ง แต่การ เปลี่ยนแปลงของข้อมูลภาพเป็นการเปลี่ยนแปลงเทียบกับตำแหน่งของจุดภาพ ความถี่ของการ เปลี่ยนแปลงขึ้นอยู่กับอัตราการเปลี่ยนระดับความเข้มแสงของจุดที่อยู่ถัดไป

3. สัญญาณไฟฟ้าเป็นสัญญาณมิติเดียว (Amplitude Vs time) แต่ภาพเป็นสัญญาณสองมิติ (Intensity vs X&Y) การออกแบบตัวกรองจึงเป็นการกำหนดว่าต้องการกำจัดสัญญาณความถี่ใด ออกไปหรือต้องการเลือกสัญญาณความถี่ใดบ้าง

ึการกรองโดยการเฉลี่ยจากหลายภาพ หากชุดของภาพคุณภาพต่ำหลายๆ ภาพซึ่งถ่ายจากมุม กล้องเดียวกัน สามารถสร้างภาพใหม่ ที่มีคุณภาพสูงกว่าจากชุดภาพนั้นได้ หากสัญญาณรบกวน เกิดขึ้นแบบซูม ภาพที่เก็บแต่ละครั้งย่อมมี ลักษณะที่แตกต่างกัน หากความเข้มแสงของจุดในภาพ หนึ่งถูกรบกวนและสามารถนำข้อมูลความเข้ม แสงของจุดจากภาพอื่น ณ ต่ำแหน่งเดียวกันมาแทน แต่ละจุดในภาพ ผลลัพธ์ที่ได้จะเกิดจากการเฉลี่ย จากจุดที่ตรงกันของภาพต่างๆ ในชุดของภาพ

ึการกรองโดย<mark>ใช้ห</mark>น้าต่าง การกรองข้อมูลภาพวิธีนี้จะใช้หน้าต่างในการกำหนดขอบเขตของ การพิจารณาเพื่อหาระดับ ความเข้มแสงจุดต่างๆ ในภาพผลลัพธ์ ความเข้มแสงของจุดที่อยู่รอบๆ จุด ้กึ่งกลางของห<mark>น้าต่างจะถูก นำมาหาค่าเ</mark>ฉลี่ย <mark>ค่าเฉลี่ยที่ได้คื</mark>อค่าความเข้มแสงของจุดในภาพผลลัพธ์ หน้าต่างจะ<mark>ถู</mark>กเลื่อนไปยัง ตำแ<mark>หน่งต่า</mark>งๆ ในภาพจนครบทุกจุด

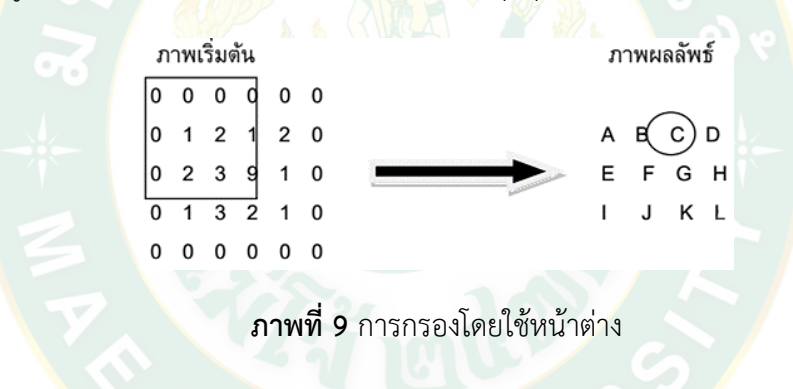

<span id="page-31-0"></span>ที่มา: นิตยา สายสวาท และคณะ (2551)

จา[กภาพที่](#page-31-0) 9 มีหน้าต่างขนาด 3x3 ครอบอยู่ที่มุมบนด้านซ้ายของภาพ ความเข้มแสง ณ จุด ี กึ่งกลางของหน้าต่างมีค่าเท่ากับ 1 ความเข้มแสงของจุดในภาพผลลัพธ์ ณ ตำแหน่งที่ตรงกับจุด กึ่งกลางของหน้าต่างที่ครอบอยู่บนภาพเริ่มต้น (จุด A) สามารถคำนวณได้จากค่าเฉลี่ยความเข้มแสง ของทุกจุดในหน้าต่าง

### **5. การแทนภาพด้วยข้อมูลแบบดิจิตอล**

ข้อมูลภาพแบบดิจิตอลเป็นภาพที่ถูกดัดแปลงมาจากภาพแบบต่อเนื่องให้อยู่ในรูปตัวเลขด้วย วิธีการ Digitization โดยภาพอนาล็อกจะถูกแบ่งให้เป็นพื้นที่สี่เหลี่ยมเล็กๆ ที่เรียกว่าพิกเซล (Pixel) ใช้ (x,y) ในการระบุตำแหน่งของพิกเซล สามารถอธิบายได้ด้วยเมทริกซ์ (M×N) และให้จุดต่างๆ ที่อยู่

ในเมทริกซ์เป็นจุดที่พิกัด (x,y) ใดๆ เป็นส่วนประกอบของภาพ โดยมุมล่างซ้ายจะเป็นจุดกำเนิดภาพ ้ และมุมบนซ้ายเป็นจุดกำเนิดพิกเซล ซึ่งเป็นการประมวลผลภาพและกราฟฟิกของคอมพิวเตอร์ ดัง แสดงในภาพที่ 10

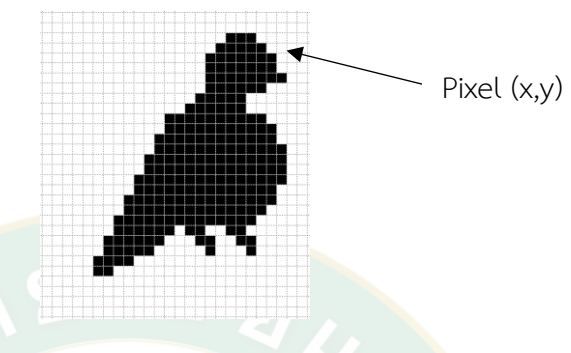

**ภาพที่ 10** การแทนภาพด้วยข้อมูลแบบดิจิตอล

<span id="page-32-0"></span>ค่าของพิกเซล ฟังก์ชัน (x, y) ณ จุดใดๆ แสดงด้วย ค่าความเข้มแสง แบ่งได้หลายระดับ ์ตัวอย่างเ<mark>ช่น หากแบ่ง 2 ระดับ คือ 0 กับ 1 จา[กภาพที่](#page-32-1) 11 จุดต่าง</mark>ๆ ที่แสดงคือ พิ<mark>กเ</mark>ซล หรือ Picture Element เป็นค่าความสว่าง หรือ Luminance ของภาพ หาก<mark>เป็นภา</mark>พขาวดำ ขนาด 8 บิต จะมีค่า L เท่ากับ 28 หรือเท่ากับ 256 คือตั้งแต่ระดับ 0 จนถึง 255 บางครั้งค่าความสว่างอาจหมายถึงระดับ ความละเอียดของภาพ (Image resolution)

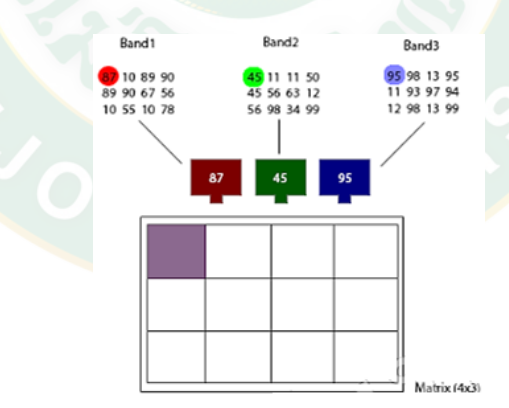

**ภาพที่ 11** การแสดงค่าจุดพิกเซล

<span id="page-32-1"></span>ที่มา: นิตยา สายสวาท และคณะ (2551)

้จา[กภาพที่](#page-32-1) 11 ช่วยทำให้เข้าใจการแสดงค่าพิกเซลในเมทริกซ์มากขึ้น เริ่มต้นด้วยพิกัด f(x,y) = f(0,0) ค่าของฟิกเซลที่ได้จะเป็นการผสมสีกันระหว่างค่าของแม่สีทั้งสาม ได้แก่ สีแดง สีเขียว และสีน้ำเงิน

### **6. ภาพนิ่ง**

ภาพที่ใช้ในการประมวลผลของคอมพิวเตอร์ในระบบอาร์จีบีจะประกอบด้วยความเข้มแสงสี แดง สีเขียว และสีน้ำเงิน ภาพนิ่งคือภาพที่มีอยู่ภาพเดียว (ภาพเคลื่อนไหวจะประกอบด้วยภาพนิ่ง หลายๆ ภาพ) มีหลายรูปแบบ เช่น .bmp หรือ .jpg โดย .bmp เป็นที่นิยมเพราะไม่ต้องถอดรหัส ภาพ ส่วน .jpg เป็นภาพที่ถูกบีบอัดเพื่อให้ขนาดของภาพเล็กลงกว่าภาพต้นฉบับ ก่อนการใช้งานจึง ์ต้องคลายข้อมูลภา<mark>พออกก่อน</mark>นำไปใช้งานในระบบประมวลผล

### **7. มาตรฐานของสี**

ม<mark>าตรฐานของสีที่ใช้อยู่ในปัจจุบันมีหลาย</mark>ระบบด้วย<mark>กัน</mark> แต่โดยทั่วไปแล้วทุกมาตรฐานจะมี ี แนวคิดเดียวกัน คือ การ<mark>แทนจุ</mark>ดสีด้<mark>วยจุดที่อยู่ภายใน</mark>สเปซ 3 มิติ โดยจะมีการอ้างอิงสำหรับจุดสีนั้น ในสเปซ ซึ่งแต่ละแกนจะมีอิสระต่อกันตัวอย่างเช่น ในระบบอาร์จีบีจะมีแกนสี คือ แกนสีแดง สีเขียว ู และสีน้ำเงิน ในระบบ HLS จะมีแกนเป็นค่าสี (Hue) ความสว่าง (Lighness) และความบริสุทธิ์ของสี (Saturation) ดั[งภาพที่](#page-33-0) 12

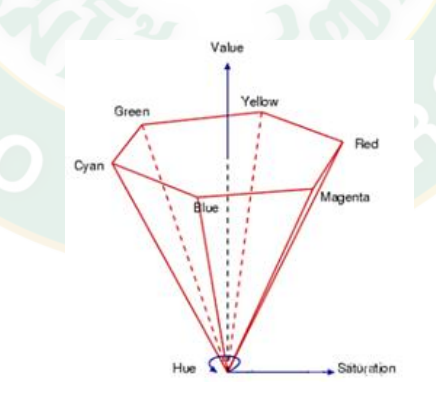

**ภาพที่ 12** การแสดงมาตรฐานของสี

<span id="page-33-0"></span>ที่มา: นิตยา สายสวาท และคณะ (2551)

#### **8. ระบบสี RGB**

ระบบสีอาร์จีบี เป็นระบบสีที่เกิดจากการรวมกันของแสงสีแดง เขียว และน้ำเงิน โดยปกติจะ ใช้ในจอภาพแบบ CRT และเนื่องจากระบบสีอาร์จีบีเป็นระบบสีของแสง ซึ่งทำให้ภาพที่ได้ออกมานั้น มีความสมจริงและยังดูสวยงาม โมเดลสีหรือ Color Space ประกอบด้วย 3 แม่สีหลัก ได้แก่ สีแดง สี เขียว และสีน้ำเงิน ถ้านำแต่ละสีมาพล็อตกราฟในระดับพิกัด Color Space โดยแต่ละสีมีค่า 0 ถึง 1 (0 แสดงถึงค่าความมืดและ 1 แสดงถึงค่าความสว่าง) จะได้ภาพการผสมสีทางแสงหรือการบวกแม่สี เข้าด้วยกัน (Additive primary color) (ปพน พันธุมาศ, 2556) ดั[งภาพที่](#page-34-0) 13

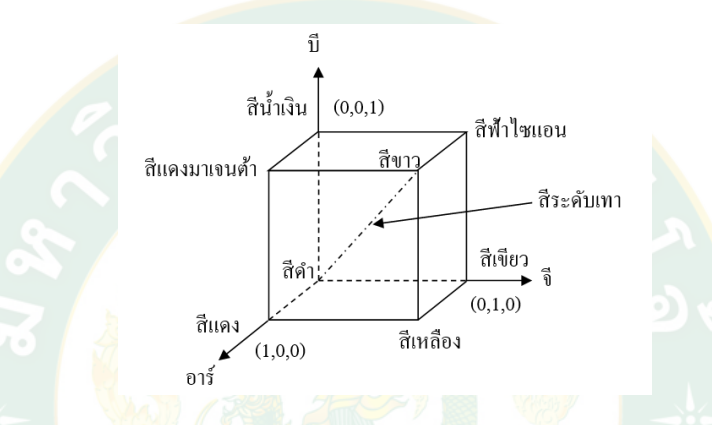

**ภาพที่ 13** สีผสมทางแสงหรือกระบวนการบวกแม่สีของระบบสีอาร์จีบี

<span id="page-34-0"></span>ที่มา: ปพน พันธุมาศ (2556)

#### **9. การแปลงภาพสีให้เป็นภาพ ขาว-ด า (Thresholding)**

เป็นกระบว<mark>นการแปลงภาพสีให้มีการแสดงผล 2 ระดับ คื</mark>อ ขาวและดำ โดยจะแปลง ข้อมูลภาพที่เป็นภาพไบนารี (Binary image) มีกระบวนการแปลงภาพที่มีความเข้มหลายระดับ (Multilevel image) ให้เป็นภาพที่มีความเข้มเพียง 2 ระดับ หรือ 1 บิต (bit) คือ 0 และ 1 โดย 0 แทนด้วยจุดที่มีภาพสีขาว และ 1 แทนด้วยจุดที่มีภาพสีดำ

Thresholding technique คือการพิจารณาจุดพิกเซลในภาพว่าจุดใดควรจะเป็นจุดขาว หรือจุดใดควรจะเป็นจุดที่มีค่าเท่ากับ 1 (จุดดำ) โดยทำการเปรียบเทียบค่าของแต่ละพิกเซล (f(x,y)) กับค่าคงที่ที่เรียกว่า Threshold (Threshold value) เทคนิคนี้นิยมใช้มากในกรณีที่มีค่าความ แตกต่างระหว่างวัตถุ (Object) และพื้นหลัง (Background) ค่าพิกเซลในภาพที่มีค่าน้อยกว่าค่า Threshold จะถูกกำหนดเป็น 1 (จุดดำ) และถ้าค่าของพิกเซลใดๆ ในภาพมีค่ามากกว่าหรือเท่ากับค่า Threshold จะถูกกำหนดให้เป็น 0 (จุดขาว)

ในการทำภาพไบนารีโดยการทำ Thresholding ให้ได้ภาพดีและคมชัด ต้องเลือกค่าที่ถูกต้อง และเหมาะสม หากมากหรือน้อยจนเกินไป ภาพที่ได้จะขาดความคมชัด รายละเอียดขาดหายไป อาจ มืดหรือสว่างเกินไปหรืออาจมีสิ่งรบกวน (Noise) ทำให้ได้ภาพที่ไม่ชัดเจน

### **10. ฮิสโทแกรม (Histogram)**

ิ มาตรวัดที่ใช้ในการบอกการกระจายของค่าระดับเทาในภาพทั้งภาพ โดยการนำภาพสี (RGB) ้ ที่มีอยู่มาทำการแปลงค่าของสีภาพเป็นระดับเทา เพื่อนำมาทำการวิเคราะห์ ซึ่งการวิเคราะห์จาก ฮิส โทแกรม นี้จะได้ผลออกมาเป็นกราฟแท่งที่บอกความสว่างในแต่ละช่วงของภาพ เช่น [ภาพที่](#page-35-0) 14 (ก) จะเป็นภาพ RGB ปกติ[ภาพที่](#page-35-0) 14 (ข) เป็นฮิสโทแกรม แล[ะภาพที่](#page-35-0) 14 (ค) เป็นกราฟฮิสโทแกรม ซึ่ง ี เป็นลักษณะของภาพที่มีคอนทราส (Contrast) ต่ำ และมีปริมาณพิกเซลจำนวนมากปรากฏอยู่ช่วง โทนกลาง (Midtone) เท่านั้น ทำให้<mark>ภาพไ</mark>ม่มีสีสัน เมื่อนำภาพที่มีคอนทราสต่ำ ไปแก้ไขในโปรแกรมโฟ โตช๊อฟ โดยใช้อุปกรณ์ Level หรือ Curve ในการยืดขยายฮิสโทแกรมให้ครอบคลุมโทนภาพทั้ง Highlights และ Shadows ผลที่ได้ภาพดูมีคอนทราสและสีสันที่ดีขึ้น (APPDISQUS, 2013: Online)

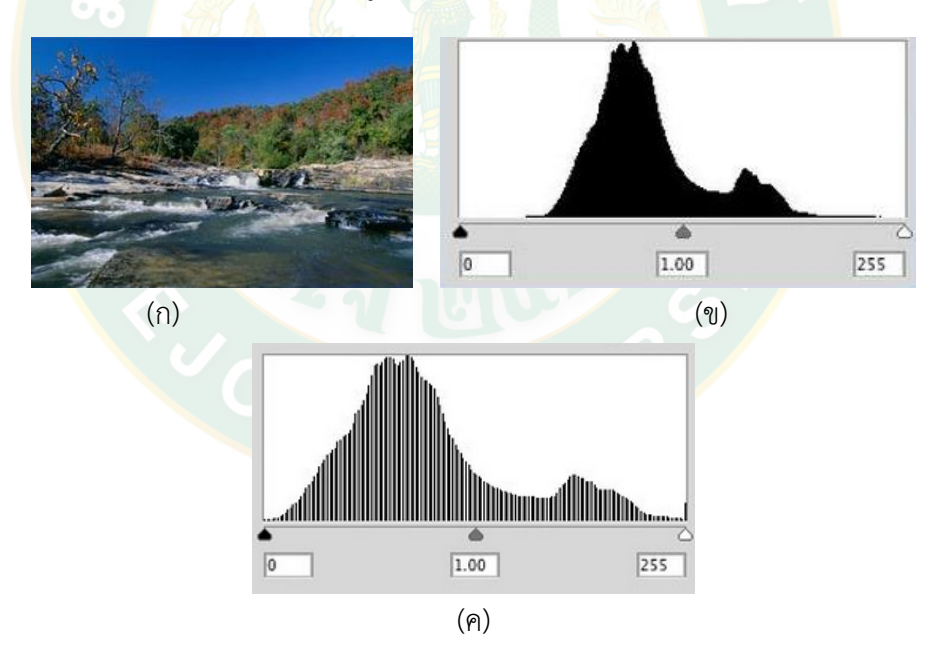

<span id="page-35-0"></span>**ภาพที่ 14** (ก) ภาพ RGB ปกติ และ (ข) ภาพฮิสโทแกรม และ (ค) กราฟฮิสโทแกรม

ที่มา: APPDISQUS (2013: Online)
### **11. การหาศูนย์กลางของเป้าหมาย**

การหาพื้นที่จะต้องทำให้วัตถุเป็นสีขาวและพื้นหลังเป็นสีดำ แล้วกำหนดวัตถุสีขาวให้เป็น B(i, j) หรือ f(i, j) = 1 ดังแสดงในสมการที่ 5 เป็นการนับจุดขาวทั้งหมด

A = 
$$
\sum_{t=0}^{N-1} \sum_{t=0}^{M-1} B[i, j]
$$
 สมการที่ 5  
เมื่อ A คือ ขนาดพื้นที่ของภาพ

B(i, j) คือ วัตถุสีขาว

- $M$  คือ จำนวนของจุดวัตถุสีขาวของภาพนับตามแกน  $\times$
- N คือ จำนวนของจุดวัตถุสีขาวของภาพนับตามแกน y

ดัชนีตามแกน y แทนแถว โดย i=0 คือแถวบนสุด และ i=N - 1 เป็นแถวล่างสุด และ เป็น ดัชนีตามแกน X แทนคอลัมน์ โดน j=0 เป็นคอลัมน์ซ้ายสุด และ j=M - 1 เป็นคอลัมน์ขวาสุด ดั[งภาพ](#page-36-0) ที่ [15](#page-36-0)

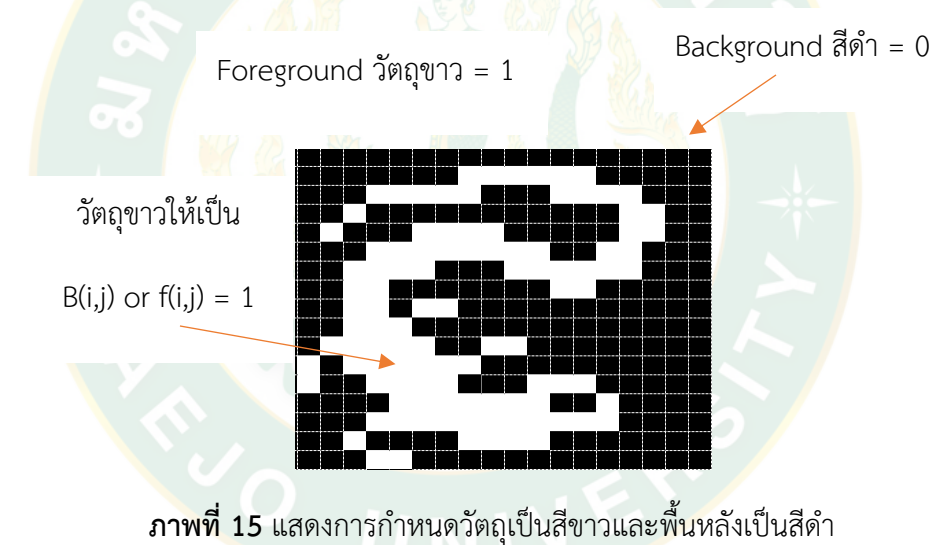

<span id="page-36-0"></span>ที่มา: นิตยา สายสวาท และคณะ (2551)

ต าแหน่งศูนย์กลางมวล (Center of gravity) ในการหาศูนย์กลางของวัตถุนั้นอาศัยวิธีการหา จุดศูนย์กลางของภาพตามแกน x และแกน y ตำแหน่งของรูปทรงแต่ละชิ้นคือตำแหน่งของจุด ศูนย์กลาง (Centroid) เทียบกับแกนทั้งสองของระบบ พิกัดฉาก แสดงไดดั[งภาพที่](#page-37-0) 16 สมการที่ 6 และ 7

$$
\bar{x} = \frac{\sum_{t=0}^{N-1} \sum_{t=0}^{M-1} B[i, j]}{A}
$$

$$
\bar{y} = \frac{\sum_{t=0}^{N-1} \sum_{t=0}^{M-1} B[i, j]}{A}
$$

เมื่อ x คือ จุดศูนย์กลางของภาพตามแกน x

y คือ จุดศูนย์กลางของภาพตามแกน y

- $B[i,j]$  คือ จำนวนของจุดวัตถุสีขาวของภาพนับตามแกน  $\times$
- jB[i,j] คือ จำนวนของจุดวัตถุสีขาวของภาพนับตามแกน y
- A คือ ขนาดพื้นที่ของภาพ

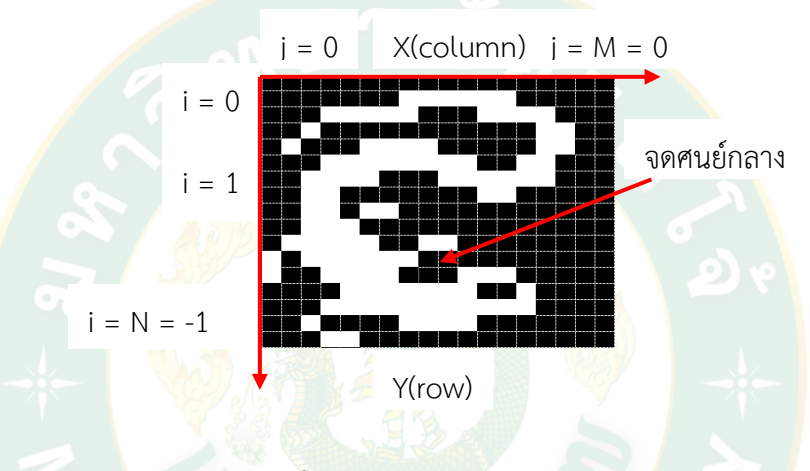

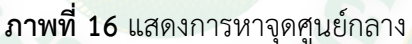

<span id="page-37-0"></span>ที่มา: นิตยา สายสวาท และคณะ (2551)

### **12. Homogeneous Coordinate**

การอ้างอิงโคออดิเนตที่ผ่านมาจะมีลักษณะเป็น 2 ตำแหน่ง คือ x และ y ซึ่งเรียกว่า Cartesian Coordinate ข้อเสียของการใช้โคออดิเนตแบบนี้คือ เมื่อมีการแปลงภาพหลายๆ อย่างเข้า ด้วยกัน จะท าให้ผลลัพธ์ของเมทริกซ์ของภาพอยู่ในรูปของการบวกและการคูณกันของเมทริกซ์ ดังนั้น เพื่อที่จะให้ผลลัพธ์ของการแปลงภาพอยู่ในรูปของการคูณกันของเมทริกซ์ทั้งหมด ซึ่งท าให้ง่ายต่อการ คำนวน จึงกำหนดให้มีโคออดิเนตแบบ Homogeneous ซึ่งจะมีลักษณะดั[งภาพที่](#page-38-0) 17

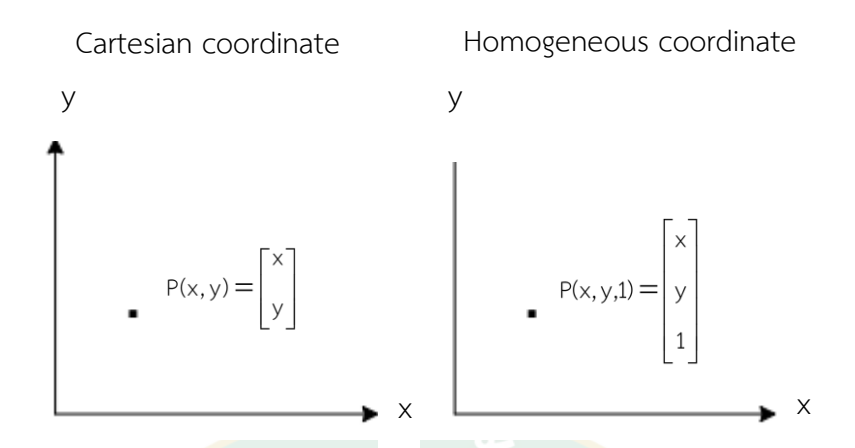

**ภาพที่ 17** การหาจุด Coordinate แบบ Cartesian coordinate และ Homogeneous Coordinate

<span id="page-38-0"></span>ที่มา: นิตยา สายสวาท และคณะ (2551)

# **การหาสิ่งแปลกปลอมที่เกิดขึ้นบนวัตถุต้นแบบ Model Exclusive OR, OR**

การหาสิ่งแปลกปลอมที่เกิดขึ้นบนวัตถุต้นแบบด้วยความสัมพันธ์ระหว่าง Exclusive OR ี และ OR เป็นการลบภาพในตำแหน่งเดียวกันระหว่างภาพต้นแบบกับภาพเปรียบเทียบออก แสดงผล <u>เป็นพิกเซลที่แตกต่างกัน การลบภาพเป็นเทคนิคที่ใช้กันอย่างแพร่หลายสำหรับการตรวจหาการ</u> เปลี่ยนแปลงระหว่างสองภาพ

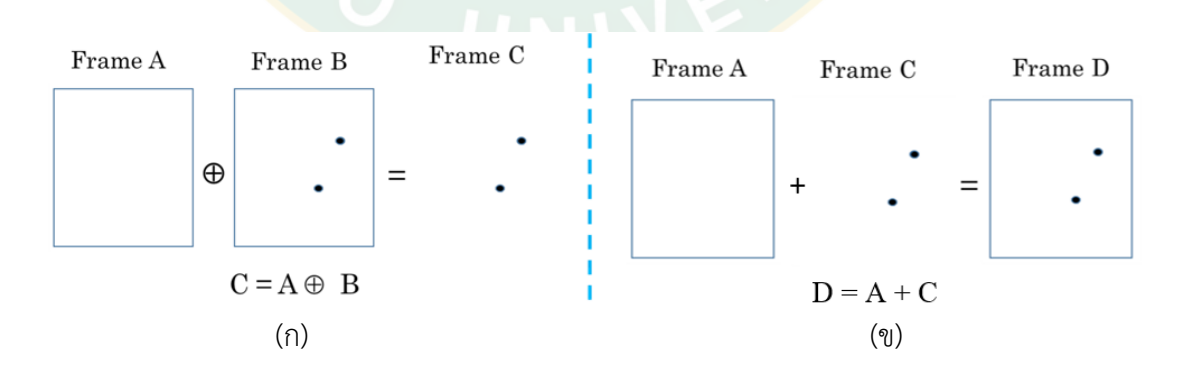

<span id="page-38-1"></span>**ภาพที่ 18** ความแตกต่างของพิกเซลที่เกิดขึ้นบนภาพ (ก) Exclusive OR การตัดส่วนที่ซ้ ากันของภาพ และ (ข) OR การนำขอบภาพมาซ้อนทับ

.[ภาพที่](#page-38-1) 18 (ก) กำหนดให้ Frame A เป็นภาพต้นแบบ Frame B เป็นภาพเปรียบเทียบ เมื่อใช้ ความสัมพันธ์ของ Exclusive OR ระหว่างสองภาพ คำสั่งจะทำการลบภาพส่วนที่เหมือนกันออก แสดงผลเป็น Frame C ที่เกิดพิกเซลที่แตกต่างกันระหว่างสองภาพ [ภาพที่](#page-38-1) 18 (ข) เป็นการใช้ ความสัมพันธ์ของ OR โดยการน าภาพต้นแบบ (Frame A) ซ้อนทับภาพของสิ่งแปลกปลอมที่ตรวจพบ (Frame C) ผลลัพธ์คือ Frame D เป็นภาพใหม่ซึ่งมีความคล้ายกับภาพต้นแบบ

## **การหาต าแหน่งวัตถุบนพื้นที่สี่เหลี่ยมด้วยทฤษฎีสามเหลี่ยม**

การหาตำแหน่งวัตถุบนรูปสี่เหลี่ยมใดๆ สามารถใช้คว<mark>ามสั</mark>มพันธ์ระหว่างมุมภายในรูป ี สามเหลี่ยมจากรูปสี่เหลี่ยมได้ เมื่อต้องการทราบตำแหน่งของวัตถุใดๆ ให้ทำการสร้างรูปสี่เหลี่ยม ครอบวัตถุนั้นๆ ท าการลากเส้นตรงจากวัตถุนั้นไปยังมุมทั้งสี่ของรูปสี่เหลี่ยม จะเกิดเป็นรูปสามเหลี่ยม ์ ขึ้น 4 รูป ดังแสดงใ[นภาพที่](#page-39-0) 1<mark>9 จาก</mark>นั้นใช้กฎ<mark>ของไซน์และโคไซน์จ</mark>ากทฤษฎีบทพี่ทาโกรัสในการบอก ต าแหน่งของวัตถุ

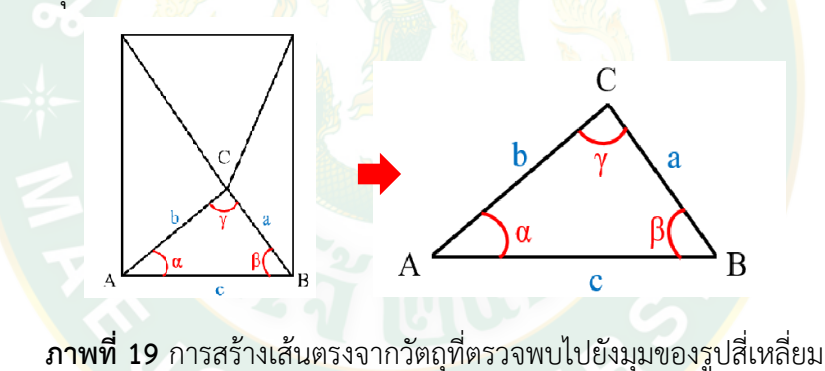

## **ทฤษฎีบทพีทาโกรัส**

<span id="page-39-0"></span>ทฤษฎีบทพีทาโกรัส (Pythagorean theorem) (วิกิพีเดีย สารานุกรมเสรี, 2560) รูป ี สามเหลี่ยมมุมฉากใดๆ กำลังสองของความยาวของด้านตรงข้ามมุมฉาก จะเท่ากับผลรวมของกำลัง สองของความยาวของทั้งสองด้านที่เหลือ ถ้าด้านตรงข้ามมุมฉากยาว c หน่วย และด้านประกอบมุม ฉากยาว a และ b หน่วย ดังแสดงใ[นภาพที่](#page-40-0) 20 และสมการที่ 8

$$
a^2 + b^2 = c^2
$$

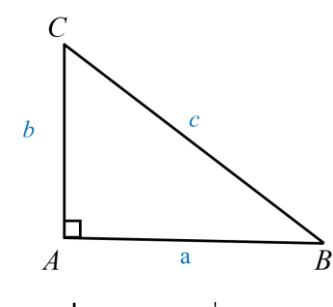

**ภาพที่ 20** สามเหลี่ยมมุมฉาก

<span id="page-40-0"></span>ที่มา: วิกิพีเดีย สารานุกรมเสรี(2560: ระบบออนไลน์)

ี ฟังก์ชันตรีโกณมิติผกผันสามารถใช้คำนวณมุมภายในของรูปสาม<mark>เ</mark>หลี่ยม เมื่อทราบความยาว ของด้านสองด้านใดๆ สามารถหาความยาวด้านที่เหลือได้ดังแสดงในสมการที่ 9-11 จากกฎของไซน์ (Law of sine) หรือกฎไซน์ (Sine rule) ระบุไว้ว่าอัตราส่วนของความยาวของด้าน a ที่สมนัยกับมุม  $\alpha$  (มุมตรงข้าม) จะเท่ากับ<mark>อัตราส่วนของความยาว</mark>ของด้าน b ที่สมนัยกับมุม  $\beta$  ดังแสดงในสมการที่

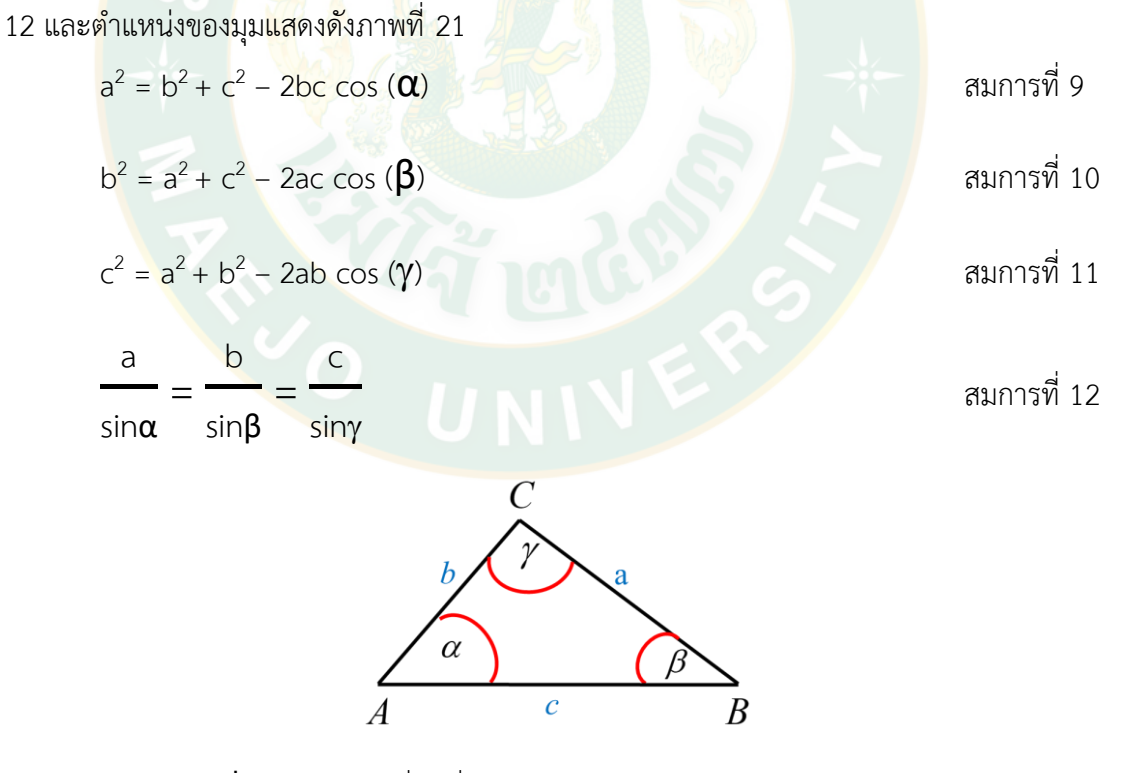

**ภาพที่ 21** รูปสามเหลี่ยมที่มีด้าน a, b, c และมีมุม  $\alpha$ ,  $\beta$ ,  $\gamma$  ตามลำดับ

<span id="page-40-1"></span>ที่มา: วิกิพีเดีย สารานุกรมเสรี(2560: ระบบออนไลน์)

## **การออกแบบโรงไฟฟ้าและลักษณะแผงเซลล์แสงอาทิตย์**

การออกแบบโรงไฟฟ้าพลังงานแสงอาทิตย์ 1 ระบบ มีความจำเป็นต้องคำนวณหาจำนวน ้อุปกรณ์ต่างๆ ที่จะติดตั้งในโรงไฟฟ้าให้พอดีกับขนาดของระบบที่ต้องการ เช่น จำนวนแผงเซลล์ แสงอาทิตย์, อินเวอร์เตอร์ รวมถึงสายไฟที่ใช้ในโรงไฟฟ้าต้องเป็นไปตามหลักวิศวกรรม แผงเซลล์ แสงอาทิตย์ที่ใช้ในระบบเดียวกันจำเป็นต้องใช้แผงรุ่นเดียวกัน เนื่องจากแผงแต่ละรุ่นจะมีโครงสร้าง ภายในทางไฟฟ้าแตกต่างกัน หากนำมาต่อในระบบเดียวกันจะส่งผลเสียต่อการผลิตไฟฟ้า

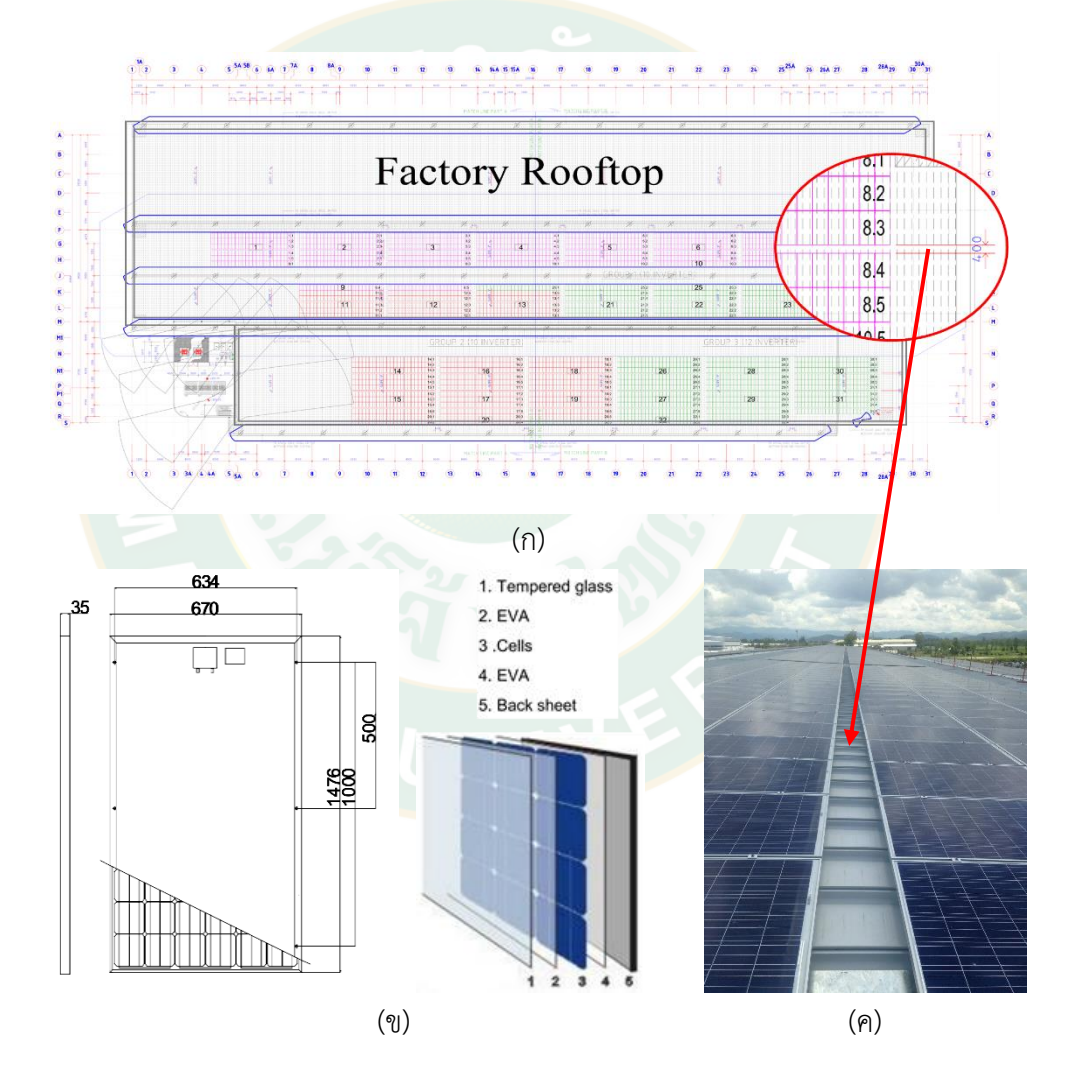

<span id="page-41-0"></span>**ภาพที่ 22** (ก) ภาพรวมระบบแผงเซลล์แสงอาทิตย์ที่ติดตั้งบนหลังคา, (ข) โครงสร้างแผง และ (ค) แผงเซลล์แสงอาทิตย์ที่ติดตั้งบนหลังคา

ที่มา: Kunyanat et al. (2018)

[ภาพที่](#page-41-0) 22 (ก) เป็นรูปแบบการออกแบบการจัดเรียงแผงเซลล์แสงอาทิตย์บนหลังคา จะเห็น ว่ามีการจัดเรียงแผงเซลล์แสงอาทิตย์อย่างเป็นระเบียบติดต่อกันเรียงเป็นตารางสี่เหลี่ยม ตามขนาด และลักษณะของแผงเซลล์แสงอาทิตย์ มีระยะห่างระหว่างแต่ละแผงเป็นระยะเท่ากันทุกแผง นอกจากนี้ยังมีระยะห่างระหว่างแผงแต่ละกลุ่มที่เท่ากันด้วย จา[กภาพที่](#page-41-0) 22 (ข) แสดงถึงขนาดของ แผงเซลล์แสงอาทิตย์ และส่วนประกอบในแต่ละชั้นของแผง ประกอบด้วย 1) ชั้นบนสุดคือกระจกใส มีหน้าที่ป้องกันเศษหิน กรวด ฝุ่นละออง ฯลฯ ที่จะส่งผลต่อเซลล์ด้านใน 2) ชั้น EVA (Ethylene Vinyl Acetate) Film (เยาวลักษณ์และอรทัย, 2556) มีลักษณะเป็นฟิล์มบางๆ มีความยืดหยุ่นสูง ท าหน้าที่เพิ่มความแข็งแรงและป้องกันความชื้นไม่ให้เข้าเซลล์ 3) ชั้นเซลล์แสงอาทิตย์ เป็นชั้นที่ ประกอบด้วยเซลล์แสงอาทิตย์หลายๆ เซลล์ ต่อกันแบบอนุกรม 4) ชั้น EVA ด้านล่าง และ 5) แผ่น รองด้านหลัง ทำหน้าที่ป้องกันส่วนประกอบต่างๆ ของแผงเซลล์แสงอ<mark>าทิ</mark>ตย์ตลอดอายุการใช้งาน ทนทานต่อสภาพแวดล้อมจริงขณะใช้งาน เช่น ความชื้นหรือการเปลี่ยนแปลงของอุณหภูมิซ้อนกัน ู้เป็นชั้นๆ <mark>ตามลำดับ ประกอบรว</mark>มกันในกรอบแผงที่มีขนาดกว้าง 670 มิลลิเมตร ยาว 1,476 มิลลิเมตร หนา 35 มิลลิเมตร แล[ะภาพที่](#page-41-0) 22 (ค) เป็นภาพของโรงไฟฟ้าพลังงานแสงอาทิตย์แบบติดตั้ง ึ บนหลัง<mark>ค</mark>าที่มีการจัดเรียงแผงตามแบบที่วิศวกรกำหนด มีระยะห่างระหว่างแผงแต่ละแผงที่เท่ากัน และระยะห่างระหว่างแต่ละกลุ่มเท่ากันด้วย

### **การประเมินค่าความผิดพลาดของระบบ**

ี การป<mark>ระเมินประสิทธิภาพการทำงานของระบบของผลการทดลองใน</mark>หัวข้อต่างๆ จะใช้การ เปรียบเทียบค่าผลลัพธ์ที่แท้จริงกับค่าผลลัพธ์ของระบบ ด้วยวิธีการหาค่าเฉลี่ยความผิดพลาดร้อยละ สัมบูรณ์ (Mean Absolute Percent Error; MAPE) ดังแสดงในสมการ 13

$$
MAPE = \frac{100}{n} \times \left[ \left| \frac{a_1 - y_1}{a_1} \right| + ... + \left| \frac{a_n - y_n}{a_n} \right| \right]
$$

เมื่อ a คือ ค่าข้อมูลที่แท้จริง

y คือ ค่าผลลัพท์ของระบบ

n คือ จำนวนข้อมูลทั้งหมดที่ทดสอบ

การหาค่าเฉลี่ยความผิดพลาดร้อยละสัมบูรณ์(MAPE) ทั้งระบบที่เกิดจากการส่งข้อมูลย่อย หลายระบบผ่านกันรวมเป็นระบบเดียว เปรียบเสมือนการคูณกันของข้อมูลทั้งระบบ (พีรพัฒน์ คำเกิด, 2560) สามารถคำนวณได้จากสมการที่ 14

$$
XY = (A \times B) \pm (MAPE A + MAPE B)
$$

เมื่อ X, Y คือ การท างานของระบบ A, B คือ ขนาดของระบบ

ในงานวิจัยนี้ กำหนดขนาดของแต่ละระบบมีค่าเท่ากัน ส่งผลให้การประเมินประสิทธิภาพ การทำงานรวมของระ<mark>บบ ด้วยวิธีการหาค่าเฉลี่ยความผิดพลาดร้อยละสัมบู</mark>รณ์ทั้งระบบ คือการนำค่า MAPE ของแต่ละระบบมารวมกัน

# **งานวิจัยที่เกี่ยวข้อง**

<mark>ิจากการศึกษาง<mark>าน</mark>วิจัยในอดีต สามารถแยกประเด็นโดยสรุป 3 ประเด็น คือ</mark> 1. ผลกระทบของนกหรือปัญหาเงาบังต่อการผลิตไฟฟ้าของแผงเซลล์แสงอาทิตย์ 2. การจำแนกวัตถุโดยใช้คุณลักษณะของค่าสีเฉพาะของแต่ละวัตถุ

่ 3. การพัฒนาโปรแกรมเพื่อการตรวจจับภาพและการบอกตำแหน่ง ดังต่อไปนี้

เธียรวิภา กลิ่นบุปผา (2011) ศึกษาความสัมพันธ์ระหว่างปัจจัยทางชีวภาพและกายภาพที่ ส่งผลต่อการเสื่อมสภาพของโบราณสถานบางแห่งในจังหวัดพระนครศรีอยุธยา พบว่านกพิราบ <sub>.</sub> ทำลายโบราณสถานโดยตรงด้วยการเหยียบย่ำ หรือทางอ้อมคือผลจากมูลนกพิราบ โดยมูลของ ิ นกพิราบมีค่า pH ระหว่าง 6-7 มีฤทธิ์เป็นกรดอ่อนๆ เมื่อทำปฏิกิริยากับความชื้นในอากาศ จะทำให้ โบราณสถานเกิดการเสื่อมสภาพ และสามารถจัดการวัสดุต่างๆ ได้ ท าให้เกิดความเสียหายอย่าง ้รุนแรงต่อโบราณสถาน และยังเป็นแหล่งดำรงชีพให้แก่จุลินทรีย์

Al-Ammri et al. (2013) ศึกษาผลกระทบต่อประสิทธิภาพแผงเซลล์แสงอาทิตย์ไฟถนนใน เมืองแบกแดด พบว่ามูลนก หรือใบไม่ที่ร่วงลงบนพื้นผิวแผงเซลล์แสงอาทิตย์ ก่อให้เกิดความร้อนที่สูง เกินไป เป็นตัวแปรที่ท าให้แผงเสียหายระยะยาว อีกทั้งหากมูลนกเหล่านี้สะสมเป็นเวลานาน จะให้ผล ่ ที่เลวร้ายยิ่งกว่าฝุ่น โดยจะฝังลงในแผงและทำลายโครงสร้างของแผงเซลล์แสงอาทิตย์อย่างถาวร

Ghazi Sanaz, Ali Sayigh and Kenneth Ip (2014) ศึกษาผลกระทบของสภาพอากาศต่อ ้ ประสิทธิภาพแผงเซลล์แสงอาทิตย์แบบติดตั้งบนหลังคา ที่สภาวะการทำงานจริง ทางตะวันออกเฉียง ใต้ของประเทศอังกฤษ การศึกษาได้กล่าวถึงประเด็นทางภูมิศาสตร์ โดยมีนกอาศัยอยู่ในเมืองชายฝั่ง แห่งนี้ ผลกระทบที่เกิดจากนกเหล่านี้คือมูลของพวกนก ดังแสดงใ[นภาพที่](#page-44-0) 23 เมื่ออยู่บนแผงเซลล์ แสงอาทิตย์ระยะหนึ่งหากไม่ได้รับการทำความสะอาด จะเกิดจุดที่ทำให้ร้อนเกินไปบนแผงเซลล์ แสงอาทิตย์ ลดการส่งออกการผลิตพลังงานไฟฟ้าและลดอายุการใช้งานของระบบ สิ่งนี้ชี้ให้เห็นถึง ้ ความจริงที่ว่า ข้อมูลจำเพาะหรือข้อมูลประสิทธิภาพของแผงเซลล์แสงอาทิตย์จากห้องปฏิบัติการ มัก ไม่เพียงพอที่จะแสดงถึงประสิทธิภาพที่สามารถผลิตได้จากการใช้งานในสภาวะจริง

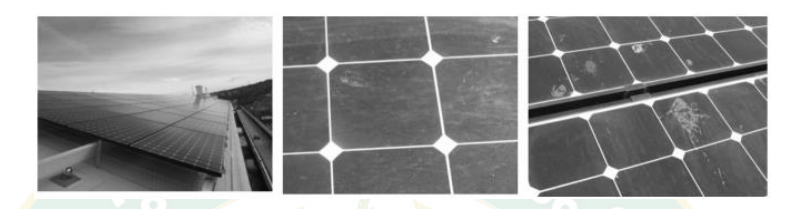

<span id="page-44-0"></span>**ภาพที่ 23** แผงเซลล์แสงอาทิตย์ที่ติดตั้งบนหลังคาตึกได้รับผลกระทบจากฝุ่นและมูลนก

ที่มา: Ghazi Sanaz, Ali Sayigh and Kenneth Ip. (2014)

Minh Quan Duong et al. (2017) ศึกษาผลกระทบของเงาบังต่อประสิทธิภาพการผลิต ไฟฟ้าขอ<mark>ง</mark>แผงเซลล์แสงอาทิตย์ โดยเสนอการกำหนดค่าบายพาสไดโอดเพื่อลดผลกระทบของเงาบัง และเพิ่มประสิทธิภาพการทำงานของระบบผลิตไฟฟ้า ใช้แผงเซลล์แสงอาทิตย์กำลังการผลิตสูงสุด  $( P_m)$  310 W<sub>p</sub> ประกอบด้วยเซลล์แสงอาทิตย์จำนวน 72 เซลล์ ทำการทดลองเงาบังบนเซลล์จำนวน 1,  $6, 12$  และ 36 เซลล์ คิดเป็นกำลังการผลิตที่สูญเสียเท่ากับ  $1.39\%$ ,  $8.33\%$ ,  $16.67\%$  และ 50 % ตามลำดับ การวิเคราะห์ผลการจำลองแสดงเป็นกราฟ I-V และ P-V แสดงให้เห็นถึงข้อดีและข้อเสีย ของการกำหนดค่าบายพ<mark>าสไดโอดแบบต่างๆ รวมทั้งความสามาร</mark>ถของการใช้งานบายพาสไดโอด ในทางปฏิบัติ

Akito Takeki et al. (2016) ศึกษาการตรวจจับภาพนกในฟาร์มกังหันลมขนาดใหญ่โดย เทคนิคเครือข่ายประสาทเทียม (CNNs) เป็นเทคนิคลบพื้นหลัง การแบ่งส่วนภาพ (FCNs) ทำงาน คล้ายเครื่องตรวจจับ สามารถหาวัตถุโดยการมองผ่านเลเยอร์ของภาพ รวมและแบ่งภาพวตถุต่างๆ ได้ ภาพที่มีคุณภาพสูง และการแบ่งส่วนตามลักษณะ ดั[งภาพที่](#page-45-0) 24 พบว่ามีความแม่นย าสูงถึง 0.872

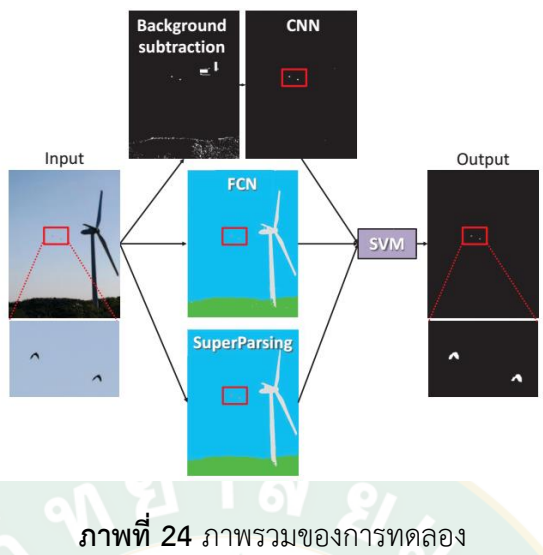

<span id="page-45-0"></span>ที่มา: Akito Takeki et al. (2016)

Luming Zhang et al. (2015) ศึกษาการตรวจจับภาพเพื่อแบ่งหมวดหมู่อย่างละเอียด โดย ือาศัยข้อ<mark>ม</mark>ูลกราฟความสัม<mark>พันธ์</mark>ของวัตถุแต่ล<mark>ะชนิด โดยการ</mark>ตรวจจับนก สุนัขและดอกไม้ พบว่ามีความ แม่นยำ 60.19% 50.83% และ 87.54% ตามลำดับ

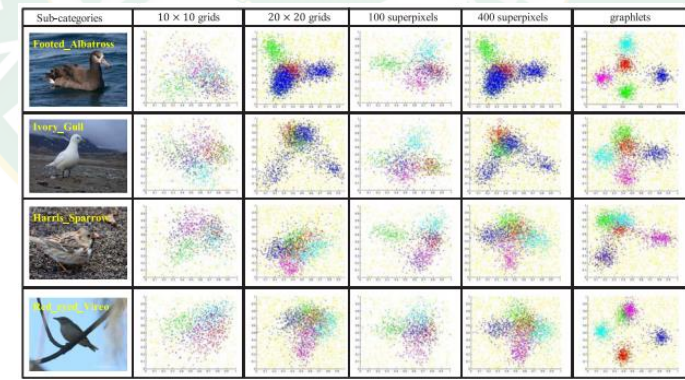

**ภาพที่ 25** การเปรียบเทียบกราฟสัมพันธ์ภาพที่สร้างโดยใช้วัตถุที่ต่างกัน

ที่มา: Luming Zhang et al. (2015)

Rosniza Roslan et al. (2017) ศึกษาการจำแนกนกโดยใช้พื้นฐานสี (Color-based) ที่มี คุณลักษณะมาตรฐาน สีมาตรฐาน 9 สีที่เป็นค่าเฉพาะของสายพันธุ์นกแต่ละชนิด งานวิจัยนี้เสนอวิธี แก้ปัญหาด้านอิเล็กทรอนิกส์สำหรับผู้ใช้งานซึ่งวิธีการต้องสามารถใช้งานได้ตามเขตข้อมูลที่มีอยู่แล้ว และง่ายต่อการใช้งาน การทดลองใช้ภาพนกจากฐานข้อมูลที่มีอยู่แล้ว เพื่อหาค่าสีมาตรฐาน 9 สีโดย หาข้อมูลหาค่าเฉลี่ย ส่วนเบี่ยงเบนมาตรฐาน และความเบ้ของสีแดง สีเขียว และสีน้ำเงิน (RGB) จาก ภาพนก ใช้ภาพทดสอบ 100 ภาพ ในแต่ละชนิดนก ทดสอบสองชนิดคือนกฮูกหิมะและนกทูแคน การ ้จำแนกนกโดยใช้ขั้นตอนวิธีการนี้ สามารถจำแนกนกซึ่งมีความถูกต้อง 98.33% สำหรับข้อมูลการ ทดสอบ

Umar Ozgunalp and Naim Dahnoun (2016) ศึกษาและพัฒนาวิธีการตรวจหาเลนถนน บนแผนที่ให้มีคุณภาพที่ดีขึ้น โดยการทำแผนที่มุมมองผกผัน (Inverse perspective mapping; IPM) IPM จะลบภา<mark>พที่ไม่เกี่ยวข้องออกไปจาก</mark>ถนนและสร้<mark>างมุมม</mark>องภาพจากมุมสูง การศึกษานี้จะคำนวณ ี ฮิสโตแกรม<mark>แนวขอบภาพ จากนั้นท</mark>ำการปรับปรุ<mark>งอัตราส่วนสัญญาณเสียง โดยกา</mark>รจับคู่ภาพกับแผนที่ ้จริง การห<mark>าตำแหน่งเลนจะใช้วิธี</mark>การ Hough transform (ก<mark>ารห</mark>าเส้นขอบภาพเป<mark>็น</mark>เส้นตรง) จากนั้น ท าการปรับภาพเลนแบบพาราโบลิกของพื้นที่ที่สนใจ โดยวิธีการนี้สามารถตรวจจับภาพที่ซับซ้อนได้ มากกว่า 96% ซึ่งขั้นตอนการปรับภาพแสดงดั[งภาพที่](#page-46-0) 26

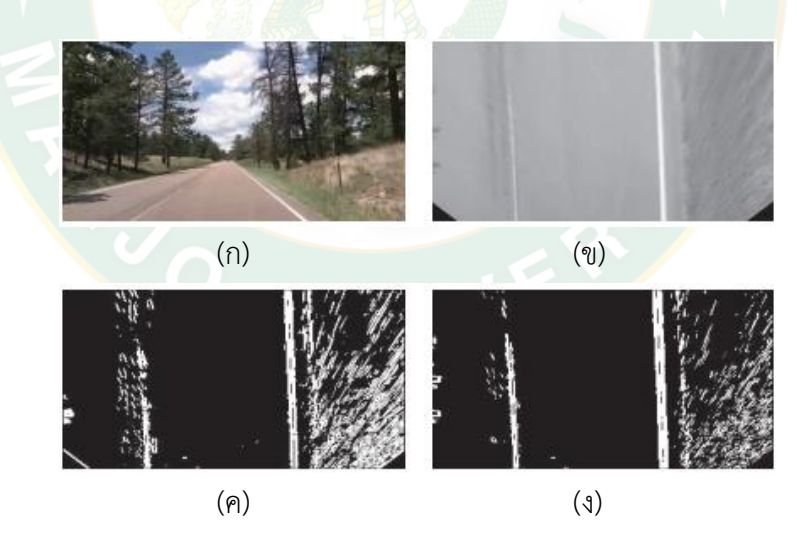

<span id="page-46-0"></span>**ภาพที่ 26** การทำแผนที่มุมมองผกผัน (ก) ภาพจริงที่ป้อนเข้า (ข) ข้อมูลที่ส่งออก (ค) การหา ขอบภาพ และ (ง) ขอบภาพที่มีการซ้อนกันโดยใช้ค่าเฉลี่ยสามเฟรม

ที่มา: Umar Ozgunalp and Naim Dahnoun. (2016)

M. Ramasubramanian et al. (2015) ศึกษาและพัฒนาวิธีการตรวจหาและติดตามวัตถุที่ สนใจ เพื่อตรวจสอบวัตถุในวิดีโอและค้นหาว่าวัตถุนั้นเป็นอย่างไร โดยการแบ่งส่วนพื้นที่ที่สนใจจาก ฉากในวิดีโอ จดจำพิกัดการวางตำแหน่งและทำการล็อกตำแหน่งปกติเป็นตำแหน่งหลัก ใช้การติดตาม วัตถุด้วยวิธีลำดับภาพ แล้วทำการจำแนกได้ประเภทวัตถุต่างๆ เช่น คน ยานพาหนะ นก เมฆลอย ต้นไม้โยก และวัตถุเคลื่อนที่อื่นๆ การติดตามวัตถุจะท าโดยใช้วิธีนับการเปลี่ยนแปลงเชิงพื้นที่และ เวลาของภาพระหว่างการตรวจสอบวิดีโอ รวมทั้งตำแหน่ง ขนาดรูปร่าง ฯลฯ วิธีการนี้ยังถูกนำไปใช้ใน แอ็พพลิเคชันหลายอย่าง เช่น ใช้หุ่นยนต์เฝ้าระวังโดยการมองภาพจากวิดีโอ การตรวจสอบการจราจร จากภาพวิดีโอที่ภาพเคลื่อนไหว รวมถึงการวิเคราะห์และเปรียบเทียบการใช้เทคนิคต่างๆ ในขั้นตอน การตรวจจับภาพ

Steve Gu and Carlo Tomasi (2011) ศึกษากระบวนการติดตามภาพจากภาพที่มีวัตถุอื่น คล้ายคลึงกันโดยอาศัยการติดตามเชิงพื้นที่ เนื่องจากปัญหาของการติดตามภาพนั้นคือ ค่าแสง มุมมองจะแ<mark>ต</mark>กต่างกันไปตามช<mark>่วงเว</mark>ลา ภาพที่ต้องการติดตามอาจถูกรบกวนด้วยพื้นหลังที่เปลี่ยนไป หรือวัตถุอื่นที่คล้ายกัน ดังแสดงใ[นภาพที่](#page-47-0) 27 ด้านซ้ายเป็นการติดตามภาพแบบระบุโดยผู้ใช้งาน ด้านขวาเป็นการแสดงผลการติดตามเชิงพื้นที่ผ่านระบบพัฒนาแล้ว

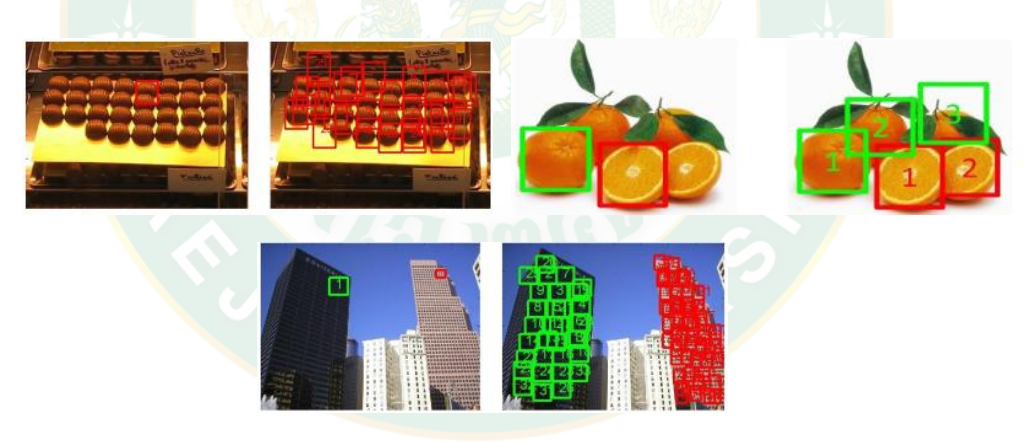

**ภาพที่ 27** การติดตามแบบแยกและการติดตามเชิงพื้นที่

<span id="page-47-0"></span>ที่มา: Steve Gu and Carlo Tomasi. (2011)

ChingSeong Tan and Aryuanto Soetedjo. (2008) ศึกษาระบบตรวจจับผู้บุกรุกอัตโนมัติ ส าหรับฟาร์มเลี้ยงปลา โดยวิธีการถ่ายภาพด้วยแสงจากกล้องหลายหมื่นที่ติดตั้งอยู่รอบๆ ตาข่ายบ่อ เลี้ยงปลา เพื่อตรวจจับการบุกรุกของนักล่าในพื้นที่ของปลาเลี้ยงหรือบริเวณใกล้เคียง กล้องจะถูก ติดตั้งต่ ากว่าพื้นที่ให้อาหาร ในช่วงเริ่มต้น ระบบกล้องจะบันทึกภาพเป็นภาพหลักในการเปรียบเทียบ เมื่อมีการเปลี่ยนแปลงระบบจะทำการวิเคราะห์หาปลาผู้ล่าอื่นที่ไม่ใช่ปลาเทียบกับภาพหลัก จากภาพ

้ มุมข้างและมุมสูง ขั้นตอนแรกอัลกอริธึมจะตรวจจับนักล่าโดยใช้การไล่ระดับสี หากเป้าหมายกำลัง เคลื่อนที่เร็วกว่าพื้นหลังปัจจุบัน การเคลื่อนไหวแบบนี้จะใช้การวิเคราะห์แบบหมวดหมู่ ขั้นตอนที่สอง การนับขนาดของเป้าหมาย นักล่าโดยทั่วไป เช่น นากทะเล, มนุษย์, จระเข้ จะมีขนาดใหญ่กว่าปลา (เปรียบเทียบขนาดของเป้าหมายกับภาพปลาที่บันทึกก่อนหน้านี้) ดังแสดงใ[นภาพที่](#page-48-0) 28 แล[ะภาพที่](#page-48-1)  [29](#page-48-1) หากจะทำระบบเตือนภัย ควรมีการเรียกใช้ในขั้นตอนนี้ โดยการประมวลผลภาพนี้ใช้อัลกอริทึม เดียวกันกับการหาความคลาดเคลื่อนของเครื่องบินจากระนาบการบิน ผลการทดสอบแสดงให้เห็นว่า แม้จะมีต้นทุนต่ำ ก็สามารถใช้อัลกอริทึมนี้เพื่อการประมวลผลภาพได้

<span id="page-48-0"></span>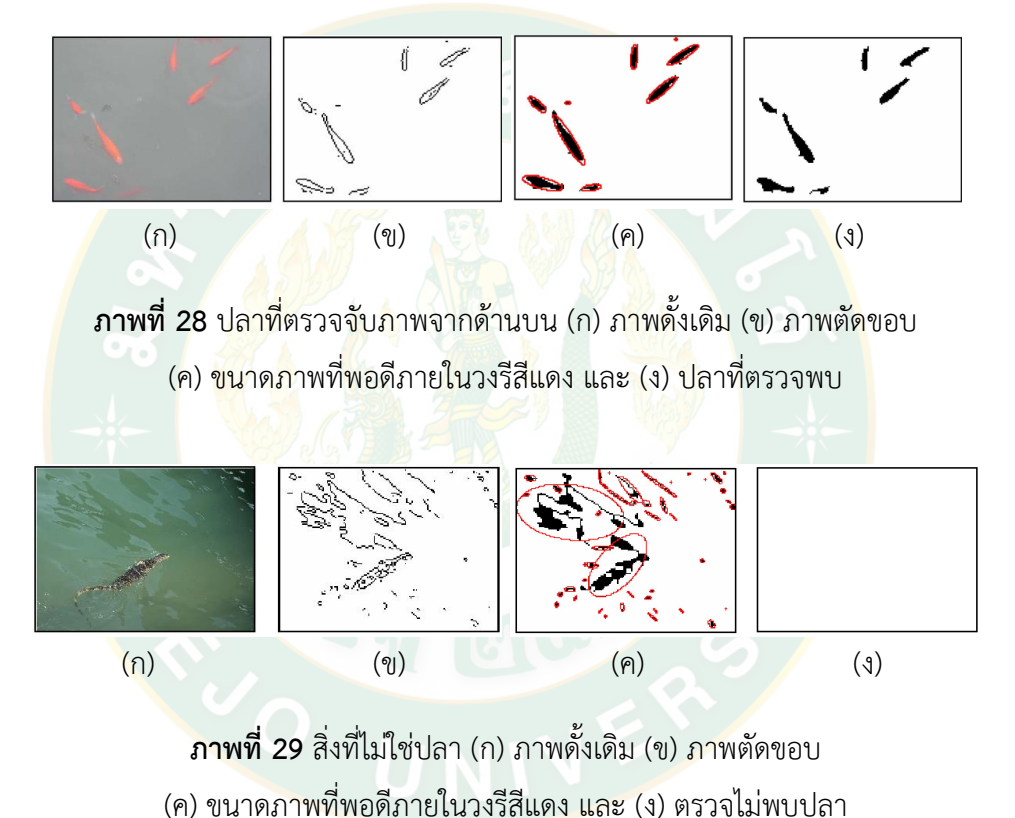

<span id="page-48-1"></span>ที่มา: ChingSeong Tan and Aryuanto Soetedjo. (2008)

Lawrence A. Klein et al. (2004) ออกแบบและสร้างเทคโนโลยีคลื่นความถี่ระดับ มิลลิเมตร มีความสามารถในการรับส่งข้อมูลสูง (MMW) เพื่อการตรวจจับนกโดยเฉพาะ เนื่องจากนก มีการเพิ่มประชากรอย่างรวดเร็ว ความเสียหายที่เกิดจากนก เช่น บินเข้าในปีกเครื่องบินพาณิชย์หรือ เครื่องบินทหาร สร้างความเสียหายแก่ระบบการบิน จึงทำการออกแบบและสร้างเรดาร์เฉพาะขึ้นเพื่อ ใช้งานในสนามบิน ระหว่างการเดินทาง และก่อนการลงจอดของเครื่องบิน โดยเรดาร์จะทำการ จำแนกนกหรือฝูงนกตามมวลชีวภาพของนก ระบุระยะทางและตำแหน่งระดับความสูงของนก ระบบ

้นี้สามารถตรวจจับนกสูงสุดอยู่ที่ประมาณ 3 ไมล์ (4.8 กม.) ในการสร้างเรดาร์นี้มีต้นทุนต่ำ เนื่องจาก ใช้เรดาร์นี้ติดบนเสาอากาศทั่วไปของสนามบินได้โดยไม่ต้องใช้การตรวจสอบด้วยคลื่นเสียงความถี่สูง แบบจัดเรียงเฟสให้ยุ่งยาก เมื่อทำการติดตั้งแล้วสามารถสแกนหาความกว้างในทิศทางแนวนอนหรือ ์ด้านข้างได้โดยใช้เรดาร์นี้เท่านั้น เรดาร์นี้ยังมีขนาดเล็กใช้ไฟเพียง 12 V จากแบตเตอรี่ สามารถทำงาน ไกลและพกพาสะดวก กล้องวิดีโอที่ใช้ในการจับภาพจะทำการติดตั้งบนเรดาร์เพื่อให้ได้ภาพที่ต้องการ ต่อการวิเคราะห์และออกแบบนั่นเอง ตัวอย่างของภาพที่เกิดจากการใช้เรดาร์ แสดงดั[งภาพที่](#page-49-0) 30

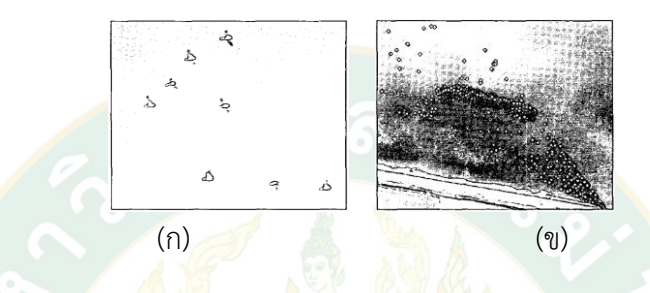

<span id="page-49-0"></span>**ภาพที่ 30** ภาพถ่าย (ก) นกด้านหน้าเรดาร์ และ (ข) ภาพฝูงนกนับร้อยตัวโดยจับภาพที่ระยะ 3.2 กิโลเมตรจากเรดาร์

ที่มา: Lawrence A. Klein et al. (2004)

J. Jose Gonzalez E. et al. (2017) ศึกษาการตรวจหาตำแหน่งสำหรับการนำทางโดยใช้ หน่วยตรวจวัดความเคลื่อนไหว (Inertial measurement units; IMUs) ด้วยเครื่องจักรที่สามารถ ้เรียนรู้และประ<mark>มาณ</mark>ค่าระยะทางได้ พบว่า IMUs สามารถทำงานได้ด้วยตนเองถ้าเพิ่มข้อมูลโครงสร้าง หรือข้อมูลทางภูมิศาสตร์เกี่ยวกับพื้นที่ทางกายภาพที่ผู้ใช้งานมีการสำรวจแล้ว หรือใช้แผนที่ทาง .<br>ภูมิศาสตร์ของสถานที่จริง การทำงานของเครื่องจักรจะอาศัยข้อมูลการวัดการหมุนวนและข้อมูล ความเร่ง จะสามารถระบุเส้นทางเดินหรือวิ่งของมนุษย์บนแผนที่จริงได้อย่างถูกต้อง วิธีการนี้ใช้ พลังงานเพียง 0.44 ซึ่งน้อยกว่าการใช้พลังงานมาตรฐานจากระบบเดียวกันถึง 27 เท่า มีความถูกต้อง ี ของเส้นทาง 4.3 เมตร ซึ่งดีกว่าตำแหน่งสำหรับการนำทางโดยใช้ IMUs จากการสนับสนุนของระบบ GPS ที่พบว่ามีความผิดพลาดโดยเฉลี่ยอยู่ที่ 8.7 เมตร

Kyoung Nam Ha, Kyung Chang Lee and Suk Lee. (2006) ศึกษาการพัฒนาระบบ ิตรวจจับตำแหน่งภายในอาคารสำหรับบ้านอัจฉริยะ โดยใช้ตัวตรวจจับรังสีอินฟาเรด (PIR) ทำการติด ตัวเซนเซอร์รอบๆ บริเวณห้องเพื่อตรวจจับการเคลื่อนไหว โดยการกวาดภาพของตัวเซ็นเซอร์แต่ละตัว ซ้อนทับกันเพื่อไม่ให้เกิดช่องว่าง การวิจัยมุ่งเน้นไปที่วิธีการสั่งการอุปกรณ์ โดยมี 2 แบบ ได้แก่ 1) ้วิธีการที่ใช้เทอร์มินัล และ 2) วิธีการที่ไม่ใช้เทอร์มินัล สำหรับวิธีการที่ใช้เทอร์มินัล (Terminal-Based

Method) จำเป็นต้องใช้อุปกรณ์ประเภทหนึ่งที่ผู้อยู่อาศัยต้องทำการสั่งการอุปกรณ์ ระบบจึงจะ ี สามารถทำงานได้ ในขณะที่วิธีการที่ไม่ใช่เทอร์มินัลไม่จำเป็นต้องใช้อุปกรณ์ดังกล่าวและไม่ต้องมีการ ้สั่งการจากผู้อยู่อาศัย บทความนี้นำเสนอแนวทางใหม่ที่ไม่ใช้เทอร์มินัล โดยใช้อาร์เรย์ของเซ็นเซอร์ อินฟราเรด (Pyroelectric infrared sensor; PIR) ที่สามารถตรวจจับผู้อยู่อาศัยได้ ความเป็นไปได้ ของระบบได้รับการทดสอบโดยทดลองบนเตียงทดสอบ [ภาพที่](#page-50-0) 31 (ก) เป็นการเคลื่อนที่จริงของผู้อยู่ อาศัยเมื่อเคลื่อนที่เป็นเส้นตรง [ภาพที่](#page-50-0) 31 (ข) แสดงค่าความผิดพลาดของตำแหน่ง ซึ่งมีขนาดใหญ่มาก เมื่อไม่มีการใช้วิธีการชดเชยค่าความแม่นยำ อย่างไรก็ตามหลังจากใช้วิธีการชดเชยแล้วใ[นภาพที่](#page-50-0) 31 (ค) จะได้ผลของตำแหน่งที่ผู้อยู่อาศัยเคลื่อนที่จริง ที่สามารถสั่งการให้ระบบในบริเวณนั้นทำงานได้ อย่างถูกต้องเมื่อผู้อยู่อาศัยเคลื่อนที่ผ่านได้ ผลการทดสอบระบบพบว่าสามารถตรวจจับผู้อยู่อาศัยได้ และมีความคลาดเคลื่อนน้อยกว่า 50 ซม.

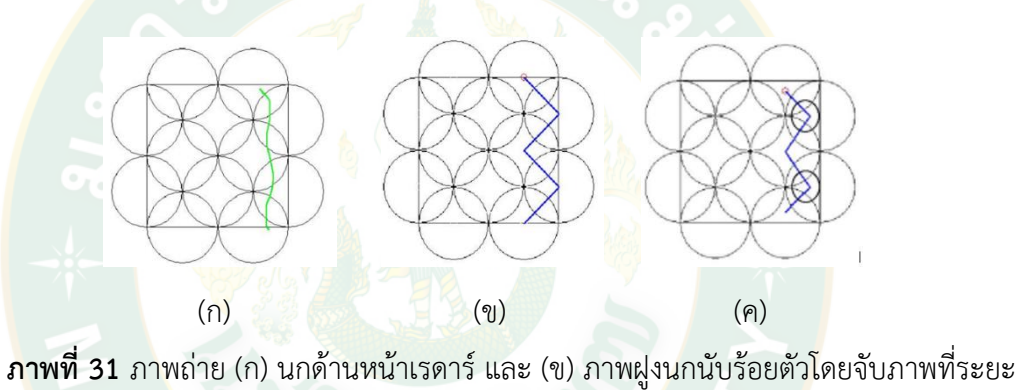

3.2 กิโลเมตรจากเรดาร์

<span id="page-50-0"></span>ที่มา: Kyoung Nam Ha, Kyung Chang Lee and Suk Lee. (2006)

# **บทที่ 3 วิธีด าเนินงานวิจัย**

งานวิจัยการตรวจหานกบนแผงเซลล์แสงอาทิตย์ที่ติดตั้งบนหลังคาโดยการประมวลผลภาพนี้ มีวัตถุประสงค์เพื่อตรวจหาวัตถุแปลกปลอมบนแผงเซลล์แสงอาทิตย์ที่ติดตั้งบนหลังคา ซึ่งวัตถุ แปลกปลอมที่กล่าวถึงนี้คือ นกพิราบ จากพฤติกรรมของนกพิราบที่สร้างรังอยู่อาศัยตามซอกหลังคา หรือช่องว่างระหว่างแผงเซลล์แสงอาทิตย์กับหลังคา ทำให้มีนกพิราบอาศัยอยู่เป็นจำนวนมาก ในเวลา กลางวันนกพิราบจะเกาะและเดินบนแผงเซลล์แสงอาทิตย์ ส่งผลต่อการผลิตไฟฟ้าเนื่องจากเกิดเงาบัง ้แผง หรือการถ่ายมูลของนกพิราบ เมื่อไม่ได้รับการทำความสะอาดจะทำให้เกิดคราบมูลนกที่ฝังแน่น ้ ทำลายโครงสร้างของแผงเซลล์แสงอาทิตย์ได้ มีขั้นตอนและวิธีการดำเนินการของงานวิจัยแสดงดัง รายละเอียดต่อไปนี้

1. ศึกษา ทฤษฎีและงาน<mark>วิจัยที่</mark>เกี่ยวข้องกับเทคโนโลยีการรู้จำนกด้วยวิธีประมวลผลภาพ และ ผลกระทบที่เกิดจากนกเกาะบนแผงเซลล์แสงอาทิตย์

- 2. ศึกษาหลักการทางทฤษฎีและหลักการประยุกต์ใช้งานของการประมวลผลภาพ
- 3. ศึกษาข้อมูลทางกายภาพของนกพิราบ และแผงเซลล์แสงอาทิตย์
- 4. ทำการเก็บตัวอย่าง<mark>ข</mark>องปัญห<mark>าด้ว</mark>ยภาพถ่าย เพื่อเป็นฐานข้อมูลสำหรับทำการศึกษาวิจัย
	- $4.1$  การจำแนกนกกับสิ่งไม่มีชีวิต
	- 4.2 การจำแนกนกจากสัตว์ชนิดอื่น
	- ี 4.3 การทดสอบหาตำแหน่งนกพิราบจากระบบประมวลผลภาพ
	- 4.4 การทดสอบระบบประมวลผลภาพกับชุดแผงเซลล์แสงอาทิตย์

5. ออกแบบระบบเพื่อตรวจหานกพิราบและการระบุตำแ<mark>หน่งบ</mark>นแผงเซลล์แสงอาทิตย์ที่ติดตั้ง บนหลังคา

6. ทดลองวิธีการที่นำเสนอ วิเคราะห์ผลที่ได้จากการทดลอง หาค่าความถูกต้องของระบบ และ สรุปผลการทดลอง

7. เสนอแนวทางการพัฒนา

ในส่วนของการออกแบบระบบเพื่อตรวจหานกพิราบและการระบุตำแหน่งบนแผงเซลล์ แสงอาทิตย์ที่ติดตั้งบนหลังคา ผู้วิจัยทำการอธิบายในหัวข้อต่อไป

### **การออกแบบโครงสร้างทางฮาร์ดแวร์และซอฟต์แวร์ของระบบประมวลผลภาพ**

ึการออกแบบระบบเพื่อตรวจหานกพิราบและการระบุตำแหน่ง ผู้วิจัยเลือกใช้ระบบฮาร์ดแวร์ ที่ราคาไม่แพง สามารถหาซื้อได้ทั่วไปตามท้องตลาด เนื่องจากระบบประมวลผลภาพที่ออกแบบใน งานวิจัยนี้ เป็นระบบที่ไม่จำเป็นต้องใช้หน่วยความจำหรืออุปกรณ์ประมวลผลที่มีความเร็วสูง เพื่อให้ ง่ายและสะดวกต่อการนำไปใช้งาน ระบบประกอบด้วยกล้อง Sony Cyber-shot HX200V ความ ละเอียด 18.2 Megapixel รับภาพและส่งให้กับคอมพิวเตอร์ขนาดพกพา ดั[งภาพที่](#page-52-0) 32

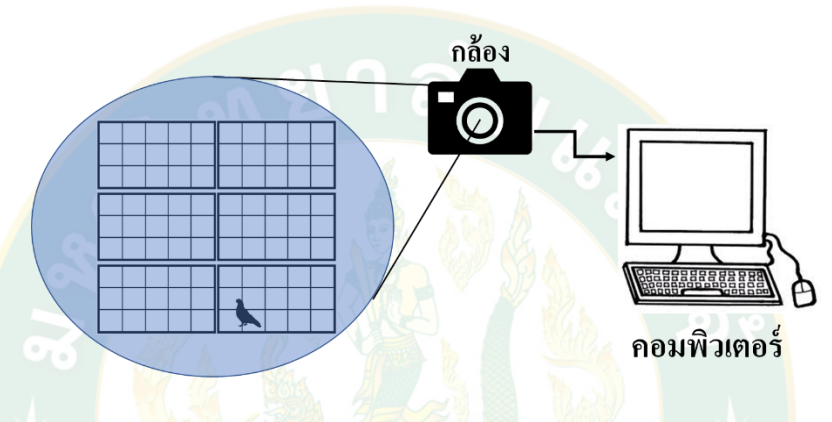

**ภาพที่ 32** โครงสร้างทางฮาร์ดแวร์ของระบบการระบุตำแหน่ง นกที่เกาะบนแผงเซลล์แสงอาทิตย์ที่ติดตั้งบนหลังคา

<span id="page-52-0"></span>ในงานวิจัยนี้ ใช้กล้องถ่ายภาพ ยี่ห้อ Sony Cyber-shot HX200V ความละเอียด 18.2 Megapixel คอมพิวเตอร์พกพายี่ห้อ Lenovo ideapad 310 หน่วยประมวลผลกลาง intel core i5 เป็นฮาร์ดแวร์ในการประมวลผลข้อมูล การระบุตำแหน่งของนกพิราบจะต้องมีการกำหนดระยะห่าง แผงเซลล์แสงอาทิตย์ถึงหน้ากล้องให้คงที่ ซึ่งก่อนการใช้งานทุกครั้งในแต่ละพื้นที่ต้องมีการปรับเทียบ ระบบเป็นค่าเริ่มต้นและสามารถใช้งานได้ตลอด เนื่องจากนกพิราบและระยะห่างระหว่างกล้องมี ่ ขนาดเท่าเดิม แล้วทำการบันทึกรูปในการทดลองบันทึกลงหน่วยความจำเครื่องคอมพิวเตอร์

ด้านระบบซอฟต์แวร์ มีโครงสร้างการทำงานของระบบดั[งภาพที่](#page-53-0) 33 โดยนำเข้าข้อมูลภาพ จากกล้องถ่ายภาพ ปรับขนาดภาพให้มีขนาดเท่ากันเพื่อให้ระบบประมวลผลภาพระบุตำแหน่งเป็น ตำแหน่งเดียวกัน แปลงภาพระดับสีเป็นภาพระดับเทาและขาวดำ เปรียบเทียบภาพต้นแบบกับภาพที่ น าเข้ามาโดยการลบส่วนที่ซ้ ากันของภาพ ปรากฎส่วนที่แตกต่างขึ้นจากภาพทั้งสองขึ้น เมื่อระบบ ่ พบว่ามีส่วนที่ต่างกัน ระบบจึงนำภาพเข้ามาสู่กระบวนการหาขอบภาพและตีขอบภาพขึ้น หาตำแหน่ง ่ ของวัตถุบนภาพโดยใช้ความสัมพันธ์รูปสามเหลี่ยมในรูปสี่เหลี่ยม และแสดงผลตำแหน่งของนกพิราบ บนแผงเซลล์แสงอาทิตย์เทียบกับกรอบของแผงเซลล์แสงอาทิตย์บนหน้าต่างแสดงผล

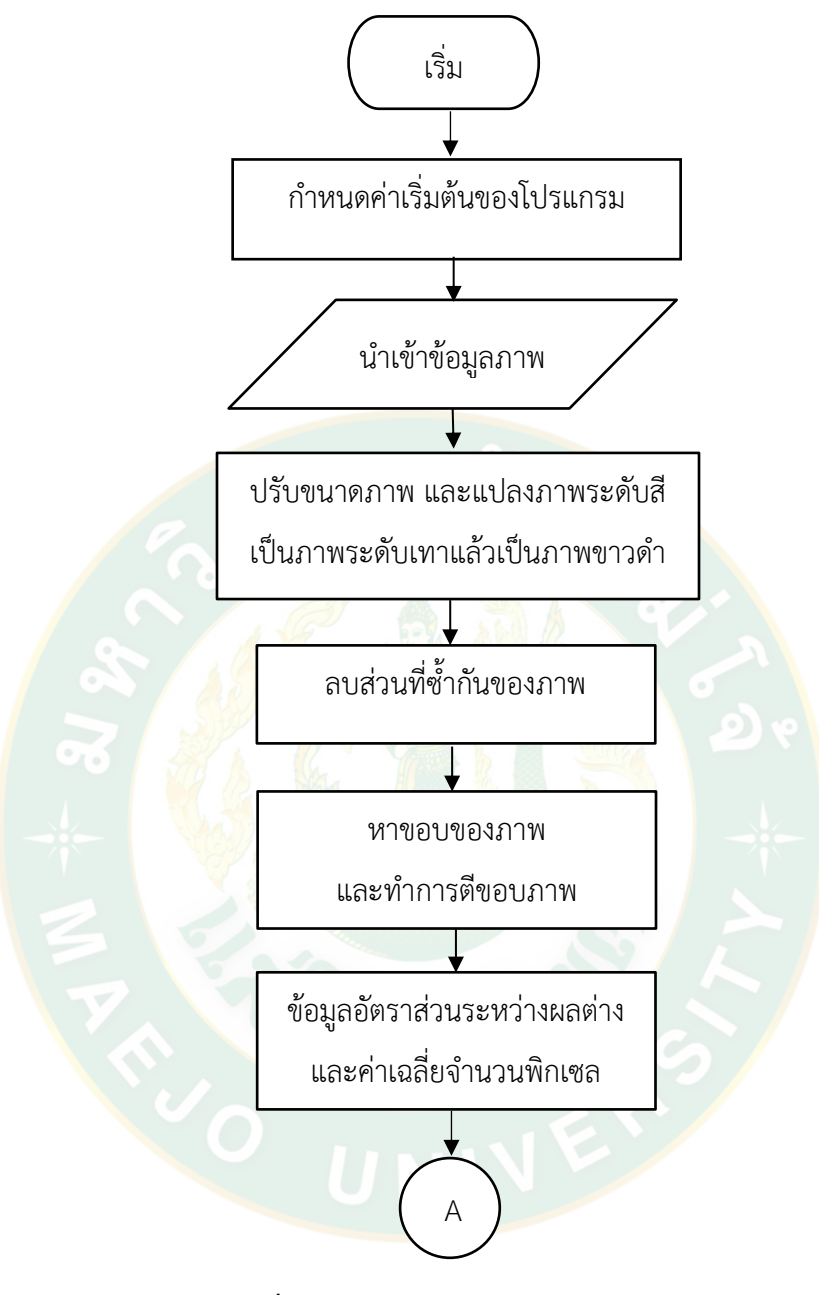

<span id="page-53-0"></span>**ภาพที่ 33**โครงสร้างทางซอฟต์แวร์ของระบบ

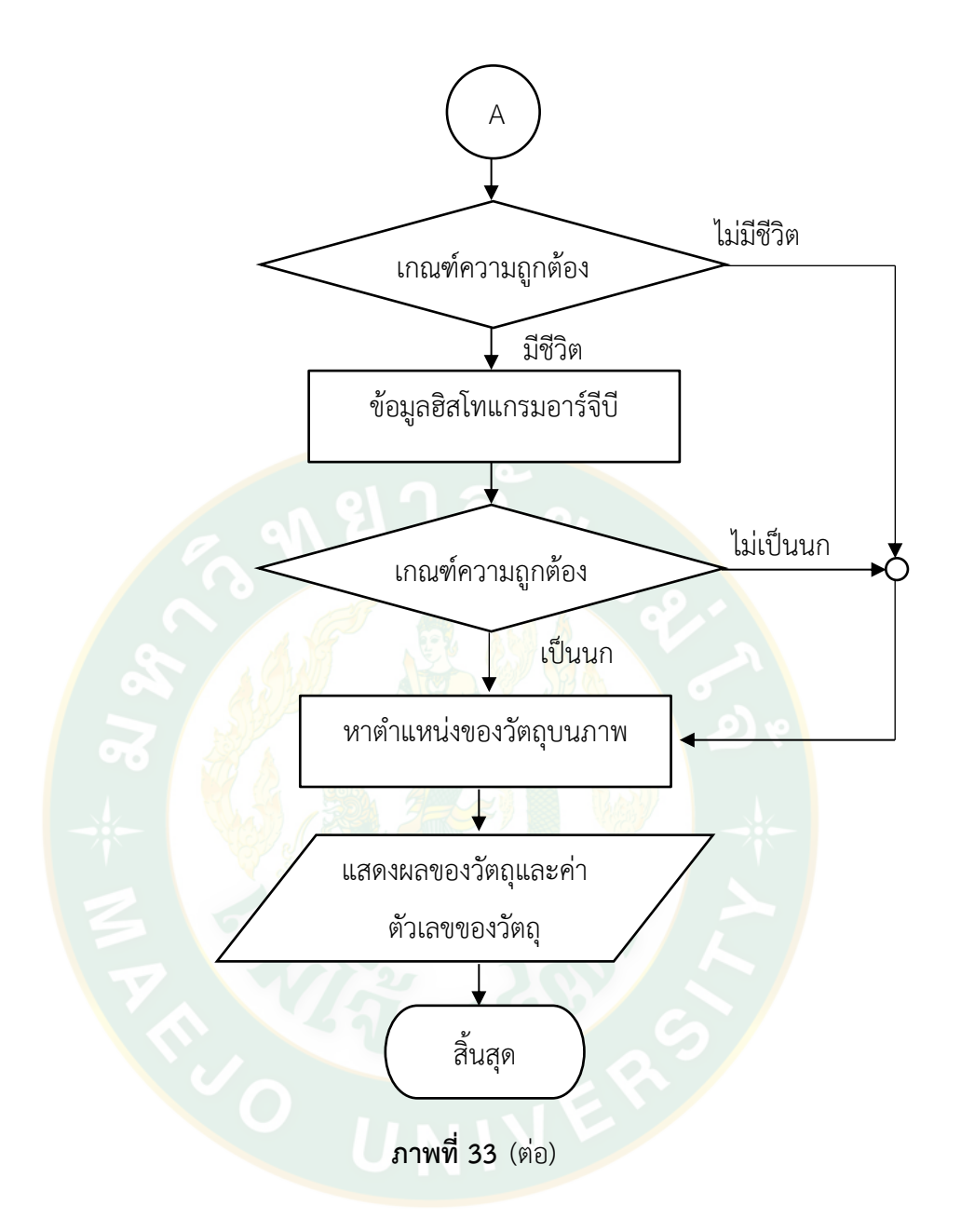

## **การจ าแนกนกกับสิ่งไม่มีชีวิต**

สิ่งที่สามารถพบบนแผงเซลล์แสงอาทิตย์หลังจากที่มีการติดตั้งแผงเพื่อผลิตไฟฟ้าแล้วนั้น จะ มีทั้งฝุ่นละออง เงาบังจากนก มูลนกหรือใบไม้ที่ปลิวมาจากที่อื่น สิ่งเหล่านี้ถือเป็นปัญหาเงาบังที่ เกิดผลกระทบต่อการผลิตไฟฟ้าของแผงเซลล์แสงอาทิตย์ ความแตกต่างระหว่างนกกับมูลนกและ ใบไม้คือ นกเป็นสิ่งมีชีวิต มีการเคลื่อนไหวอย่างต่อเนื่อง ส่วนมูลนกหรือใบไม้เป็นสิ่งไม่มีชีวิต ไม่มีการ เคลื่อนไหว การจำแนกนกกับสิ่งไม่มีชีวิตจึงใช้การประมวลผลภาพด้วยวิธีการนับค่าพิกเซลของวัตถุ (กัญญานัฐ ทองเทพ และคณะ, 2561) เนื่องจากนกมีการเคลื่อนไหวทำให้เกิดการเปลี่ยนแปลง ปริมาณพิกเซล ซึ่งมีความแตกต่างมากกว่าใบไม้ที่มีการเปลี่ยนแปลงปริมาณพิกเซลน้อยกว่าเมื่อเทียบ ึกับภาพเดิม สามารถคัดแยกว่าเป็นนกหรือใบไม้ นำไปสู่การหาวิธิดำเนินการกับวัตถุนั้นได้อย่าง เหมาะสม

ในการทดลองใช้นกจำลองที่มีสัดส่วนรูปทรงเสมือนจริง และใบไม้จริง อย่างละ 3 ขนาด ได้แก่ ขนาดใหญ่ ขนาดกลาง และขนาดเล็ก ดังแสดงใ[นภาพที่](#page-55-0) 34 โดยใช้กล้อง Sony Cyber-shot รุ่น HX200V ความละเอียด 18.2-megapixel CMOS Exmor R sensor ในการเก็บข้อมูลภาพ

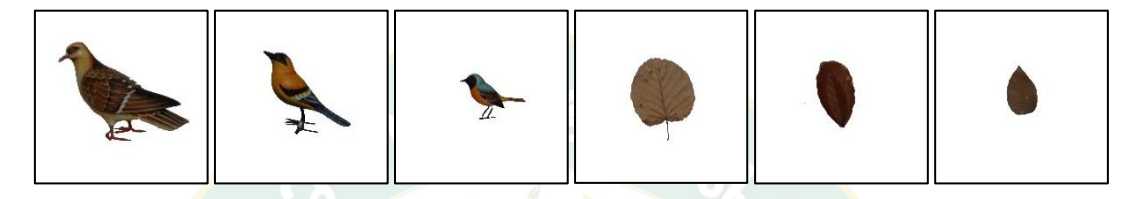

**ภาพที่ 34** ตัวอย่า<mark>งนก</mark>จำลองเหมือนจริงและใบไม้อย่างละ 3 ขนาด

<span id="page-55-0"></span>์ขั้นตอนการเก็บข้<mark>อมู</mark>ลภาพคือ ตั้งกล้องห่างจากนกให้<mark>อยู่ใ</mark>นระยะที่สามารถ<mark>เ</mark>ก็บภาพขนาดของ นกได้ทั้งหมด ในการทดลองตั้งกล้องห่างจากนกเป็นระยะ 135 เซ็นติเมตร สูง 45 เซ็นติเมตร ติดนก ไว้กับฐา<mark>น</mark>หมุนสูง 25 เซ็น<mark>ติเม</mark>ตร ดังแสดงใ[นภาพที่](#page-55-1) 35 เมื่อทำการเปลี่ยนขนาดนก ต้องใช้ระยะห่าง และส่วนสูงของทุกอุปกรณ์ที่เท่าเดิมกันภาพชุดแรก เพื่อให้ภาพที่ได้เป็นภาพมุมเดียวกัน เมื่อทดสอบ ภาพในระ<mark>บบประมวลผลภาพจะทำให้ภาพมีขนาดต่างกันตามขนาดนกจำลองจริง แล้วถ่ายภาพนกที</mark> ิละขนาด โ<mark>ดยนกแต่ละขนาดทำการหมุนนกทีละ 10 องศา ตั้งแต่ 0-360 องศ</mark>า เนื่องจากนกเป็น สิ่งมีชีวิต จะเกิดการเคลื่อนไหวท่าทางต่างๆ จะได้ภาพนกในแต่ละมุมที่มีขนาดแตกต่างกันแต่ยังเป็น ินกตัวเดิม ดังแสดงใ[นภาพที่](#page-56-0) 36 ในหนึ่งตัวอย่างทดสอบ เก็บข้อมูลจำนวน 37 ค่าข้อมูล ส่วนใบไม้ทำ การถ่ายภาพด้านหน้าและด้านหลังใบเนื่องจากใบไม้ที่ร่วงหล่นตามธรรมชาติจะอยู่ในลักษณะแบน ี ราบไปบนแผง จึงทำการเก็บข้อมูลภาพหน้าและหลังของใบไม้ จำนวน 4 ภาพต่อหนึ่งตัวอย่าง จากนั้น น าภาพข้อมูลทั้งหมดเข้าสู่กระบวนการประมวลผลภาพเพื่อหาขนาดของพิกเซลในแต่ละภาพ

<span id="page-55-1"></span>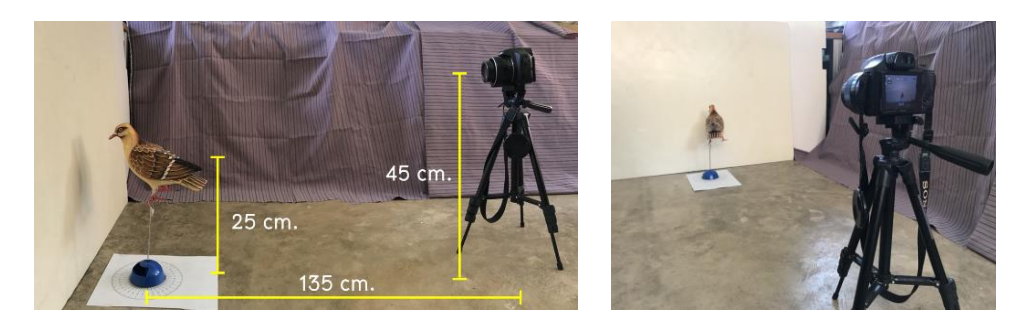

**ภาพที่ 35** ระยะห่างและการตั้งค่าเริ่มต้นนกกับอุปกรณ์ในการเก็บภาพข้อมูล

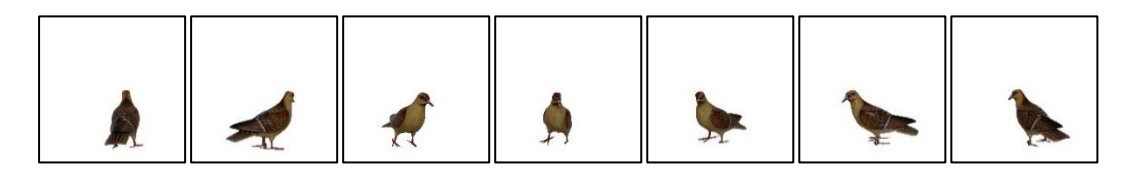

**ภาพที่ 36** ตัวอย่างการหมุนนกจำลองในองศาต่างๆ

<span id="page-56-0"></span>้นอกจากนี้ได้ทำการศึกษาพฤติกรรมของนกพิราบจริง เพื่อกำหนดช่วงเวลาที่เหมาะสมในการ เก็บภาพข้อมูล โดยจับภาพเมื่อนกพิราบมีการเคลื่อนไหว หันหัวหรือขยับปีก ใช้ข้อมูลจากวิดีโอของ Asian animals Daily (Asian animals Daily, 2017) แ ล ะ PE Daily HD (PE Daily HD, 2017) พบว่านกพิราบมีการเคลื่อนไหวเฉลี่ย 1 ครั้ง/วินาที จึงทำการเก็บภาพข้อมูลจากทั้งสองวิดีโอ และนำ ภาพข้อมูลเข้าสู่ระบบประมวลผลภาพหาจำนวนพิกเซลเพื่อใช้เปรียบเทียบกับผลการทดลอง

# **การใช้ค่าเฉลี่ยฮิสโทแกรม อาร์(R) ฮิสโทแกรม จี(G) และ ฮิสโทแกรม บี(B)** ้เพื่อจ<mark>ำแนกนกพิราบจากสัตว์ชนิดอื</mark>่น

ี่สัตว์ที่สามารถพบบนหลังคามักเป็นสัตว์ปีกที่บินได้หรือสัตว์ที่สามารถปีนป่ายได้ เช่น นก แมว ลิง กระรอก จะมีขนาดและสีแตกต่างกันเป็นคุณลักษณะเฉพาะตัวของสัตว์ชนิดนั้นๆ จะเห็นได้ ้ว่านกพิราบจะมีสีและข<mark>น</mark>าดแตกต่างจากนกอื่นๆ ถ้าเทียบกับสัตว์อื่น เช่น แมวหรือลิง ก็มีขนาดและสี ที่ไม่เหมือนกัน ส่วนกระรอกอาจมีขนาดใกล้เคียงกัน แต่สีไม่เหมือนกัน การใช้ค่าเฉลี่ยฮีสโทแกรมอาร์ ้จีบีมาทำการคัด<mark>แย</mark>กนกพิราบออกจากสัตว์อื่นจึงเหมาะสมและสามารถทำได้ เนื่องจากสีและขนาด ของนกต่างจากสัตว์อื่น ส่งผลให้ค่าเฉลี่ยฮีสโทแกรมอาร์จีบี ขนาดรวมของฮีทโทแกรม แตกต่างจาก สัตว์ชนิดอื่นค่าใดค่าหนึ่งหรือทั้งสองค่า

การทดสอบในขั้นตอนนี้ นำภาพสัตว์ที่ต้องการจำแนกเข้าสู่ระบบประมวลผลภาพเพื่อหา ้ค่าเฉลี่ยฮีสโทแกรมอาร์จีบี โดยกำหนดขนาดภาพก่อนเข้าให้มีขนาดที่เท่ากัน และขนาดของสัตว์ที่เข้า สู่ระบบต้องเป็นอัตราส่วนจริงเมื่อเทียบกับขนาดภาพ

การใช้งานฮิสโทแกรมจะแสดงกราฟความสว่างความมืดของภาพในแนวนอน และจำนวน พิกเซลที่มีของรูปในแนวตั้ง ดังแสดงในภาพที่ 37 เป็นตัวอย่างข้อมูลภาพสัตว์สำหรับใช้ในการจำแนก นกพิราบจากสัตว์ชนิดอื่น ซึ่งมีสีที่แตกต่างกันและขนาดของสัตว์มีการลดขนาดภาพตามอัตราส่วนจริง ของสัตว์ชนิดนั้นๆ ผลของค่าของฮิสโทแกรมอาร์จีบี แสดงใ[นตารางที่ 1](#page-58-0)

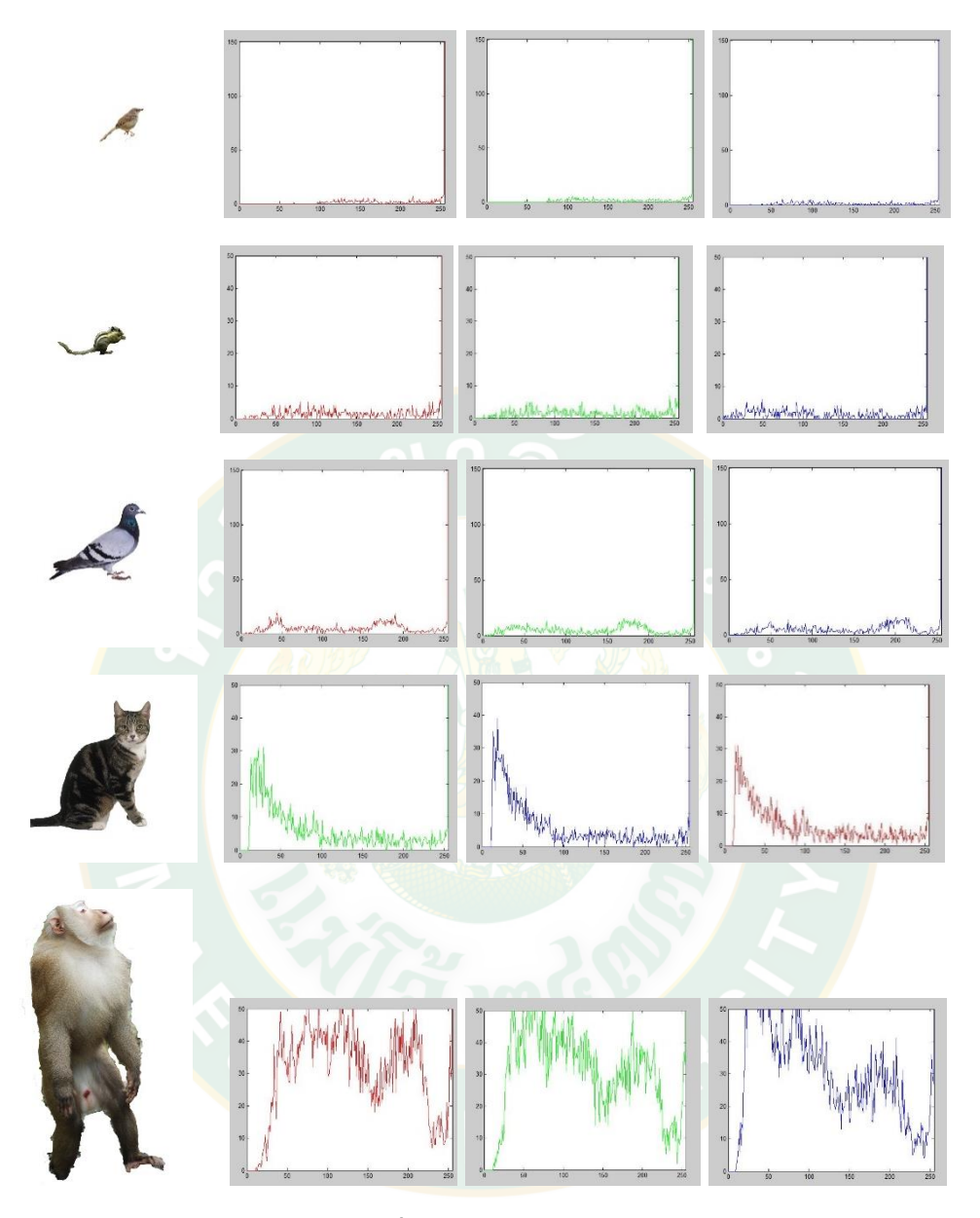

**ภาพที่ 37** กราฟฮิสโทแกรมอาร์จีบี

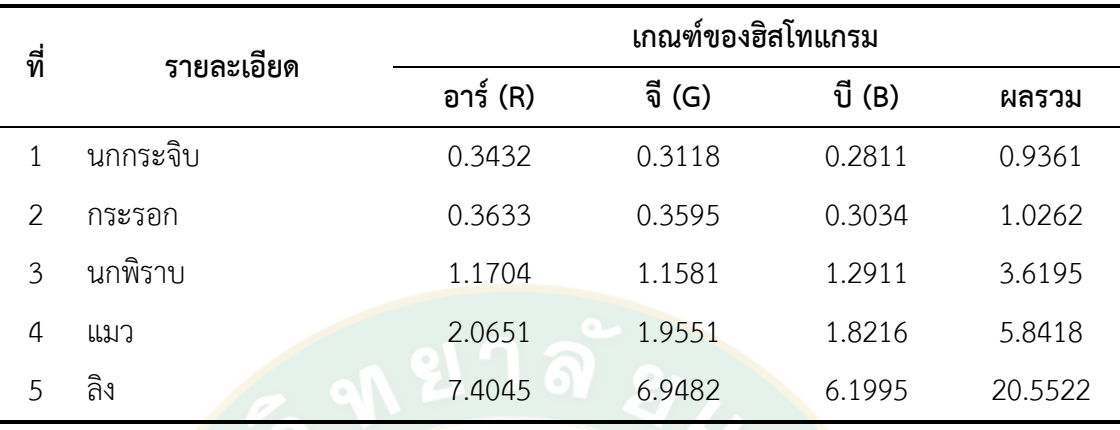

## <span id="page-58-0"></span>**ตารางที่ 1** ความกว้างของฮิสโทแกรมของภาพตัวอย่าง

จากตางรางที่ 1 แสดงค่าฮิสโทแกรมอาร์จีบีของภาพนกกระจิบ กระรอก นกพิราบ แมว และ ้ ลิง พบว่าสัตว์แต่ละชนิดมีช่<mark>วงของค่</mark>าสีแดง <mark>สีน้ำเงิน สีเขียว เ</mark>ป็นค่าเฉพาะตัวข<mark>อง</mark>สัตว์นั้นๆ และค่า ผลรวมของฮิสโทแกรมยังใช้บอกขนาดของสัตว์แต่ละชนิดได้ โดยนกกระจิบ กระรอก นกพิราบ แมว ูและลิง ม**ี**ค่าผลรวมของ<mark>ฮิสโทแ</mark>กรม 0.9361, 1.0262, 3.6195, 5.8418 และ 20.5522 ตามลำดับ แสดงว่าสัตว์ที่แสดงนี้มาขนาดเรียงจากเล็กไปใหญ่ คือ จากภาพนกกระจิบมีขนาดเล็กที่สุด และลิงมี ขนาดใหญ่ที่สุด

## **การปรับเทียบระบบการจ าแนกนกพิราบจากสัตว์ชนิดอื่น**

ึก่อนท<mark>ำก</mark>ารจำแนกนกพิราบจากสัตว์ชนิดอื่นนั้น จะต้องทำการกำหนดค่าเริ่มต้น หรือค่า ุ มาตรฐาน ที่ไว้ใช้สำหรับเป็นข้อมูลอ้างอิง ซึ่งจะเป็นข้อมูลฮิสโทแกรมอาร์จีบีที่ถูกต้องและเชื่อถือได้ โดยใช้ภาพตัวอย่างนกพิรา<mark>บเสมือนจริงเป็นค่ามาตรฐาน ทำการเตรี</mark>ยมภาพข้อมูลด้วยการนำพื้นหลัง ี ของแต่ละภาพตัวอย่างออก ให้เหลือเพียงตัวสัตว์ที่จะทำการหาค่าเฉลี่ยสีแดง สีเขียว และสีน้ำเงิน เนื่องจากภาพพื้นหลังจะส่งผลกระทบต่อค่าลักษณะเฉพาะของสีในสัตว์แต่ละชนิด ภาพที่ใช้สำหรับ การทดลองมีขนาด 4,896  $\times$  3,672 พิกเซล เป็นรูปสี การประมวลผลภาพจะทำการเปลี่ยนขนาดให้ เหลือ 300 × 450 พิกเซล เพื่อให้รูปมีขนาดเล็กลดพื้นที่การจัดเก็บ และให้การทำงานได้เร็วขึ้นเมื่อ ต้องมีการประมวลผล หลังการปรับเทียบระบบการจำแนกนกพิราบแล้ว จะได้ค่าของข้อมูลฮิสโทแก ้รมที่สูงสุดและต่ำสุด นำมาใช้กำหนดค่าเกณฑ์ช่วงความกว้างของฮิสโทแกรมอาร์จีและบี ที่เป็นค่า มาตรฐาน วิธีการประมวลผลภาพก็จะใช้วิธีเดียวกันกับกลุ่มตัวอย่าง

#### **ระบบประมวลผลภาพ**

การนำภาพเข้ามาเปรียบเทียบกับภาพต้นแบบเพื่อหาตำแหน่งของนกพิราบบนแผงเซลล์ แสงอาทิตย์ ผู้วิจัยใช้รูปแบบคำสั่งจากโปรแกรม MATLAB โดยมีคำสั่งและรายละเอียดขั้นตอนการ ท างานของระบบ ดังนี้

# 1. **การกำหนดค่าเริ่มต้นของระ**บบ

เนื่องจากคอมพิวเตอร์ทั่วไป มีการทำงานในส่วนอื่นๆ ของระบบปฏิบัติการอยู่ตลอดเวลา ึก่อนการประมวลผลภาพจึงจำเป็นต้องมีการคืนค่าข้อมูล การปิดและล้างคำสั่งของระบบก่อนหน้า ์ทั้งหมดออกก่อน เพื่อให้ระบบประมวลผลภาพไม่สับสนในคำสั่งและทำง<mark>า</mark>นได้อย่างเต็มประสิทธิภาพ โดยมีรูปแบบ<mark>ค</mark>ำสั่ง

- close all 2000 ครับ 3000 ครับ 3000 ครับอุโมนี 3 การปิดคำสั่งก่อนหน้าออกทั้งหมด
- clear all การล้างคำสั่งก่อนหน้าออกทั้งหมด
- clc; ครับ ที่ ที่ ที่ ที่ ที่ ที่ ที่ ที่ การล้างข้อมูลที่น้ำเข้าและผลลัพธ์ จ ากหน้ าต่ างแสดงผล แล ะท า หน้าจอให้ว่าง

ก<mark>ารทำงานของ</mark>ระบบประมวลผลภาพจากการนำภาพเข้ามาเปรียบเทียบ จำเป็นต้องกำหนด ิ ภาพที่จะใช้เป็นภาพต้นแบบของระบบก่อน ภาพต้นแบบที่ใช้สำหรับระบบประมวลผลภาพนี้ เป็น ิ ภาพแผงเซลล์แสงอาทิตย์ที่ไม่มีวัตถุแปลกปลอมบนแผง แสดงดั[งภาพที่](#page-59-0) 38 และมีรูปแบบคำสั่ง

BW4 = imread('picture 44.jpg');

<span id="page-59-0"></span>้เมื่อ BW4 เป็นภาพต้นแบบ

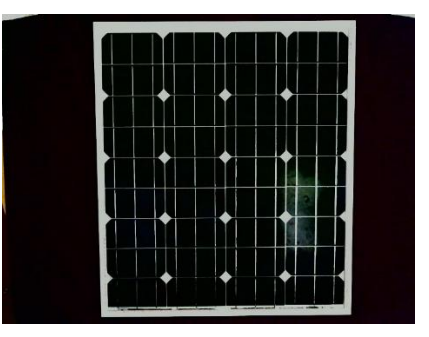

**ภาพที่ 38** ภาพต้นแบบ

### **2. การน าเข้าข้อมูลภาพ**

หลังจากกำหนดภาพต้นแบบของระบบประมวลผลภาพ การนำเข้าข้อมูลภาพเพื่อใช้เป็นภาพ เปรียบเทียบกับภาพต้นแบบในการหาตำแหน่งของนกพิราบบนแผงเซลล์แสงอาทิตย์นั้น ภาพที่นำเข้า ต้องเป็นภาพที่ถ่ายจากมุมและระยะห่างเดียวกันกับภาพต้นแบบ ผู้วิจัยเลือกใช้รูปแบบคำสั่งเปิดกล่อง ตอบโต้อัตโนมัติ ทำให้สามารถเลือกแหล่งที่มาของภาพเปรียบเทียบได้ง่ายและสะดวก โดยนำเข้า ข้อมูลภาพนามสกุล .jpg หากไม่พบไฟล์ภาพระบบสามารถเลือกไฟล์ที่ซ้อนในโฟล์เดอร์ต่างๆ ได้มี รูปแบบคำสั่ง

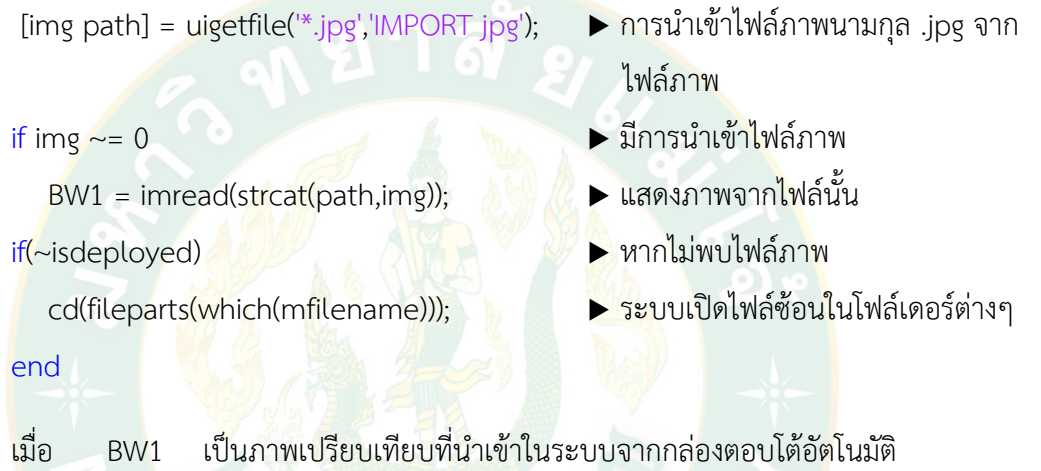

### **3. การปรับขนาดภาพ**

ี เมื่อน<mark>ำเข้</mark>าข้อมูลภาพแล้ว ต้องมีการปรับขนาดภาพ ซึ่งภาพที่ทำการปรับขนาดนั้นผู้วิจัยปรับ ึ ขนาดทั้งภาพต้นแ<mark>บบและภาพที่นำเข้ามาเปรียบเทียบเพื่อให้ได้ภาพที่มีข</mark>นาดเท่ากัน สามารถบอก ี ตำแหน่งได้เป็นตำแหน่งเดียวกัน โดยขนาดภาพที่ผู้วิจัยกำหน<mark>ดคือ </mark>ด้านกว้าง 450 pixels ด้านยาว 300 pixels ดั[งภาพที่](#page-61-0) 39 (ก) เป็นภาพต้นแบบขนาดเดิม และ (ข) ภาพต้นแบบที่ทำการปรับขนาด ภาพแล้ว [ภาพที่](#page-61-1) 40 (ก) เป็นภาพเปรียบเทียบขนาดเดิม และ (ข) ภาพเปรียบเทียบที่ทำการปรับขนาด ภาพแล้ว โดยมีรูปแบบคำสั่ง

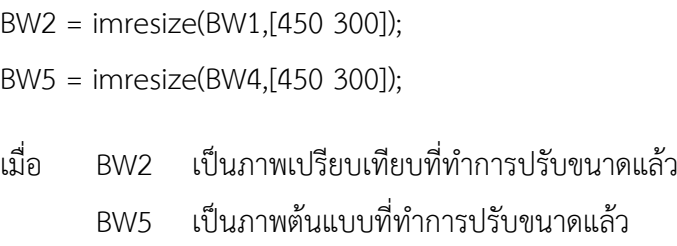

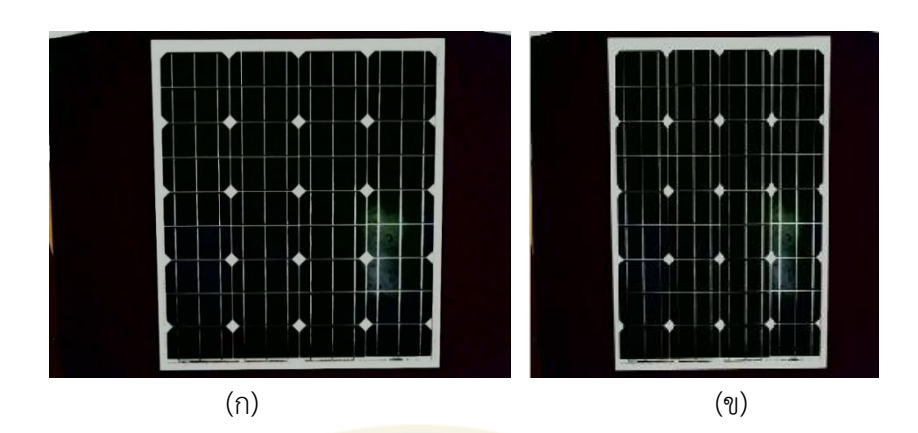

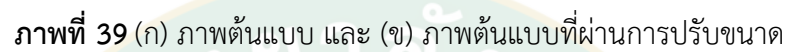

<span id="page-61-0"></span>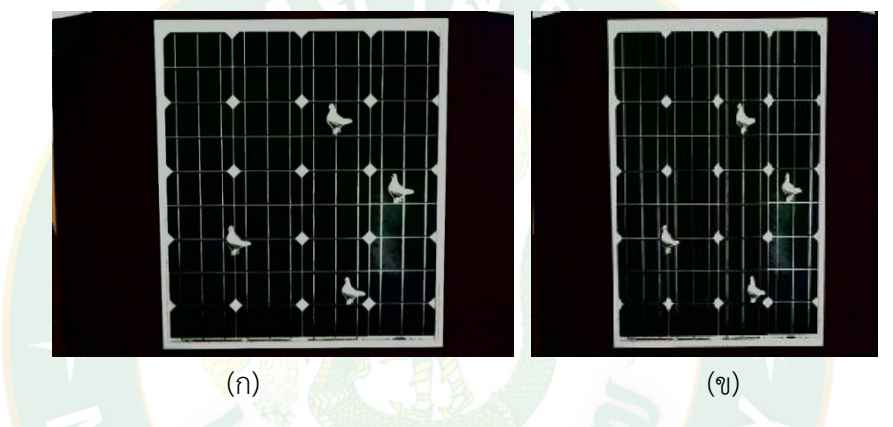

**ภาพที่ 40**(ก) ภาพเปรียบเทียบ และ (ข) ภาพเปรียบเทียบที่ผ่านการปรับขนาด

# <span id="page-61-1"></span>**4. การแปลงภาพระดับสี เป็นภาพระดับเทา**

การแปลงภาพสีให้เป็นภาพระดับเทา ดังแสดงใ[นภาพที่](#page-62-0) 41 แล[ะภาพที่](#page-62-1) 42 โดยมีรูปแบบ ค าสั่ง

 $BW3 = rgb2gray(BW2);$ 

 $BW6 = rgb2gray(BW5);$ 

- เมื่อ BW3 เป็นภาพเปรียบเทียบที่ปรับขนาดแล้วแปลงเป็นภาพระดับเทา
	- BW6 เป็นภาพต้นแบบที่ปรับขนาดแล้วแปลงเป็นภาพระดับเทา

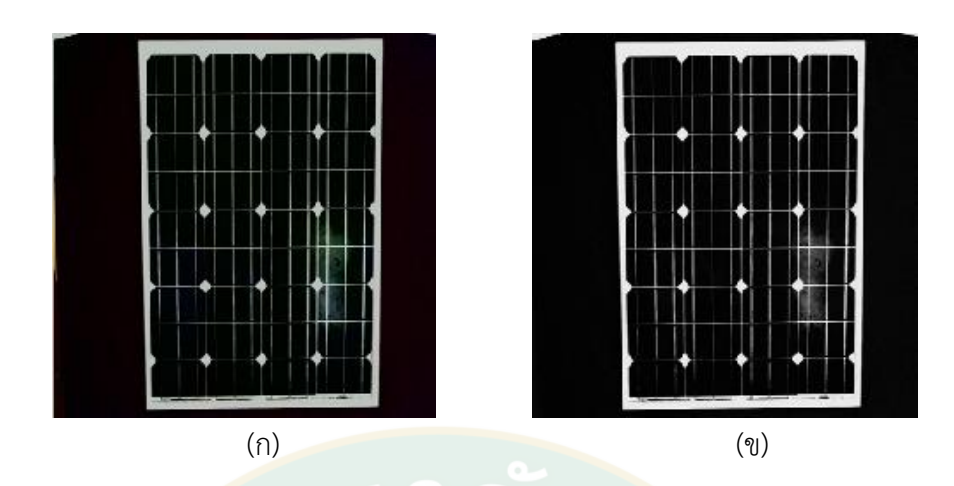

**ภาพที่ 41**(ก) ภาพต้นแบบ และ (ข) ภาพต้นแบบที่ผ่านการแปลงระดับสีเทา

<span id="page-62-0"></span>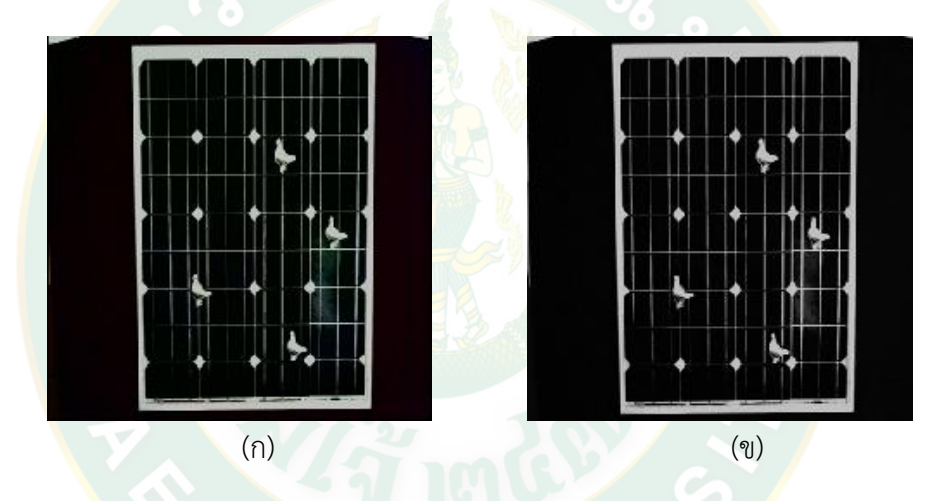

<span id="page-62-1"></span>**ภาพที่ 42**(ก) ภาพเปรียบเทียบ และ (ข) ภาพเปรียบเทียบที่ผ่านการแปลงระดับสีเทา

# **5. การลบส่วนที่ซ้ ากันของภาพ**

หลังจากกระบวนการแปลงภาพ กระบวนการถัดมาเป็นกระบวนการลบส่วนที่ซ้ำกันของภาพ ออกเพื่อให้ระบบประมวลผลหาจุดแตกต่างที่เกิดขึ้นระหว่างภาพต้นแบบกับภาพเปรียบเทียบ แสดงผลภาพที่แตกต่าง โดยมีรูปแบบคำสั่ง

```
BW7 = imsubtract(BW3 , BW6) ;
```
เมื่อ BW7 เป็นการลบส่วนที่ซ้ ากันระหว่างภาพต้นแบบกับภาพเปรียบเทียบ

เมื่อระบบประมวลผลภาพสามารถหาส่วนที่แตกต่างระหว่างภาพต้นแบบและภาพ ้ เปรียบเทียบแล้ว ส่วนของหน้าต่างแสดงผล ได้กำหนดให้ภาพแรกของหน้าต่างแสดงผลเป็นภาพ

ต้นแบบ เรียกว่า Master Image ถัดมาเป็นภาพเปรียบเทียบ เรียกว่า Input Image และสุดท้ายเป็น ภาพที่ผ่านกระบวนการลบส่วนที่ซ้ ากันของภาพ แสดงเพียงส่วนที่แตกต่างเท่านั้น เรียกว่า Output Image ดั[งภาพที่](#page-63-0) 43 และมีรูปแบบคำสั่ง

#### figure(1);

subplot(1, 3, 1); imshow(BW5);colormap(gray(256)); title('Master Image '); axis square;

subplot(1, 3, 2); imagesc(BW2); colormap(gray(256)); title('Input Image'); axis square;

subplot(1, 3, 3); imagesc(BW7); colormap(gray(256)); title('output Image'); axis square;

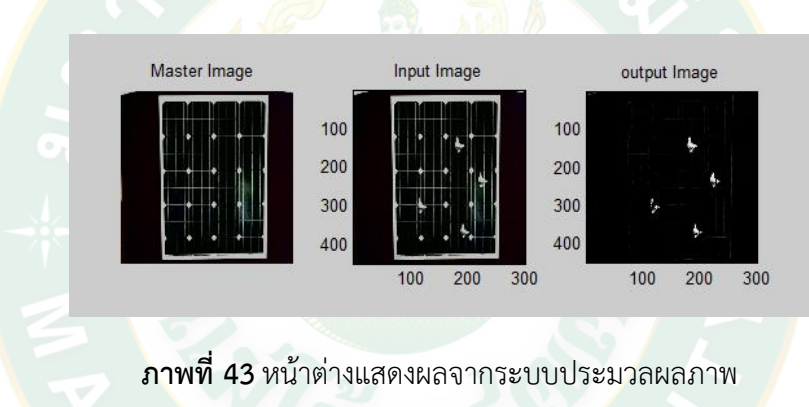

#### <span id="page-63-0"></span>**6. การหาขอบของภาพ**

ระบบประม<mark>วลผลจำแนกขอบภาพและขอบเขตภายนอก ภายใ</mark>น จำนวนของวัตถุที่ตรวจพบ จากนั้นให้หน้าต่างแสดงผลภาพค้างไว้ เพื่อใช้ภาพในกระบวนการถัดไป โดยมีรูปแบบค าสั่ง

 $[BB,thr] = edge(BW7, 'canny', 0.5);$  **•** การหาขอบภาพ

- 
- $[B, L, N, A]$  =bwboundaries(BB); <br>
→ การหาจำนวนขอบของวัตถุ
- figure; imshow(BW2); hold on; การแสดงภาพค้างไว้ที่หน้าต่างใหม่
- เมื่อ B เป็นวัตถุที่มีขอบเขตภายนอก ภายใน
	- L เป็นแถวและคอลัมน์ของตำแหน่งวัตถุที่มีขอบเขต
	- N เป็นจำนวนวัตถุที่ตรวจพบ
	- A เป็นการเก็บข้อมูลเมทริกในการจัดเก็บเอดจ์

### **7. การตีขอบนกพิราบบนภาพ**

ระบบประมวลผลภาพทำการแสดงภาพที่ผ่านกระบวนการหาจำนวนขอบของภาพจาก ึกระบวนการทำงานก่อนหน้า ดังนั้นในส่วนนี้ จึงเป็นรูปแบบคำสั่งระบายขอบที่ได้จากการหาขอบที่ ้ ผ่านมาซ้ำๆ จนสามารถตีขอบนกพิราบได้ครบตามจำนวนที่ตรวจพบ ดังแสดงใ[นภาพที่](#page-64-0) 44 ระบบ ้ ประมวลผลภาพจะเริ่มตีขอบภาพนกพิราบทีละตัว และย้อนกลับไปปฏิบัติคำสั่งตีขอบภาพซ้ำอีกครั้ง ้จนครบตามจำนวนนกที่ปรากฏ โดยระบบจากเริ่มตีขอบภาพจากบนลงล่าง และจากซ้ายไปขวา มี รูปแบบคำสั่ง

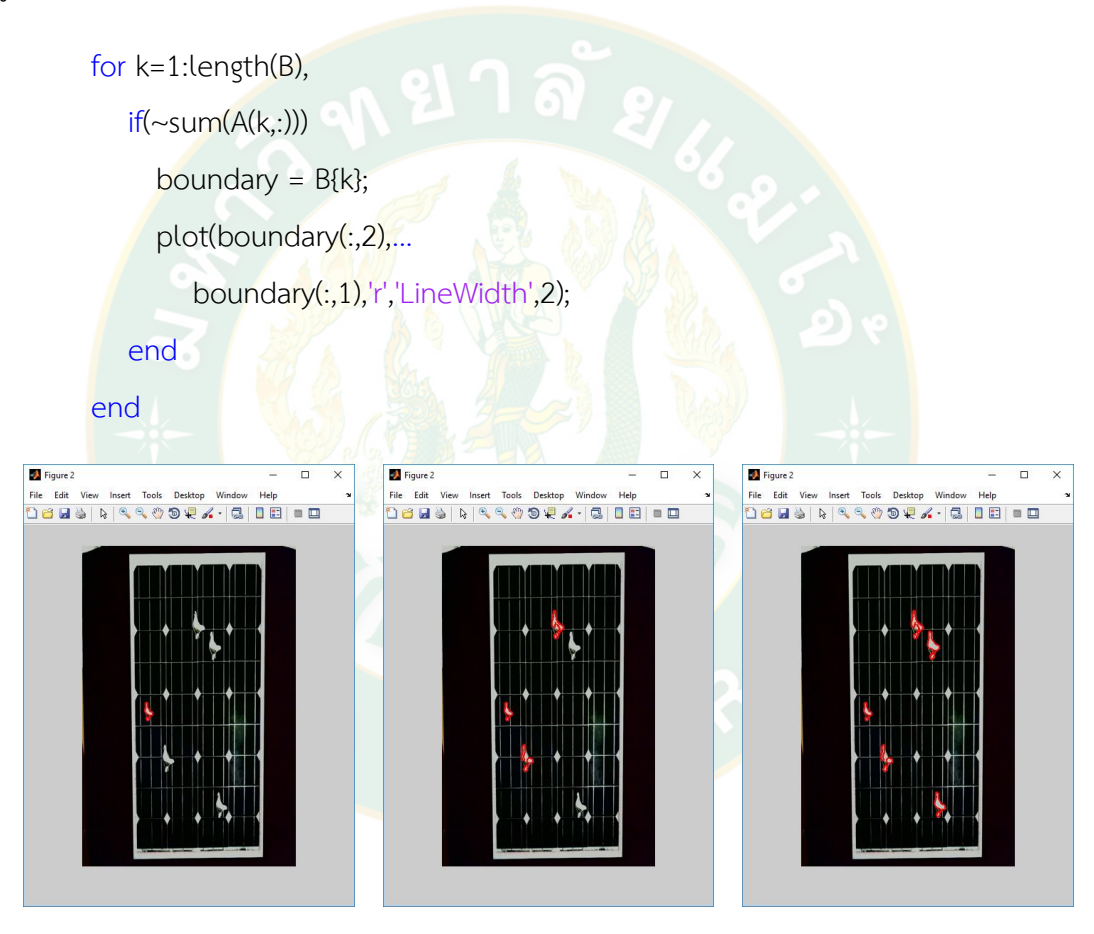

**ภาพที่ 44** การตีขอบภาพของระบบประมวลผลภาพ

### <span id="page-64-0"></span>**8. การหาจุดอ้างอิงของภาพ**

เนื่องจากแผงเซลล์แสงอาทิตย์มีรูปทรงเป็นเรขาคณิตแบบสี่เหลี่ยมผืนผ้า ในการหาตำแหน่ง ของนกพิราบบนแผงเซลล์แสงอาทิตย์โดยระบบประมวลผลภาพนั้น จำเป็นต้องกำหนดจุดอ้างอิง ให้กับภาพก่อนจึงจะสามารถหาตำแหน่งนกพิราบเทียบกับจุดอ้างอิงแต่ละจุดได้ ภาพที่ได้จาก โปรแกรมประมวลผลภาพนี้ แกน x ค่าน้อยสุดจะอยู่ทางด้านซ้ายและค่ามากสุดจะอยู่ทางด้านขวา แต่ ในแกน y ค่าน้อยสุดจะอยู่ด้านบนและค่ามากสุดจะอยู่ด้านล่างของรูปสี่เหลี่ยมผืนผ้า ผู้วิจัยได้กำหนด จุดสำหรับทั้ง 4 มุมของสี่เหลี่ยมผืนผ้าและแทนแต่ละมุมด้วยตัวแปรที่ต่างกันตามลักษณะแกน x และ แกน y ได้แก่ มุมซ้ายบนของรูปสี่เหลี่ยมผืนผ้า แทนด้วย LoL, มุมขวาบนของรูปสี่เหลี่ยมผืนผ้า แทน ด้วย LoR, มุมซ้ายล่างของรูปสี่เหลี่ยมผืนผ้า แทนด้วย HiL, มุมขวาล่างของรูปสี่เหลี่ยมผืนผ้า แทน ด้วย HiR แสดงดั[งภาพที่](#page-65-0) 45

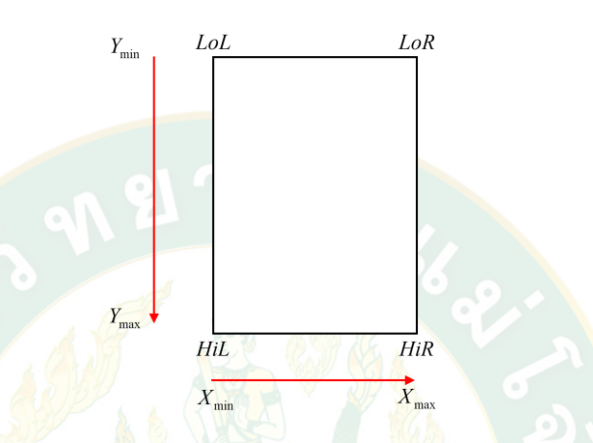

<span id="page-65-0"></span>**ภาพที่ 45** แส<mark>ดง</mark>ตำแหน่งของมุมต่า<mark>งๆ จากคำสั่งการหามุ</mark>มของโปรแกรม

<mark>โดยระบบประมวลผลภาพแสดงค่าทั้ง 4 มุ</mark>มของสี่เหลี่ยมผืนผ้า มีรูปแบบคำสั่ง

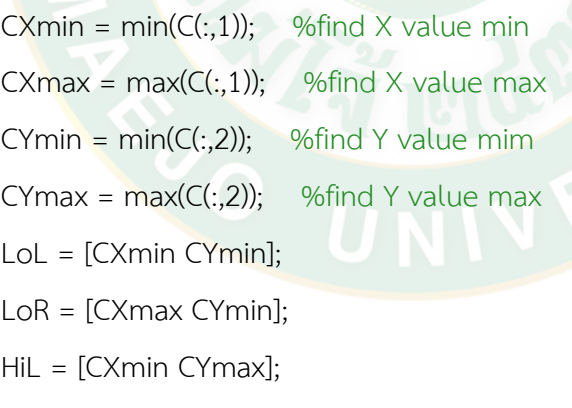

- HiR = [CXmax CYmax];
- เมื่อ  $\;$  CXmin เป็นจุดค่าต่ำสุดของแกน  $\times$ CXmax เป็นจุดค่าสูงสุดของแกน x CYmin เป็นจุดค่าต่ำสุดของแกน y CYmax เป็นจุดค่าสูงสุดของแกน y
- LoL เป็นจุดค่าต่ำสุดของแกน x และแกน y (มมซ้ายบน)
- LoR เป็นจุดค่าสูงสุดของแกน x และจุดค่าต่ำสุดของแกน y (มุมขวาบน)
- HiL เป็นจุดค่าต่ำสุดของแกน x และจุดค่าสูงสุดของแกน y (มุมซ้ายล่าง)
- HiR เป็นจุดค่าสูงสุดของแกน x และแกน y (มุมขวาล่าง)

#### **9. การหาต าแหน่งของวัตถุ**

กำหนดให้ X<sub>P</sub>Y<sub>P</sub> เป็นพิกัดตำแหน่งของวัตถุที่ตรวจพบบนภาพ จากนั้นหาพิกัดตั้งฉากระหว่าง ้วัตถุที่ตรวจพบบนภาพกับแนวแกน x และแกน y ของขอบภาพ (ขอบแผงเซลล์แสงอาทิตย์) ใช้พิกัด  $\mathsf{x}_{\mathsf{P}}$  เป็นจุดอ้างอิงในการหาความยาวของเส้นในแนวแกน  $\mathsf{x}$  ด้านซ้ายและด้านขวา ใช้พิกัด Y $_{\mathsf{P}}$  เป็น จุดอ้างอิงในการหาความยาวของเส้นในแนวแกน y ด้านบนและด้านล่าง หาความยาวเส้นทะแยงมุม จากวัตถุถึงทั้ง 4 มุม ได้รูปสามเหลี่ยมมุมฉาก 4 รูป จากนั้นใช้ทฤษฎีบทพีทาโกรัสหาความยาวเส้น ิทะแยงมุมจ<mark>ากตำแหน่งวัตถุที่ตรวจพ</mark>บ บอก<mark>ตำแหน่งแต่ละมุม ซึ่งแทนพิกัดของวัตถุที่</mark>ตรวจพบได้ ดัง แสดงใ[นภาพที่](#page-66-0) 46

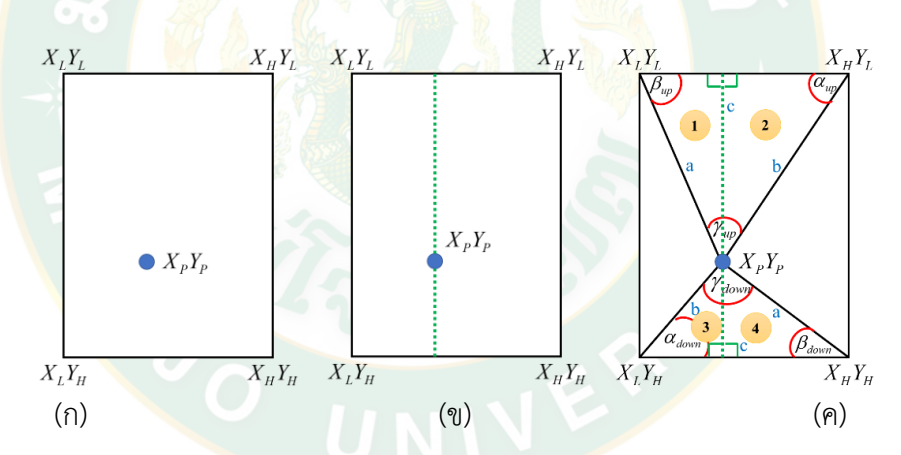

<span id="page-66-0"></span>**ภาพที่ 46** การหาตำแหน่งของวัตถุบนภาพโดยความสัมพันธ์รูปสามเหลี่ยมในรูปสี่เหลี่ยม (ก) ตำแหน่งวัตถุ X<sub>P</sub>Y<sub>P</sub> บนสี่เหลี่ยมผืนผ้า (ข) สร้างจุด cc ของวัตถุ และ (ค) รูปสามเหลี่ยมที่เกิดขึ้น

จากกระบวนการตีขอบวัตถุนี้ จุดที่ได้จากภาพจะมีจำนวนมาก ทำให้จุด X<sub>P</sub>Y<sub>P</sub> ที่เกิดขึ้นจึงมี จำนวนมากตามไปด้วย การระบุตำแหน่ง X<sub>P</sub>Y<sub>P</sub> จะเกิดความผิดพลาด ดังนั้น ผู้วิจัยจึงใช้คำสั่งหาค่า  $\mathsf{X}_\mathsf{P}\mathsf{Y}_\mathsf{P}$  เฉลี่ยในแนวแกน  $\mathsf{x}$  และแกน  $\mathsf{y}$  เพื่อให้ระบบประมวลผลแสดงจุด  $\mathsf{X}_\mathsf{P}\mathsf{Y}_\mathsf{P}$  ของข้อมูลที่เกาะกลุ่มกัน เพียงจุดเดียว

for  $k=1:N$ .  $[r, c] = find(L == k);$  rbar = mean(r); ค่าเฉลี่ยจุดที่ตรวจพบในแนวแกน x cbar = mean(c); ค่าเฉลี่ยจุดที่ตรวจพบในแนวแกน y Point $(:,1)$  = rbar;  $\frac{1}{10}$  % find point xy center  $Point(:,2) = \text{char}:$ เมื่อ Point(:,1) เป็นค่าเฉลี่ยในแนวแกน x Point(:,2) เป็นค่าเฉลี่ยในแนวแกน y

ผู้วิจัยได้<mark>นำ</mark>วิธีการหาตำแหน่งของวัตถุโดยความสัมพันธ์รูปสามเหลี่ยมในรูปสี่เหลี่ยม ใช้กับ ระบบประมวลผลภาพ โดยหลังจากที่ระบบประมวลผลภาพได้จุด X<sub>P</sub>Y<sub>P</sub> ของนกพิราบบนแผงเซลล์ แสงอาทิตย์แล้ว กระบวนการถัดมาคือการหาความยาวระยะห่างจากพิกัดนกพิราบถึงเส้นขอบภาพทั้ง ี่ 4 ด้าน และกำหนดตัวแปร<mark>แทนความยาวด้านแต่ละ</mark>ด้าน ดังแสดงใ[นภาพที่](#page-67-0) 47

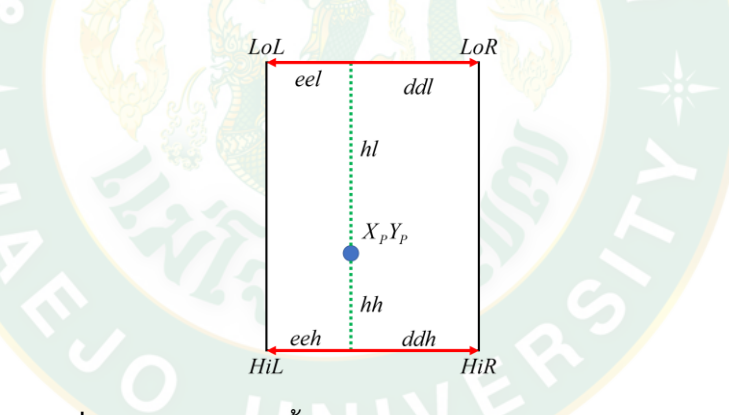

**ภาพที่ 47**ความยาวเส้นตั้งฉากจากวัตถุถึงแนวแกน x และแกน y

<span id="page-67-0"></span>ี เมื่อกำหนดจุดและสัญลักษณ์แทนความยาวด้านแต่ละด้านแล้ว จึงใช้รูปแบบคำสั่งต่อไปนี้ เพื่อหาความยาวแต่ละเส้น

- 
- 
- 
- 
- 

 $eel = Point(:,1) - Lol(:,1);$  % distance between center Point to left edge  $ddl = \text{LoR}(:,1)$  - Point $(:,1);$  % distance between center Point to right edge hl = Point(:,2) - CYmin; % distance between center Point to low edge eeh =  $Point(:, 1)$  -  $Hit(:, 1);$  % distance between center Point to left edge ddh =  $HIR(:, 1)$  -  $Point(:, 1);$  % distance between center Point to right edge hh = CYmax - Point(:,2); <br>% distance between center Point to high edge เมื่อ eel เป็นระยะห่างระหว่างวัตถุในแนวแกน x ถึงมุมซ้ายบนของเส้นขอบ  $d$ ddl เป็นระยะห่างระหว่างมุมขวาบนของเส้นขอบ ถึงวัตถุในแนวแกน  $\times$ hl เป็นระยะห่างระหว่างวัตถุในแนวแกน y ถึงจุดที่ y มีค่าน้อยสุด eeh เป็นระยะห่างระหว่างวัตถุในแนวแกน x ถึงมุมซ้ายล่างของเส้นขอบ ddh เป็นระยะห่างระหว่างมุมขวาล่างของเส้นขอบ ถึงวัตถุในแนวแกน x hh เป็นระยะห่างจากจุดที่ y มีค่ามากสุด ถึงวัตถุในแนวแกน y

การหาความยาวเส้นทะแยงมุมและมุมภายในของสามเหลี่ยมมุมฉากที่สร้างขึ้น เพื่อบอก ต าแหน่งนกพิราบบนแผงเซลล์แสงอาทิตย์ แบ่งสามเหลี่ยมออกเป็น 2 ส่วน ได้แก่สามเหลี่ยมด้านบน และสามเหลี่ยมด้านล่าง ดังแสดงใ[นภาพที่](#page-68-0) 48 (ก) มุมภายในของสามเหลี่ยมด้านบนเป็นเป็นมุม  $\alpha_{\rm{up}}$  $\beta$ up  $\gamma$ up และ (ข) มุมภายในของสามเหลี่ยมด้านล่างเป็นเป็นมุม  $\alpha_{\rm down}$   $\beta_{\rm down}$  และ  $\gamma_{\rm down}$ 

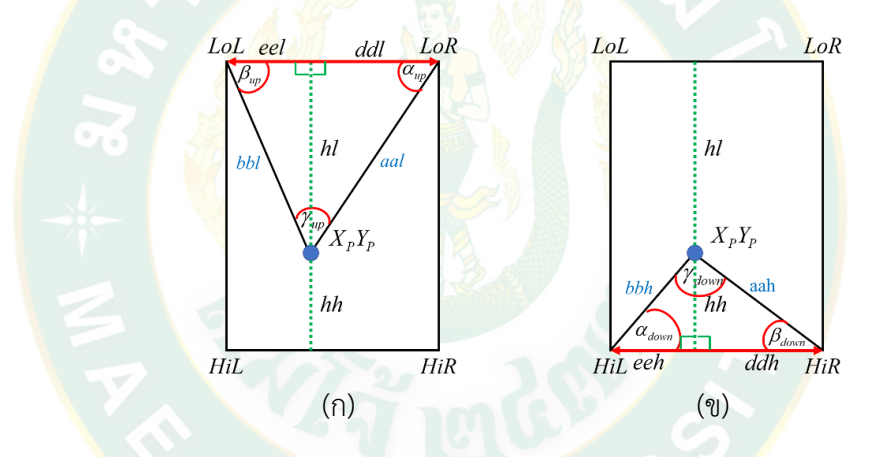

**ภาพที่ 48**การหามุมภายในสามเหลี่ยมมุมฉาก (ก) ด้านบน และ (ข) ด้านล่าง

<span id="page-68-0"></span>รูปแบบคำสั่งที่ใช้สำหรับหาตำแหน่งนกพิราบบนแผงเซลล์แสงอาทิตย์โดยระบบประมวลผล ภาพ ใช้การคำนวณความยาวเส้นทะแยงมุมดังสมการที่ 8 ได้แก่  $a^2 + b^2 = c^2$  เมื่อต้องการหา ความยาวด้าน c จะได้  $\,c$  =  $\sqrt{a^2+b^2}\,$  และการหาค่ามุมภายในรูปสามเหลี่ยม ใช้สมการที่ 12 ได้แก่  $\sin \alpha$  sin  $\beta$  sin  $\gamma$  $\frac{a}{a} = \frac{b}{a} = \frac{c}{a}$ 

เมื่อต้องการหามุม α จะได้ 
$$
\alpha = \sin^{-1}\left(\frac{a}{c}\right)
$$
  
หามุม β จะได้  $\beta = \sin^{-1}\left(\frac{b}{c}\right)$   
หามุม γ จะได้  $\gamma = 180 - (\alpha + \beta)$ 

สำหรับสามเหลี่ยมด้านบน กำหนดความยาวด้าน c แทนด้วยคำสั่งสัญลักษณ์ bbl, aal ของ ี สามเหลี่ยมด้านบนซ้ายและขวา ความยาวด้าน a, b แทนด้วยคำสั่งสัญลักษณ์ eel, hl ตามลำดับ มี รูปแบบค าสั่งดังต่อไปนี้

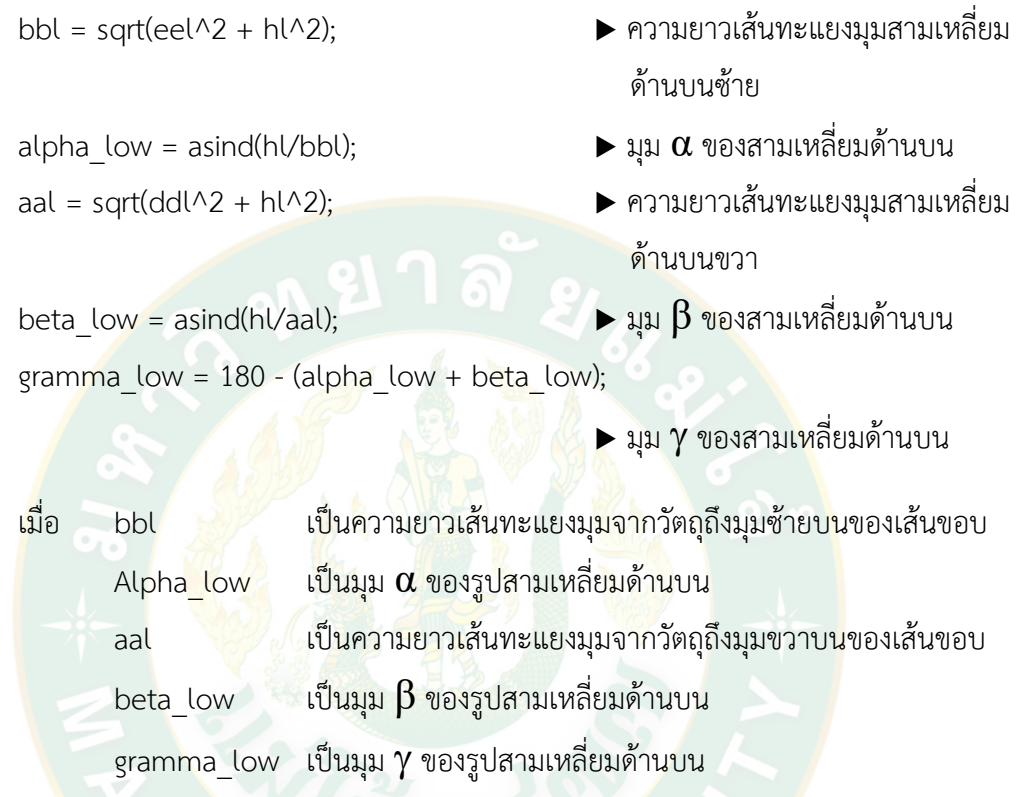

ี<br>สามเหลี่ยมด้านล่าง กำหนดความยาวด้าน c แทนด้วยคำสั่งสัญลักษณ์ bbh, aah ของ ี สามเหลี่ยมด้านล่างซ้ายและขวา ความยาวด้าน a, b แทนด้วยคำสั่งสัญ<mark>ลักษ</mark>ณ์ eeh, hh ตามลำดับ มี รูปแบบค าสั่งดังต่อไปนี้

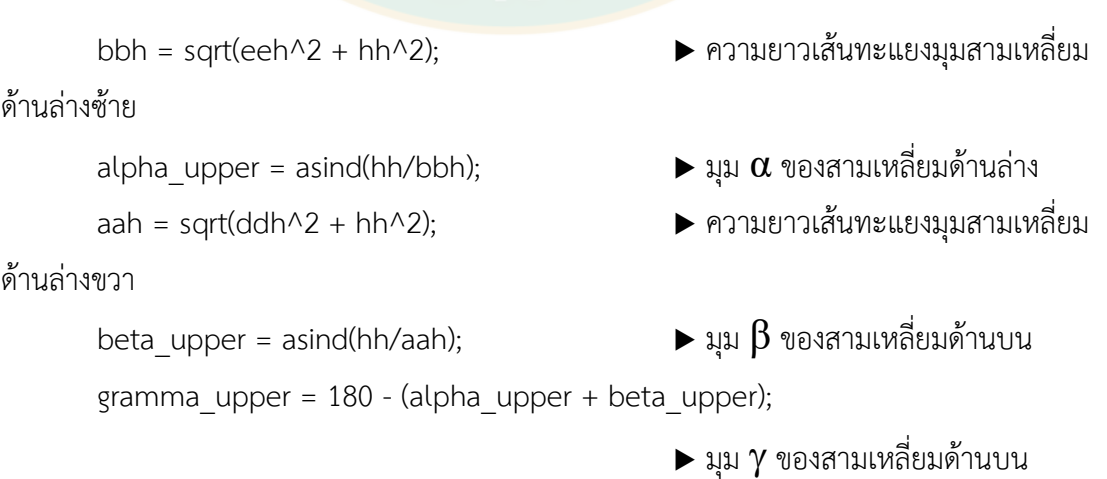

เมื่อ bbh เป็นความยาวเส้นทะแยงมุมจากวัตถุถึงมุมซ้ายล่างของเส้นขอบ alpha\_upper เป็นมุม  $\alpha$  ของรูปสามเหลี่ยมด้านล่าง aah เป็นความยาวเส้นทะแยงมุมจากวัตถุถึงมุมขวาล่างของเส้นขอบ

beta upper  $\;$  เป็นมุม  $\beta$  ของรูปสามเหลี่ยมด้านล่าง gramma\_upper

เป็นมุม ของรูปสามเหลี่ยมด้านล่าง

#### **10. การแสดงค่าต าแหน่งของนกพิราบ**

้รูปแบบคำสั่งเพื่อให้ระบบประมวลผลภาพแสดงผลที่ได้จากการทำงานระบบในหน้าต่าง แสดงผล (Command Window) ใช้รูปแบบคำสั่งต่อไปนี้

caption = sprintf('Alpha top = %.1f Beta top = %.1f gramma top = %.1f\n alpha down = %.1f beta down = %.1f gramma down = %.1f \n ', alpha low, beta\_low, gramma\_low, alpha\_upper, beta\_upper,gramma\_upper);

fprintf(caption, 'FontSize', 10);

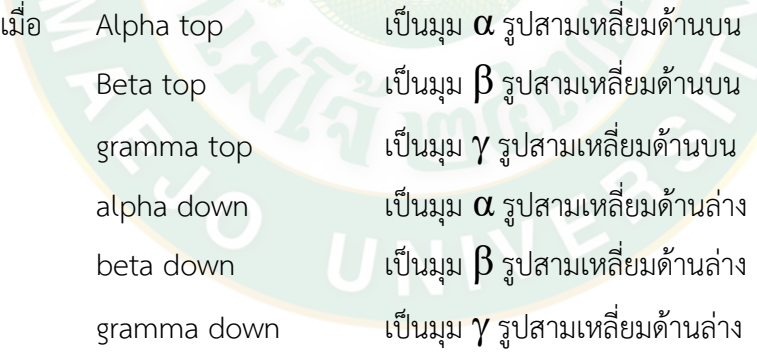

้ค่าของมมทั้ง 6 มม ที่แสดงบนหน้าต่างแสดงผล นับเป็น 1 ชุดข้อมูล แทนค่าของตำแหน่ง ้ นกพิราบบนแผงเซลล์แสงอาทิตย์ จำนวน 1 ตำแหน่ง ดั[งภาพที่](#page-71-0) 49

| <b>PLOTS</b><br><b>HOME</b>                                                                                                    | <b>APPS</b>                                                                                                    | 马口<br>啪                                                  |                                             | 局                                                                       | 2 Search Documentation                                                                |                                                                                                    | $\overline{a}$<br>اعر                                                                                                    |
|----------------------------------------------------------------------------------------------------|----------------------------------------------------------------------------------------------------|----------------------------------------------------------|---------------------------------------------|-------------------------------------------------------------------------|---------------------------------------------------------------------------------------|----------------------------------------------------------------------------------------------------|----------------------------------------------------------------------------------------------------|
| Ŀ.<br><b>Co</b> Find Files<br>Compare<br><b>New</b><br><b>New</b><br>Open<br>Script<br><b>FILE</b>                                                                                                  | New Variable<br>H<br>ᅸ<br>Open Variable<br>Save<br><b>Import</b><br>Clear Workspace -<br>Workspace<br>Data<br>VARIABLE                                                                                                    | Analyze Code<br>Run and Time<br>Clear Commands -<br>CODE | 鷗<br>Simulink<br>Library<br><b>SIMULINK</b> | H<br>Set Path<br>Layout<br><b>IIII</b> Parallel -<br><b>ENVIRONMENT</b> | (O) Preferences                                                                       | <b>RESOURCES</b><br>÷                                                                                                    |                                                                                                    |
| $\blacksquare$<br>du.<br>٠                                                                                                    | D: ▶ IMAGE PROCESS BIRD ▶ GCIC                                                                                                    |                                                          |                                             |                                                                         |                                                                                       |                                                                                                    | $\sim$ $\circ$                                                                                                    |
| $\odot$<br><b>Current Folder</b><br>Name -<br>DetecBirdOnSolar.m<br>Picture 40.jpg<br>E<br>Picture 41.jpg<br>Picture 42.jpg<br>Ε<br>Picture 43.jpg<br>Picture 44.jpg<br>DetecBirdOnSolar.m (Script) | <b>Command Window</b><br>(E) New to MATLAB? Watch this Video, see Examples, or read Getting Started.<br>Alpha top = 25.3 Beta top = 73.4 gramma top = 81.2<br>alpha down = $55.9$ beta down = $84.3$ gramma down = $39.8$<br>fx<br>K>> |                                                          |                                             | $\circledast$<br>$\times$                                               | Workspace<br>Name $-$<br><b>KA</b><br>$(3)$ B<br>$\sqrt{BB}$<br>$\mathbf{H}$ RW1<br>Ł | Command History<br>DetecBirdOnSolar <sup>^</sup><br>$-4-25-Dec-17$ 20:24<br>- DetecBirdOnSolar<br><sup>□-%--</sup> 25-Dec-17 23:01↓ | $\circledast$<br>Value<br>$14x143$ $\wedge$<br>$14x1$ ce<br>450x30<br>1526v2<br>$\rightarrow$<br>$\left( \nabla \right)$ |

**ภาพที่ 49** หน้าต่างแสดงผลระบบพบนกพิราบ 1 ตำแหน่ง

<span id="page-71-0"></span><u>เมื่อตำแหน่งนกพิราบบนแผงเซลล์แสงอาทิตย์มีหลายตำแหน่ง (น</u>กหลายตัว) ค่าที่แสดงผลใน หน้าต่างแสดงผล จะมีหลายค่า ดั[งภาพที่](#page-71-1) 50

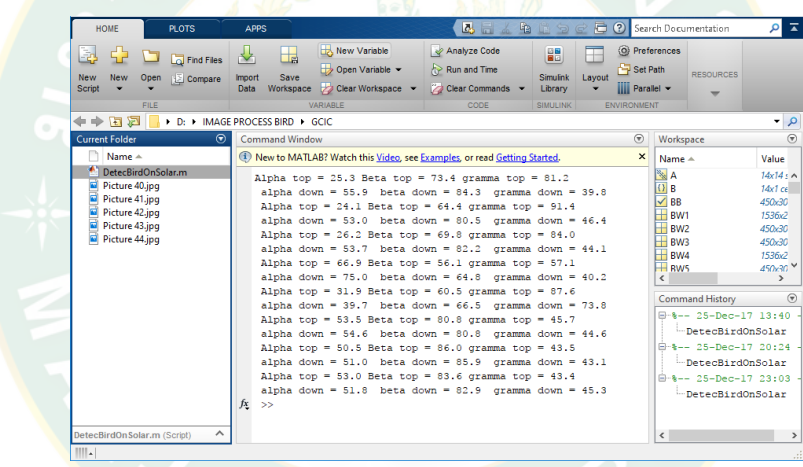

**ิภาพที่ 50** หน้าต่างแสดงผลระบบพบนกพิราบหล<mark>าย</mark>ตำแหน่ง

<span id="page-71-1"></span>เพื่อให้ระบบประมวลผลแสดงจุด X<sub>P</sub>Y<sub>P</sub> ของนกพิราบให้ขึ้นที่หน้าต่างแสดงผลด้วย ผู้วิจัยจึง ใช้รูปแบบคำสั่งแสดงสัญลักษณ์  $\blacktriangle$  และ \* บนตำแหน่งของนกพิราบที่ตรวจพบบนแผงเซลล์ แสงอาทิตย์ ใช้รูปแบบคำสั่งต่อไปนี้ และผลของสัญลักษณ์ที่กำหนดแสดงใ[นภาพที่](#page-72-0) 51

```
 plot(cbar,rbar,'Marker','^','MarkerEdgeColor','k',...
         'MarkerFaceColor','k','MarkerSize',10)
      plot(cbar,rbar,'Marker', '*' ,'MarkerEdgeColor','w')
end
end
```
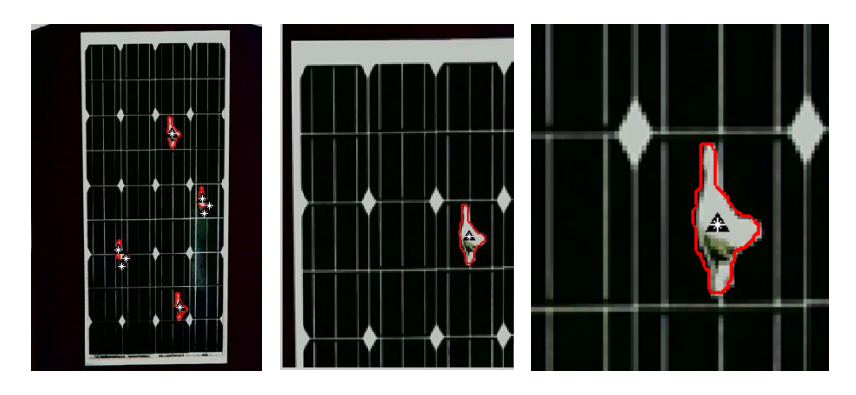

**ภาพที่ 51**สัญลักษณ์ และ \* บนภาพที่พบวัตถุแปลกปลอม

#### **ระบบแผงเซลล์แสงอาทิตย์ที่ใช้ในการทดสอบ**

ในการทดสอบความถูกต้องของระบบ งานวิจัยนี้ใช้แผงเซลล์แสงอาทิตย์ชนิดผลึกเดี่ยว (Monocrystalline) กำลัง<mark>การผลิต</mark> 140 W มีขนาดกว้าง 670 มิลลิเมตร ยาว 1,<mark>476 มิลลิเมตร และ</mark> หนา 35 มิลลิเมตร จำน<mark>วน 6 แ</mark>ผง <mark>จัดเรี</mark>ยงแบ<mark>บเมทริกซ์ 3×2 กำหนดชื่อแถวจากล่</mark>างขึ้นบนคือ A, B ี และ C กำหนดชื่อหลักจ<mark>ากซ้าย</mark>ไปขว<mark>าคือ 1 และ 2 เพื่อให้สะดวกต่</mark>อการบอกตำแห<sub>่</sub>น่งว่าวัตถุอยู่บน แผงเซลล์แสงอาทิตย์แผงใดจากแผงทั้งหมด ค่าระยะห่างของนกเทียบกับกรอบแผงเซลล์แสงอาทิตย์ ใช้กรอบแผงด้านซ้ายและด้านล่างเป็นหลัก ทำการวัดจากด้านซ้ายไปขวาและวัดจ<mark>า</mark>กล่างขึ้นบน บอก ต าแหน่งนกที่ตรวจพบด้วยพิกันในแกน (x,y) โดยมีระยะเท่ากับความกว้างและความยาวของแผงจริง ดังแสดงใ[นภาพที่](#page-72-0) 52

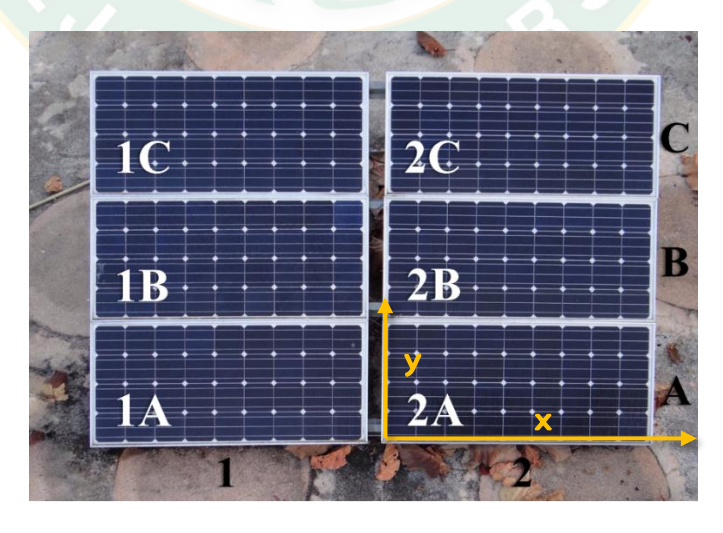

<span id="page-72-0"></span>**ภาพที่ 52** ชุดของแผงเซลล์แสงอาทิตย์ที่ใช้ทดสอบ

# **บทที่ 4 ผลการวิจัยและอภิ ปรายผล**

ผลการวิจัยเพื่อตรวจหานกบนแผงเซลล์แสงอาทิตย์ที่ติดตั้งบนหลังคาโดยใช้การประมวลผล ภาพ ผู้วิจัยได้แบ่งหัวข้อออกเป็น 5 หัวข้อ และรายละเอียดดังต่อไปนี้

- 1. ผลของการจำแนกนกกับสิ่งไม่มีชีวิต
- 2. ผลการจำแนกนกจากสัตว์ชนิดอื่น
- 3. ผลการทดสอบหาตำแหน่<mark>งนกพิราบจากระบบประมวลผลภาพ</mark>
- 4. ผลการทดสอบระบบประมวลผลภาพกับชุดแผงเซลล์แสงอาทิตย์
- 5. การสูญ<mark>เสี</mark>ยกำลังการผลิตเนื่องจากการบังเงา

#### **ผลของการจ าแนกนกกับสิ่งไม่มีขีวิต**

<mark>ก</mark>ารจำแนกนก<mark>กับสิ่ง</mark>ไม่มีชีวิตใช้การประมวลผลภาพด้วยวิธีการนับค่าพิกเซลของวัตถุ ้เนื่องจา<mark>กนกมีการเคลื่อนไหวท</mark>ำให้เกิ<mark>ดการเปลี่ยนแปลงป</mark>ริมาณพิกเซล ซึ่งมีความ<mark>แ</mark>ตกต่างมากกว่า ใบไม้ที่มีการเปลี่ยนแปลงปริมาณพิกเซลน้อยกว่าเมื่อเทียบกับภาพเดิม เปรียบเทียบจำนวน 2 รอบ เพื่อความถูกต้องในการตรวจหาวัตถุแปลกปลอมบนแผงและสามารถคัดแยกว่าเป็นนกหรือใบไม้

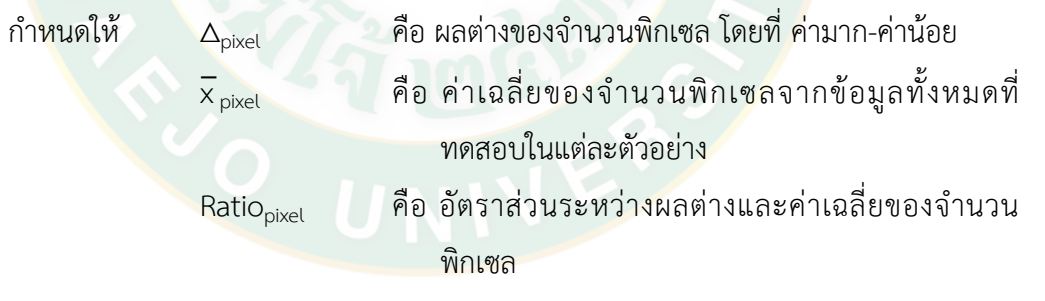

เมื่อค่า Ratio<sub>pixel</sub> มีค่าเข้าใกล้ 0 ถือว่าตัวอย่างที่ทดสอบนั้นเป็นสิ่งไม่มีชีวิต

้ จากการทดสอบระบบประมวลผลภาพเพื่อจำแนกนก (สิ่งมีชีวิต) กับใบไม้ (สิ่งไม่มีชีวิต) ใช้นก จ าลองเหมือนจริง 3 ขนาด นกแต่ละขนาดมีข้อมูลภาพในการทดสอบ 37 ภาพข้อมูล ใบไม้ 3 ขนาด แต่ละใบมีข้อมูลภาพในการทดสอบ 4 ภาพข้อมูล รวมทั้งสิ้น 123 ภาพข้อมูล ดังแสดงใ[นตารางที่](#page-74-0) 2 ผลการทดสอบหาจ านวนพิกเซลของวัตถุตัวอย่างแต่ละชนิด

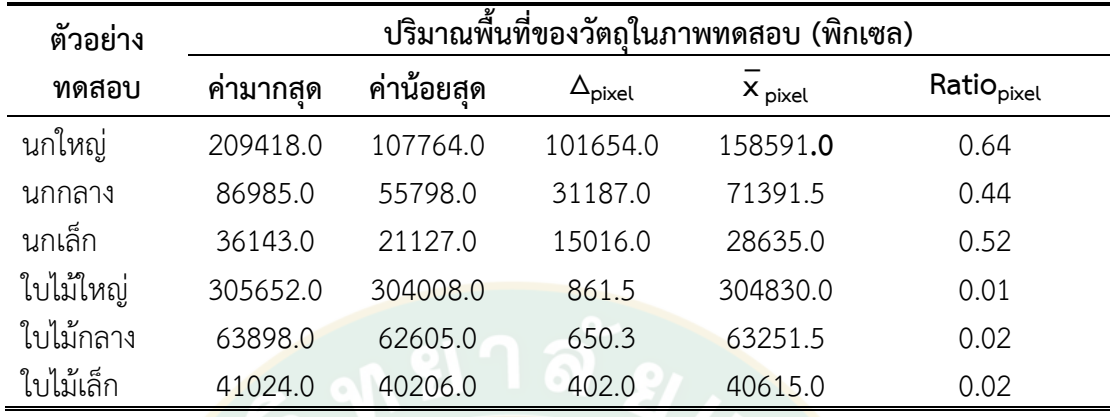

<span id="page-74-0"></span>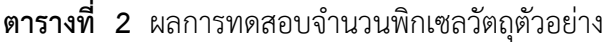

จากการศึกษาข้อมูลวิดีโอของ Asian animals Daily (Asian animals Daily, 2017) เก็บ ภาพข้อมูลได้ 21 ภาพข้อมูล ในเวลา 20 วินาที และข้อมูลวิดีโอของ PE Daily HD (PE Daily HD, 2017) เก็บภาพข้อมูลได้ 9 ภาพข้อมูล ในเวลา 7 วินาทีรวมทั้งสิ้น 30 ภาพข้อมูล [ตารางที่ 3](#page-74-1) ู้แสดงผลการทดสอบหาจ<mark>ำนวน</mark>พิกเซลของนกจริง

#### <span id="page-74-1"></span>**ิตารางที่ 3** ผลการทดสอบจำนวนพิกเซลนกจริง

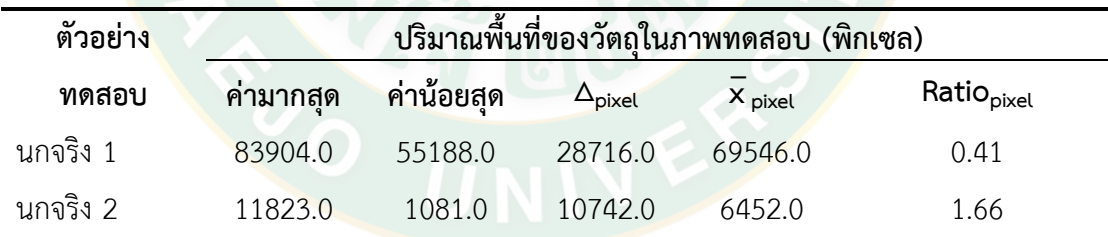

จากผลการทดสอบแสดงค่าจำนวนพิกเซลของนกจำลองเสมือนจริง ใบไม้ และนกจริงจาก วิดีโอในตารางที่ 2 และ 3 พบว่าหากเป็นสิ่งมีชีวิตจะมีอัตราส่วนระหว่างค่าส่วนต่างกับค่าเฉลี่ยของ จ านวนพิกเซลมากกว่า 0.41 เมื่อเปรียบเทียบกับสิ่งไม่มีชีวิตพบว่ามีค่าอัตราส่วนน้อยกว่า 0.02 ซึ่งถือ ว่าแตกต่างกันมาก จึงสามารถใช้ค่าอัตราส่วนนี้เป็นตัวบอกความแตกต่างระหว่างสิ่งมีชีวิตกับ สิ่งไม่มีชีวิตได้

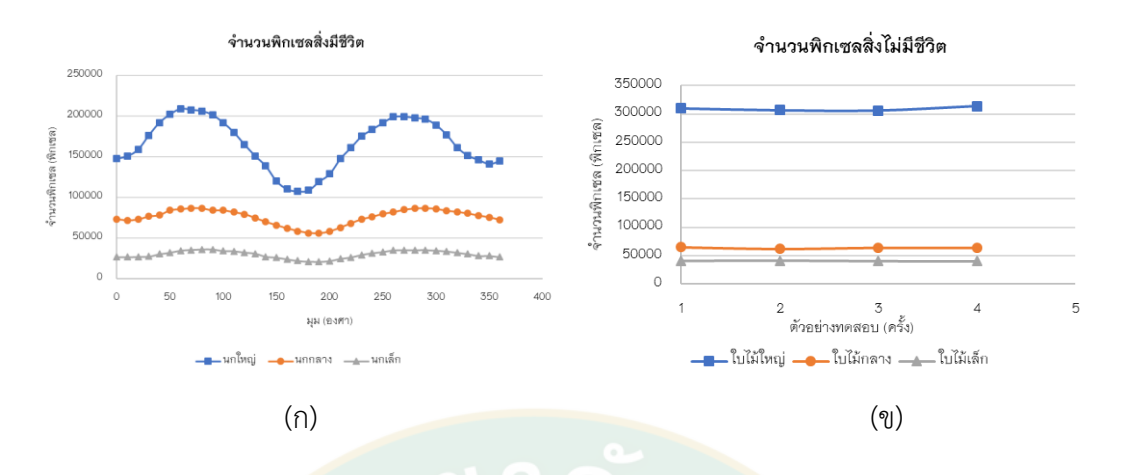

<span id="page-75-0"></span>**ภาพที่ 53** การทดสอบหาจำนวนพิกเซลของวัตถุตัวอย่าง (ก) สิ่งมีชีวิต และ (ข) สิ่งไม่มีชีวิต

ี จาก<mark>ภาพที่ 53 เป็นกราฟแสดง</mark>จำนวนพิกเซล<mark>ขอ</mark>งสิ่งมีชีวิตและไม่มีชีวิต<mark>เ</mark>ทียบกับจำนวนครั้งที่ ี ทำการทดสอบโดยแกน y เป็นจำนวนพิกเซลที่นับได้ และแกน x เป็นองศาหรือครั้งที่จับภาพ ภาพที่ ี [53](#page-75-0) (ก) เป็นกราฟจำนวนพิกเซลสิ่งมีชีวิตคือ นกจำลองทั้ง 3 ข<mark>นา</mark>ด โดยหมุนนกจำ<mark>ล</mark>องทีละ 10 องศา ์ตั้งแต่ 0-<mark>3</mark>60 องศา เริ่ม<mark>ต้นภาพ</mark>ข้อมูลที่ 0 อง<mark>ศา นกหันหน้าตรงเข้าฉ</mark>ากถ่ายภาพ จา<mark>ก</mark>การหมุนจนครบ ่ 360 องศา จำนวนพิกเซล<mark>ของข้อมลจะขึ้น ลง ตาม</mark>พื้นที่ที่มองเห็นตัวนก ซึ่งถือว่าเป็นการเคลื่อนไหวที่ <u>เป็นไปได้ของนก [ภาพที่](#page-75-0) 53 (ข) เป็นกราฟจำนวนพิกเซลสิ่งไม่มีชีวิตคือใบไม้ 3 ขนาด ที่จำนวนพิกเซล</u> มีค่าใกล้เคียงกันแม้ว่าจะมีการหมุนใบไม้

การ<mark>ทดสอ</mark>บหาจำนวนพิกเซลของสิ่งมีชีวิตและไม่มีชีวิตโดยการเปรียบเทียบกับภาพก่อนหน้า ี จากการทดสอ<mark>บนกจำลองจำนวน 3 ขนาด และนกจริงจาก</mark>วิดีโอ 2 คลิป พบว่าสิ่งมีชีวิตนั้นมีการ เคลื่อนไหว ไม่ว่าจ<mark>ะเป็นการหัวซ้าย-ขวา การหมุนตัว ทำให้มีจำนวนขอ</mark>งพิกเซลไม่เท่ากันในแต่ละ ี ท่วงท่าของการเคลื่อนไหว ยิ่งนกมีขนาดใหญ่จำนวนพิกเซลก็<mark>จะมีค่</mark>าส่วนต่างมาก ถ้านกมีขนาดเล็กค่า ้ ส่วนต่างจำนวนพิกเซลก็จะน้อยลง แต่ยังมากกว่าใบไม้ซึ่งเป็นสิ่งไม่มีชีวิต การทดสอบใบไม้จำนวน 3 ีขนาด พบว่าจำนวนพิกเซลมีค่าใกล้เคียงกันมากแม้ว่าจะมีการหมุนใบไม้ โดยปัจจัยที่ทำให้จำนวน พิกเซลของภาพสิ่งไม่มีชีวิตแตกต่างกันคือเมื่อนำภาพข้อมูลเข้าระบบประมวลผลภาพแสงหรือเงาที่ตก กระทบวัตถุในขณะเก็บข้อมูลภาพมีการเปลี่ยนแปลง ทำให้ผลการนับจำนวนพิกเซลแตกต่างจากภาพ ึก่อนหน้าเล็กน้อย ทั้งนี้จากค่าพิกเซลที่เปลี่ยนไปสามารถคำนวณหาอัตราส่วนระหว่างค่าส่วนต่างกับ ้ค่าเฉลี่ยของจำนวนพิกเซล หากค่าอัตราส่วนนี้มีค่ามากแสดงว่าชุดข้อมูลภาพที่นำเข้าประมวลผลเป็น ชุดข้อมูลภาพของสิ่งมีชีวิต หากค่าอัตราส่วนมีค่าน้อยมากจนเกือบเป็นศูนย์ แสดงว่าชุดข้อมูลภาพที่ นำเข้าประมวลผลเป็นชุดข้อมูลภาพของสิ่งไม่มีชีวิต

#### **ผลการจ าแนกนกพิราบจากสัตว์ชนิดอื่น**

การจำแนกนกพิราบจากสัตว์อื่นต้องทำการหาข้อมูลฮิสโทแกรมอาร์จีบีอ้างอิงก่อน จึงจะ สามารถเปรียบเทียบกับข้อมูลฮิสโทแกรมอาร์จีบีของกลุ่มตัวอย่าง การเปรียบเทียบข้อมูลนั้นจะใช้ ข้อมูลนกพิราบ 3 ฮิสโทแกรม ถ้าข้อมูลของกลุ่มตัวอย่างฮิสโทแกรมอาร์จีบี ทั้ง 3 อยู่ในเกณฑ์ของฮิส โทแกรมอาร์จีบีอ้างอิง ทั้ง 3 แสดงว่าภาพตัวอย่างที่ทดสอบนั้นเป็นนกพิราบ แต่ถ้าข้อมูลกลุ่มตัวอย่าง ไม่อยู่ในเกณฑ์ของข้อมูลอ้างอิงแสดงว่าเป็นนกหรือสัตว์ชนิดอื่น

### **1. การหาเกณฑ์ค่าความกว้างของฮิสโทแกรมอ้างอิง**

การจ าแนกนกพิราบจากสัตว์อื่นใช้วิธีการประเมินภาพนกพิราบ นกต่างชนิด สัตว์อื่น ได้แก่ แมว ลิง และกระรอก ตัวอย่างละ 15 ภาพ รวมเป็น 75 ภาพทดสอบ ใช้คุณลักษณะของสี ้ฮิสโทแกรม <mark>อาร์ (R) ฮิสโทแกรม จี (</mark>G) และ ฮิสโทแกรม บี (B<mark>)</mark> สำหรับค่าเฉลี่ยขอ<mark>ง</mark>ข้อมูลอาร์จีบี

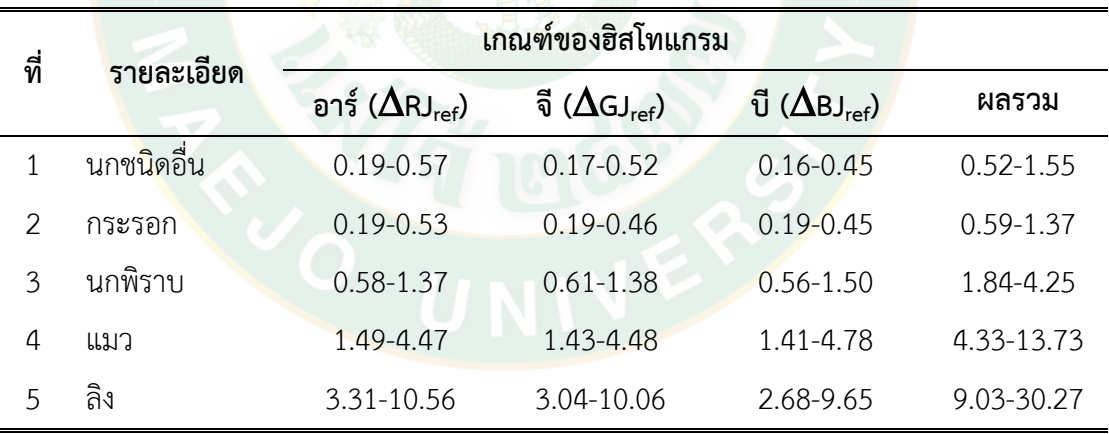

<span id="page-76-0"></span>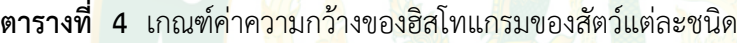

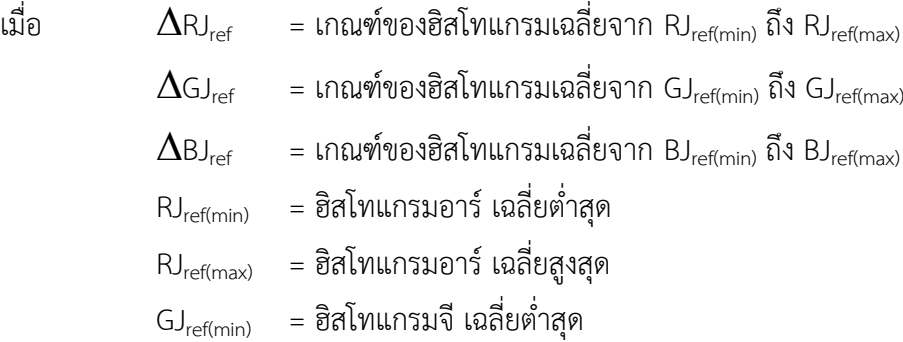

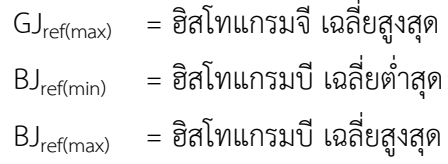

การจ าแนกนกพิราบจากสัตว์อื่นด้วยการหาค่าความถูกต้องของฮิสโทแกรม อาร์จีและบี ของสัตว์แต่ละชนิดทั้งหมด 30 ภาพ ได้แก่ นกพิราบ นกชนิดอื่น แมว ลิง และกระรอก โดยแสดงภาพ ิทดสอบ ในภาคผนวก ง จากนั้นหาค่าเฉลี่ยของแต่ละฮิสโทแกรม แล้วนำค่าฮิสโทแกรมที่ได้มาเลือก ี ค่าสูงสุด และต่ำสุด จะได้ผลดังแสดงในตารางที่ 4 ซึ่งแสดงให้เห็นว่ามีความแตกต่างกันอย่างชัดเจน ค่าของฮิสโทแกรมอ<mark>าร์ ข</mark>องนกพิราบ มีค่าอยู่ระหว่าง 0.58-1.37 ห่างจากค่าของ ฮิสโทแกรมอาร์ของนกชนิดอื่น กระรอก แมว และลิง ที่มีค่าอยู่ระหว่าง 0.19-0.57, 0.19-0.53, 1.49-4.47 และ 3.31-10.56 ตามลำดับ ค่าของฮิสโทแกรมจี ของนกพิราบมีค่าอยู่ระหว่าง 0.61-1.38 ห่<mark>า</mark>งจากค่าของฮิสโทแกรมจี ของนกชนิดอื่น กระรอก แมว และลิง ที่มีค่าอยู่ระหว่าง 0.17-0.52, 0.19-0.46, 1.43-4.48 และ 3.04-10.06 ตามล าดับ และค่าของฮิสโทแกรมบีของ นกพิราบมีค่าอยู่ระหว่าง 0.56-1.50 ห่างจากค่าของฮิสโทแกรมบีของนกชนิดอื่น กระรอก แมว และ ลิง ที่มีค่<mark>า</mark>อยู่ระหว่าง 0.16-0.45, 0.19-0.45, 1.41-4.78 และ 2.68-9.65 ตามลำดับ

<mark>้</mark>จากการวิเคราะห์กลุ่มตัวอย่างสามารถจำแนกนกพิราบกับสัตว์ชนิดอื่นได้อย่างชัดเจน เนื่องจากค่าฮิสโทแกรมไม่ได้เท่ากันหรือทับซ้อนกัน อีกทั้งค่าผลรวมของฮิสโทแกรมยังสามารถใช้บอก ี ขนาดของสัตว์ที่นำเข้าทดสอบเรียงจากสัตว์ขนาดเล็กไปยังสัตว์ขนาดใหญ่ ได้แก่ <mark>น</mark>กชนิดอื่น กระรอก ิ นกพิราบ แม<mark>ว และลิง โดยการสรุปผลภาพที่นำเข้าด้วยวิธีการหาค่าฮิสโทแกรม</mark>อาร์จีบีนั้น จะต้องมี ้ผลของค่าฮิสโท<mark>แกร</mark>มอาร์ ฮิสโทแกรมจี และฮิสโทแกรมบี ที่อยู่ในช่วงของค่าอ้างอิงทั้งหมด จึงจะ สามารถสรุปผลของสัตว์แต่ละชนิดได้

### **2. การทดสอบการวัดค่าความถูกต้องของฮิสโทแกรม อาร์จีและบีของนกพิราบ**

การทดสอบการวัดค่าความถูกต้องของฮิสโทแกรม อาร์ จี และบี นกพิราบ ทั้งหมด 70 ภาพ ได้ทำการทดสอบตามวิธีที่เสนอ โดยนำค่าฮิสโทแกรมมาเปรียบเทียบกับค่าเกณฑ์ที่ได้ตั้งไว้ดังแสดงใน ตารางที่ 4 วิธีการวัดค่าความถูกต้องของระบบ ได้จากการนำข้อมูลมาประมวลผลหาค่าเฉลี่ย ฮิสโทแกรม ซึ่งค่าต้องอยู่ในขอบเขตที่เป็นเกณฑ์ทั้ง 3 ฮิสโทแกรม เพื่อให้ได้นกพิราบจริง ถ้าค่า ฮิสโทแกรม อาร์ จี และบี น้อยหรือมากเกินขอบเขตที่เป็นเกณฑ์ตั้งไว้แสดงว่าภาพทดสอบไม่ใช่ นกพิราบหรือเป็นค่าความผิดพลาดของระบบ การทำงานของระบบแสดงให้เห็นว่าสามารถจำแนกได้ 63 ภาพ ดังนั้นจากการสมการ 13 จึงสามารถคำนวณค่าความผิดพลาดได้เท่ากับ 10.00% และแสดง ภาพตัวอย่างทดสอบทั้งหมดใน ภาคผนวก ง

#### **ผลการทดสอบหาต าแหน่งนกพิราบจากระบบประมวลผลภาพ**

การตรวจหานกบนแผงเซลล์แสงอาทิตย์ที่ติดตั้งบนหลังคาโดยใช้การประมวลผลภาพ ใช้ ตัวอย่างในการทดสอบทั้งหมด 100 ตัวอย่าง แบ่งเป็น 4 กลุ่มข้อมูล ดังนี้

- 1. ตัวอย่างนกบนแผงเซลล์แสงอาทิตย์ 1 ตัว จำนวน 25 ตัวอย่าง รวมเป็นนก 25 ตำแหน่ง
- 2. ตัวอย่างนกบนแผงเซลล์แสงอาทิตย์ 2 ตัว จำนวน 25 ตัวอย่าง รวมเป็นนก 50 ตำแหน่ง
- 3. ตัวอย่างนกบนแผงเซลล์แสงอาทิตย์ 3 ตัว จำนวน 25 ตัวอย่าง รวมเป็นนก 75 ตำแหน่ง
- ี่ 4. ตัวอย่างนกบบแผงเซลล์แสงอาทิตย์ 4 ตัว จำนวน 25 ตัวอย่าง รวมเป็นนก 100 ตำแหน่ง

#### **1. ผลการทดสอบตรวจหานกบนแผงเซลล์แสงอาทิตย์ 1 ตัว**

ี ผลก<mark>าร</mark>ทดสอบตัวอย่างนกบนแผงเซลล์แสง<mark>อา</mark>ทิตย์ 1 ตัว จำนวน 25 ตัวอย่าง พบว่าระบบ ี ประมวลผล<mark>ภ</mark>าพสามารถตรวจ<mark>หานก</mark>และบอ<mark>กตำแหน่งนกที่พบได้ถูกต้องทั้ง 25 ตำแหน่ง</mark> ตัวอย่างผล การทดสอบแสดงดั[งภาพที่](#page-78-0) 54

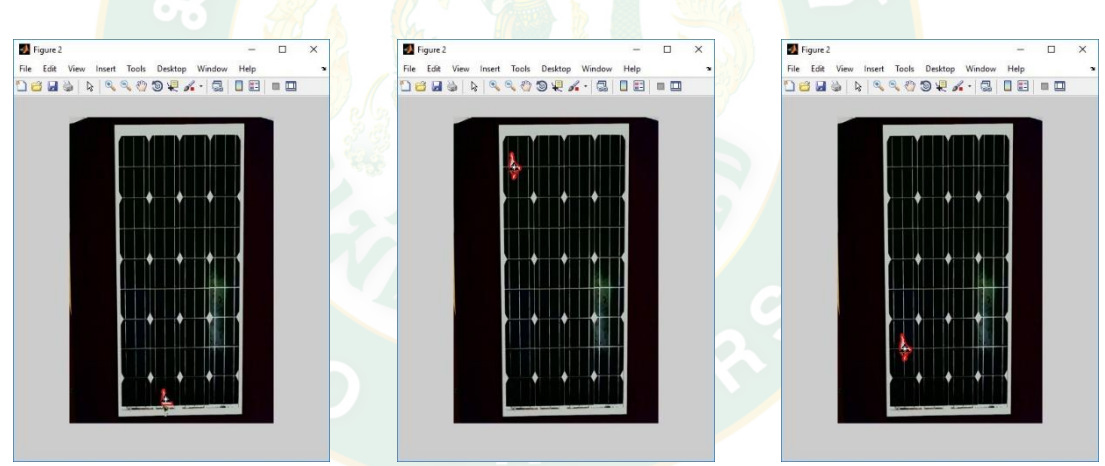

**ภาพที่ 54** ตัวอย่างผลการทดสอบโปรแกรมประมวลผลภาพ

#### <span id="page-78-0"></span>**2. ผลการทดสอบตรวจหานกบนแผงเซลล์แสงอาทิตย์ 2 ตัว**

ผลการทดสอบตัวอย่างนกบนแผงเซลล์แสงอาทิตย์ 2 ตัว จำนวน 25 ตัวอย่าง พบว่าระบบ ิ ประมวลผลภาพสามารถตรวจหานกได้ทั้งหมด 47 ตำแหน่ง ตัวอย่างผลการทดสอบแสดงดัง ภาพที่ [55](#page-79-0)

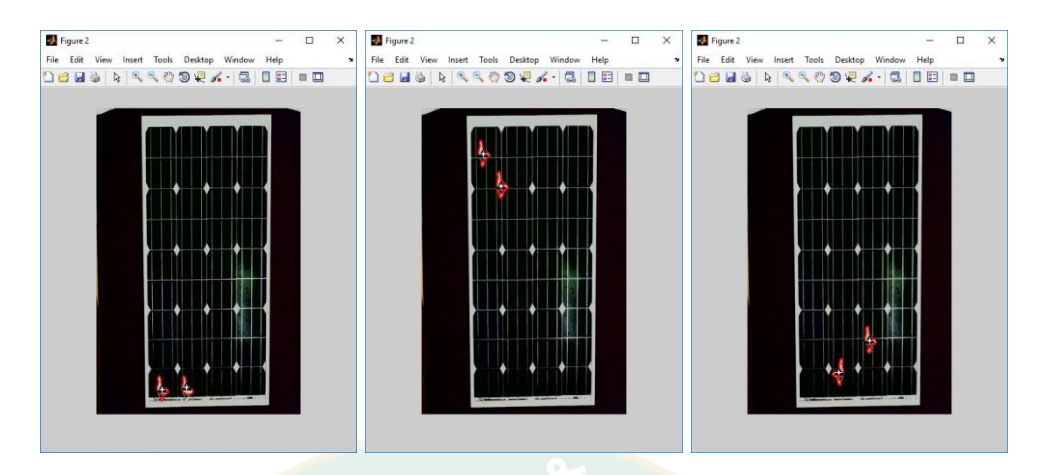

**ภาพที่ 55** ตัวอย่างผลการทดสอบโปรแกรมประมวลผลภาพนก 2 ตัว

<span id="page-79-0"></span>ตัวอย่างผลการทดสอบที่ผิดพลาด แสดงดั[งภาพที่](#page-79-1) 56 ความผิดพลาดเกิดขึ้นเนื่องจากนก 2 ์ตัวอยู่ซ้อน<mark>กันหรือชิดติดกันมาก ระ</mark>บบประมวลผลภาพไม่สามารถตีกรอบวัตถุแยกกันได้ จึงแสดง ้ตำแหน่งเ<mark>พี</mark>ยงตำแหน่งเดียว

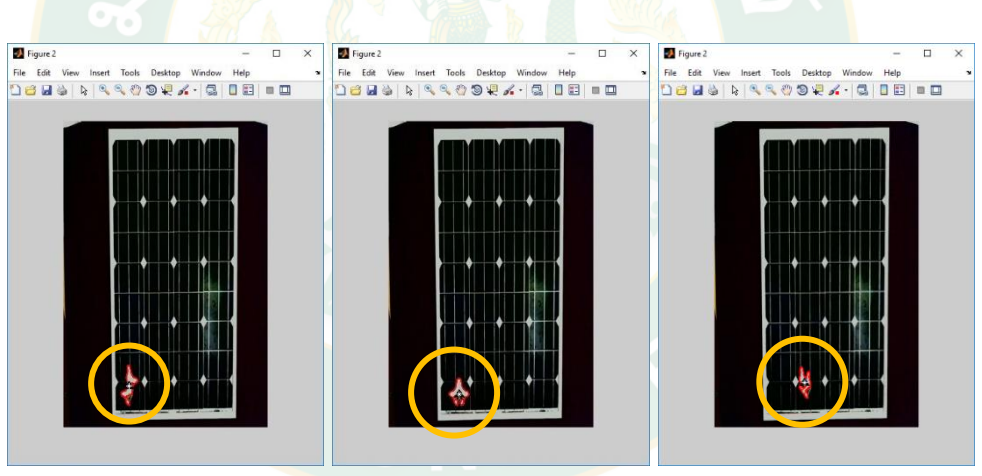

**ภาพที่ 56** ตัวอย่างผลการทดสอบโปรแกรมประมวลผลภาพที่ผิดพลาด

### <span id="page-79-1"></span>**3. ผลการทดสอบตรวจหานกบนแผงเซลล์แสงอาทิตย์ 3 ตัว**

ผลการทดสอบตัวอย่างนกบนแผงเซลล์แสงอาทิตย์ 3 ตัว จำนวน 25 ตัวอย่าง พบว่าระบบ ี ประมวลผลภาพสามารถตรวจหานกได้ทั้งหมด 71 ตำแหน่ง ตัวอย่างผลการทดสอบแสดงดังภาพที่ [57](#page-80-0)

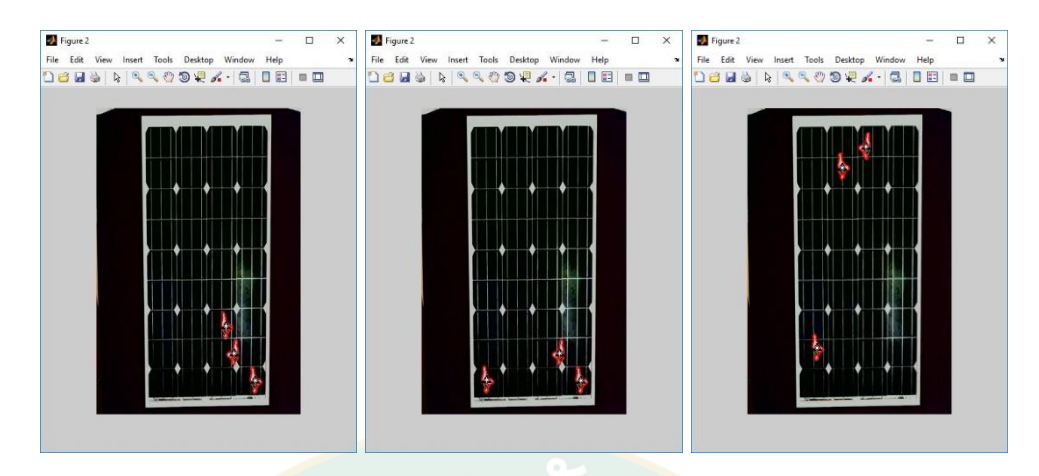

**ภาพที่ 57** ตัวอย่างผลการทดสอบโปรแกรมประมวลผลภาพนก 3 ตัว

<span id="page-80-0"></span>์ตัวอย่<mark>าง</mark>ผลการทดสอบที่ผิดพลาดแสด<mark>ง</mark>ดังภ<mark>าพที่ 58 ความผิดพลาดเนื่</mark>องจากนก 2 ตัวอยู่ชิด ์ติดกัน บาง<mark>ตั</mark>วอย่าง นกทั้ง 3 ตั<mark>วอยู่ชิ</mark>ดติดกันมากหรื<mark>อซ้อนทับกั</mark>น ระบบประมวลผลภาพไม่สามารถตี ิ กรอบวัตถุ<mark>แยกกันได้ จึงแสดงตำแหน่งเพียง</mark>ตำแหน่งเดียว หรือ<mark>ส</mark>องตำแหน่ง

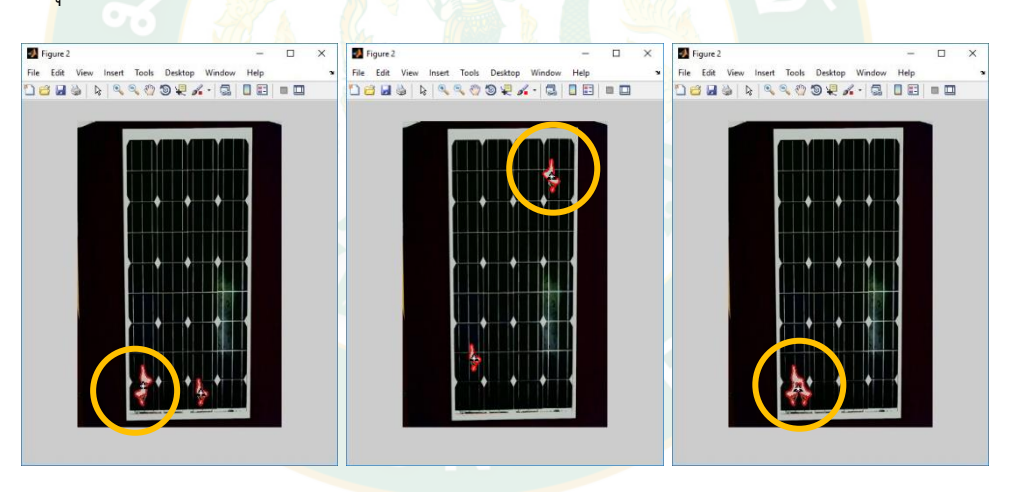

**ภาพที่ 58** ตัวอย่างผลการทดสอบโปรแกรมประมวลผลภาพที่ผิดพลาดเนื่องจากนกอยู่ชิดติดกัน

### <span id="page-80-1"></span>**4. ผลการทดสอบตรวจหานกบนแผงเซลล์แสงอาทิตย์ 4 ตัว**

ผลการทดสอบตัวอย่างนกบนแผงเซลล์แสงอาทิตย์ 4 ตัว จำนวน 25 ตัวอย่าง พบว่าระบบ ิ ประมวลผลภาพสามารถตรวจหานกได้ทั้งหมด 86 ตำแหน่ง ตัวอย่างผลการทดสอบแสดงดังภาพที่ [59](#page-81-0)

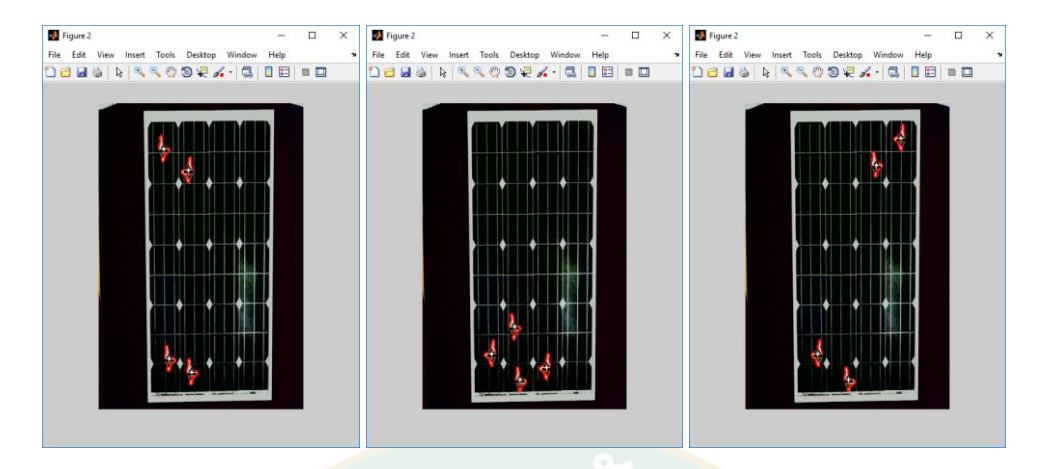

**ภาพที่ 59** ตัวอย่างผลการทดสอบโปรแกรมประมวลผลภาพ

<span id="page-81-0"></span>์ตัวอย<mark>่าง</mark>ผลการทดสอบที่ผิดพลาดแสดงดังภ<mark>าพที่</mark> 60 ความผิดพลาดเนื่องจากนก 2 ตัวอยู่ชิด ติดกัน บางตัวอย่าง นกทั้ง 3 ตัวอยู่ชิดติดกัน หรือบางตัวอย่างนกอยู่เป็นกลุ่มเดียวกันทั้ง 4 ตัว ระบบ ี ประมวลผ<mark>ลภาพไม่สามารถตีกรอบวัตถุแยกกันได้</mark> จึงแสดงต<mark>ำแห</mark>น่งเพียงตำแหน่ง<mark>เดี</mark>ยว สองตำแหน่ง หรือสามตำแหน่ง

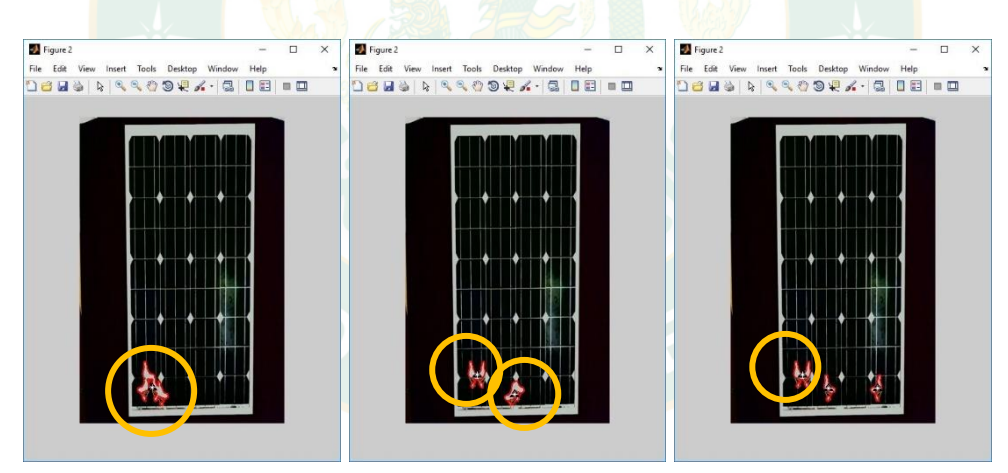

**ภาพที่ 60** ตัวอย่างผลการทดสอบโปรแกรมประมวลผลภาพ

<span id="page-81-1"></span>จากตัวอย่างในการทดสอบทั้งหมด จำนวน 100 ตัวอย่าง แบ่งเป็น 4 กลุ่มข้อมูล ได้แก่ กลุ่ม นกบนแผงเซลล์แสงอาทิตย์ 1, 2, 3 และ 4 ตัว กลุ่มข้อมูล 25 ตัวอย่าง รวมเป็นนก 250 ตัว ได้ผล การทดสอบแสดงในตารางที่ 5 ดังนี้

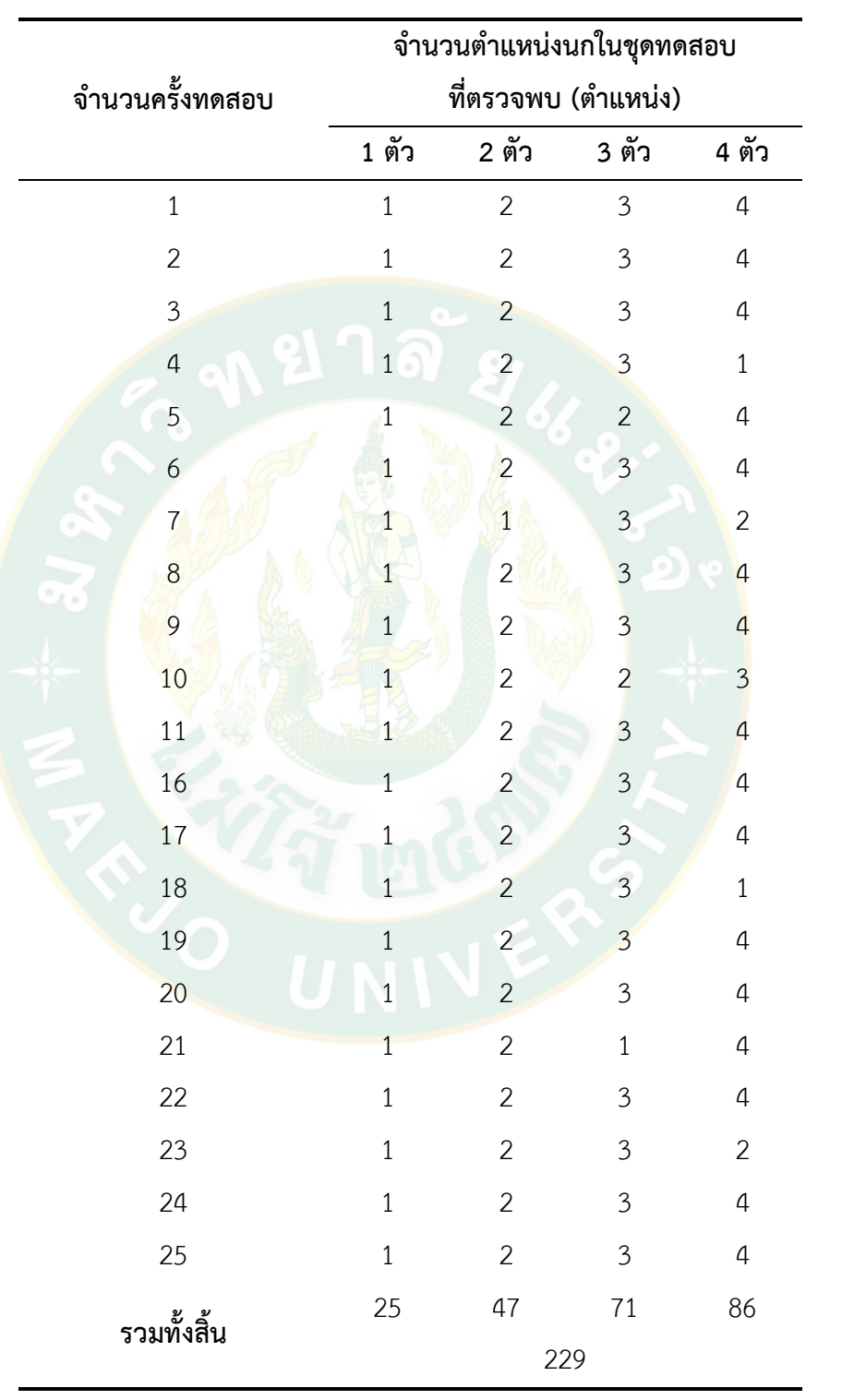

### **ตารางที่ 5** ผลการทดสอบระบบประมวลผลภาพ

จากตัวอย่างในการทดสอบทั้งหมด 100 ตัวอย่าง แบ่งเป็น 4 กลุ่มข้อมูล คือตัวอย่างนกบน แผงเซลล์แสงอาทิตย์ 1, 2, 3 และ 4 ตัว อย่างละ 25 ตัวอย่าง เมื่อนกอยู่ในลักษณะชิดกันระบบไม่ สามารถจำแนกนกจากกันได้ ระบบระบุตำแหน่งนกรวมกันเป็นตำแหน่งเดียว ผลการทดสอบพบว่า ี สามารถตรวจและแสดงตำแหน่งได้ถูกต้อง 88 ตัวอย่าง ดังนั้นจากการสมการ 13 จึงสามารถคำนวณ ค่าความผิดพลาดได้เท่ากับ 12.00%

#### **ผลการทดสอบระบบประมวลผลภาพกับชุดแผงเซลล์แสงอาทิตย์**

เมื่อระบบประมวลผลภาพสามารถทำงานได้กับตัวอย่างชุดทดสอบแล้ว ทำการนำระบบ ี ประมวลผลภาพ<mark>ท</mark>ดสอบกับบชุดแผงเซลล์แสงอาทิตย์จริง กระบวนการทำงานของระบบเริ่มจากนำ ภาพข้อมูลที่ถ่ายจากกล้องถ่ายภาพผ่านกระบวนการก่อนเริ่มการประมวลผลภาพ (Preprocessing) ี ข้อมูล ให้<mark>มี</mark>ขนาดของภาพเ<mark>ท่ากันกับ</mark>ภาพต้นแบบ เพื่อให้ระบบสามารถแสดงผลข้<mark>อ</mark>มูลได้เป็นตำแหน่ง เดียวกัน เมื่อมีวัตถุแปลกปลอมบนแผงไม่ว่าจะขนาดใดก็ตาม ระบบจะสามารถตรวจสอบและระบุ ี ตำแหน่ง<mark>ข</mark>องนกบนและ<mark>บอ</mark>กต<mark>ำแหน่งบน</mark>แผงเซลล์แสงอาทิตย์ได้

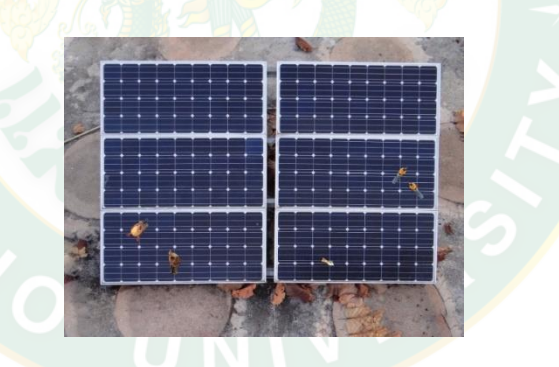

**ภาพที่ 61** ตัวอย่างภาพทดสอบ

<span id="page-83-0"></span>[ภาพที่](#page-83-0) 61 เป็นตัวอย่างหนึ่งของภาพที่นำมาทดสอบ (Kunyanat et al. 2018) เป็นภาพถ่าย ของแผงเซลล์แสงอาทิตย์ที่มีการวางระยะห่างระหว่างกล้องกับแผงเท่ากันกับภาพต้นแบบ และผ่าน กระบวนการปรับภาพก่อนเริ่มการประมวลผลแล้ว บนชุดแผงเซลล์แสงอาทิตย์นี้ มีวัตถุแปลกปลอม คือนก จำนวน 5 ตัว อยู่บนแผง 1A จำนวน 2 ตัว, 2A จำนวน 1 ตัว และ 2B จำนวน 2 ตัว เมื่อนำ ภาพเข้าสู่ระบบประมวลผล ระบบจะแสดงผลลัพท์ดั[งภาพที่](#page-84-0) 62 ประกอบด้วย ภาพของ Frame A มี แผงเซลล์แสงอาทิตย์ 6 แผง จัดเรียงแบบเมทริกซ์ 3×2 กำหนดชื่อแถวจากล่างขึ้นบนคือ A, B และ C ก าหนดชื่อหลักจากซ้ายไปขวาคือ 1 และ 2 เป็นภาพต้นแบบ

Frame B เป็นภาพที่นำเข้ามาเพื่อทดสอบ มีนกเกาะอย่บนแผง จากการเปรียบเทียบกับภาพ ต้นแบบ Frame A จะตรวจจับสิ่งแปลกปลอมได้คือนก 5 ตัว แสดงผลของความแตกต่างระหว่างภาพ ต้นแบบและภาพเปรียบเทียบใน Frame C และผ่านกระบวนการลบภาพส่วนที่ซ้ำกันออกไป

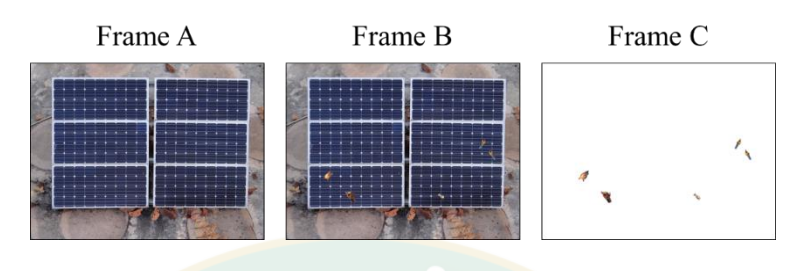

**ภาพที่ 62** ผลจากระบบประมวลผลภาพ

<span id="page-84-0"></span>[ภาพที่](#page-84-1) 63 เป็นการนำภาพนกที่ตรวจพบ (Frame C) วางซ้อนทับกับกรอบของแผงเซลล์ แสงอาทิตย์ แสดงผลใน Frame D แสดงค่าระยะห่างของนกที่ตรวจพบกับขอบแผงเซลล์แสงอาทิตย์ เพื่อบอกต<mark>ำ</mark>แหน่งที่ตรวจพบ<mark>นก</mark>

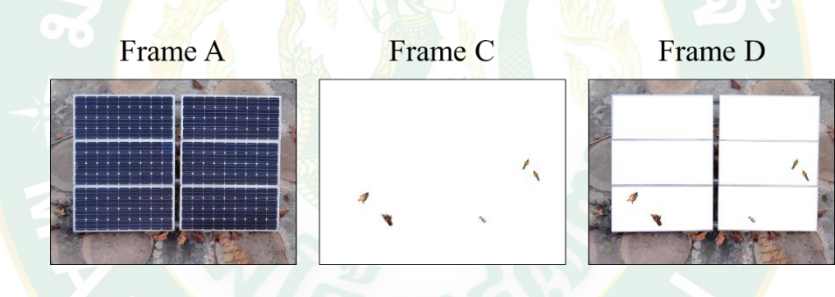

**ภาพที่ 63** ผลจากระบบประมวลผลภาพ

<span id="page-84-1"></span>เมื่อได้ตำแห<mark>น่งของ</mark>นกจาก Frame D แล้ว ใช้หลักการทฤษฎีสามเหลี่ยม (Triangle theory) ์ ดังแสดงใ[นภาพที่](#page-84-2) 64 เพื่อหาตำแหน่งของนกบนแผงเซลล์แสงอาทิตย์โดยเทียบกับกรอบเซลล์ แสงอาทิตย์นั้นๆ แสดงผลของตำแหน่งดังแสดงในตารางที่ 4 ประกอบด้วยตำแหน่งนกบนแผงที่ ทดสอบ ระยะห่างจากขอบแผงเซลล์แสงอาทิตย์และมุมภายในสามเหลี่ยม

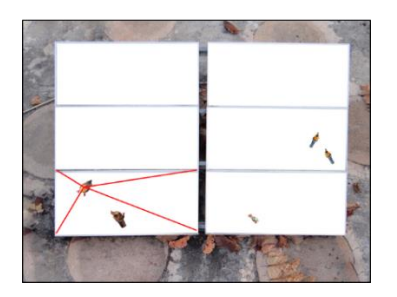

<span id="page-84-2"></span>**ภาพที่ 64** การใช้หลักการทฤษฎีสามเหลี่ยม เพื่อระบุตำแหน่งนกที่ตรวจพบ

| ชุด              |                | ตำแหน่งที่ทดสอบ   |       | มุมภายในสามเหลี่ยม |        |  |
|------------------|----------------|-------------------|-------|--------------------|--------|--|
| ทดสอบที          | แผงที่         | (x, y)            | Alpha | <b>Beta</b>        | Gamma  |  |
| $\mathbf{1}$     | 1B             | (274.18, 263.02)  | 81.40 | 33.60              | 64.90  |  |
| $\overline{2}$   | 2B             | (978.58, 542.97)  | 43.00 | 79.00              | 58.10  |  |
| $\mathfrak{Z}$   | 2A             | (472.12, 312.82)  | 16.90 | 32.50              | 130.60 |  |
| 4                | 1A             | (1255.40, 192.00) | 16.80 | 12.20              | 151.00 |  |
| 5                | 1B             | (192.16, 187.62)  | 83.40 | 30.70              | 65.90  |  |
| 6                | 1A             | (151.89, 141.61)  | 61.40 | 5.60               | 113.00 |  |
|                  | 1A             | (369.31, 492.63)  | 69.20 | 20.30              | 90.60  |  |
| $\boldsymbol{7}$ | 1 <sup>C</sup> | (188.54, 533.21)  | 87.10 | 52.60              | 40.30  |  |
|                  | 1C             | (1137.90, 202.30) | 69.40 | 58.40              | 52.20  |  |
| $8\,$            | 1A             | (177.25, 196.43)  | 65.40 | 7.80               | 106.80 |  |
|                  | 1 <sup>C</sup> | (616.85, 410.79)  | 79.80 | 55.30              | 44.90  |  |
| 9                | 1C             | (616.85, 410.79)  | 79.80 | 55.30              | 44.90  |  |
|                  | 2A             | (338.94, 231.91)  | 13.50 | 22.50              | 143.90 |  |
| 10               | 1A             | (360.83, 192.39)  | 46.40 | 8.20               | 125.40 |  |
|                  | 2A             | (339.10, 164.52)  | 9.70  | 16.40              | 153.90 |  |
| 11               | 2B             | (386.05, 197.33)  | 40.90 | 58.00              | 81.10  |  |
|                  | 2A             | (636.72, 214.91)  | 10.90 | 27.80              | 141.30 |  |
| 12               | 1 <sup>C</sup> | (527.38, 226.31)  | 80.30 | 51.20              | 48.50  |  |
|                  | 1C             | (1174.50, 518.40) | 72.20 | 63.40              | 44.40  |  |
| 13               | 2C             | (386.10, 509.58)  | 61.80 | 73.80              | 44.40  |  |
|                  | 2B             | (416.16, 253.02)  | 42.20 | 60.30              | 77.50  |  |
| 14               | 1A             | (357.82, 185.27)  | 45.60 | 7.90               | 126.60 |  |
|                  | 1A             | (960.16, 327.84)  | 33.90 | 17.60              | 128.50 |  |

**ตารางที่ 6** ตำแหน่งของนกที่ตรวจพบ

# **ตารางที่ 6** (ต่อ)

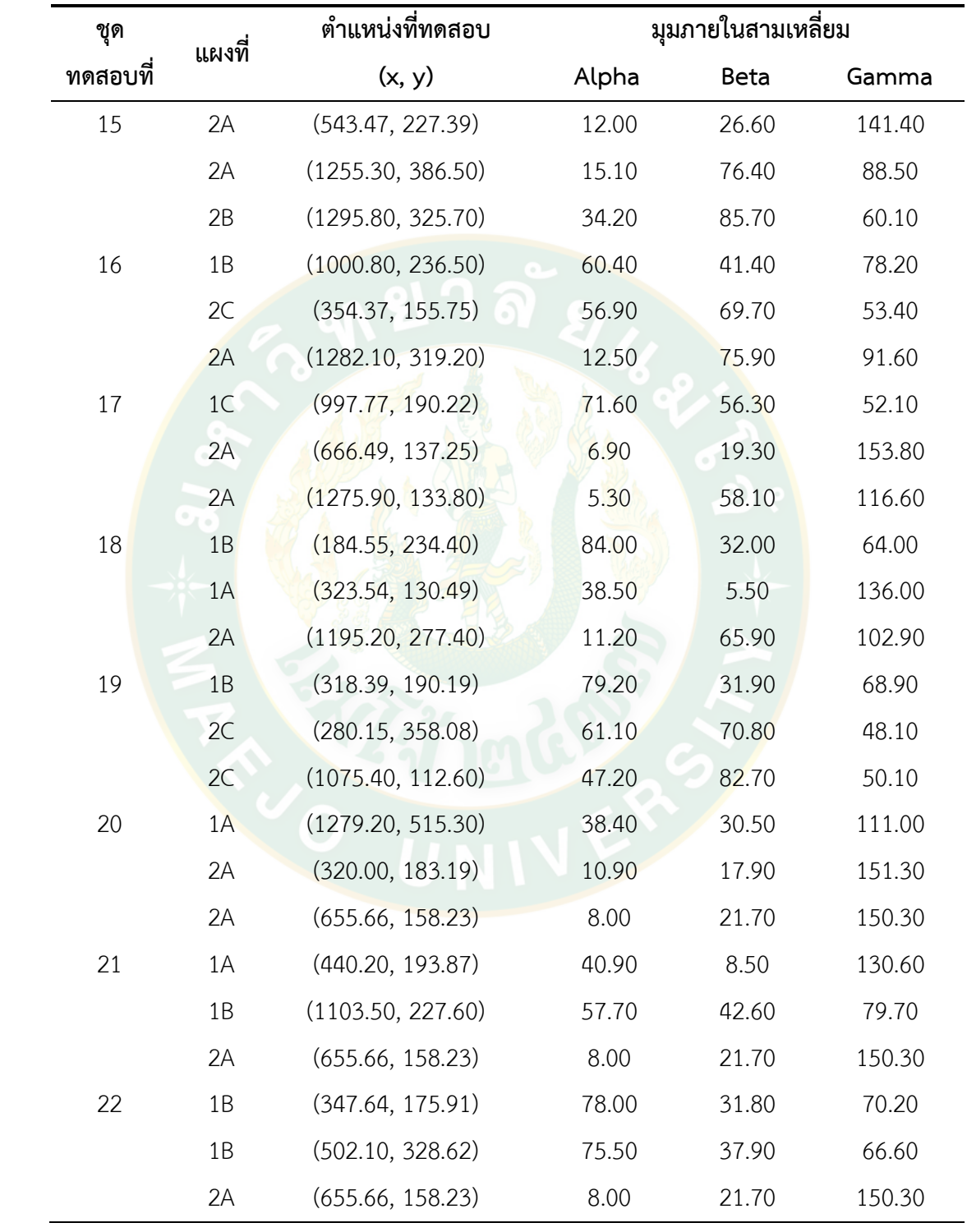

# **ตารางที่ 6** (ต่อ)

![](_page_87_Picture_387.jpeg)

![](_page_88_Picture_360.jpeg)

![](_page_89_Picture_344.jpeg)

จากนั้นท าการวัดระยะห่างจริงของนกแต่ละตัวกับกรอบแผงเซลล์แสงอาทิตย์เพื่อ เปรียบเทียบกับค่าระยะห่างที่ได้จากระบบประมวลผลภาพ หาระยะทางคลาดเคลื่อนที่เกิดขึ้น โดยใช้ ความสัมพันธ์ของรูปสามเหลี่ยม จาก  $\,c = \sqrt{a^2 + b^2} \,$  ได้ผลดังแสดงในตารางที่ 7 ใช้ตัวอย่างทดสอบ จำนวน 40 ตัวอย่าง เพื่อหานกจำนวน 120 ตำแหน่ง แสดงผลการทดสอบระบบประมวลผลภาพ ดังนี้

| ชุดที            |                | ตำแหน่งที่ทดสอบ   | ตำแหน่งวัดจริง    | ระยะทางคลาดเคลื่อน |
|------------------|----------------|-------------------|-------------------|--------------------|
|                  | แผงที่         | (มิลลิเมตร)       | (มิลลิเมตร)       | (มิลลิเมตร)        |
| $\mathbf{1}$     | 1B             | (274.18, 263.02)  | (282.95, 259.91)  | 9.30               |
| $\overline{2}$   | 2B             | (978.58, 542.97)  | (977.71, 537.16)  | 5.88               |
| 3                | 2A             | (472.12, 312.82)  | (473.22, 306.12)  | 6.79               |
| $\boldsymbol{4}$ | 1A             | (1255.40, 192.00) | (1248.12, 190.60) | 7.41               |
| 5                | 1B             | (192.15, 187.61)  | (191.54, 196.38)  | 8.78               |
| 6                | 1A             | (151.89, 141.61)  | (159.01, 147.50)  | 9.23               |
|                  | 1A             | (369.31, 492.63)  | (371.82, 501.83)  | 9.53               |
| $\overline{7}$   | 1C             | (188.54, 533.21)  | (192.81, 525.60)  | 8.72               |
|                  | 1 <sup>C</sup> | (1137.90, 202.30) | (1136.72, 202.16) | 1.19               |
| 8                | 1A             | (177.25, 196.43)  | (180.27, 205.93)  | 9.97               |
|                  | $1C$           | (616.85, 410.79)  | (608.43, 414.31)  | 9.13               |
| 9                | $1C$           | (616.85, 410.79)  | (607.16, 414.31)  | 10.31              |
|                  | 2A             | (338.94, 231.91)  | (336.75, 232.59)  | 2.30               |
| 10               | 1A             | (360.83, 192.39)  | (360.55, 195.26)  | 2.88               |
|                  | 2A             | (339.10, 164.52)  | (336.75, 173.28)  | 9.07               |
| 11               | 2B             | (386.05, 197.33)  | (381.82, 199.05)  | 4.57               |
|                  | 2A             | (636.72, 214.91)  | (638.43, 213.71)  | 2.09               |
| 12               | $1C$           | (527.38, 226.31)  | (529.56, 225.26)  | 2.42               |
|                  | 1C             | (1174.50, 518.40) | (1169.52, 514.05) | 6.61               |

<span id="page-90-0"></span>**ตารางที่ 7** การเปรียบเทียบระยะห่างจากกรอบแผงเซลล์แสงอาทิตย์ระหว่างระบบประมวลผลภาพ กับค่าที่วัดจริง

# **ตารางที่ 7** (ต่อ)

![](_page_91_Picture_379.jpeg)

# **ตารางที่ 7** (ต่อ)

![](_page_92_Picture_375.jpeg)

![](_page_93_Picture_361.jpeg)

![](_page_94_Picture_331.jpeg)

![](_page_95_Picture_205.jpeg)

ี ชุดตัวอย่างทดสอ<mark>บ</mark> จำนวน 40 ชุดตัวอย่าง เพื่อหานกจำนวน 120 ตำแหน่ง บนระบบแผง ี เซลล์แสง<mark>อาทิตย์ จำนวน 6 แผง แต่</mark>ละแผงมี<mark>ขนาดก</mark>ว้าง 670 มิลลิเมตร ยาว 1,476 มิลลิเมตร และ หนา 35 มิลลิเมตร จัดเรียงแบบเมทริกซ์ 3×2 จา[กตารางที่ 7](#page-90-0) พบว่าระบบสามารถระบุแผงที่ตรวจ ี พบนกได**้**อย่างถูกต้องจาก 6 แผง ที่กำหนดไว้ บอกระยะห่างนกที่ตรวจพบเทียบกับกรอบแผงเซลล์ แสงอาทิตย์ได้ และเมื่อนำระยะห่างจากระบบประมวลผลภาพเปรียบเทียบกับค่าที่วัดได้จากตำแหน่ง บนแผงจริง น าไปหาค่าความคลาดเคลื่อน ค่าของระยะห่างที่ได้มีคลาดเคลื่อนไม่เกิน 10.40 มิลลิเมตร เมื่อคิดค่าความผิดพลาดของระบบจากสมการที่ 13 พบว่าระบบประมวลผลภาพกับชุดแผงเซลล์ แสงอาทิตย์นี้ มีค่าความผิดพลาดเท่ากับ 1.14%

ิจากผลดังกล่<mark>าวแสดงให้เห็นว่าระบบประมวลผลภาพสามารถทำ</mark>งานได้ที่สภาวะจริง โดยก่อน เริ่มการทำงานของระบบต้องมีการปรับเทียบระบบให้เป็นค่าเริ่มต้นก่อน จึงจะสามารถใช้งานได้ ตลอดเวลา และก่อนการนำภาพข้อมูลเข้าสู่ระบบนั้นต้องผ่านกระบวนการก่อนเริ่มการประมวลผล ภาพก่อนเพื่อให้ระบบประมวลผลภาพสามารถทำงานได้อย่างถูกต้องและแม่นยำ

### **การสูญเสียก าลังการผลิตเนื่องจากการบังเงา**

ปัจจัยที่ส่งผลต่อการลดลงของประสิทธิภาพการผลิตไฟฟ้าจากพลังงานแสงอาทิตย์มีหลาย อย่าง เช่น ความเข้มรังสีอาทิตย์ อุณหภูมิ หรือปัญหาเงาบัง ปัญหาเงาบังนี้เกิดขึ้นได้จากหลายสาเหตุ เงาบังจากสิ่งปลูกสร้างหรือต้นไม้นั้น เป็นปัญหาที่วิศวกรออกแบบโรงไฟฟ้าได้ออกแบบโครงสร้างเพื่อ หลีกเลี่ยงปัญหานี้ตั้งแต่เริ่มต้น แต่ปัญหาการบังเงาเนื่องจากฝุ่น นก มูลนก หรือใบไม้ที่ปลิวจากที่อื่น

มาติดบนแผง เป็นปัญหาเฉพาะหน้าที่ไม่สามารถหลีกเลี่ยงได้แต่สามารถเลือกวิธีจัดการกับปัญหา เหล่านี้อย่างเหมาะสมได้ การจัดการจะเกิดขึ้นหลังจากที่ผู้ดูแลระบบตรวจพบปัญหาเงาบัง ซึ่งขณะที่ เกิดปัญหาขึ้น ได้ส่งผลกระทบต่อประสิทธิภาพการผลิตไฟฟ้าของแผงแล้ว จากงานวิจัยของ Minh Quan Duong และคณะ (Minh Quan Duong et al. 2017) ได้ศึกษาผลที่เกิดขึ้นกับบายพาสไดโอด ในโมดูลแสงอาทิตย์จากปรากฏการณ์การแรเงา ผู้วิจัยจึงได้นำแนวคิดจากงานวิจัยนี้มาเป็นแนวทางใน การหาก าลังการผลิตที่สูญเสียเนื่องจากการบังเงาของนก โดยปัญหาการบังเงาของนกบนเซลล์ใดๆ ถือ เป็นเงาบัง 100% กล่าวคือเซลล์นั้นไม่สามารถผลิตไฟฟ้าได้ขณะที่เกิดเงาบัง

แผงเซลล์แสงอาทิตย์ที่ใช้ศึกษาในงานวิจัย เป็นแผงชนิดชนิดผลึกเดี่ยว ประกอบด้วยเซลล์ แสงอาทิตย์จำนวน 36 เ<mark>ซลล์ (ขนาดเซลล์ 156 mm × 156 mm) ต่อข</mark>นานกัน 4 สตริง แต่ละสตริง ต่ออนุกรมด้วยเซลล์แสงอาทิตย์ 9 เซลล์ ดังแสดงใ[นภาพที่](#page-96-0) 65 ก<mark>ำลังการผลิต (W<sub>p</sub>) 140 W</mark>  $(V_{oc} = 22.4 V, I_{sc} = 8.46 A, V_m = 17.8 V, I_m = 7.88 A)$ 

![](_page_96_Figure_2.jpeg)

**ภาพที่ 65** (ก) แผงเซลล์แสงอาทิตย์ และ (ข) การต่อเซลล์ภายในแผง

<span id="page-96-0"></span>![](_page_96_Figure_4.jpeg)

**ภาพที่ 66** แผงเซลล์แสงอาทิตย์ที่เกิดเงาบังเนื่องจากนก

<span id="page-96-1"></span>จา[กภาพที่](#page-96-1) 66 มีเงาบังที่เกิดจากนกอยู่บนเซลล์ที่ 17 ของสตริงที่ 2 ขนาดของนกที่บังเซลล์ เป็นจ านวน 1 เซลล์ แต่เนื่องจากเซลล์ที่ 17 ได้ต่ออนุกรมกับเซลล์ 10-18 เมื่อเกิดเงาบังที่เซลล์ใด เซลล์หนึ่ง สตริงที่ 2 นั้นจะไม่สามารถจ่ายกระแสไฟเข้าสู่ระบบได้ กำลังการผลิตของแผงจึงหายไป 1 สตริง จากทั้งหมด 4 สตริง ดังนั้นการคำนวณค่ากำลังการผลิตสูงสุดของแผง (P<sub>m</sub>) เมื่อทดสอบที่

สภาวะมาตรฐาน ความเข้มแสง 1,000 W/m $^2$  อุณหภูมิ 25 °C AM 1.5 สามารถหากำลังการผลิต ขณะโดนบังได้จากสมการที่ 15

$$
P_{sh} = P_{rm} \times P_{loss}
$$
 สมการที่ 15  
\nเมื่อ 
$$
P_{sh} = \hat{n} \cdot \hat{n} \hat{s} \cdot n \cdot \hat{n} \cdot \hat{n} \
$$

ดังนั้น แผงเซลล์แสงอาทิตย์นี้สามารถผลิตไฟฟ้าขณะที่มีนกบังเงาอยู่บนแผงเซลล์ได้จาก สมการที่ 16

![](_page_97_Picture_177.jpeg)

จาก<mark>โครงสร้างแผงเ</mark>ซลล์แสงอาทิตย์ที่ใช้ในงานวิจัย ประกอบด้วยเซลล์แสงอาทิตย์จำนวน 36 เซลล์ต่อขนานกัน 4 สตริง แต่ละสตริง ต่ออนุกรมด้วยเซลล์แสงอาทิตย์ 9 เซลล์ จากภาพตัวอย่าง มี ินกบังเซลล์ของแผง<mark>เซลล์แสงอาทิตย์เป็นจำนวน 1 เซลล์ แต่ส่งผลต่อกา</mark>รจ่ายกระแสไฟทั้งสตริง คิด เป็นก าลังการผลิตไฟฟ้าที่สูญเสีย 0.25% หรือ 35 W หากเกิดการบังเงาในขณะที่แผงผลิตไฟฟ้าได้ เต็มก าลัง 140 W แผงเซลล์แสงอาทิตย์จะจ่ายไฟได้ 105 W

# **บทที่ 5 สรุปผลการทดลองและข้อเสนอแนะ**

วิทยานิพนธ์การตรวจหานกบนแผงเซลล์แสงอาทิตย์ที่ติดตั้งบนหลังคาโดยการประมวลผล ภาพนี้ น าเสนอวิธีการตรวจหานกพิราบบนแผงเซลล์แสงอาทิตย์ที่ติดตั้งบนหลังคา เนื่องจากการอาศัย อยู่ของนกพิราบจำนวนมากบริเวณแผงเซลล์ ทำให้ในเวลากลางวันนกพิราบจะเกาะและเดินบนแผง เกิดเงาบังแผง นอกจากเงาบังของนกพิราบแล้วการถ่ายมูลของนกบนแผงก็เป็นปัญหาเช่นกัน มูลของ ็นกพิราบจะกลายเป็นคราบที่ฝังแน่นท<mark>ำลายโครงสร้าง</mark>ของแผงเซลล์แสงอาทิตย์ ส่งผลต่อการผลิต ไฟฟ้าได้ เป้าหมายหลักวิทยานิพนธ์นี้คือ เพื่อตรวจหานกพิราบบนแผงเซลล์แสงอาทิตย์และบอก ตำแหน่งได้อย่างถูกต้อง โดยก่อนเริ่มการทำงานของระบบต้องมีการปรับเทียบระบบให้เป็นค่าเริ่มต้น ึก่อน จึงจะสามารถใช้งานได้ตลอดเวลา และก่<mark>อนการนำภาพข้อมูลเข้าสู่</mark>ระบบนั้นต้องผ่าน กระบวนการก่อนเริ่มการประมวลผลภาพก่อนเพื่อให้ระบบประมวลผลภาพสามารถท างานได้อย่าง ถกต้องแล<mark>ะ</mark>แม่นยำ

ี<mark>สามารถสรุปผลการทด</mark>ลอง<mark>การตรวจหานกบ</mark>นแผงเซลล์แสงอาทิตย์ที่ติดตั้งบนหลังคาโดยการ ประมวลผลภาพได้เป็น 3 หัวข้อ ดังนี้

### <mark>1. การจำแนกนกกับสิ่งไม่มีชีวิต</mark>

จากการทดลองตัวอย่างนกเสมือนจริง 111 ภาพ นกจริงจากวิดีโอ 30 ภาพ และใบไม้ 12 ภาพ ใช้ค่าอัตราส่วนระหว่างผลต่างและค่าเฉลี่ย (Ratio<sub>pixel</sub>) ของจำนวนพิกเซลในการจำแนกนกกับ ี สิ่งไม่มีชีวิต เมื่อค่า Ratio<sub>pixel</sub> ที่ได้มีค่าเข้าใกล้ 0 จะถือว่าตัวอย่างที่ทดสอบนั้นเป็นสิ่งไม่มีชีวิต และ จากการทดสอบ<mark>หา</mark>ตำแหน่งนกพิราบ 100 ตัวอย่าง ระบบตรวจและแสดงตำแหน่งได้ถูกต้อง 88 ตัวอย่าง สามารถคำนวณค่าความผิดพลาดของระบบเท่ากับ 12.00% ความผิดพลาดเนื่องมาจาก นกพิราบบางกลุ่มตัวอย่างที่น<mark>ำมาใช้ในการทดสอบอยู่ใกล้กัน</mark> ระบบมองเห็นเป็นนกพิราบเพียงตัว เดียว จึงแสดงตำแหน่งเพียงตำแหน่งเดียว แต่ตำแหน่งนั้นไม่ได้คลาดเคลื่อนจากตำแหน่งจริงมาก จึง ถือว่าเป็นตำแหน่งเดียวกัน

### **2. การจ าแนกนกพิราบจากสัตว์ชนิดอื่น**

การจ าแนกนกพิราบจากสัตว์อื่นด้วยการเปรียบเทียบข้อมูลฮิสโทแกรมอาร์จีบีอ้างอิงกับ ข้อมูลฮิสโทแกรมอาร์จีบีของกลุ่มตัวอย่าง ทดสอบการวัดค่าความถูกต้องของฮิสโทแกรม อาร์ จี และ ้บี ของนกพิราบ ทั้งหมด 70 ภาพ การทำงานของระบบแสดงให้เห็นว่าสามารถจำแนกได้ 63 ภาพ ดังนั้นค่าความผิดพลาดของระบบนี้เท่ากับ 10.00%

#### **3. การทดสอบหาต าแหน่งวัตถุบนแผงเซลล์แสงอาทิตย์ด้วยวิธีทฤษฎีสามเหลี่ยม**

การทดสอบหาตำแหน่งวัตถุบนแผงเซลล์แสงอาทิตย์ด้วยวิธีทฤษฎีสามเหลี่ยม (Triangle theory) เพื่อบอกตำแหน่งนกด้วยมุมภายในสามเหลี่ยม โดยการเทียบตำแหน่งวัตถุที่ตรวจพบกับ ึกรอบแผงเซลล์แสงอาทิตย์นั้นๆ และทำการเปรียบเทียบพิกัดของนกพิราบที่ตรวจพบด้วยระบบ ประมวลผลภาพเทียบกับการวัดระยะนกพิราบจากกรอบแผงเซลล์แสงอาทิตย์จริง มีความคลาด เคลื่อนจากตำแหน่งจริงไม่เกิน 1.04 เซ็นติเมตร คิดเป็นความผิดพลาด 1.14%

จากข้อสรุปทั้งหมด ส่งผลให้วิทยานิพนธ์การตรวจหานกบนแผงเซลล์แสงอาทิตย์ที่ติดตั้งบน หลังคาโดยการประมวลผลภาพนี้มีค่าความผิดพลาดรวมของระบบ เท่ากับ 23.14%

#### **ข้อเสนอแนะ**

้วิทยานิพนธ์นี้ ใช้<mark>ภาพที่เ</mark>ก็บข้อมูลในเวลาเที่ยงวันของวันที่ท้องฟ้าโป<mark>ร่</mark>งใส เพื่อทดสอบ หลักการ ความถูกต้องและเชื่อถือได้ของระบบ การพัฒนาระบบต่อไปเพื่อให้สามารถใช้ได้ในทุก ี ช่วงเวลา<mark>ของทุกวันนั้น ต้องใช้ภาพที่เก็บข้อมูลตามปริมาณของรังส</mark>ีอาทิตย์ที่มีการ<mark>เ</mark>ปลี่ยนแปลงตาม เวลาในรอบวัน ขึ้นกับตำแ<mark>หน่งของดวงอาทิตย์และสิ่งแวด</mark>ล้อม โดยทั่วไปในตอนเช้<mark>า</mark>จะมีค่าความเข้ม ี รังสีอาทิตย์ต่ำแล้วค่อยๆ เพิ่มขึ้นจนมี<mark>ค่าสูงสุดในตอนเ</mark>ที่ยงวัน จากนั้นจะค่อยๆ ล<mark>ด</mark>ลงอีกครั้งในตอน บ่ายถึงเย็น อย่างไรก็ตามในระหว่างวันรังสีอาทิตย์อาจมีการเปลี่ยนแปลงจากการบดบังดวงอาทิตย์ ของเมฆ ค่าความเข้มรังสีอาทิตย์ที่พื้นผิวโลกมีการเปลี่ยนแปลงแบบเป็นระบบและไม่เป็นระบบผสม กัน ทำให้การค<mark>ำนวณปริมาณรังสีอาทิตย์บนพื้นผิวโลกในสภาพท้องฟ้าทั่วไปทำได้ยาก ในทางปฏิบัติ</mark> จะสามารถทราบค่าปริมาณรังสีอาทิตย์ที่ตกกระทบที่พื้นผิวโลกได้ด้วยการวัด กล่าวคือถ้าต้องการ ทราบปริมาณรังสีรวมจะใช้อุปกรณ์วัดที่เรียกว่า ไพราโนมิเตอร์ (Pyranometer) (ภาสกร เดชโค้น, 2558)

โดยทั่วไปโรงไฟฟ้าพลังงานแสงอาทิตย์มีการติดตั้งเครื่องวัดรังสีอาทิตย์ไว้ในที่โล่งแจ้ง เพื่อวัด รังสีอาทิตย์ได้เต็มที่ ผลของรังสีอาทิตย์ที่ไพรานอมิเตอร์วัดได้จะส่งออกมาเป็นสัญญาณไฟฟ้าขนาด 4-20 mA (Kipp & Zonen, 2004) สัญญาณไฟฟ้าจะถูกบันทึกด้วยเครื่องบันทึกข้อมูล โดยจะแปลง ้สัญญาณไฟฟ้าที่บันทึกได้ให้เป็นค่าความเข้มรังสีอาทิตย์ และโรงไฟฟ้าพลังงานแสงอาทิตย์จะนำค่าที่ ้วัดได้ไปคำนวณประสิทธิภาพการผลิตไฟฟ้าของโรงไฟฟ้า ว่ามีปริมาณการผลิตเท่าไรในเวลาปัจจุบัน นั้น

ค่าความเข้มรังสีอาทิตย์ที่เปลี่ยนแปลงส่งผลต่อการเก็บข้อมูลภาพพื้นหลังที่ได้จะมีค่า เปลี่ยนแปลงตามไปด้วย ดังนั้นในการวิจัยขั้นต่อไปควรกระทำดังนี้

1. จัดกลุ่มภาพต้นแบบของพื้นหลังที่เปลี่ยนแปลงตามปริมาณรังสีอาทิตย์ที่เปลี่ยนไปในแต่ละ ช่วง หาค่าเฉลี่ยรังสีอาทิตย์ในแต่ละช่วงและเลือกภาพต้นแบบจากช่วงรังสีอาทิตย์นั้นๆ

2. กำหนดค่าความเข้มของเส้นเทรซโฮลด์ของภาพต้นแบบในแต่ละช่วงของปริมาณรังสีอาทิตย์

3. ดึงภาพข้อมูลจริงในแต่ละช่วงของปริมาณรังสีอาทิตย์ส าหรับใช้เป็นภาพต้นแบบของระบบ ประมวลผลภาพต่อไป

![](_page_100_Picture_4.jpeg)

#### **บรรณานุกรม**

- กรมพัฒนาพลังงานทดแทนและอนุรักษ์พลังงาน. (2558). **แผนพัฒนาพลังงานทดแทนและพลังงาน ท า ง เ ลื อ ก พ . ศ . 2558-2579.** [ ร ะ บ บ อ อ น ไ ล น์ ] . แ ห ล่ ง ที่ ม า http://www.dede.go.th/ ewt\_ news.php?nid=42195 (14 มีนาคม 2560).
- กัญญานัฐ ทองเทพ, ดำรงศักดิ์ อรัญกูล, สมถวิล ขันเขตต์, วีรพล จิรจริต,ธงชัย มณีชูเกต และ ยิ่งรักษ์ อรรถเวชกุล. (2561). **การจ าแนกนกกับสิ่งไม่มีชีวิตด้วยวิธีการประมวลผล ภาพ.** ใน การประชุมวิชาการ และการประกวดนวัตกรรมบัณฑิตศึกษาระดับชาติและ นานาชาติ เชียงใหม่, 686-693.
- ฌ ฐพล ร าช จันท ร์. (2558). **ชนิดขอ งลิ งในป ร ะเทศไทย.** [ ร ะบบออนไลน์] . แหล่งที่ม า http://mythailandmonkey.blogspot.com/ (11 ตุลาคม 2561).
- ทองสุข สิงห์พิมพ์. (2560). **จังหวัดปราจีนบุรี นายอ าเภอลงพื้นที่ตรวจสอบฝูงลิงแสม กว่า 100 ตัว รบกวน ชาวบ้าน.** [ระบบออนไลน์]. แหล่งที่มา http://www.khaochad.com/ 139479?r=1&width=1366 (11 ตุลาคม 2561).
- ไทยรัฐออนไลน์. (2553). **แฉห้องแล็บชุ่ยฆ่าลิงตายทั้งเป็น 33 ตัว.** [ระบบออนไลน์]. แหล่งที่มา https://www.thairath.co.th/content/71590 (11 ตุลาคม 2561).
- เธียรวิภา กลิ่นบุปผา. (2554). **ความสัมพันธ์ระหว่างปัจจัยทางชีวภาพและกายภาพที่ส่งผลต่อการ เสื่อมสภาพของโบราณสถานบางแห่งในจังหวัดพระนครศรีอยุธยา.** วิทยาศาสตร มหาบัณฑิต,สาขาวิทยาศาสตร์สิ่งแวดล้อม, ภาควิชาวิทยาศาสตร์สิ่งแวดล้อม, คณะ วิทยาศาสตร์และเทคโนโลยี, มหาวิทยาลัยธรรมศาสตร์.
- นิตยา สายสวาท, เบญจพร เกียรติไกรวัลศิริ และเอกสิทธิ์ นวลสุวรรณ. (2551). **ระบบตรวจสอบสภาพ ความบกพร่องของรหัสแทงของสินคาแบบอัตโนมัติโดยวิธีประมวลผลภาพ.** วิศวกรรมศาสตร์มหาบัณฑิต, ภาควิชาวิศวกรรมไฟฟา, คณะวิศวกรรมศาสตร์, มหาวิทยาลัยบูรพา.
- บริษัท ดีมาร์ค อุตสาหกรรม จ ากัด. (2559). **ปัญหาจากภัยนกพิราบ.** [ระบบออนไลน์]. แหล่งที่มา http://birdaway.net/2016/12/14/ปัญหาจากภัยนกพิราบ/ (11 ตุลาคม 2561).
- ้บริษัท บัณฑิต เซ็นเตอร์ จำกัด. (2552). **แมววิเชียรมาศ เพชรแห่งดวงจันทร์ แมวไทยโบราณที่สร้าง ชื่อไปทั่วโลก.** [ระบบออนไลน์]. แหล่งที่มา https://pet.kapook. com/view165. html (11 ตุลาคม 2561).
- บริษัท ลักษม์บูลพลัส จ ากัด. (2558). **นกพิราบก าจัดไม่ยากอย่างที่คิด.** [ระบบออนไลน์]. แหล่งที่มา http://www.laksaboonplus.com/นกพิราบกำจัดไม่ยากอย่างที่คิด-25416.page (11 ตุลาคม 2561)
- บริษัท เบิร์ด คอนโทรล (ประเทศไทย) จ ากัด. (2559). **ความเป็นมาของนกพิราบ.** [ระบบออนไลน์]. แหล่งที่มา http://www.birdcontrolthailand.com/ความเป็นมาของนกพิราบ/ (11 ตุลาคม 2561).
	- \_\_\_\_\_\_\_\_\_\_\_\_. (2559) . **ท าไ มไ ล่ น กพิ ร า บ ถึ งไ ม่ไ ด้ ผ ล.** [ ร ะบบ อ อ นไ ล น์ ] . แห ล่งที่ ม า http://www.birdcontrolthailand.com/ทำไมไล่นกพิราบถึงไม่ได้ผล/ (11 ตุลาคม 2561).
- บุษบง กาญจนสาขา อัมพรพิมล ประยูร และเผด็จ บุญขาว. (2558). **โครงการศึกษาสถานภาพ การ แพร่กระจายและความชุกชุมของกระรอกในสกุล** *Callosciurus, Tamiops* **และ**  *Menetes* **ในประเทศไทย.** ใน ผลงานวิจัย และรายงานความก้าวหน้างานวิจัย ี ประจำปี 2556-2558. กลุ่มงานวิจัยสัตว์ป่า สำนักอนุรักษ์สัตว์ป่<mark>า</mark> กรมอุทยานแห่งชาติ สัตว์ป่า และพันธุ์พืช. กรุงเทพฯ. หน้า 1-23.
- ี ปพน พันธุมาศ. (255<mark>6). การระบุเมล็ดพันธุ์ข้าวแบบไม่ทำลายโดยใช้การวิเค</mark>ราะห์ภาพดิจิทัล. ปริญญาวิศวกรรมศาสตรมหาบัณฑิต, วิชาวิศวกรรมไฟฟ้าและสารสนเทศ, คณะ วิศวกรรมศาสตร์, มหาวิทยาลัยเทคโนโลยีพระจอมเกล้าธนบุรี.

ประภากร ธาราฉาย. (2555). **นกในมหาวิทยาลัยแม่โจ้.** เชียงใหม่, มหาวิทยาลัยแม่โจ้. 114 หน้า.

- ปศุสัตว์.คอม. (2560). **นกพิราบ ประโยชน์ และการเลี้ยงนกพิราบ.** [ระบบออนไลน์]. แหล่งที่มา http://pasusat.com/นกพิราบ/ (11 ตุลาคม 2561).
- เปมิกา ตุลาภรณ์. (ม.ป.ป.). **แมวโกนจา.** [ระบบออนไลน์]. แหล่งที่มา https://sites.google.com/ site/pemikatulaporn/home/maew-kon-ca (11 ตุลาคม 2561).

\_\_\_\_\_\_\_\_\_\_\_\_. (ม.ป.ป.). **แมวมาเลศ (สีสวาท).** [ระบบออนไลน์]. แหล่งที่มา https://sites.google. com/site/pemikatulaporn/home/maew-ma-les-si-swath (11 ตุลาคม 2561).

- ผู้จัดการออนไลน์. (2561). **กทม.งัดบทลงโทษ "ห้ามให้อาหารนกพิราบ" ทั้งจำ-ปรับ เตือนเสี่ยงโรค ปอดอักเสบ.** [ระบบออนไลน์]. แหล่งที่มา https://amp.mgronline.com/ onlinesection/9610000094369.html (11 ตุลาคม 2561).
- พลกฤษณ์ เหลืองอร่าม. (2557). **3.นกแก้วไฮยาซิน (Hyacinthine Macaw)**. [ระบบออนไลน์]. แ ห ล่ ง ที่ ม า http://plorakitpay.blogspot.com/2014/01/3-hyacinthinemacaw.html (11 ตุลาคม 2561).

พิมนารา ง๊ะสมัน. (2560). **รวมแมวพันธุ์ไทย ให้โชค 17 ชนิด พาโชคร้าย 6 ชนิด.** [ระบบออนไลน์]. แหล่งที่มา http://pimnara2003.blogspot.com/p/17-6.html (11 ตุลาคม 2561).

- พีรพัฒน์ ค าเกิด. (2560). **Fundamental Physics**. [ระบบออนไลน์]. แหล่งที่มา https://nsru 4211308.files.wordpress.com/2017/01/fundamental-physics-4211303 week2-e0b8abe0b899e0b988e0b8a7e0b8a2-e0b881e0b8b2e0b8a3 e0b8a7e0b8b1e0b894-e0b8 9be0b8a3e0b8b4e0b8a1e0b8b2e0b8 93e0b897.pdf (11 ตุลาคม 2561). .
- ภัทรภรณ์ หิรัญวงศ์ และสิงหพันธุ์ สิงหเสนี. (2559). **อนาคตพลังงานไฟฟ้าไทย พอเพียงแต่เสี่ยงภัย.** วารสาร FOCUSED AND QUICK (FAQ) สายนโยบายการเงิน ธนาคารแห่งประเทศ ไทย, ฉบับ 102. หน้า 1-7.
- ภาสกร เดชโค้น. (2558). **การพัฒนาระบบสอบเทียบเครื่องวัดรังสีอาทิตย์ตามมาตรฐานขององค์การ มาตรฐานสากล.** วิทยาศาสตรมหาบัณฑิต, สาขาฟิสิกส์, ภาควิชาฟิสิกส์, มหาวิทยาลัย ศิลปากร.
- เยาวลักษณ์ คีรีเดช และ อรทัย นวลใย. (2556). **1.3 ส่วนประกอบของเซลล์แสงอาทิตย์.** [ระบบ ออนไลน์]. แหล่งที่มา https://sites.google.com/site/solarenergy5534/so-la-rsell/swn-prakxb-khxng-sell-saeng-xathity (29 กรกฎาคม 2561).
- วัลยา ชนิตตาวงศ์ และมงคล ไชยภักดี. (2548). **นกอพยพในประเทศไทย.** รายงานความก้าวหน้า งานวิจัย. Wildlife yearbook 7, 206-213.
- วิกิพีเดีย สารานุกรมเสรี. (2561). **ลิงกังเหนือ**. [ระบบออนไลน์]. แหล่งที่มา https://th.wikipedia. org/wiki/ลิงกังเหนือ (11 ตุลาคม 2561).
	- \_\_\_\_\_\_\_\_\_\_\_\_. (2560). **นกพิราบ.** [ระบบออนไลน์]. แหล่งที่มา https://th.wikipedia. org/wiki/ นกพิราบ (14 มีนาคม 2560).
		- \_\_\_\_\_\_\_\_\_\_\_\_. (2560). **รูปสามเหลี่ยม.** [ระบบออนไลน์]. แหล่งที่มาhttps://th.wikipedia.org/wiki/ รูปสามเหลี่ยม (10 ธันวาคม 2560).
- วิภาพร พรอินทร. 2558. **ความหลากชนิดและความหนาแนนของนกในมหาวิทยาลัยเกษตรศาสตร วิทยาเขตบางเขน.** ใน ผลงานวิจัย และรายงานความก้าวหน้างานวิจัย ประจ าปี 2556-2558. สาขาวิชาการจัดการสัตวปาและทุงหญา, ภาควิชาชีววิทยาปาไม, คณะ วนศาสตร์, มหาวิทยาลัยเกษตรศาสตร์.
- สมบัติ อนุพันธ์. (ม.ป.ป.). **นกพิราบ:ปัญหาและแนวทางแก้ไข.** [ระบบออนไลน์]. แหล่งที่มา http://sombatnet.blogspot.com/2012/08/Feralpigeons.html (11 ตุ ล า ค ม 2561).

สุทธาสินี จิตรกรรมไทย เจียจันทร์พงษ์. (2561). **ณรงค์ เจียรวนนท์ เปิดกลยุทธ์ ชิงชัยสมรภูมิ "แข่ง น กพิ ร า บ ".** [ ร ะ บ บ อ อ นไ ล น์ ] . แ ห ล่ง ที่ ม า http://www.forbesthailand. com/forbes-life-detail.php?did=2382 (11 ตุลาคม 2561).

ี สมาคมอนุรักษ์นก. (มปป.) **พฤติกรรมของนก.** [ระบบออนไลน์]. แหล่งที่มา http://www.bcst.or.th/?page\_id=55 (14 มีนาคม 2560).

- ส านักงานคณะกรรมการก ากับกิจการพลังงาน. 2559. **ข้อมูลผู้ผลิตไฟฟ้า SPP/VSPP**. [ระบบ ออนไลน์]. แหล่งที่มา http://www.erc.or.th/ERCSPP/default.aspx?x=&muid =23&prid=41 (14 มีนาคม 2560).
- ส านักงานนโยบายและแผนพลังงาน กระทรวงพลังงาน. 2560. **สถานการณ์พลังงานปี 2560 และ แนวโน้มปี 2561.** [ระบบออนไลน์]. แหล่งที่มา http://www.eppo.go.th/ images/Infromation\_service/public\_relations/forecast/Energy2016-Forcast2017.pdf (12 สิงหาคม 2561).
- Akito Takeki, Tu Tuan Trinh, Ryota Yoshihashi, Rei Kawakami, Makoto Iida and Takeshi Naemura. (2016). **Detection of small birds in large images by combining A deep detector with semantic segmentation.** Image Processing (ICIP), 2016 IEEE International Conference, 3,977-3,981.
- Antipest. (2561) . **ร ว ม วิ ธีไ ล่ น กพิ ร า บไ ม่ใ ห้ ม า ก ว นใ จ.** [ ร ะบบ อ อ นไ ล น์ ] . แห ล่งที่ ม า https://www.antipestthailand.com/article/31/รวมวิธีไล่นกพิราบไม่ให้มากวนใจ (11 ตุลาคม 2561).
- Alena Tucímova. (ม.ป.ป.). **ลิง.** [ระบบออนไลน์]. แหล่งที่มา https://pixabay.com/th/ลิง-วอก-สวนสัตว์-chomutov-การทำงาน-1326495/ (11 ตุลาคม 2561).
- Al-Ammri AS, Ghazi A, Mustafa F. (2013). **Dust effects on the performance of PV street lights in Baghdad City.** In: Proceedings of the renewable and sustainable energy conference (IRSEC), international. 18–22.
- Americanbuff. (2558). น**กแก้ว เป็นนกแสนรู้ที่คนไทยนิยมเลี้ยงกันมากในปัจจุบัน.** [ระบบออนไลน์]. แหล่งที่มา http://www.americanbuff.com/นกแก้ว-เป็นนกแสนรู้ที่ค/ (11 ตุลาคม 2561).
- Anajim. (2560). **เมืองของลิง ประเทศไทย Lopburi ลิง เจ้าคณะ.** [ระบบออนไลน์]. แหล่งที่มา https://pixabay.com/th/เมืองของลิง-ประเทศไทย-lopburi-ลิง-2310988/ (11 ตุลาคม 2561).
- Anirut Rassameesritrakool. (no date) . **Feeding Bird at river front of the Nonthaburi temple Thailand**. [ Online] . Available https://www.123rf.com/photo\_ 31357289 feeding-bird-at-river-front-of-the-nonthaburi-templethailand.html?term=pigeons%2Bthailand&vti=o8ecfd4vy5so0eq51i-1-1 (11 October 2018).
- APPDISQUS. (2013) . **Histogram**. [ Online] . Available https:// www.appdisqus.com/ 2013/04/02/histogram-smartphone-camera.html (20 March 2017).
- Asian animals Daily. (2017). **Awesome Quick Bird Trap Using Net Bird Trap and Plastic Bottle - How To Make Net Bird Trap Work 100%.** [Online]. Available https://www.youtube.com/watch?v=ve7 3u-LWbOc&t=228s (10 March 2018).
- ChingSeong Tan and Aryuanto Soetedjo. (2008) . Feasibility Study on An Automated Intruder Detection for Tropical Fish Farm. **IEEE Conference on Robotics, Automation and Mechatronics,** 1,018-1,021.
- Dog VS Cat. (2561). **แมวลายสลิดแบ่งได้ 5 ลักษณะ ที่แบ่งตามลวดลายอันเป็นเอกลักษณ์.** [ระบบ ออนไลน์]. แหล่งที่มา https://dog-vs-cat.com/5-indentify-tabby-cat-5-10-2018 (11 ตุลาคม 2561).
- Full Solar Co., Ltd. (no date). **Mono-Crystalline Solar PV Module 36 Cells Series (156MMX156MM).** [Online]. Available: http://www.fullsolar.co.th/pdf/ mono%2036.pdf (24 January 2018).
- fxxu. (2560). **ลิง เอก สัตว์ป่า ธรรมชาติ สัตว์ เลี้ยงลูกด้วยนม.** [ระบบออนไลน์]. แหล่งที่มา https://pixabay.com/th/ลิง-เอก-สัตว์ป่า-ธรรมชาติ-สัตว์-3225822/ (11 ตุลาคม 2561).
- Ghazi Sanaz, Ali Sayigh and Kenneth Ip. (2014) . Dust effect on flat surfaces—a review paper. **Renewable and Sustainable Energy Reviews.** 33: 742–751.
- GOAL90. ( 2561) . **Siamese Cat :Thailand :แ ม ว ไ ท ย .** [ Online] . Available http://goal90antique.blogspot.com/2018/02/siamese-cat-thailand.html (11 October 2018).
- Greg Montani. (2559). **ลิง ลิงกัง ประเทศไทย แมวทะเล ยาม ราวบันได สีฟ้า.** [ระบบออนไลน์]. แหล่งที่มา https://pixabay.com/th/ลิง-ลิงกัง-ประเทศไทย-แมวทะเล-ยาม-1884731/ (11 ตุลาคม 2561).

Health Kapook. (2561). **นกพิราบ เชื้อโรคไม่ธรรมดา ก่อเชื้อรา ร้ายถึงสมอง !.** [ระบบออนไลน์]. แหล่งที่มา https://health.kapook.com/view196847.html (11 ตุลาคม 2561).

- J. Jose Gonzalez E, Chen Luo, Anshumali Shrivastava, Krishna Palem Yongshik Moon, Soonhyun Noh, Daedong Park and Seongsoo Hong. (2017). Location Detection for Navigation Using IMUs with a Map Through Coarse-Grained Machine Learning. Design, **Automation & Test in Europe Conference & Exhibition (DATE),** 2017. 500-505.
- Katherine. (2560). **"สัตว์ทรงเลี้ยง" ความสุขเล็กๆของ ในหลวง ร.9.** [ระบบออนไลน์]. แหล่งที่มา https://spiceee.net/th/articles/27336 (11 ตุลาคม 2561).
- Kipp & Zonen. (2004). **Instruction manual CM21 Precision Pyranometer.** [ Online] . Available http://www.kippzonen.com/Download/52/CM-21-Pyranome ter-Manual (11 October 2018).
- Kunyanat Thongtep, Damrongsak Arungool, Somthawin Khunkhet, Werapon Chiracharit, Thongchai Maneechukate and Yingrak Auttawaitkul. (2018). Bird location detection in an enclosed environment of PV power plant. 2018 **International Conference on Electrical Engineering/Electronics, Computer, Telecommunications and Information Technology.** 449-452.
- Kyoung Nam, Kyung Chang Lee and Suk Lee. (2006). Development of PIR sensor based indoor location detection system for smart home. **SICE-ICASE International Joint Conference** 2006. 2,162-2,167.
- Lawrence A. Klein, R. Mino, M.J. Hovan, P. Antonik and G. Genello. (2004). MMW radar for dedicated bird detection at airports and airfields. **First European Radar Conference (EURAD),** 157-160.
- Luming Zhang, Yang Yang, Meng Wang, Richang Hong, Liqiang Nie and Xuelong Li. (2015). Detecting Densely Distributed Graph Patterns for Fine-Grained Image Categorization. **IEEE TRANSACTIONS ON IMAGE PROCESSING,** vol. 25, 2: 553-565.
- ninakasvio0. (2558). **ลิง ไทย สัตว์.** [ระบบออนไลน์]. แหล่งที่มา https://pixabay.com/th/ลิง-ไทย-สัตว์-664208/ (11 ตุลาคม 2561).
- \_\_\_\_\_\_\_\_\_\_\_\_. (2558). **ลิง ไทย สัตว์.** [ระบบออนไลน์]. แหล่งที่มา https://pixabay.com/ th/664219/ (11 ตุลาคม 2561).
- Manfred Antranias Zimmer. (2557). **นกพิราบ ฤดูใบไม้ผลิ เครื่องแต่งตัว ขนนก สัตว์ป่า.** [ระบบ ออนไลน์]. แหล่งที่มา https://pixabay.com/th/นกพิราบ-ฤดูใบไม้ผลิ-เครื่องแต่งตัว-542599/ (11 ตุลาคม 2561).
- Minh Quan Duong, Kim Hung Le, Thi Sen Dinh, Marco Mussetta, Gabriela Nicoleta Sava. (2017). Effects of Bypass Diode Configurations on Solar Photovoltaic Modules Suffering from Shading Phenomenon. **THE 10th INTERNATIONAL SYMPOSIUM ON ADVANCED TOPICS IN ELECTRICAL ENGINEERING,** 731- 735.

Mona Jensen. (2561). **ลิง สัตว์ ประเทศไทย.** [ระบบออนไลน์]. แหล่งที่มา https://pixabay.com/th/ลิง-สัตว์-ประเทศไทย-3542832/ (11 ตุลาคม 2561).

<mark>.</mark> (2561). **ลิง สัตว์ ประเทศไทย.** [ระบบออนไลน์]. แหล่งที่มา https://pixabay.com/th/ลิง-สัตว์-ประเทศไทย-3542834/ (11 ตุลาคม 2561).

M. Ramasubramanian, M A. Dorai Rangaswamy and G. N. V. Raja Reddy. (2015). A survey study on detecting and tracking objective methods. **IEEE National Conference on Emerging Trends In New & Renewable Energy Sources And Energy Management (NCET NRES EM),** 159-164.

- Nina Golgowski. (2016). **Stopิ Hatingิ Onิ Blackิ Cats!ิ It'sิ Nationalิ Black Cat Day!.**  [ Online] . Available https://www.huffingtonpost.com/entry/nationalblack-cat-day\_us\_582c6aaee4b0e39c1fa72a5f (11 October 2018).
- Oknation.net. (2555). **นกเอี้ยงแค่เลี้ยงควาย นกแก้ว..เลี้ยงทั้งควายและโจร.........!!.** [ระบบ ออนไลน์]. แหล่งที่มา http://oknation.nationtv.tv/blog/print.php?id= 784510 (11 ตุลาคม 2561).

Ortrun Wagner. (2017). **Rassekatzen – Vorstellung live Kostbarkeit aus Südostasien: "Khao Manee".** [ Online] . Available https://www.mein-suedhessen. de/event/darmstadt/c-verschiedenes/rassekatzen-vorstellung-livekostbar keit-aus-suedostasienkhao-manee\_e20651 (11 October 2018).

- Parrot all. (2561). **ไฮยาซินมาคอว์.** [ระบบออนไลน์]. แหล่งที่มา http://parrotall.com/parrota ll/hyacinth-macaw/ (11 ตุลาคม 2561).
- PE Daily HD. (2017). **Awesome Quick Bird Trap Using Box Paper - How To Make Bird Trap Using Cardboard (Works 100%).** [Online] . Available https://www. youtube.com/watch?v=7SBFKanLiC0&t=1s (10 March 2018).
- Phornpimon. (2560). **"นกพิราบ" เสี่ยงโรคสมอง – เชื้อโรคเข้าปอด กรมอนามัยเตือน.** [ระบบ ออนไลน์]. แหล่งที่มา https://www.thaiquote.org/content/19108 (11 ตุลาคม 2561).
- Phuong Nguyen Duy. (no date a). Pigeons at the main square in the central of city. **Close up.** [Online]. Available https://www.123rf.com/photo 73678475 \_pigeons-at-the-main-square-in-the-central-of-city-close-up- .html?fromid=YjMrZmV4N2NLVmtReEJsalExcU0xQT09 (11 October 2018).
	- \_\_\_\_\_\_\_\_\_\_\_\_. (no date b) . **Pigeons eating bread on the square in Old Delhi, India. Delhi is the capital of India and the second most populated city in the country.** [ Online] . Available https://www.1 2 3 rf.com/photo 72021587 pigeons-eating-bread-on-the-square-in-old-delhi-india-delhi-isthe-capital-of-india-and-the-second-m.html?fromid=STNWTTBDUHE QUJmQ1nR1RzWWpmZz09 (11 October 2018).
- Pichayanon Pairojana. (no date) . **Pigeon, it lives at NONGPRAJAK PUBLIC PARK, Udonthani Thailand.** [ Online] . Available https://www.123rf.com/ photo\_101584326\_pigeon-it-lives-at-nongprajak-public-park-udonthanithailand-.html?term=pigeons%2Bthailand&vti=o8ecfd4vy5so0eq51i-1-72 (11 October 2018).
- Plains-wanderer. (2553). **นกกระจิบหญ้าสีน้ าตาล / Brown Prinia (Prinia polychroa).** [ระบบ อ อ น ไ ล น์ ] . แ ห ล่ ง ที่ ม า http://oknation.nationtv.tv/blog/plainswanderer/2010/09/05/entry-1 (11 ตุลาคม 2561).
- Porntippa. (2558). **สายพันธุ์ที่นิยมเลี้ยงในไทย.** [ระบบออนไลน์]. แหล่งที่มา https://sites. google.com/site/porntippa581110062/say-phanthu (11 ตุลาคม 2561).
- Professional pest management. ( no date) . **Bird Control.** [ Online] . Available http: / / www. professionalpestmgmt. com/ services/ commercial/ birdcontrol/ (14 March 2017).
- Puffychan. (2551). **[กระรอกต้นไม้] กระถิก(กระเล็น)ขนปลายหูสั้น.** [ระบบออนไลน์]. แหล่งที่มา http://www.ma-tang.com/bbs/forum.php?mod=viewthread&tid=1310 (11 ตุลาคม 2561).
- P&A petshop. (2559). **นกพิราบ.** [ระบบออนไลน์]. แหล่งที่มา http://www.pa-petshop.com/ category/31/นกพิราบ (11 ตุลาคม 2561).

Rosniza Roslan, Nursuriati Jamil, Nur Amalina Nazery and Raseeda Hamzah. (2017). Color-Based Bird Image Classification using Support Vector Machine. **IEEE 6th Global Conference on Consumer Electronics (GCCE 2017),** 1-5.

Sanaz Ghazia and Kenneth Ip. (2014). The effect of weather conditions on the efficiency of PV panels in the southeast of UK. **Renewable Energy.** Vol 69, 50–59.

Shariff Che Lah. (2552). **Image of pigeons feeding at Boudhanath Temple, Kathmandu, Nepal.** [Online] . Available https://www.dreamstime.com /royalty-freestock-photo-pigeons-boudhanath-temple-kathmandu-nepalimage12630845 (11 October 2018).

Steve Gu and Carlo Tomasi. (2011) . Branch and track. **IEEE Conference on Computer Vision and Pattern Recognition (CVPR),** 1,169-1,174.

The International Maew Boran Association. (2561). **แมวขาวมณี.** [ระบบออนไลน์]. แหล่งที่มา http://www.timba.org/khaomanee-th.html (11 ตุลาคม 2561).

TipsDD. (2561). **CAT HAS NINE LIVES แมวไทย 5 ชนิด ก้าวชีวิตในต านาน.** [ระบบออนไลน์]. แหล่งที่มา https://www.tipsdd.com/pet/cat-has-nine-lives-แมวไทย-5-ชนิด-ก้าวชีว/ (11 ตุลาคม 2561).

Umar Ozgunalp and Naim Dahnoun. (2016). Lane detection based on improved feature map and efficient region of interest extraction. **Conference on IEEE Global Signal and Information Processing (GlobalSIP),** 923-927.

WIKIPEDIA. (2007). **Ficheiro:Northern pig-tailed macaque.JPG.** [ Online] . Available https://pt.m.wikipedia.org/wiki/Ficheiro:Northern\_pig-tailed\_macaque. JPG (11 October 2018).

3dman\_eu. (2559). **ลิง ลิงกัง ประเทศไทย ชายหาด.** [ระบบออนไลน์]. แหล่งที่มา https://pixabay.com/th/ลิง-ลิงกัง-ประเทศไทย-ชายหาด-1201221/ (11 ตุลาคม 2561).

3thai. (2559). **กระเล็น กระถิก กระจ้อน กระแต**. [ระบบออนไลน์]. แหล่งที่มา http://3thai.com/ articles/2769 (11 ตุลาคม 2561).

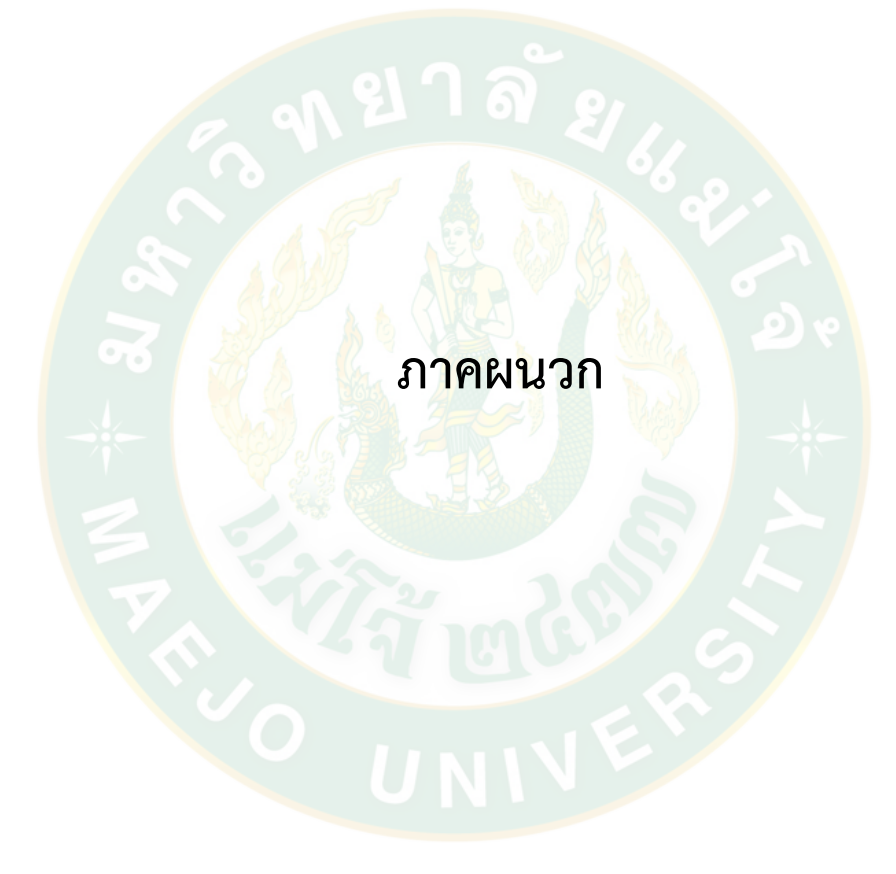

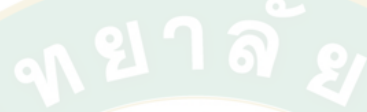

**ภาคผนวก ก** 

**ระบบประมวลผลภาพ**

#### **1. ระบบประมวลผลภาพเพื่อหาต าแหน่งนกพิราบ**

```
close all
```

```
clear all
```
clc;

BW4 = imread('picture  $44$ .jpg');

```
[img path] = uigetfile(\lbrack\lbrack\cdot\rbrack. \lbrack\cdot\rbrack \lbrack\cdot\rbrack \lbrack\cdot\rbrack \lbrack\cdot\rbrack
```

```
if img \sim=0
```

```
BW1 = imread(strcat(path, img));
```
if(~isdeployed)

cd(fileparts(which(mfilename)));

#### end

 $BW2 = imresize(BW1, [450 300]);$ 

```
BWS = \text{imresize}(BWA, [450 300]);
```

```
BW3 = rgb2qray(BW2);
```
 $BW6 = rgb2gray(BW5);$ 

```
BWT = imsubtract(BW3, BW6); % (imsubtract(BW3, BW6))
```

```
BW8 = imadd(BW5, BW2);
```
figure(1);

```
subplot(1, 3, 1); imshow(BW5);colormap(gray(256)); title('Master Image '); axis square;
```

```
subplot(1, 3, 2); imagesc(BW2); colormap(gray(256)); title('Input Image'); axis square;
```
subplot(1, 3, 3); imagesc(BW7); colormap(gray(256)); title('output Image'); axis square;

```
[BB, thr] = edge(BWT, 'canny', 0.5); %BB = imfill(BB1, 4,'holes');
```

```
[B,L,N,A] =bwboundaries(BB);
```

```
figure; imshow(BW2); hold on;
```

```
for k=1:length(B),
```

```
if(\sim sum(A(k,:)))
```

```
boundary = B\{k\};
```

```
plot(boundary(:,2),...
```
boundary(:,1),'r','LineWidth',2);

#### end

#### end

CXmin =  $min(C(:,1));\% min(C(:,1));$  %find X value min  $C\times$ max = max $(C(:,1));$ %max $(C(:,1));$  %find X value max  $CYmin = min(C(:,2)); %min(C(:,2));$  %find Y value mim  $CYmax = max(C(:, 2)).$ % $max(C(:, 2))$ ; %find Y value max LoL = [CXmin CYmin]; LoR = [CXmax CYmin]; UpL = [CXmin CYmax]; UpR = [CXmax CYmax]; for k=1:N,  $[r, c] = find(L == k);$ rbar =  $mean(r)$ ;  $\text{char} = \text{mean}(c)$ ;  $Point(:, 1) = \text{rbar};$ 

Point $(:,2)$  = cbar;

```
eel = Point(:, 1) - Lol(:, 1); % center Point to left edge
```
ddl =  $\text{LoR}(:,1)$  -  $\text{Point}(:,1);$  % center Point to right edge hl = Point(:,2) - CYmin; % center Point to low edge eeh =  $Point(:, 1)$  -  $Hit(:, 1);$  % center Point to left edge ddh =  $\text{HiR}(:,1)$  -  $\text{Point}(:,1);$  % center Point to right edge hh = CYmax - Point $(:,2)$ ; % center Point to high edge

bbl = sqrt(eel $^2$  + hl $^2$ ); alpha\_low = asind(hl/bbl); aal = sqrt(ddl^2 + hl^2); beta low = asind(hl/aal); gramma low = 180 - (alpha low + beta low); %\*\*\*\*\*\*\*\*\*\*\*\*\*\*\*\*find value upper section \*\*\*\*\*\*\*\*\*\*\*\*\*\*\*\*\*\*\*\*\*\*\* bbh = sqrt(eeh $\wedge$ 2 + hh $\wedge$ 2); alpha upper =  $asind(hh/bbh)$ ;

%\*\*\*\*\*\*\*\*\*\*find alpha value low section\*\*\*\*\*\*\*\*\*\*\*\*\*\*\*\*\*\*\*\*\*\*\*\*\*\*

aah = sqrt(ddh $\wedge$ 2 + hh $\wedge$ 2);

beta upper = asind(hh/aah);

gramma upper =  $180 - (alpha$ upper + beta upper);

%\*\*\*\*\*\*\*\*\*\*\*\*\*\*\*\*\*\*\*\*\*\*\*\*\*\*\*\*\*\*

```
caption = sprintf('Alpha top = %.1f Beta top = %.1f gramma top = %.1f\n alpha down
```
= %.1f beta down = %.1f gramma down = %.1f \n ', alpha low, beta low,

gramma\_low, alpha\_upper, beta\_upper, gramma\_upper);

fprintf(caption, 'FontSize', 10);

plot(cbar,rbar,'Marker','^','MarkerEdgeColor','k',...

'MarkerFaceColor','k','MarkerSize',10)

plot(cbar,rbar,'Marker', '\*' ,'MarkerEdgeColor','w')

end

end

**2. การใช้ค่าเฉลี่ยฮิสโทแกรม อาร์(R) ฮิสโทแกรม จี(G) และ ฮิสโทแกรม บี(B) เพื่อจ าแนก นกพิราบจากสัตว์ชนิดอื่น**

tic;

clc;

clear all;

close all;

```
[img path] = uigetfile('*.jpg','IMPORT jpg');
```
if img  $\sim=0$ 

 $BW1 = imread(strcat(path, imp));$ 

if(~isdeployed)

cd(fileparts(which(mfilename)));

#### end

```
I = imresize(BW1,[450 300]);
```
 $BW3 = rgb2gray(l);$ 

 $red=I(:,:, 1);$ 

green=I(:,:,2);

 $blue=I(:,:,3);$ 

```
figure(1); imagesc(I); colormap(gray(256)); title('Input Image'); axis square;
```
figure(2);

 $[pixCouR grayR] = imhist(red, 256);$ 

R sum in = sum(pixCouR(2:256)); %averange all pic.

 $x = 2$ ;

while  $x < 256$ 

```
Rxx(x) = pixCouR(x)*x;
```
 $x=x+1$ ;

end

```
R sum in all = sum(Rxx(:));
      R_mean_in = R_sum_in_all / R_sum_in;
      R_ count = 0;x = 2;
while x < 256
```

```
if pixCouR(x) > 50
```

```
R count = R count + 1;
```
#### else

end

 $x=x+1$ :

#### end

```
[pixCoud grayG] = imhist(green,256);
```

```
G sum in = sum(pixCouG(2:256));
```
 $x = 2$ ;

while  $x < 256$ 

 $Gxx(x) = pixCouG(x)*x$ ;%count more value 50  $x=x+1$ ;

end

```
G_sum_in_all = sum(Gxx(:));
G_mean_in = G_sum_in all / G_sum_in;
G count = 0;
```

```
x = 2;
while x < 256 if pixCouG(x)>50
       G_count = G_count + 1;
   else
   end
       x=x+1;
end
       [pixCouB grayB] = imhist(blue,256);B sum in = sum(pixCouB(2:256));x = 2;
while x < 256Bxx(x) = pixCouB(x)*x;x=x+1;
end
       B sum in all = sum(Bxx(:));B mean in = B sum in all / B sum in;
       B_{\text{count}} = 0;x = 2;
while x < 256 if pixCouB(x)>50
       B count = B count + 1;
   else
   end
       x=x+1;
end
       caption = sprintf('R mean_in = %.1f G_mean_in = %.1f B_mean_in = %.1f\n ',
       R mean in, G mean in, B mean in);
        fprintf(caption, 'FontSize', 10);
       hold on
```
plot(grayR, pixCouR, 'r'); plot(grayG, pixCouG, 'g'); plot(grayB, pixCouB, 'b'); axis([0 255 0 150]) set(gca,'xtick',0:50:255) set(gca,'ytick',0:50:150) figure(3); plot(grayR, pixCouR, 'r'); axis([0 255 0 150]) set(gca,'xtick',0:50:255) set(gca,'ytick',0:50:150) figure(4); %bar(grayG, pixCouG, 'green', 'g'); plot(grayG, pixCouG, 'g'); axis([0 255 0 150]) set(gca,'xtick',0:50:255) set(gca,'ytick',0:50:150) figure(5); %bar(grayB, pixCouB, 'blue', 'b'); plot(grayB, pixCouB, 'b'); axis([0 255 0 150]) set(gca,'xtick',0:50:255) set(gca,'ytick',0:50:150) end

#### **3. ระบบประมวลผลภาพเพื่อหาต าแหน่งนกพิราบจากชุดแผงเซลล์แสงอาทิตย์จริง**

close all clear all clc;  $BW4 = imread('pv.jpg');$ 

```
[img path] = uigetfile("jpg'] \cup NPORTjpg';
```
if img  $\sim=0$ 

 $BW1 = imread(strcat(path, imp));$ 

if(~isdeployed)

cd(fileparts(which(mfilename)));

end

```
BW2 = imresize(BW1,[450 300]);
```

```
BW5 = imresize(BW4,[450 300]);
```
 $BW3 = rgb2qray(BW2);$ 

 $BW6 = rgb2qray(BW5);$ 

BW7 = imsubtract(BW3 , BW6) ;%~(imsubtract(BW3 , BW6) )

```
BW8 = imadd(BW5, BW2);
```
figure $(1)$ ;

```
subplot(2, 3, 1); imshow(BW5);colormap(gray(256)); title('Master Image '); axis square;
subplot(2, 3, 2); imagesc(BW2); colormap(gray(256)); title('Input Image'); axis square;
subplot(2, 3, 3); imagesc(BW7); colormap(gray(256)); title('output Image'); axis square;
subplot(2, 3, 4); imshow(BW5);colormap(gray(256)); title('Master Image '); axis square;
subplot(2, 3, 5); imagesc(BW7); colormap(gray(256)); title('Input Image'); axis square;
subplot(2, 3, 6); imagesc(BW8); colormap(gray(256)); title('output Image'); axis square;
[BB, thr] = edge(BW7, 'canny', 0.5);%BB = \text{imfill}(BB1, 4, \text{holes});
[B,L,N,A] =bwboundaries(BB);
```

```
figure; imshow(BW2); hold on;
```

```
for k=1:length(B),
```

```
if(\sim sum(A(k,:)))
```

```
boundary = B\{k\};
```

```
plot(boundary(:,2),...
```
boundary(:,1),'r','LineWidth',2);

```
 end
```
end

CXmin =  $28$ ;% min(C(:,1)); %find X value min  $CXmax = 280; %max(C(:,1));$  %find X value max  $CYmin = 38$ ;%min( $C(:,2)$ ); %find Y value mim  $CYmax = 372; %max(C(:,2));$  %find Y value max  $Lol = [38 28]:$ LoR = [38 278]; UpL = [368 30]; UpR = [368 278];  $Rp = 670/114;$  $Cp = 1476/124$ ;  $cc =$  LoR(:,2) - LoL(:,2); %Distane low point axis X  $hh = UPR(:,1) - LOL(:,1);$  %axis Y for k=1:N,  $[r, c] = find(L == k);$  $rbar = mean(r)$ :  $\text{char} = \text{mean}(c)$ ; Point $(:,1)$  = rbar;  $\frac{1}{10}$  % find point xy center Point $(:,2)$  = cbar;  $Tp(k,1) = rbar;$  $Tp(k,2) = cbar;$ eel = Point(:,2) - LoL(:,2); % axis X distance between center Point to left edge ddl = LoR(:,2) - Point(:,2);  $\frac{96}{2}$  axis X distance between center Point to right edge  $hl = Point(:,1) - LOL(:,1);$  % axis Y distance between center Point to low edge hu =  $UpL(:,1)$  -  $Point(:,1);$  % axis Y distance between center Point to low edge %\*\*\*\*\*\*\*\*\*\*\*\*\*\*\*\*\*\*find position \*\*\*\*\*\*\*\*\*\*\*\*\*\*\*\*\*\*\*\*\*\*\*\*\*\*\*\*\*\*\*\*\*\* if ((eel > (cc/2)) && (hl > (hh\*(2/3))))  $num2a(k,2) = (Point(:,2)-158)^*Cp$  $num2a(k,1) = (368-Point(:,1))*Rp$ elseif ((eel > (cc/2)) && (hl > (hh\*(1/3))))

 $num2b(k,2) = (Point(:,2)-158)^*Cp$ 

 $num2b(k,1) = (260-Point(:,1))^*Rp$ 

```
elseif ((eel > (cc/2)) && (hl < (hh*(1/3))))
  num2c(k,2) = (Point(:,2)-158)*(1476/123)num2c(k,1) = (149-Point(:,1))*Rpelseif (eel < (cc/2)) && (hl > (hh*(2/3))) %compare left edge more length axis
  num1a(k,2) = (Point(:,2)-28)*Cpnum1a(k,1) = (368 - Point(:,1))^*Rpelseif (eel < (cc/2)) && (hl > (hh*(1/3)))
  num1b(k,2) = (Point(:,2)-28)^*Cpnum1b(k,1) = (260 - Point(:,1))*Rpelseif (eel < (cc/2)) && (hl < (hh*(1/3)))
  num1c(k,2) = (Point(:,2)-28)^*Cpnum1c(k,1) = (149-Point(:,1))^*Rp
```
#### end

```
%**************find alpha value low section*
bbl = sqrt(eel^2 + hl^2);
alpha_low = asind(hl/bbl);aal = sqrt(ddl^2 + hl^2);
beta low = asind(hl/aal);
gramma_low = 180 - (alpha_low + beta_low);
%******************find value upper section
bbu = sqrt(eel\Delta2 + hu\Delta2);
alpha upper = asind(hu/bbu);
aau = sqrt(ddl\wedge2 + hu\wedge2);
beta upper = asind(hu/aau);
gramma upper = 180 - (alphaupper + beta upper);
%******************************
caption = sprintf('Alpha top = %.1f Beta top = %.1f gramma top = %.1f\n alpha down
= %.1f beta down = %.1f gramma down = %.1f \n ', alpha low, beta low,
gramma low, alpha upper, beta upper, gramma upper);
      fprintf(caption, 'FontSize', 10); 
      plot(cbar,rbar,'Marker','^','MarkerEdgeColor','k',...
```

```
 'MarkerFaceColor','k','MarkerSize',10)
```

```
 plot(cbar,rbar,'Marker', '*' ,'MarkerEdgeColor','w')
```
end

end

#### **4. ระบบประมวลผลเพื่อการจ าแนกนกกับวัตถุอื่นด้วยการนับพิกเซล**

tic; % Start timer.

clc; % Clear command window.

clear all;

close all;

disp('Running test.m...'); % Message sent to command window.

workspace; % Show panel with all the variables.

 $[$ img path $]$  = uigetfile( $\lq$ \*.jpg','IMPORT jpg');

if img  $\sim= 0$ 

```
originalImage1 = imread(strcat(path, img));
```
if(~isdeployed)

cd(fileparts(which(mfilename)));

#### end

 $i1 = im2$ double(originalImage1);  $i2 = 2*(i1.^1.75);$ 

originalImage = imadjust(i2,[0 1],[0 1],1./2);

figure(1);

```
subplot(1, 3, 1);
```
imshow(originalImage);

set(gcf, 'Position', get(0, 'ScreenSize'));

drawnow;

```
caption = sprintf('Original "bird" image showing.');
```
title(caption);

axis square;

binaryImage1 = im2bw(originalImage,0.80);

binaryImage =  $\neg$ binaryImage1;

hold on;

subplot(1, 3, 2); imagesc(binaryImage); colormap(gray(256)); title('Binary Image,

obtained by thresholding'); axis square;

[labeledImage dd] = bwlabel(binaryImage, 8); % Label each blob so we can make measurements of it

fundStats = regionprops(labeledImage, 'Area');

 $idx = find([fundStats.Area] > 1000);$ 

BW2 = ismember(labeledImage,idx);

blobMeasurements = regionprops(BW2, 'all');% originalImage,

numberOfBlobs = size(blobMeasurements, 1);

subplot(1, 3, 3); imagesc(originalImage);

title('Outlines, from bwboundaries()'); axis square;

hold on;

boundaries = bwboundaries(BW2);

numberOfBoundaries = size(boundaries);

for  $k = 1$ : numberOfBoundaries

thisBoundary = boundaries $\{k\}$ ;

plot(thisBoundary(:,2), thisBoundary(:,1), 'g', 'LineWidth', 2);

#### end

fontSize =  $14$ ;

labelShift $X = -7$ ;

blobECD = zeros(1, numberOfBlobs);

% Print header line in the command window.

fprintf(1,'Number # Mean Intensity Area Perimeter Centroid Diameter\n'); for  $k = 1$  : numberOfBlobs thisBlobsPixels = blobMeasurements(k).PixelIdxList;

meanGL = mean(originalImage(thisBlobsPixels));

blobArea = blobMeasurements(k).Area;

blobPerimeter = blobMeasurements(k).Perimeter;

blobCentroid = blobMeasurements(k).Centroid;

blobECD(k) = sqrt(4  $*$  blobArea / pi);

 fprintf(1,'#%2d %17.1f %11.1f %8.1f %8.1f %8.1f % 8.1f\n', k, meanGL, blobArea, blobPerimeter, blobCentroid, blobECD(k));

 text(blobCentroid(1) + labelShiftX, blobCentroid(2), num2str(k), 'FontSize', fontSize, 'FontWeight', 'Bold');

end

elapsedTime = toc;

hold off;

end

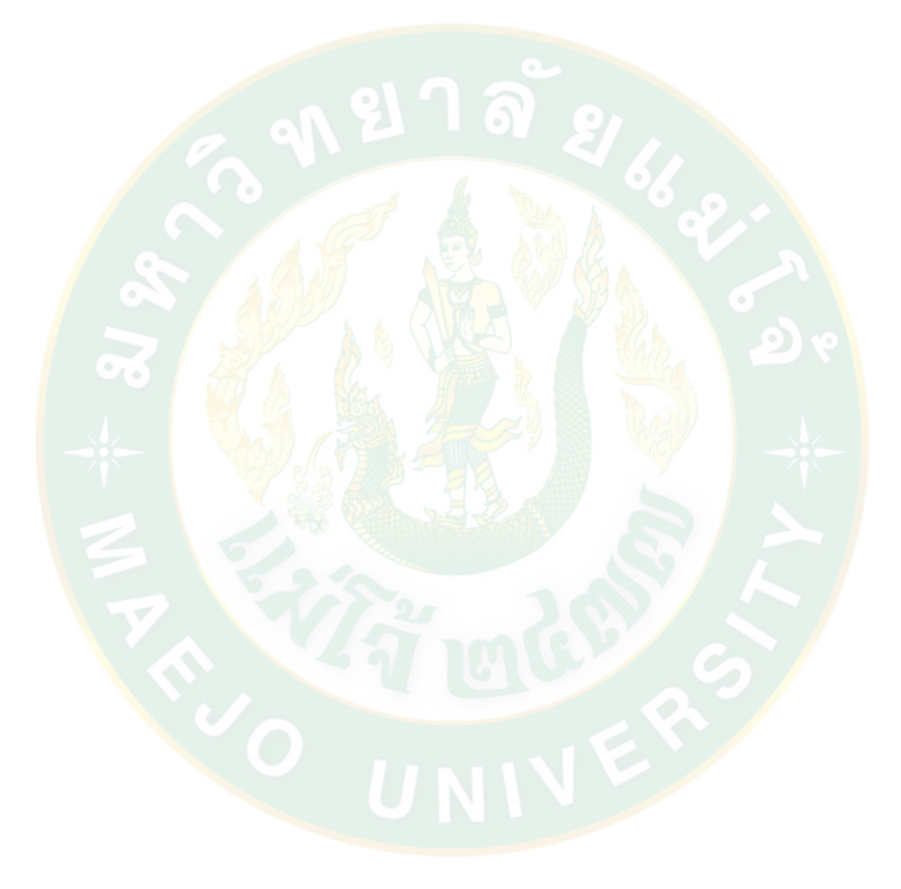

**ภาคผนวก ข ผลการทดลอง**

#### **1. ผลการทดสอบหาต าแหน่งนกพิราบจากระบบประมวลผลภาพ**

การตรวจหานกบนแผงเซลล์แสงอาทิตย์ที่ติดตั้งบนหลังคาโดยใช้การประมวลผลภาพ ใช้ ตัวอย่างในการทดสอบทั้งหมด 100 ตัวอย่าง แบ่งเป็น 4 กลุ่มข้อมูล

1. ตัวอย่างนกบนแผงเซลล์แสงอาทิตย์ 1 ตัว จำนวน 25 ตัวอย่าง รวมเป็นนก 25 ตำแหน่ง

- 2. ตัวอย่างนกบนแผงเซลล์แสงอาทิตย์ 2 ตัว จำนวน 25 ตัวอย่าง รวมเป็นนก 50 ตำแหน่ง
- 3. ตัวอย่างนกบนแผงเซลล์แสงอาทิตย์ 3 ตัว จำนวน 25 ตัวอย่าง รวมเป็นนก 75 ตำแหน่ง

4. ตัวอย่างนกบนแผงเซลล์แสงอาทิตย์ 4 ตัว จำนวน 25 ตัวอย่าง รวมเป็นนก 100 ตำแหน่ง ผลการทดสอบ แสดงดังต่อไปนี้

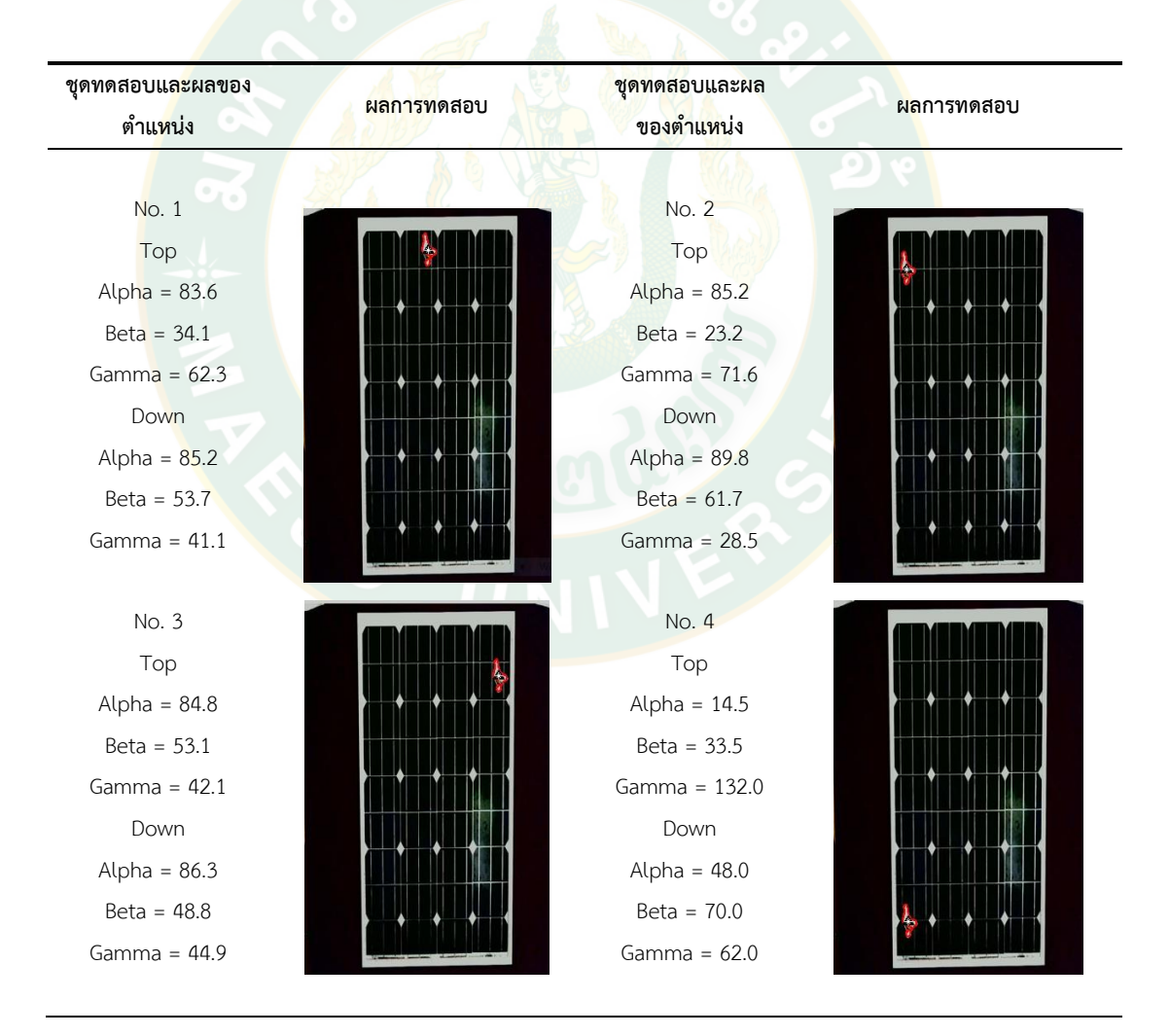

### **ตารางผนวกที่ 1** ตัวอย่างนกบนแผงเซลล์แสงอาทิตย์ 1 ตัว

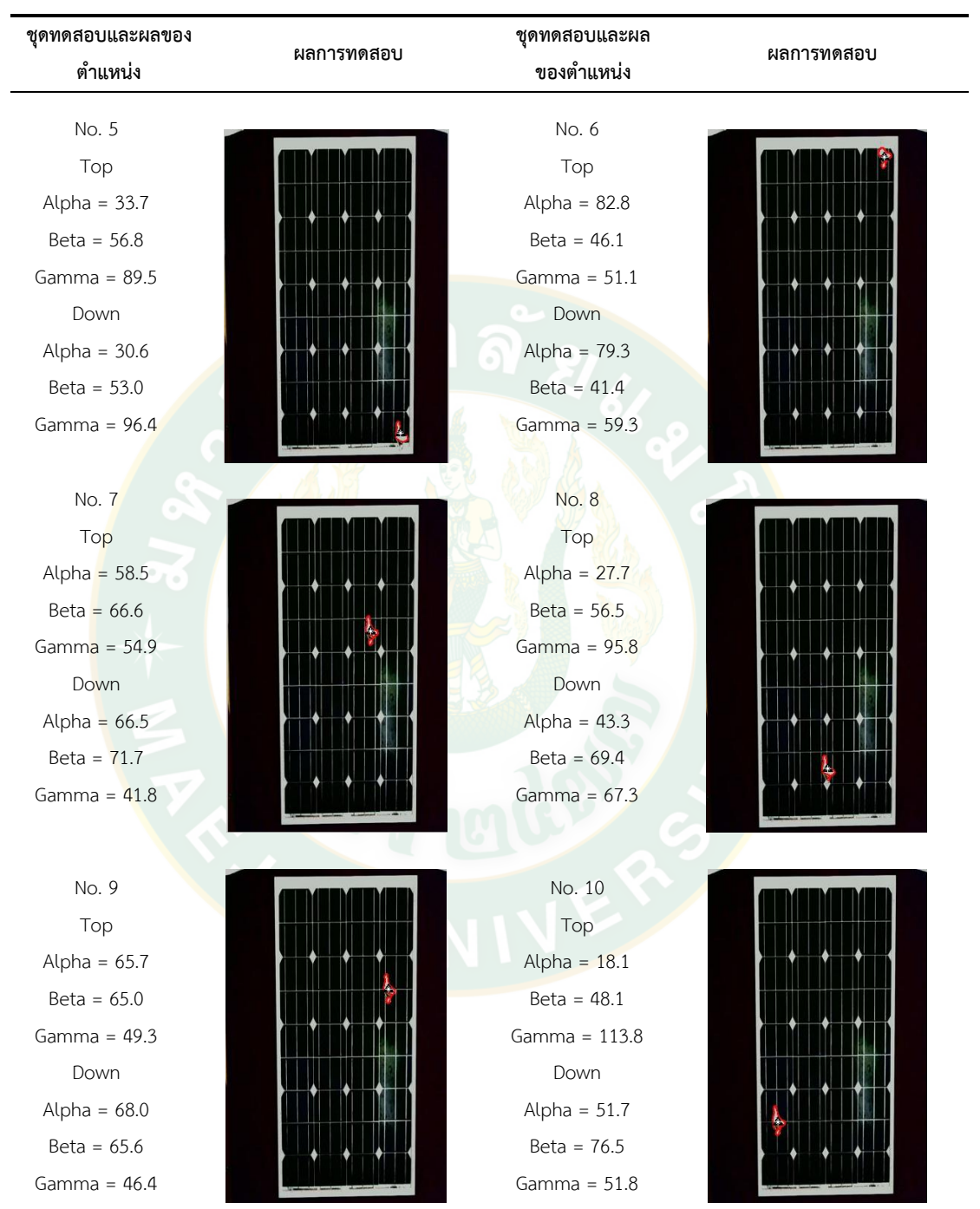

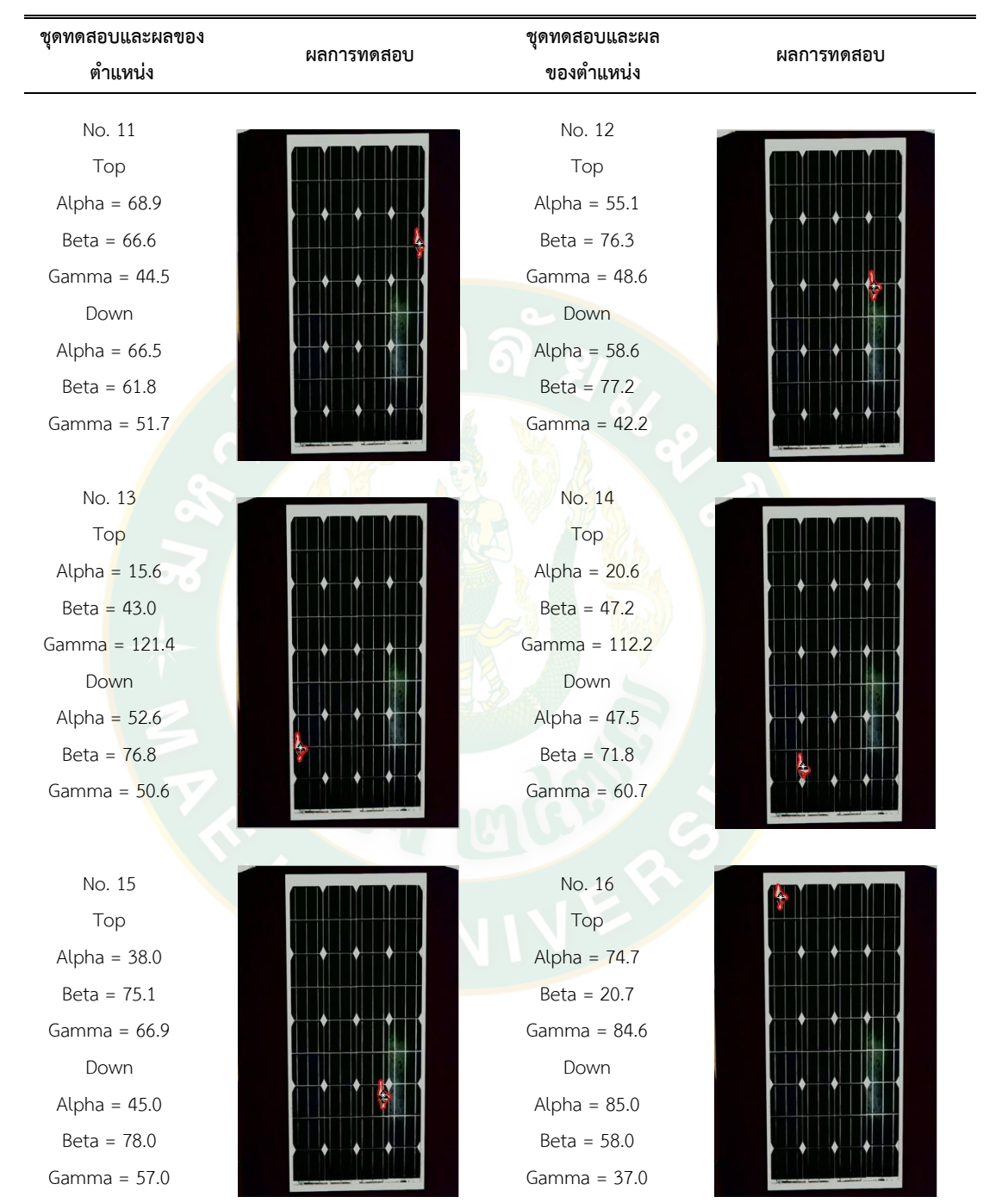

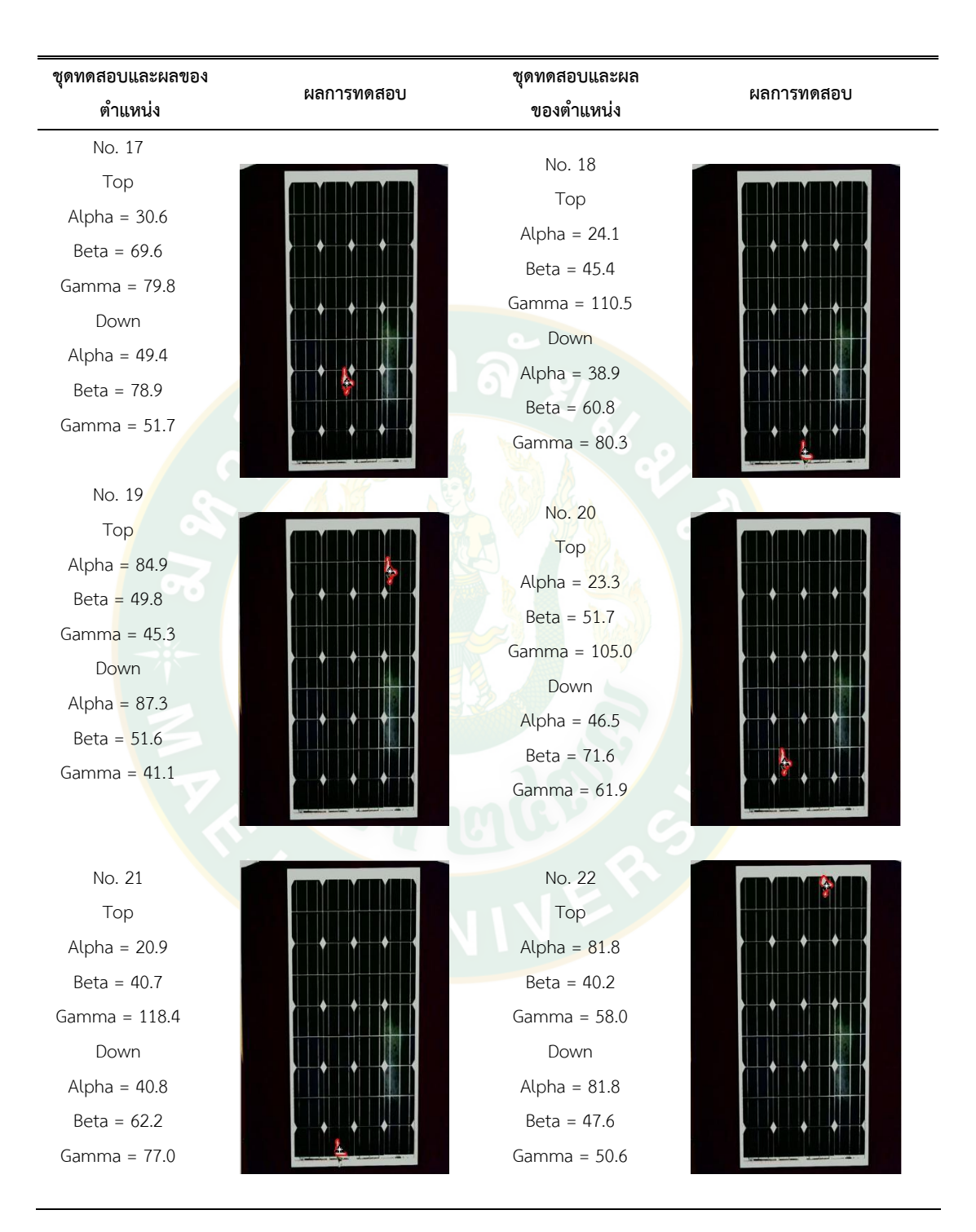

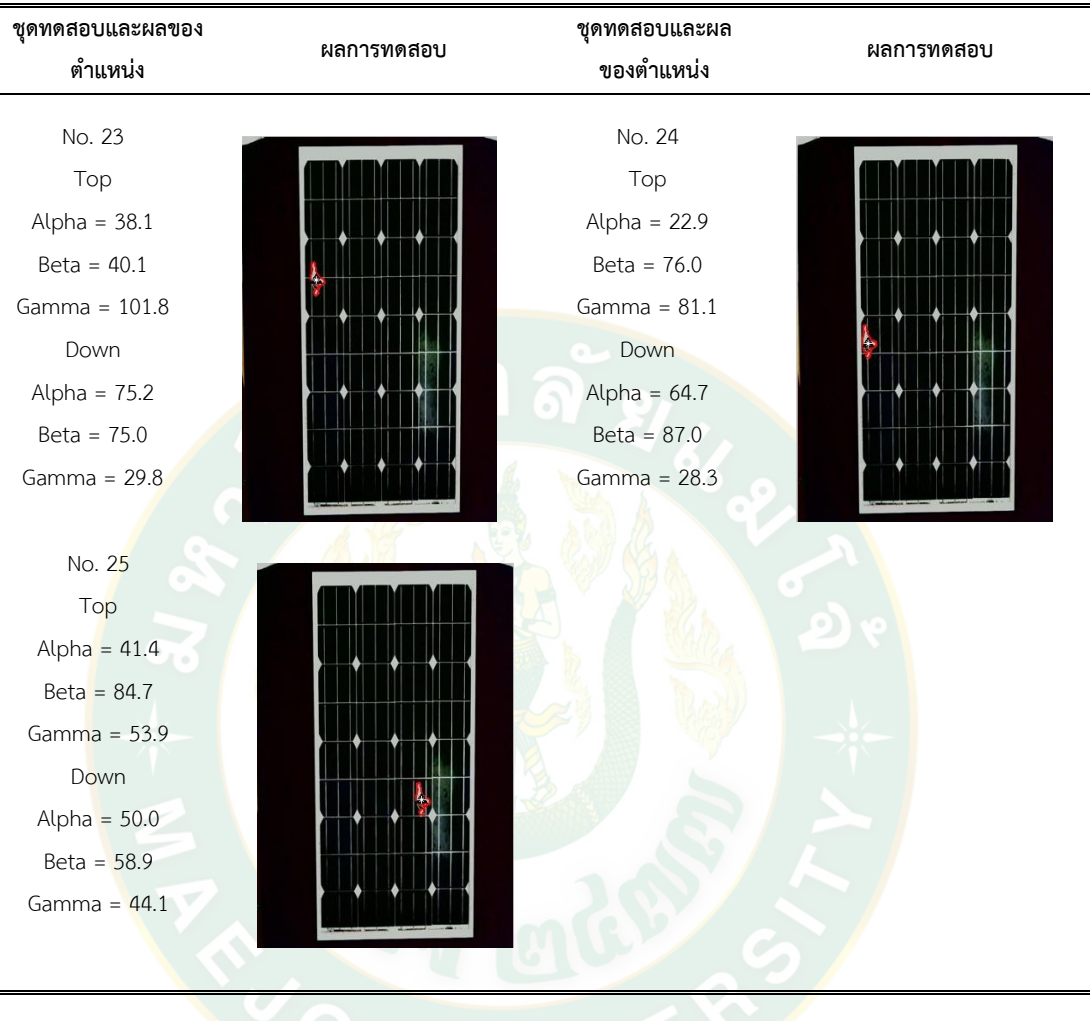

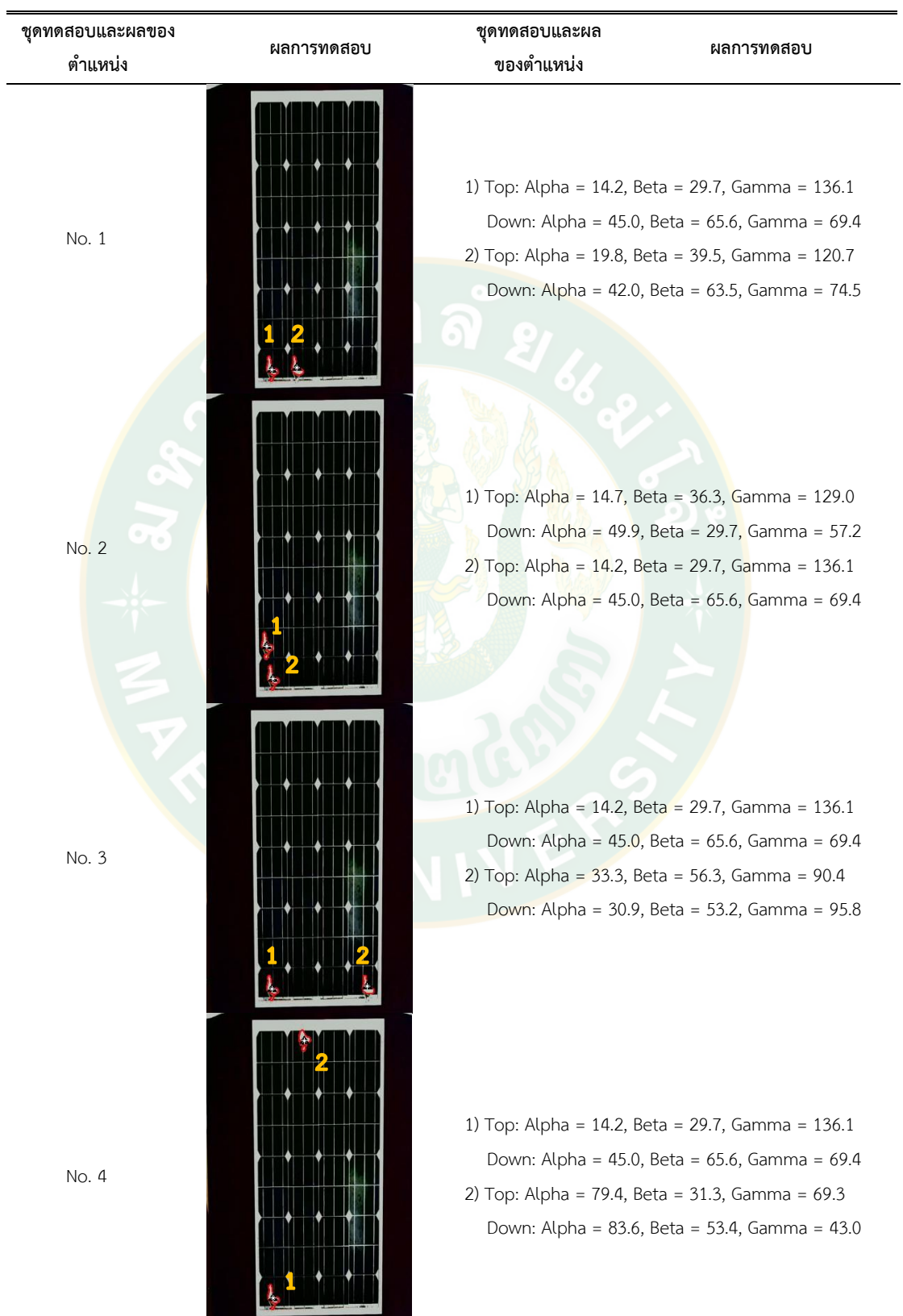

# **ตารางผนวกที่ 2** ตัวอย่างนกบนแผงเซลล์แสงอาทิตย์ 2 ตัว

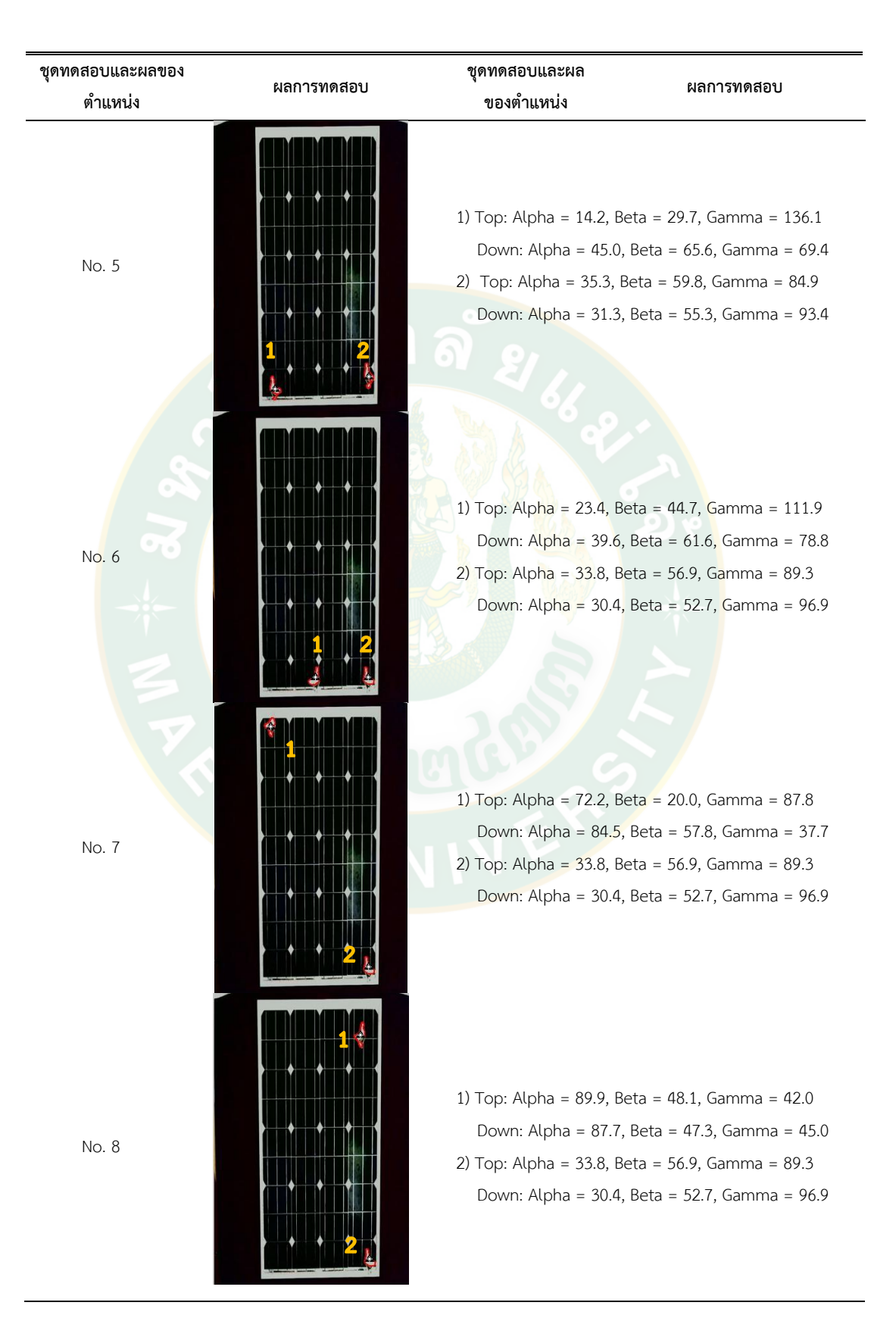

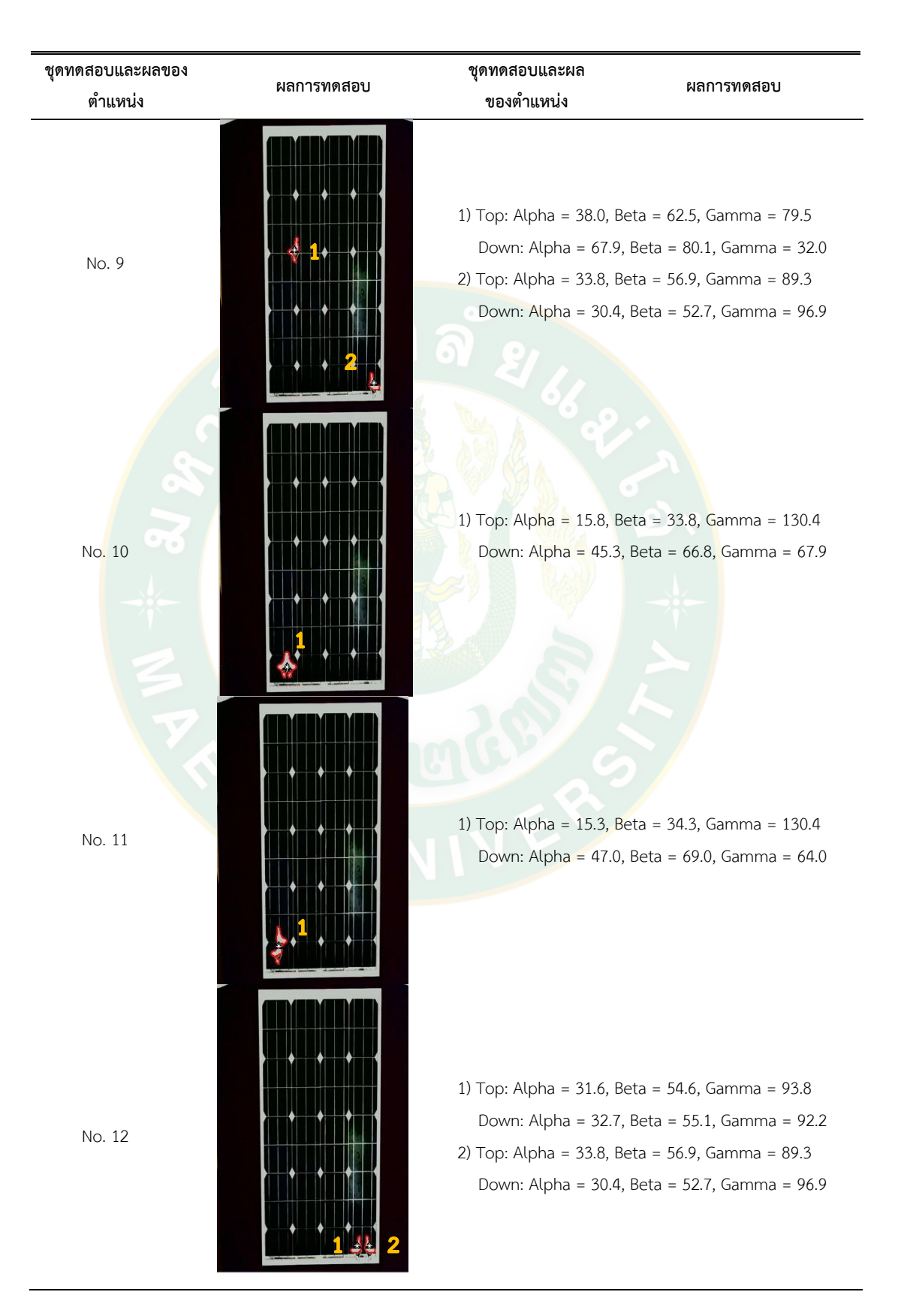

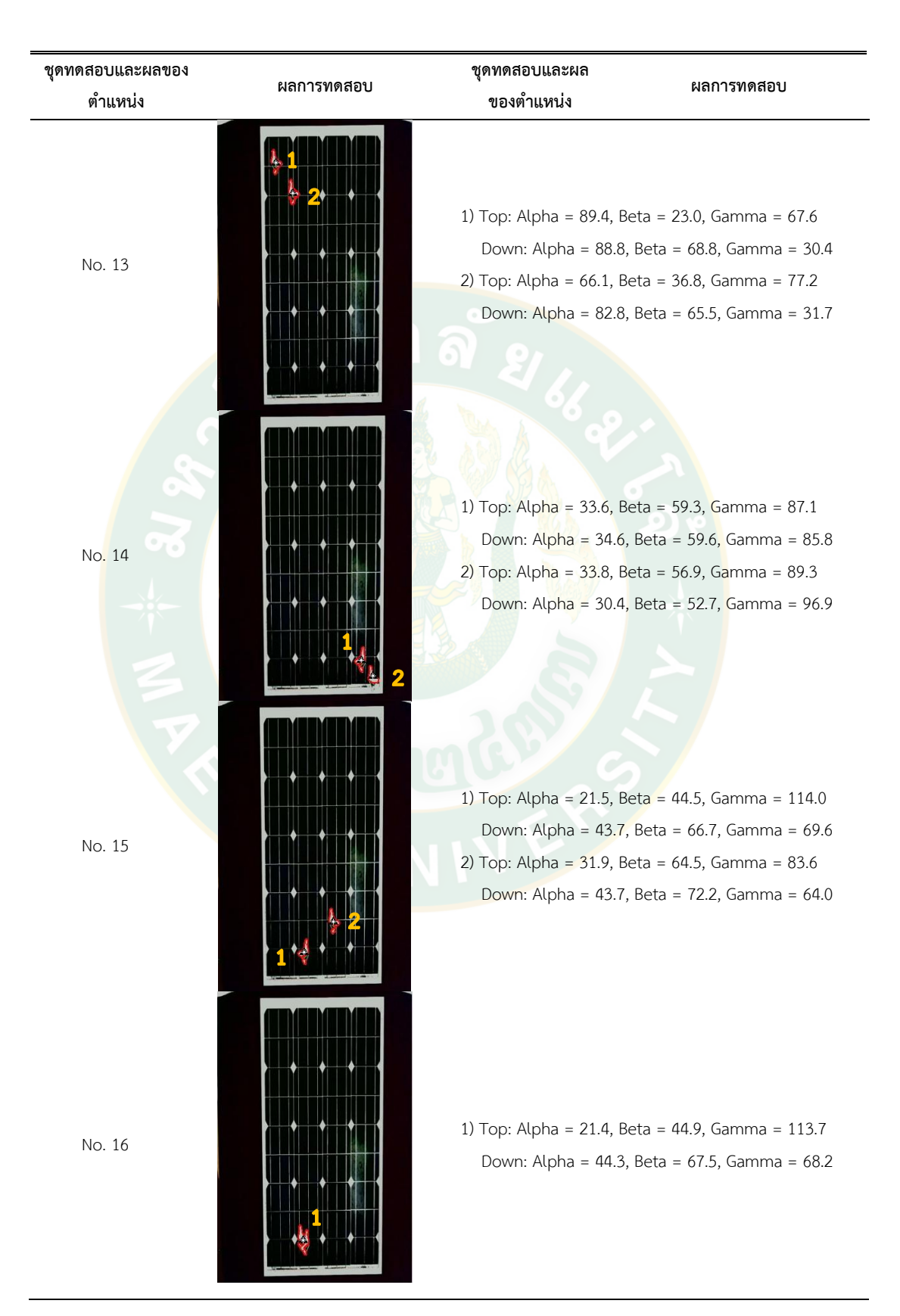

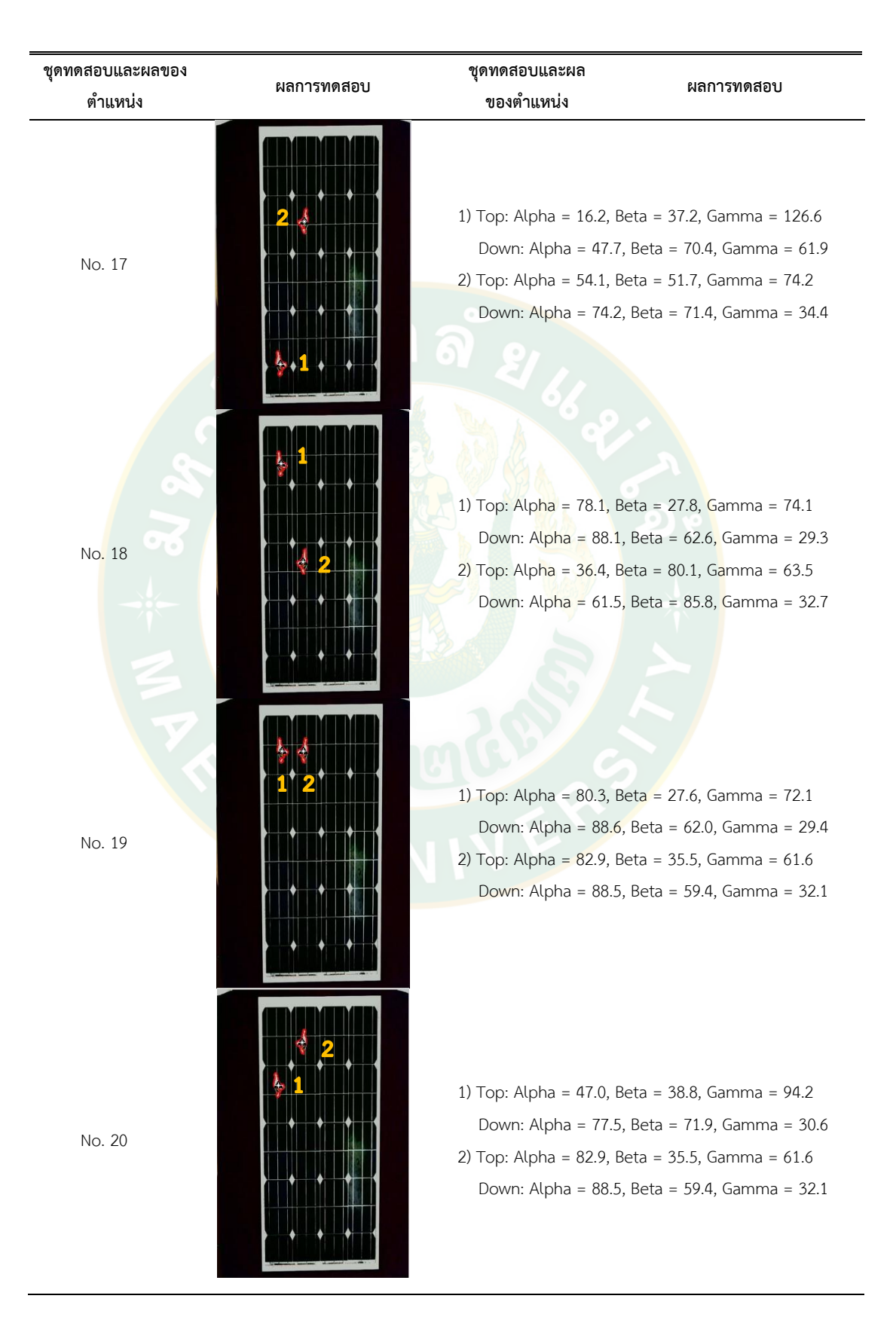

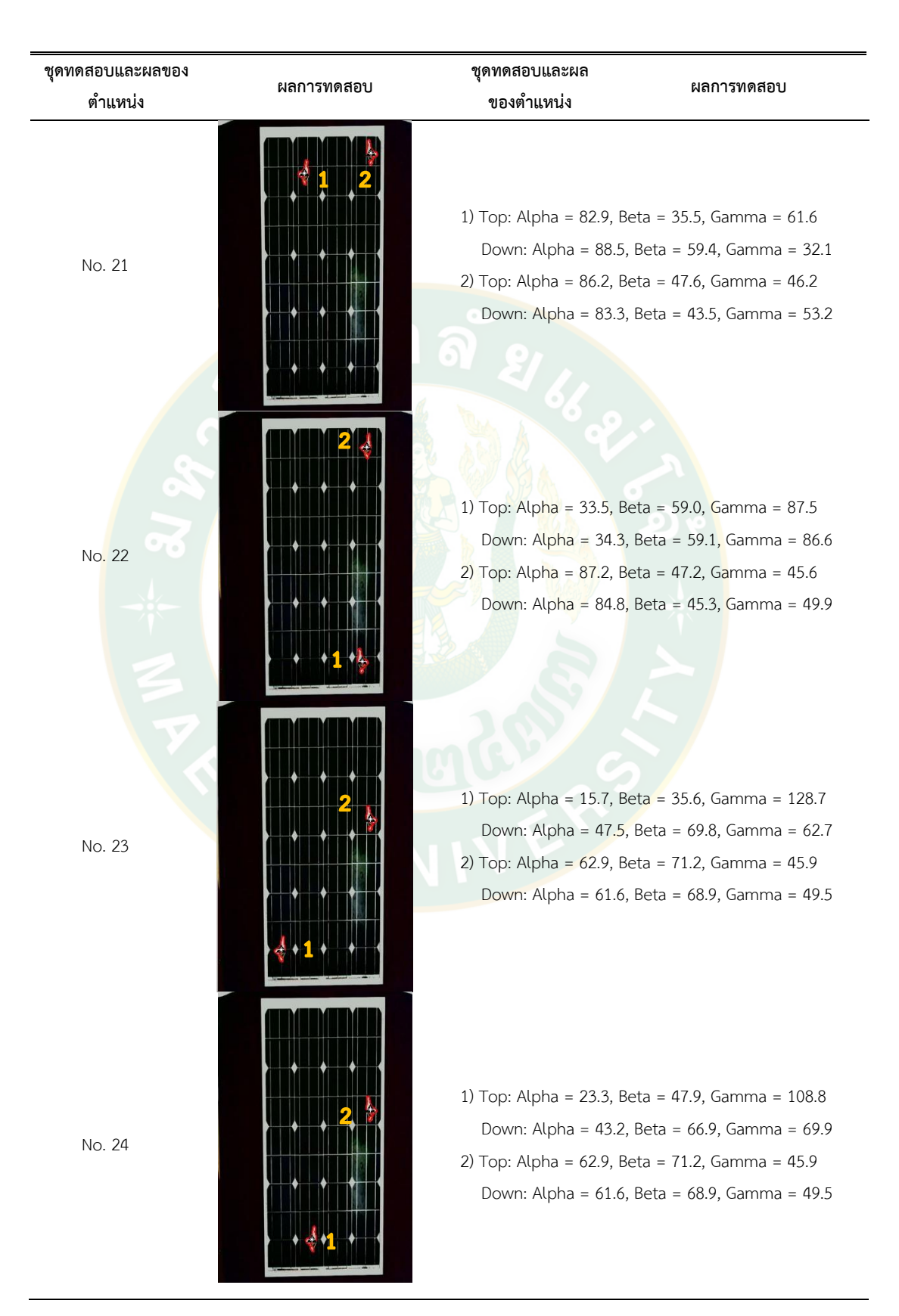

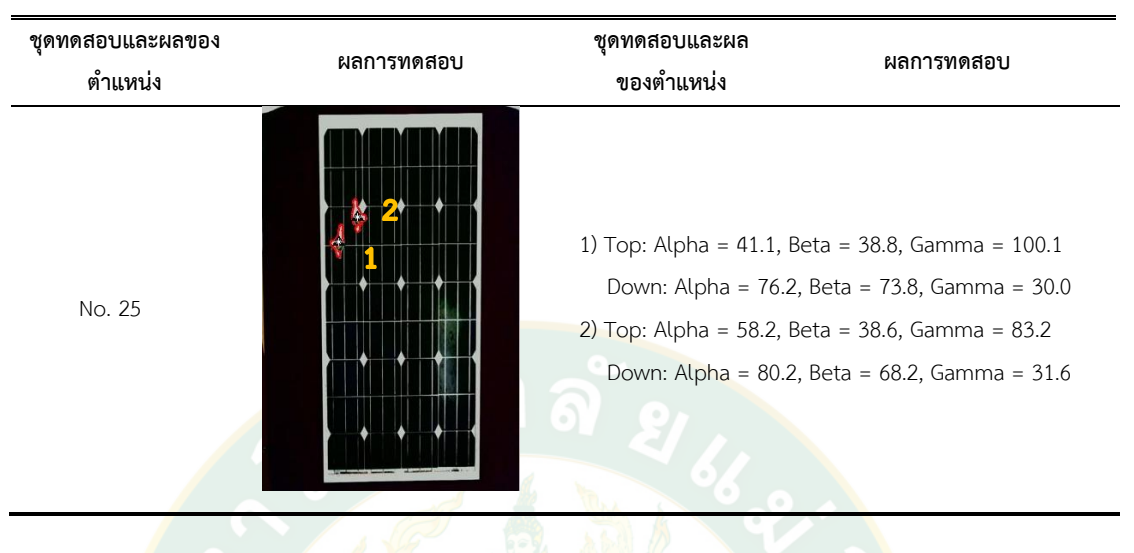

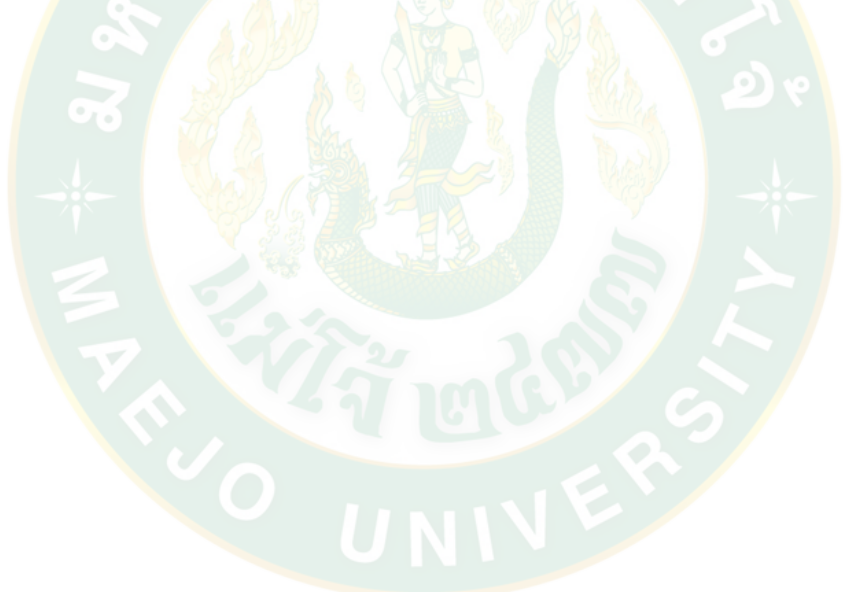

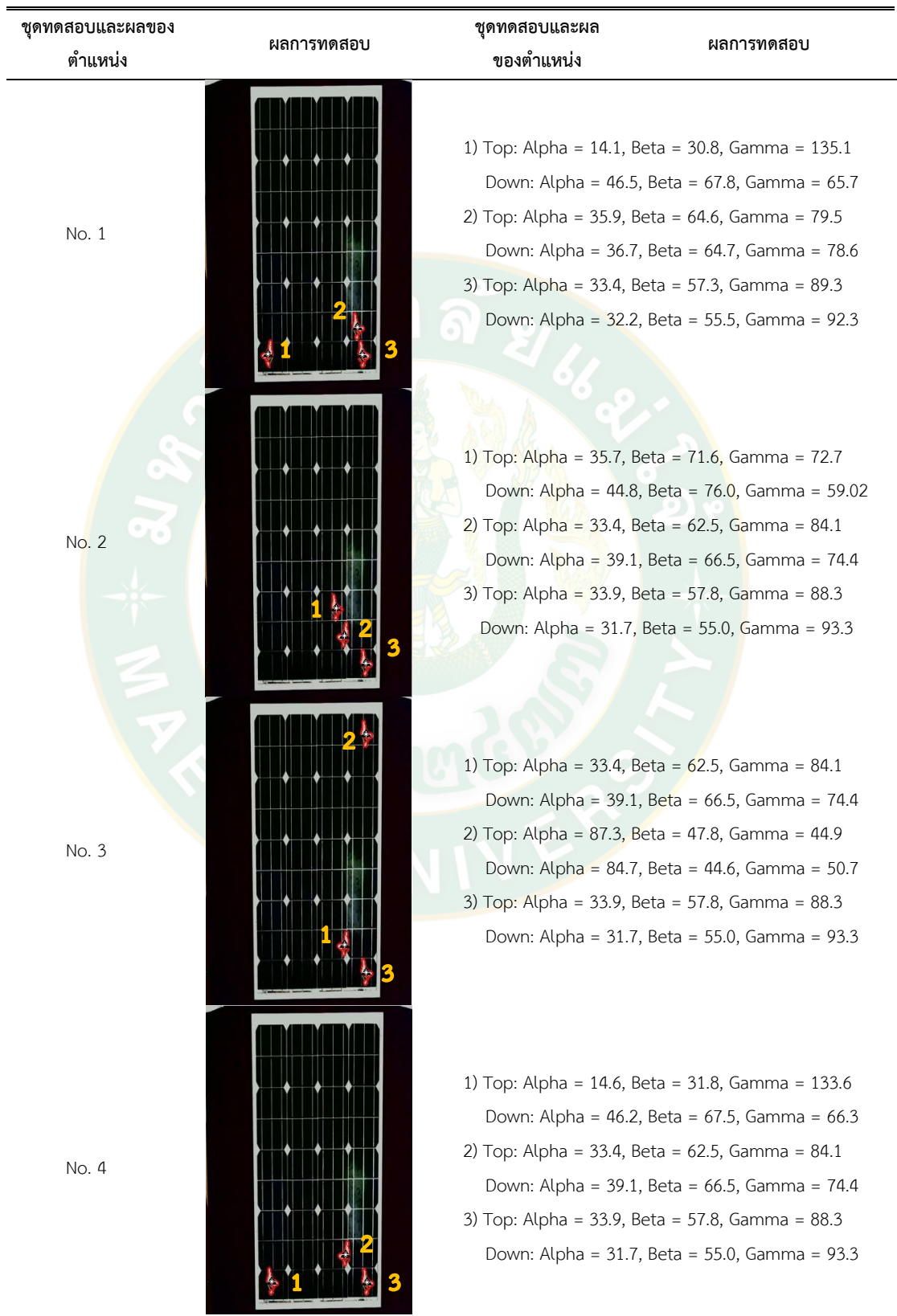

# **ตารางผนวกที่ 3** ตัวอย่างนกบนแผงเซลล์แสงอาทิตย์ 3 ตัว

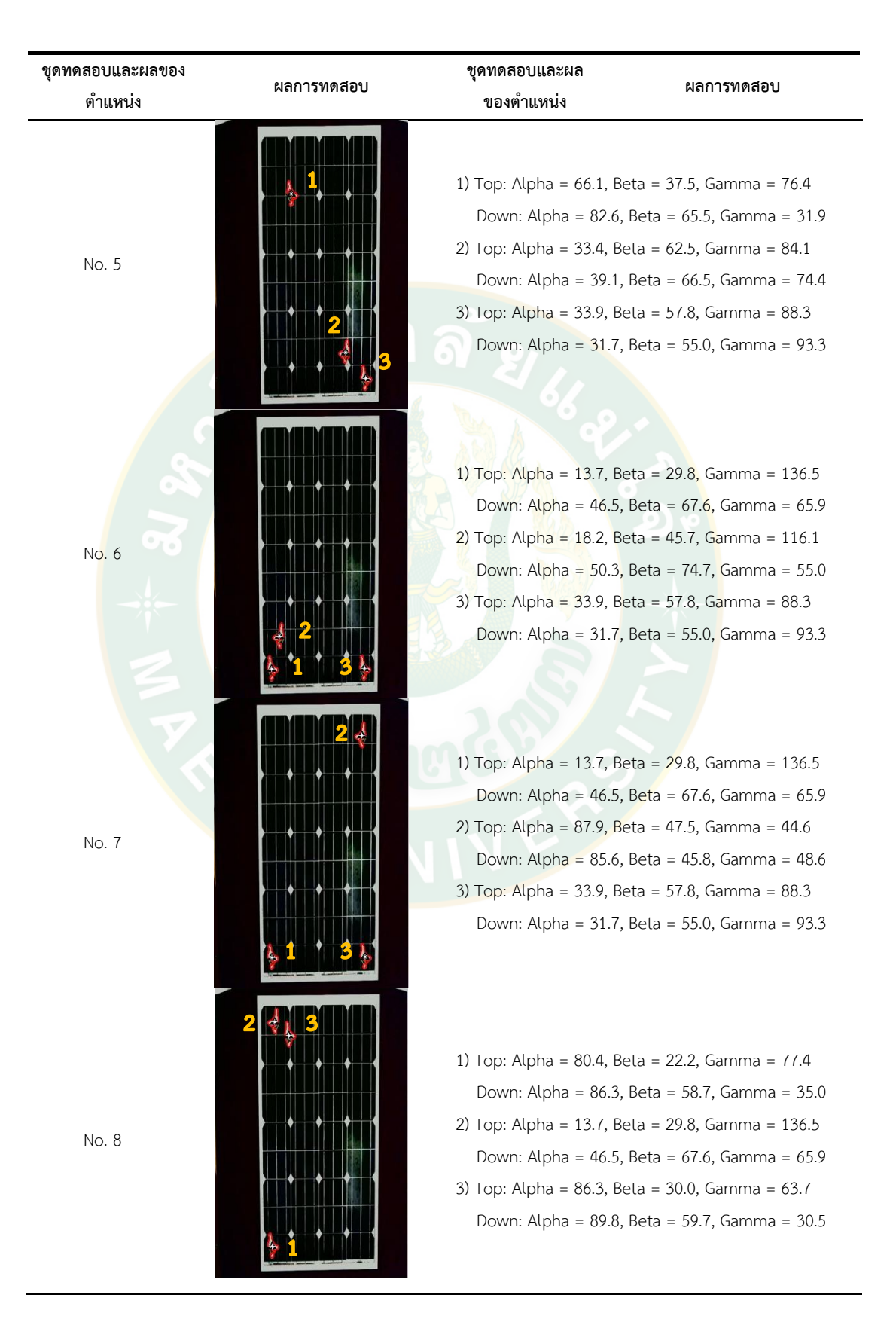

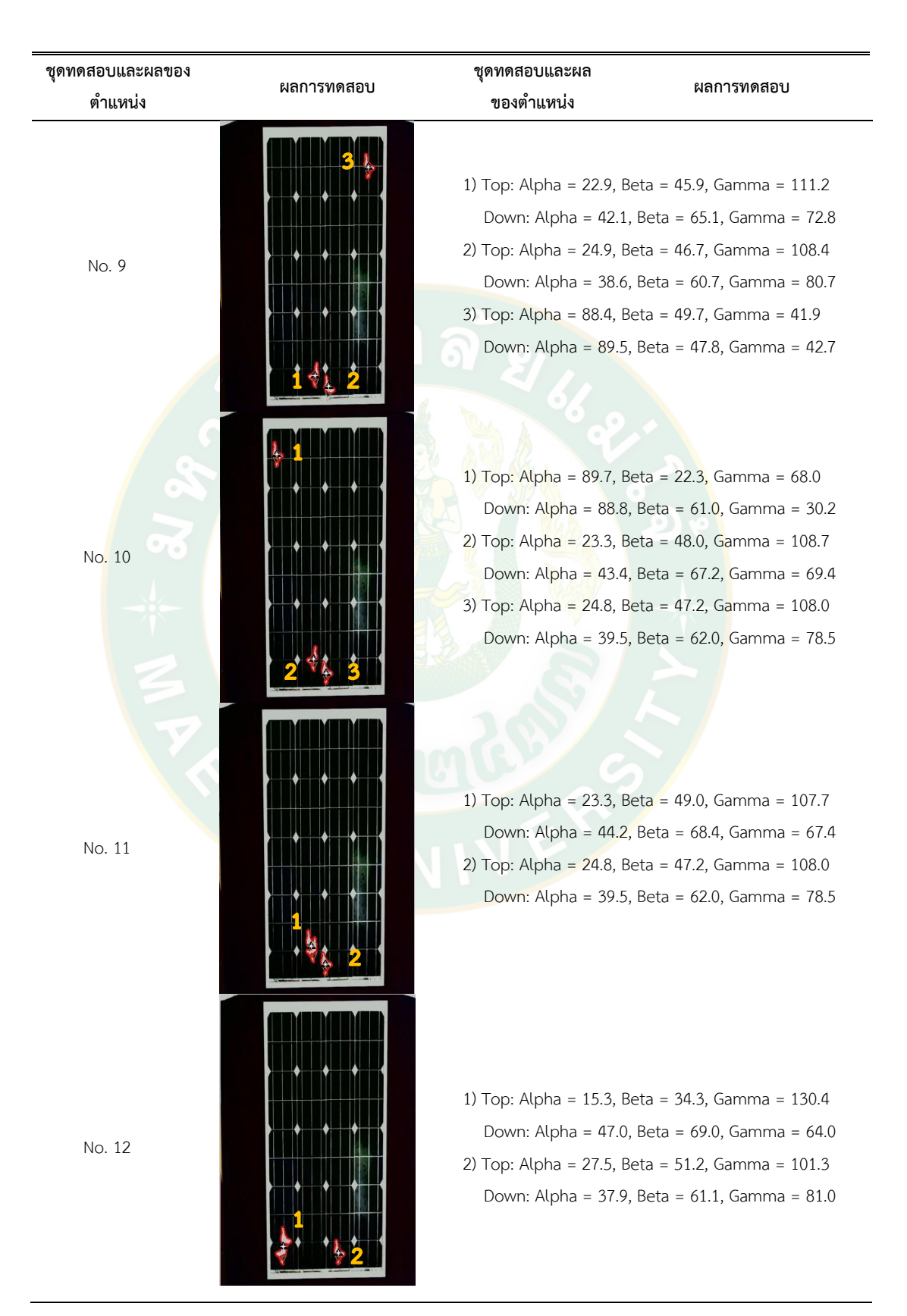

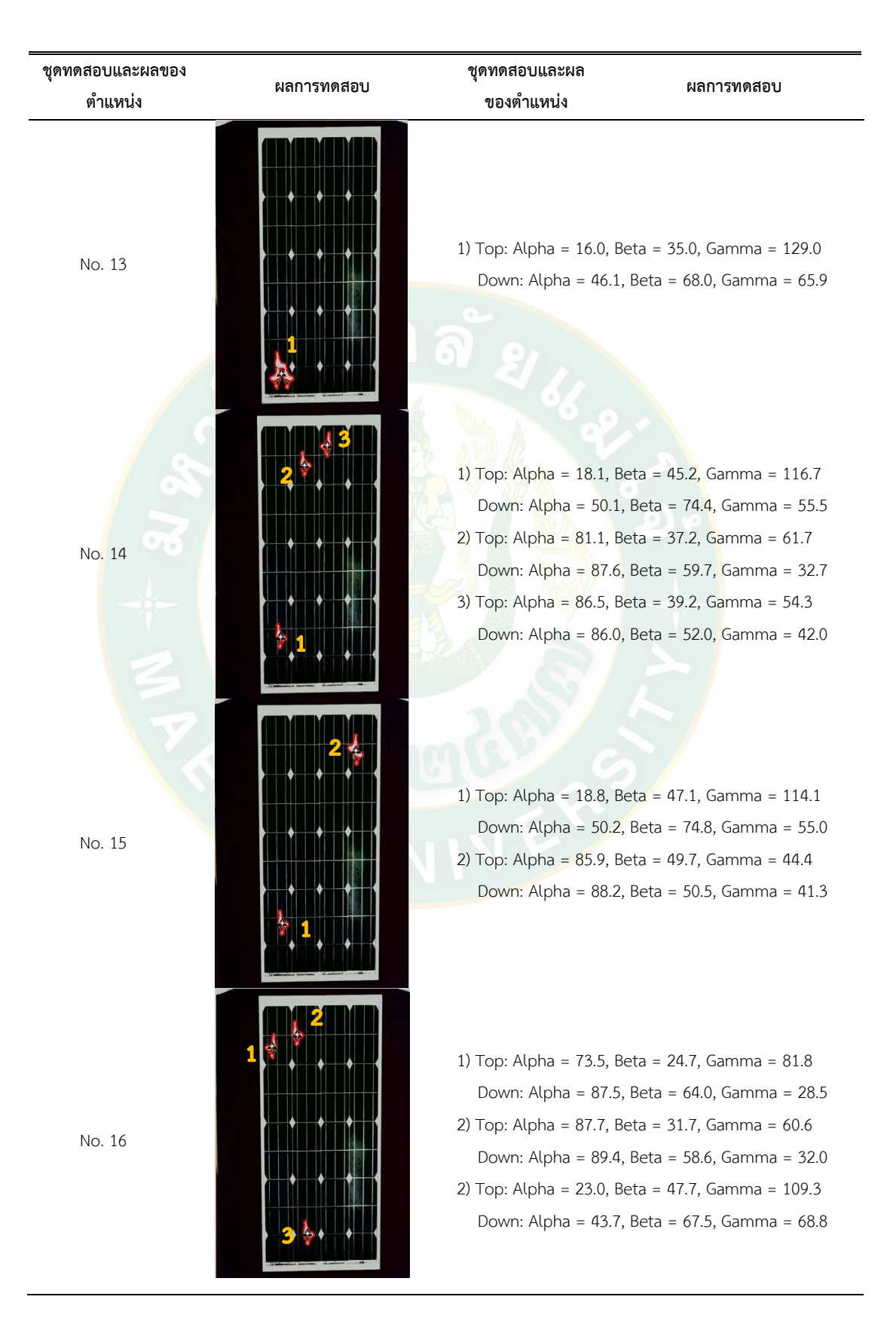

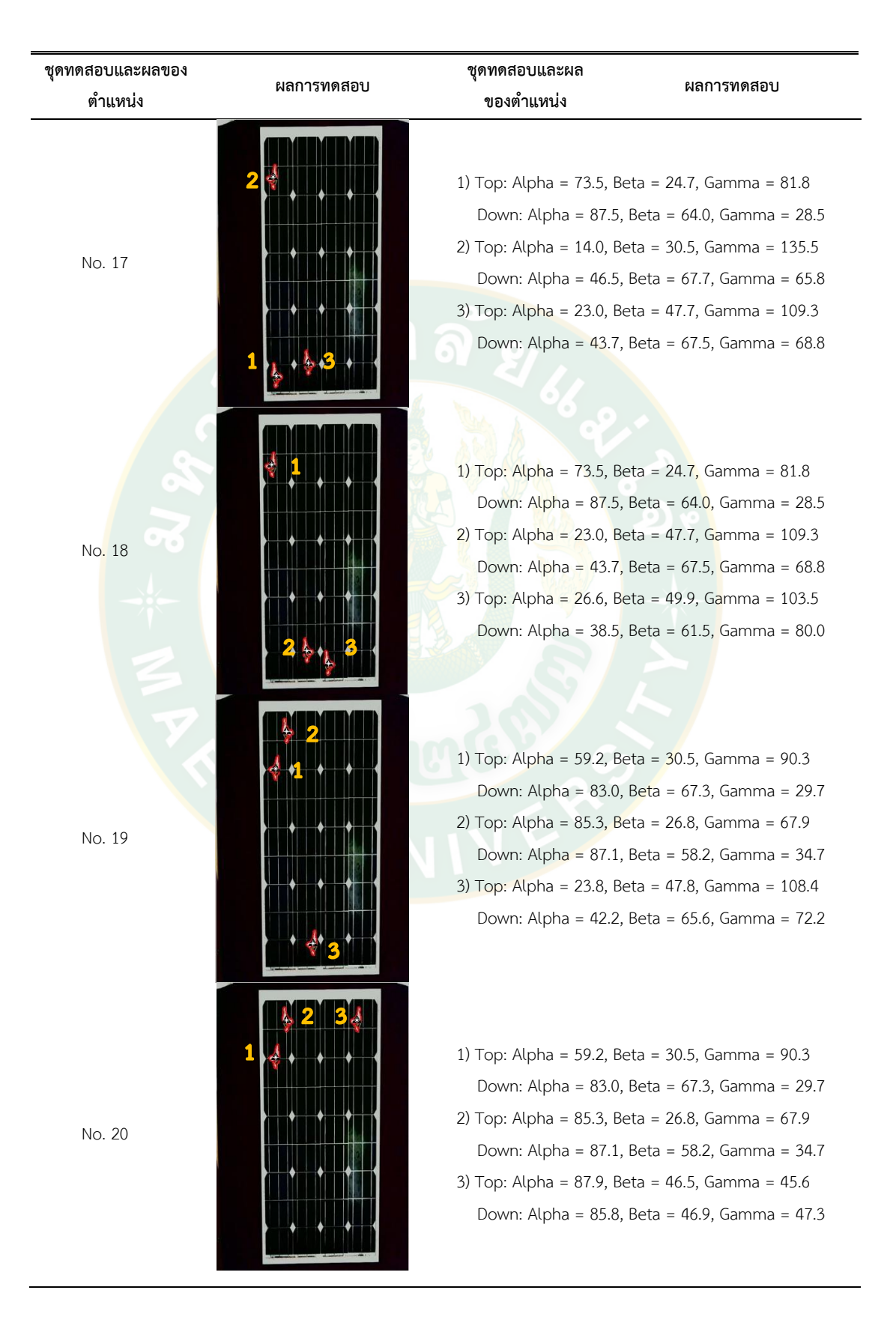

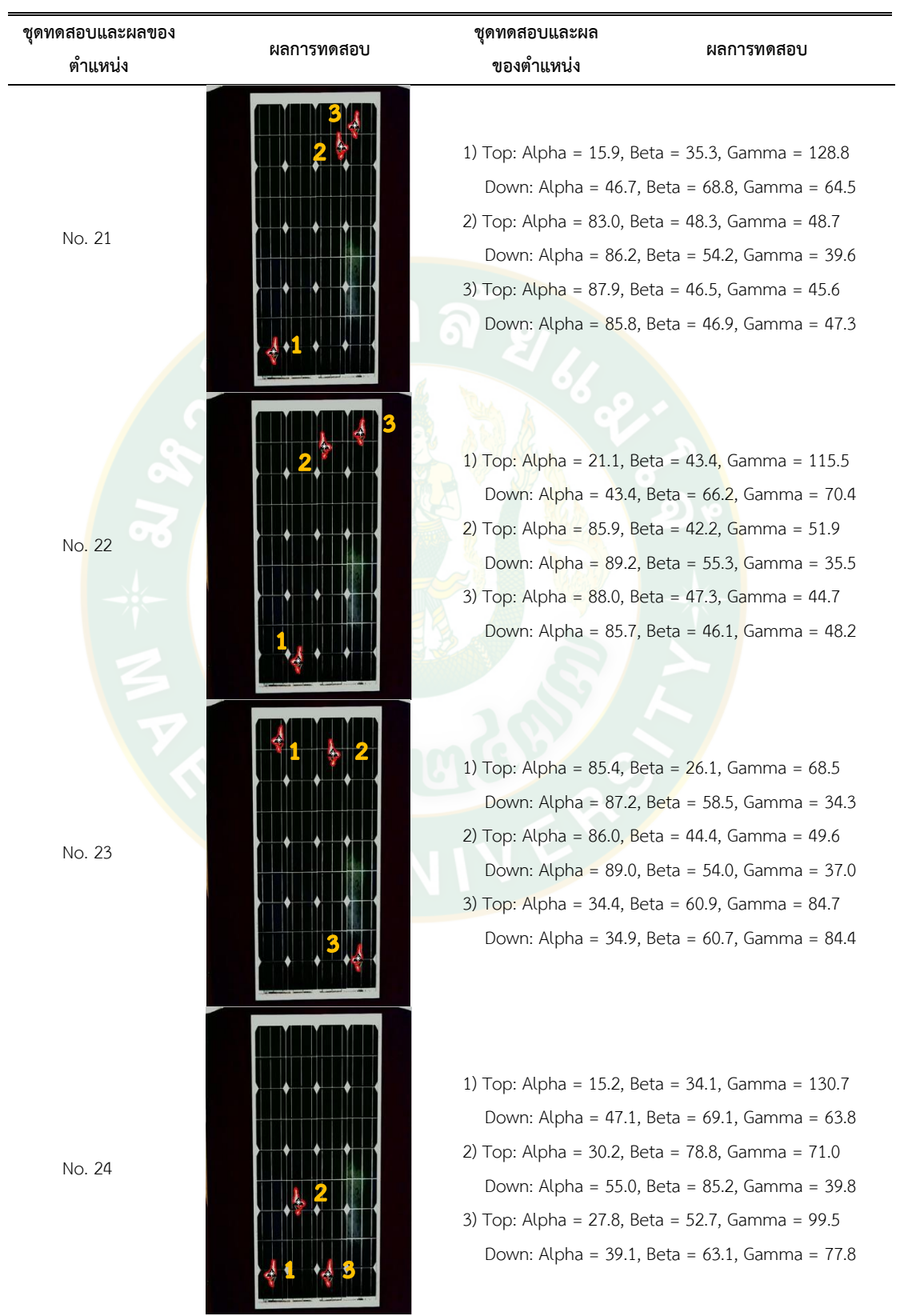

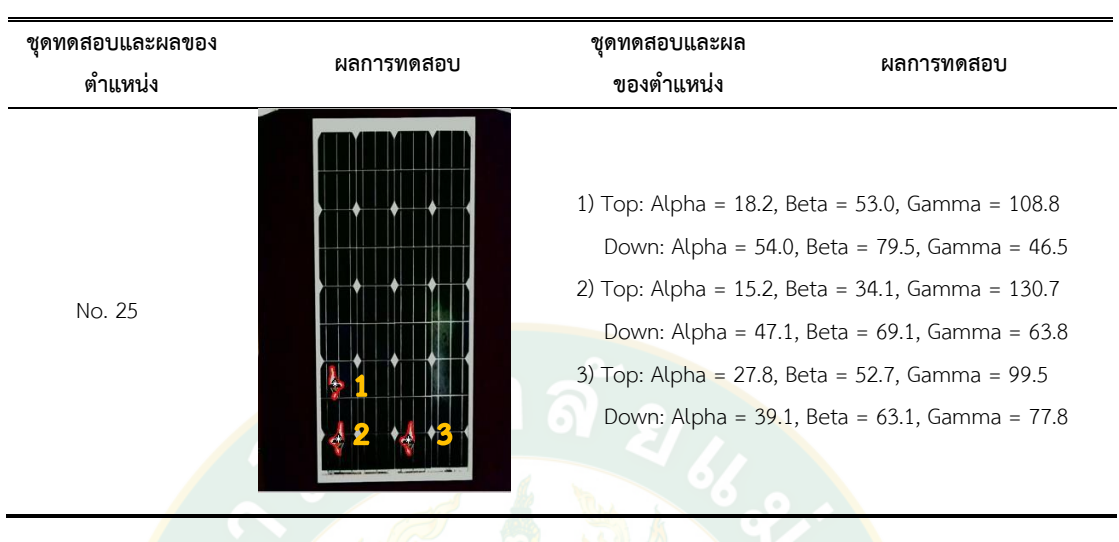

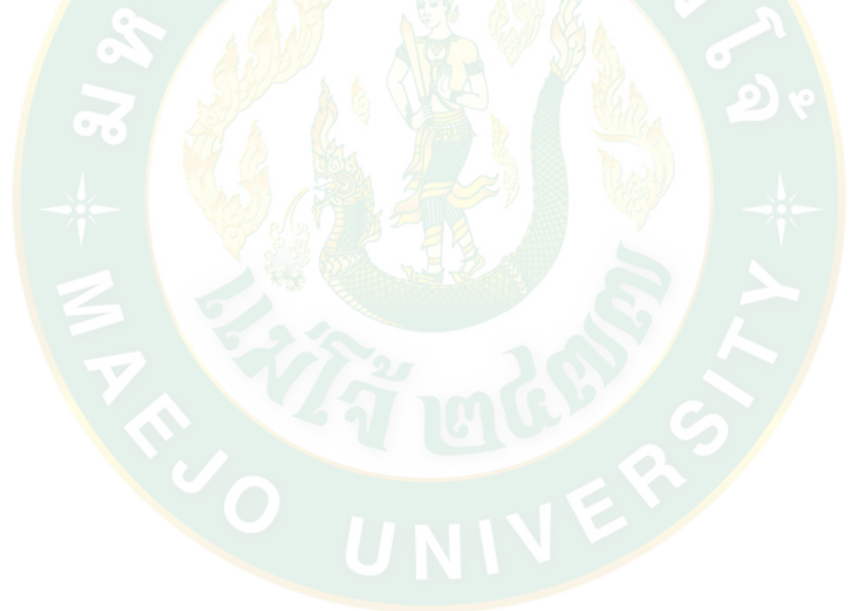
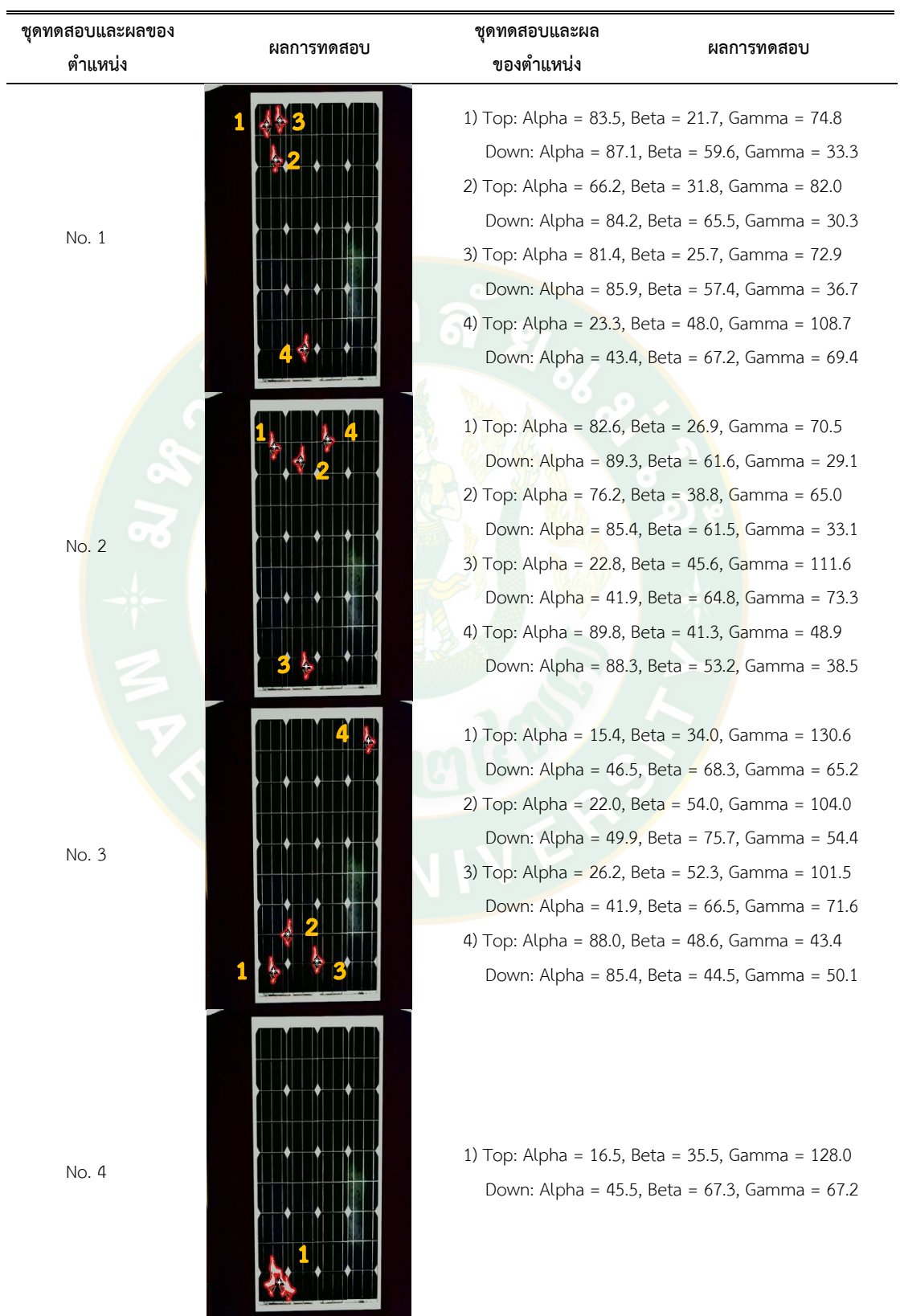

# **ตารางผนวกที่ 4** ตัวอย่างนกบนแผงเซลล์แสงอาทิตย์ 4 ตัว

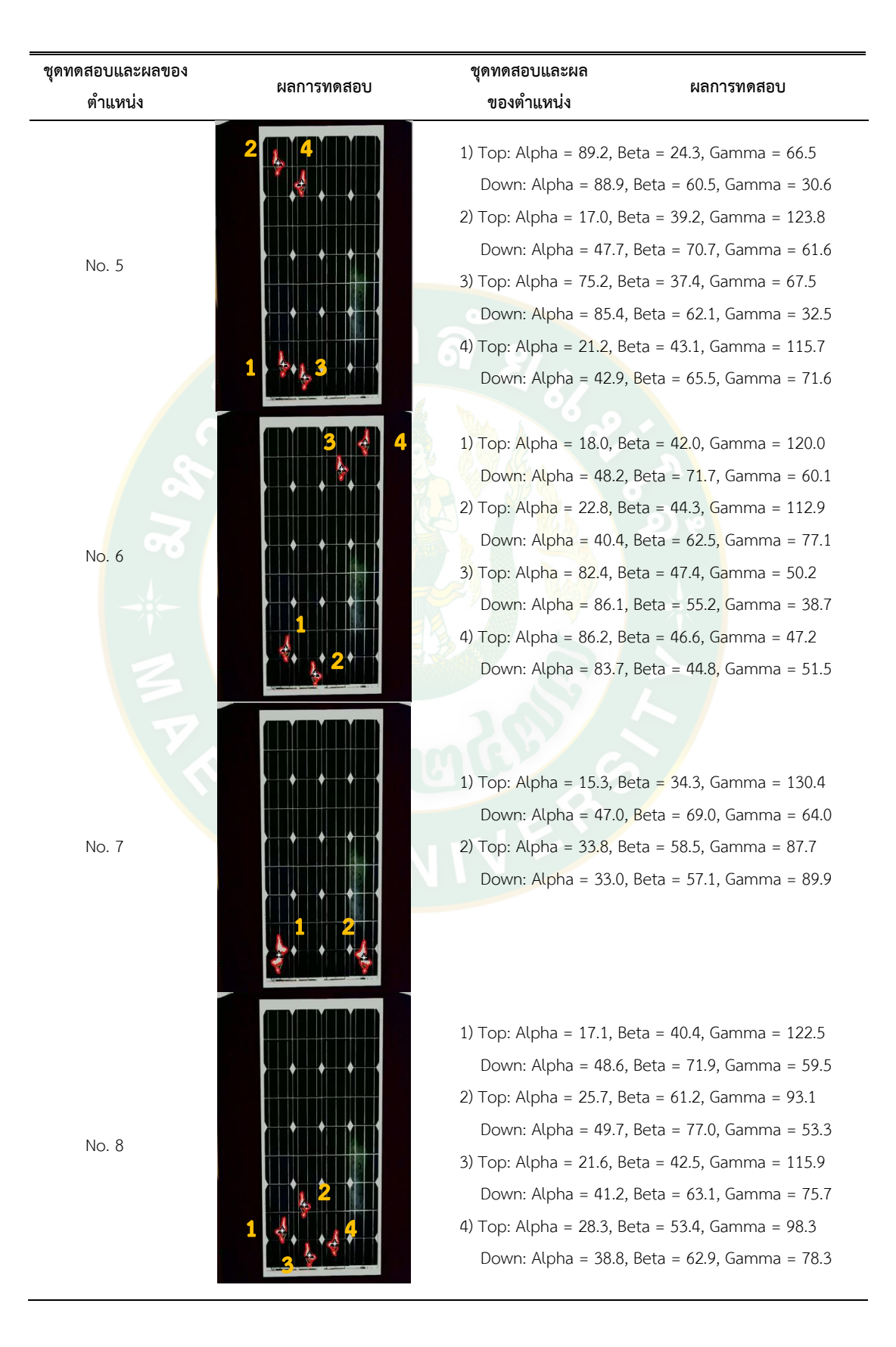

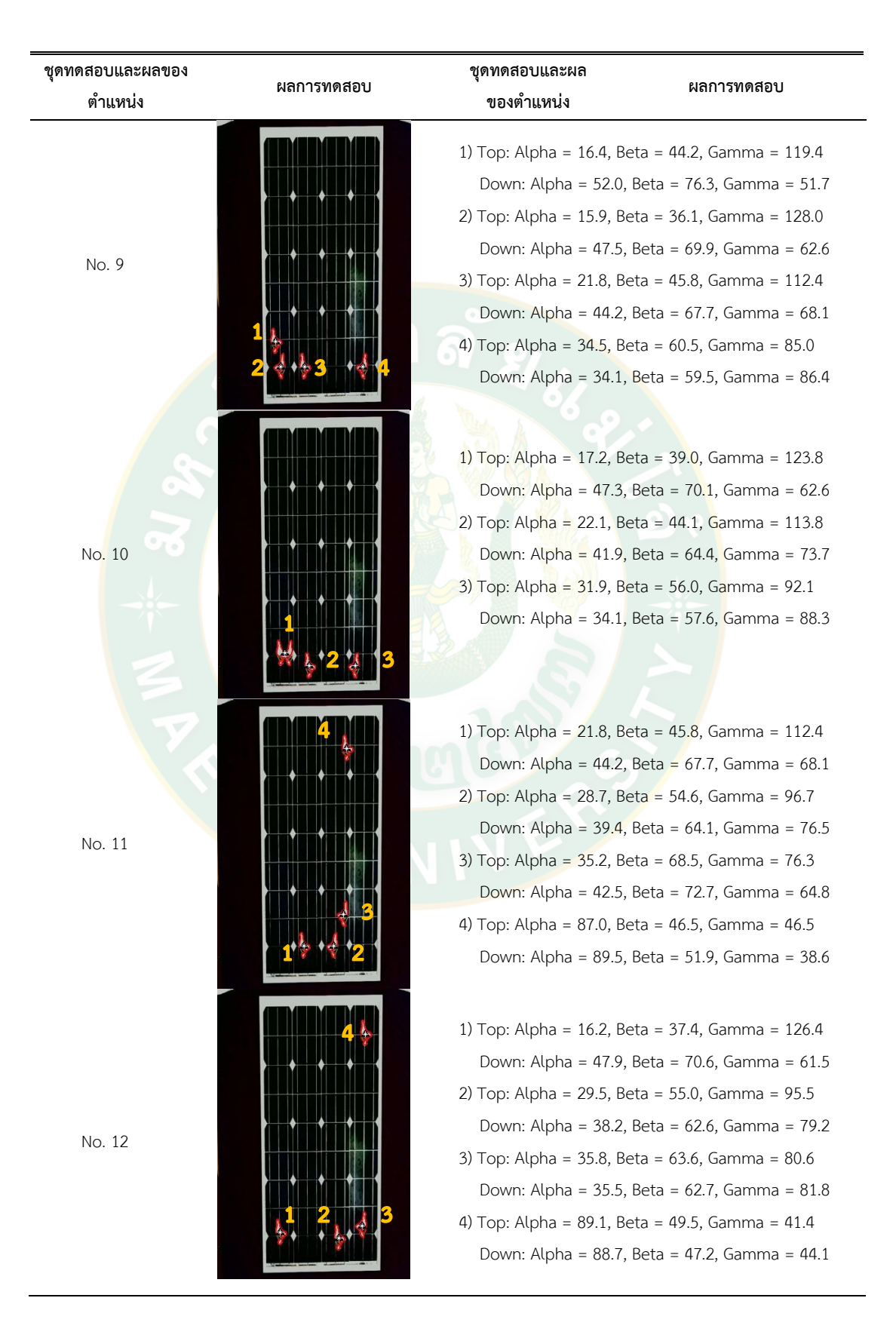

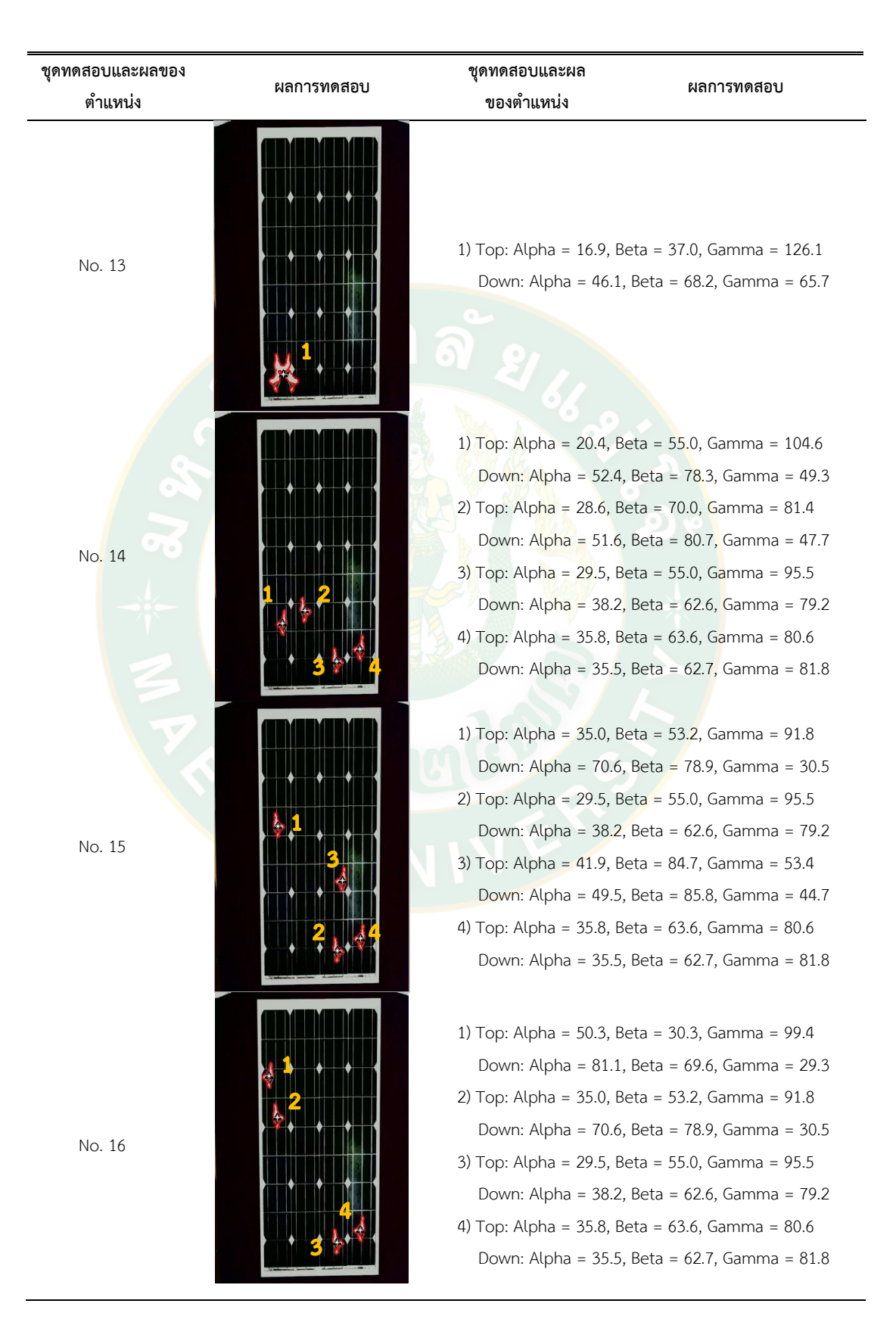

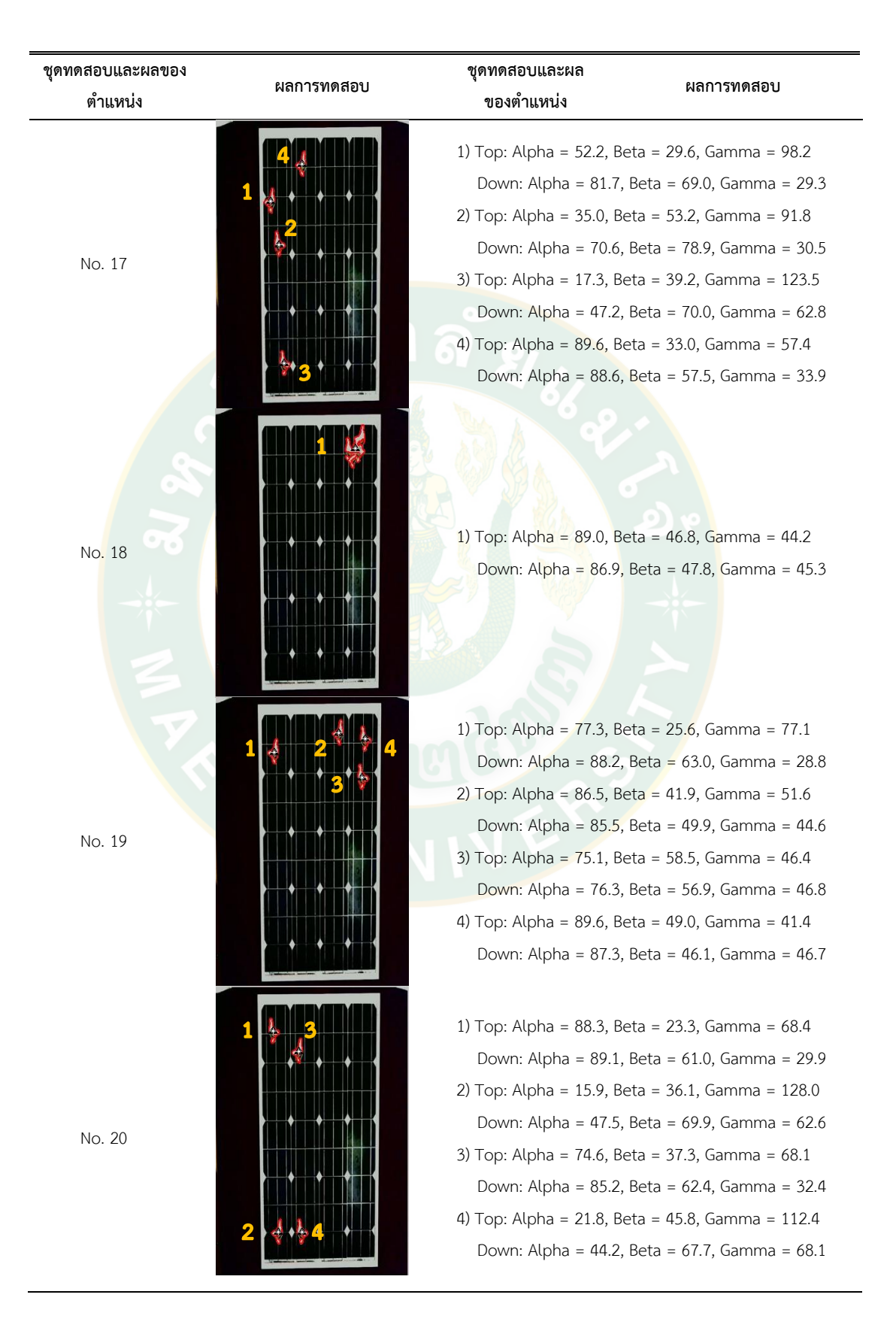

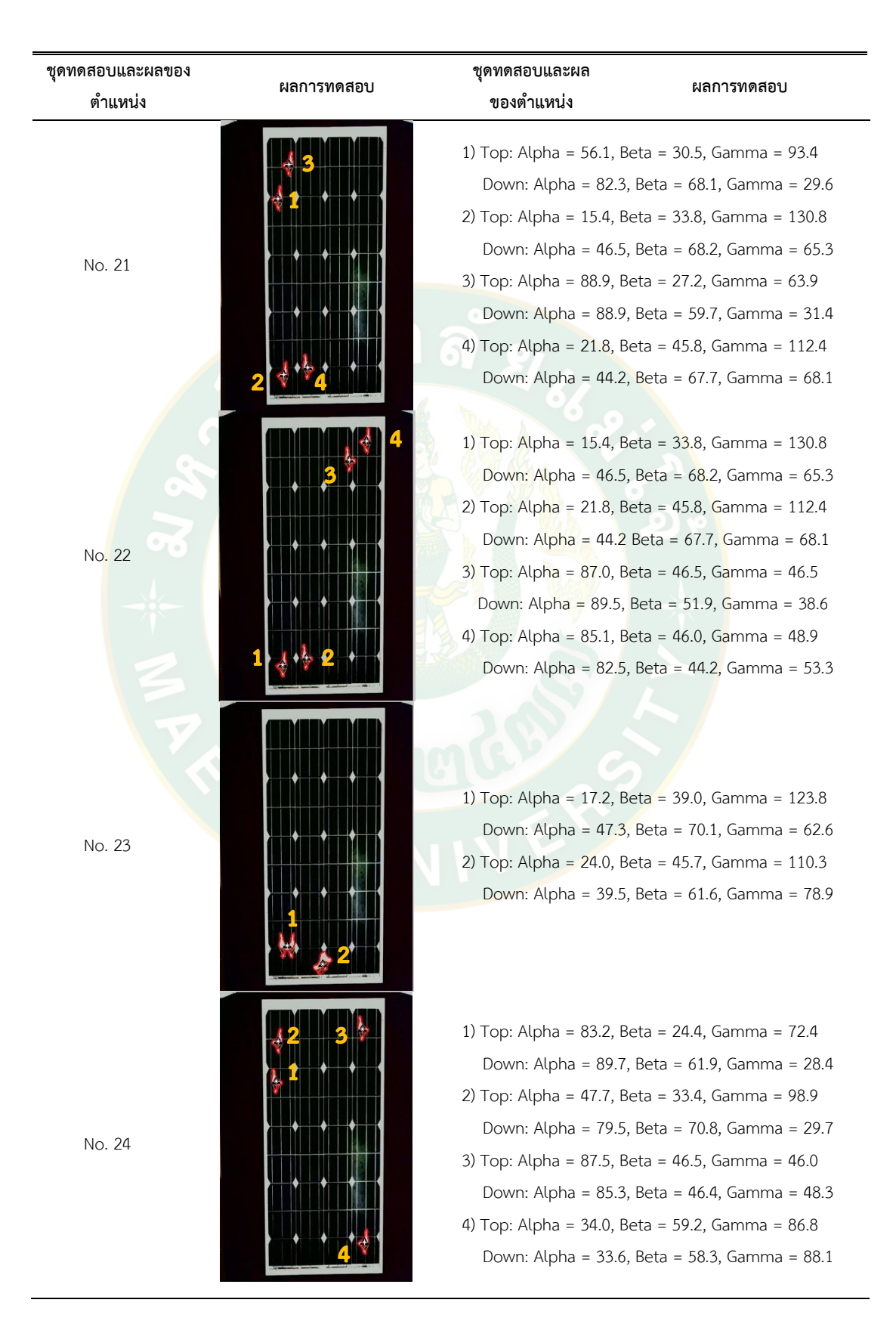

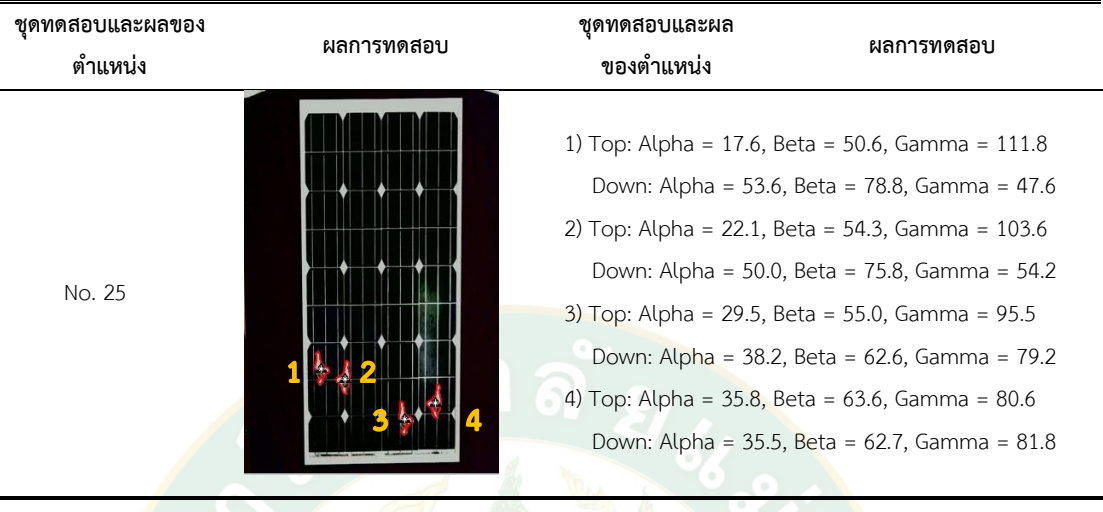

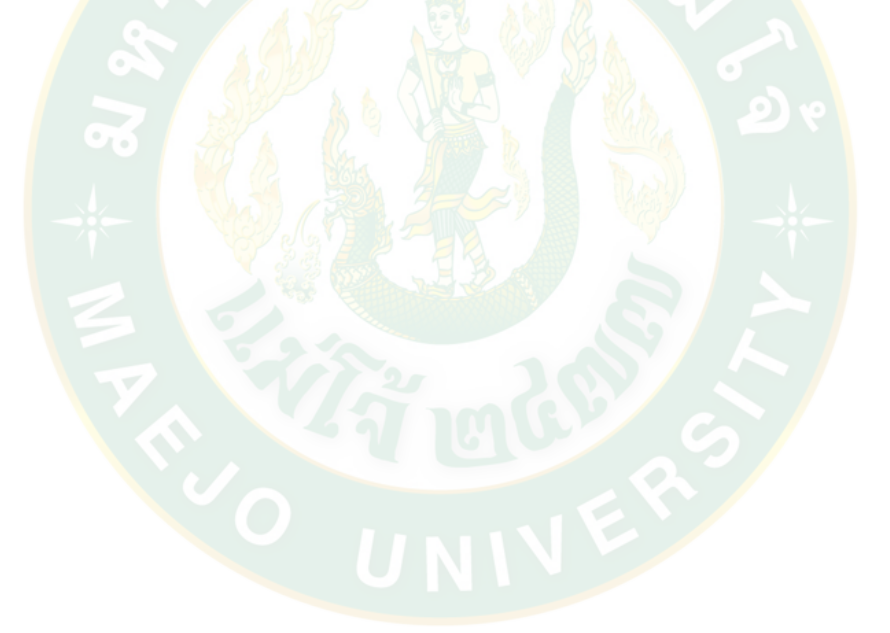

# **2. ผลการทดสอบระบบประมวลผลภาพกับชุดแผงเซลล์แสงอาทิตย์**

การทดสอบระบบประมวลผลภาพเพื่อหาตำแหน่งนกบนแผงด้วยทฤษฎีสามเหลี่ยม โดยใช้ กรอบของแผงเซลล์แสงอาทิตย์เป็นจุดอ้างอิงวัตถุที่ตรวจพบด้วยตัวเอง ใช้ตัวอย่างทดสอบ จำนวน 40 ้ตัวอย่าง เพื่อหานกจำนวน 120 ตำแหน่ง ผลการทดสอบแสดงดังนี้

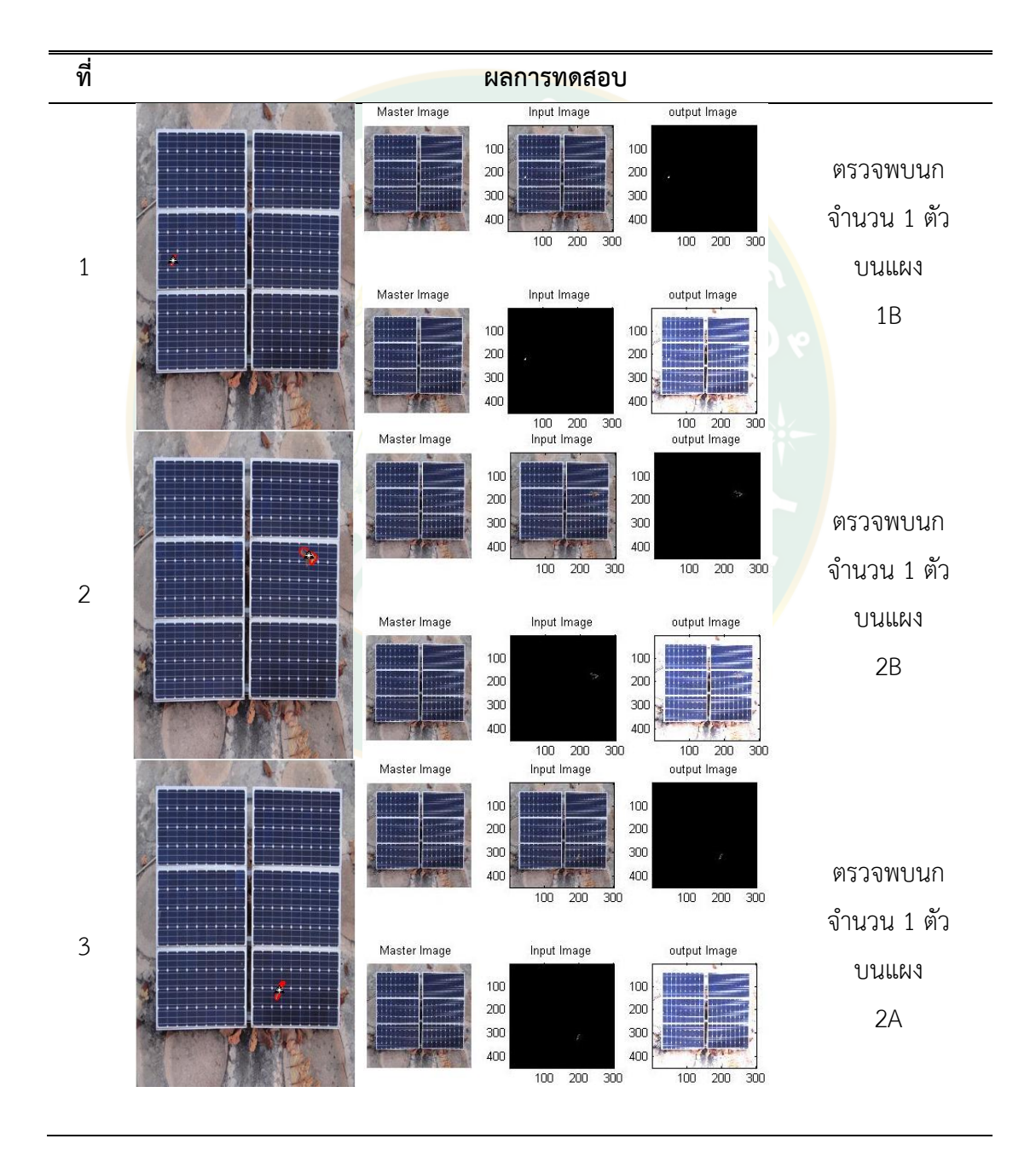

**ิตารางผนวกที่ 5** ตำแหน่งของนกที่ตรวจพบบนแผงเซลล์แสงอาทิตย์

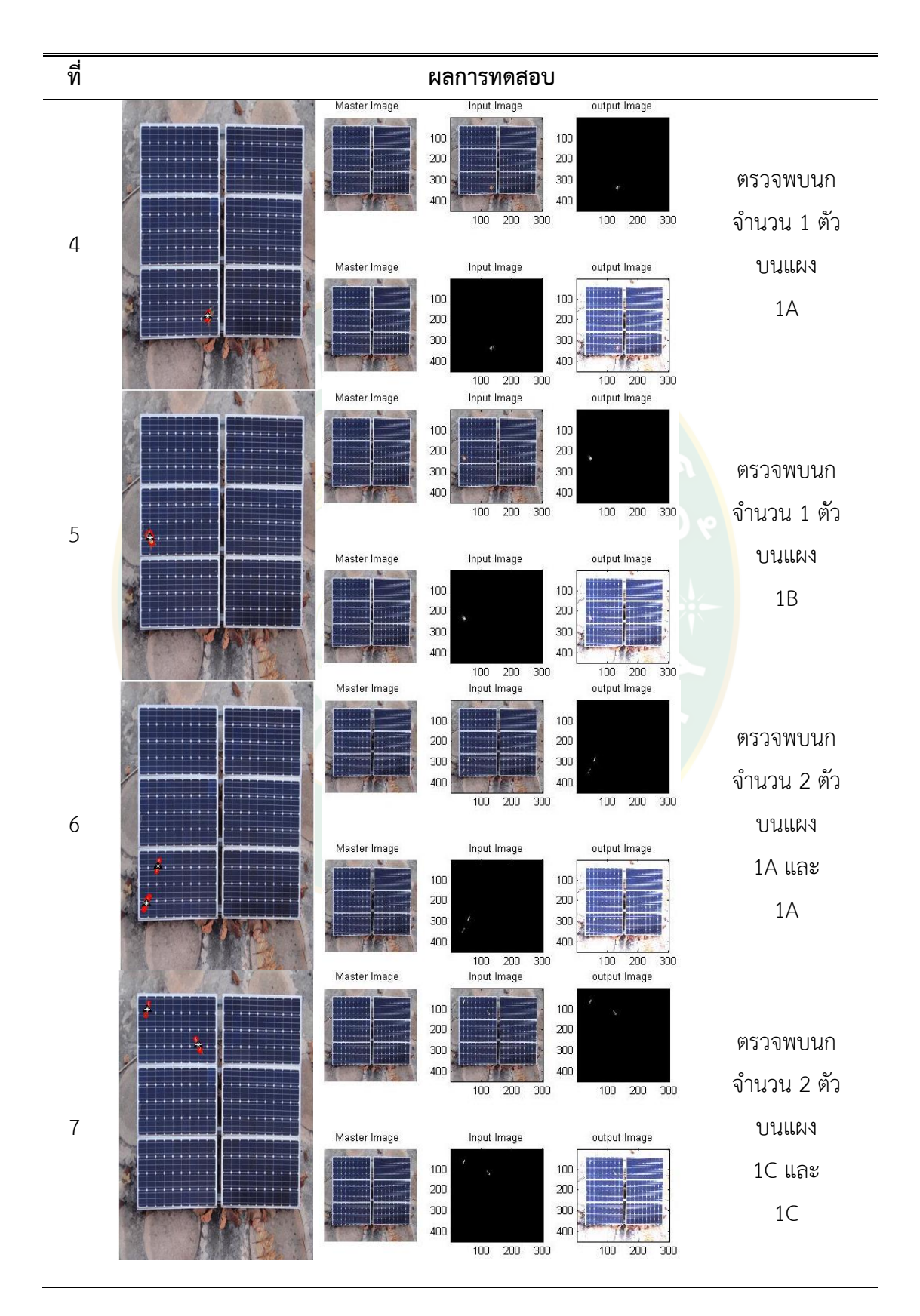

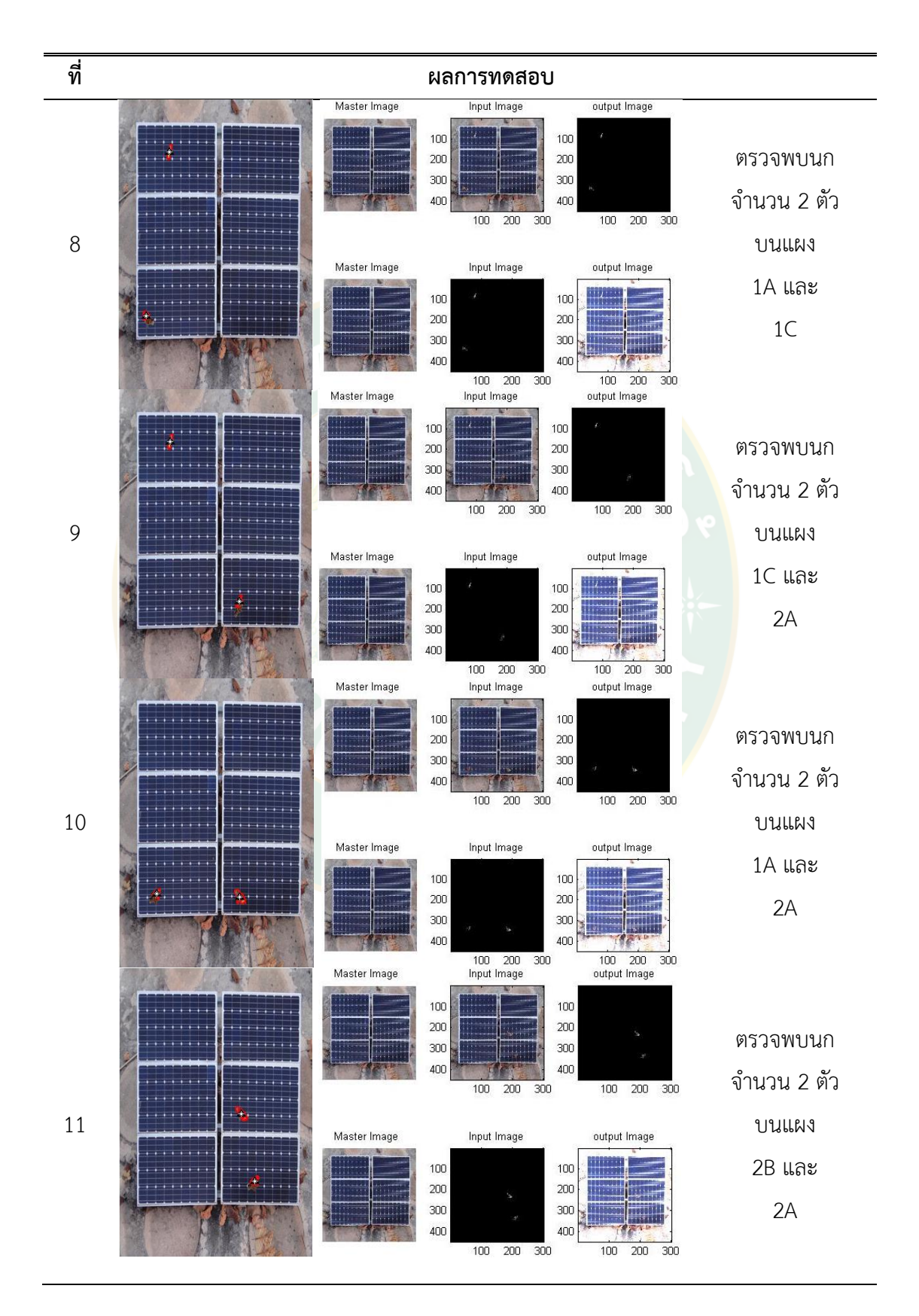

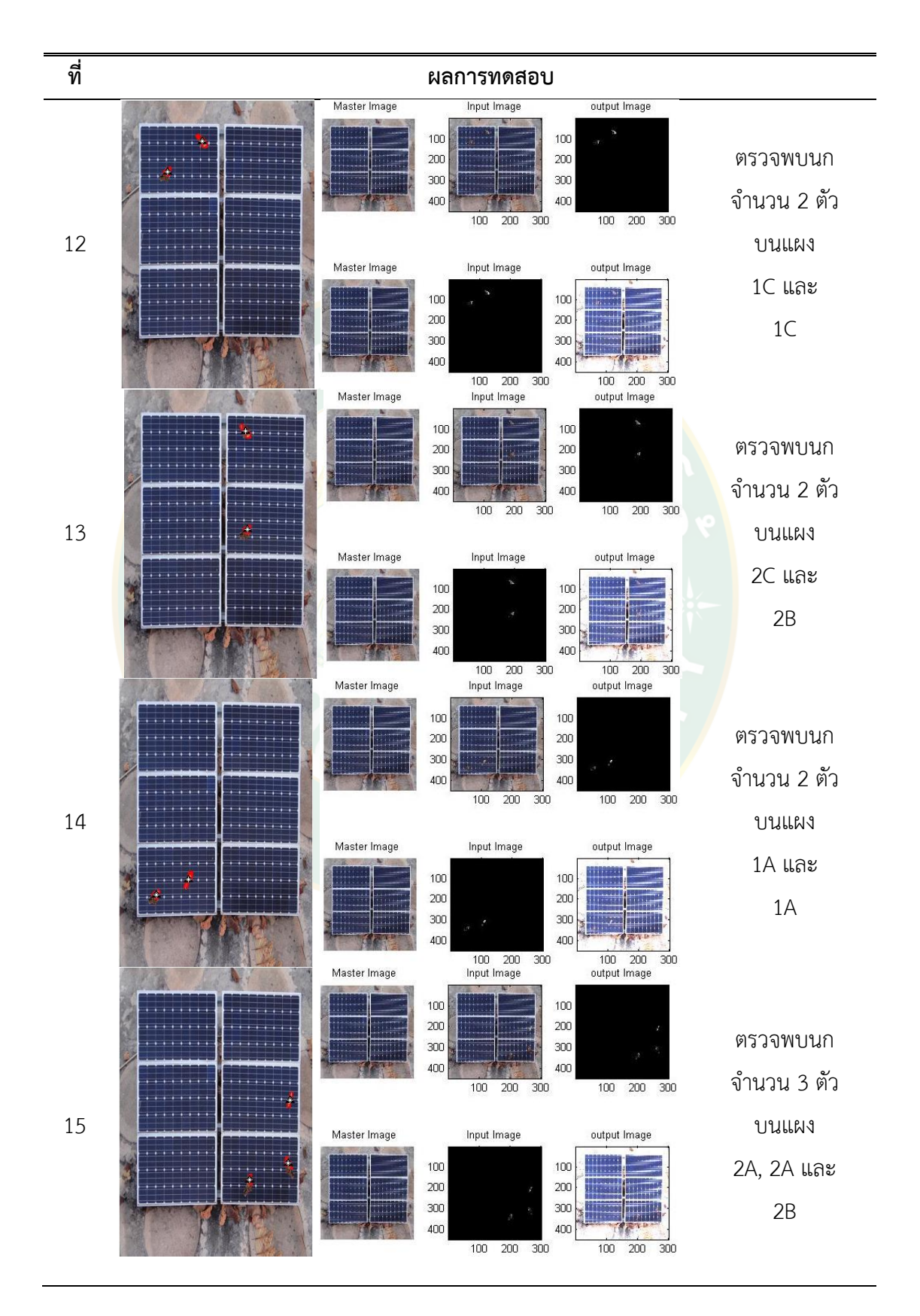

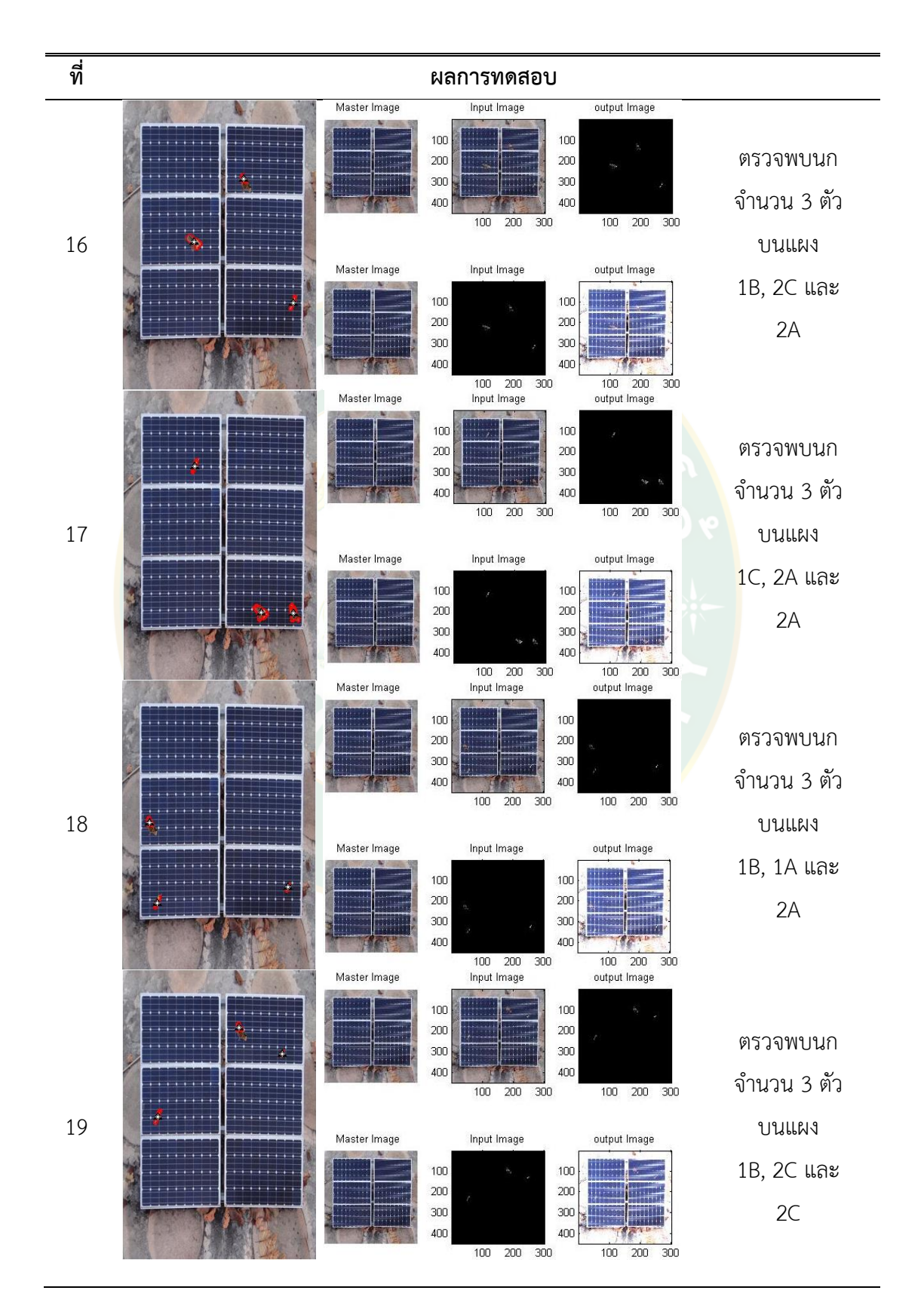

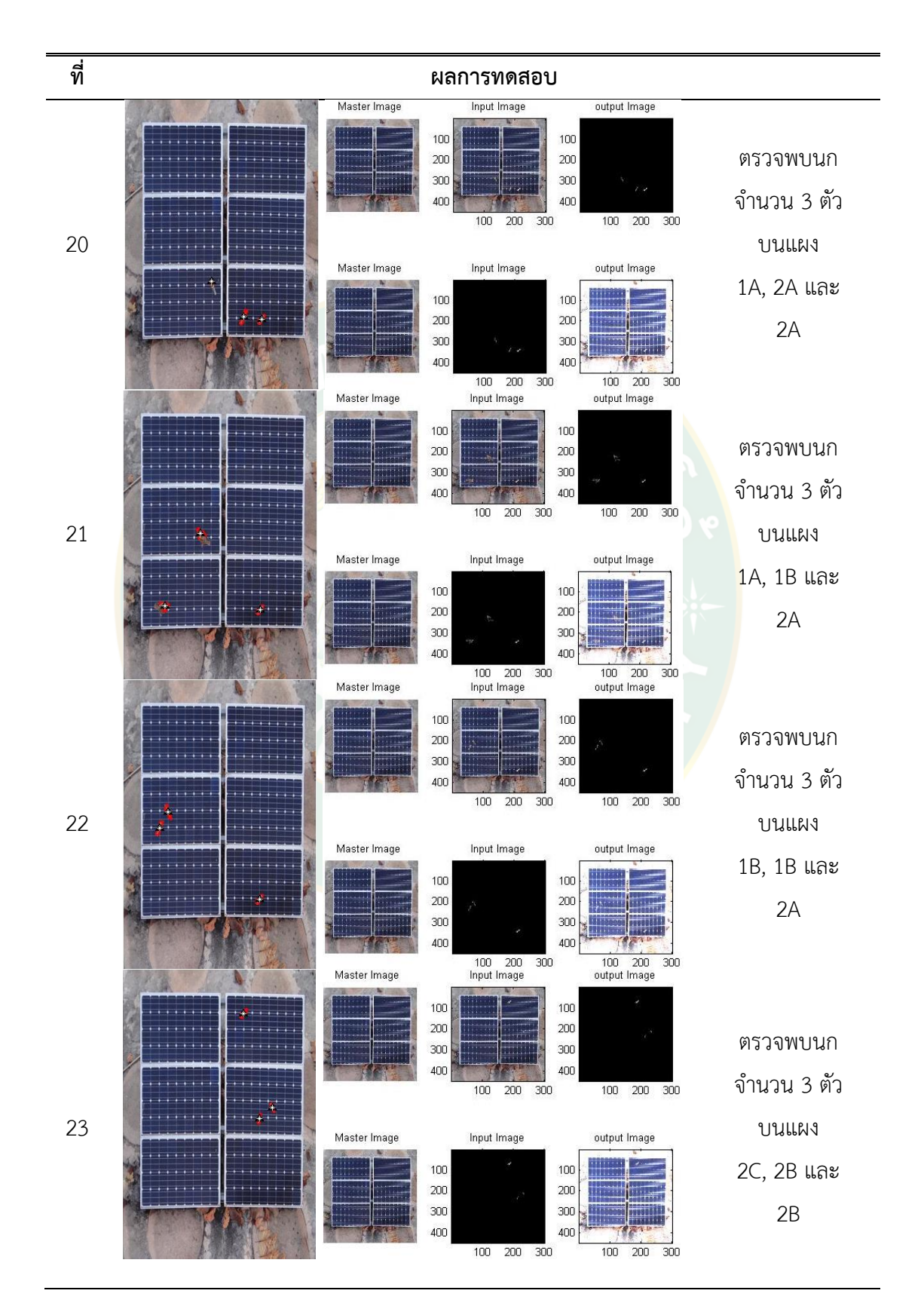

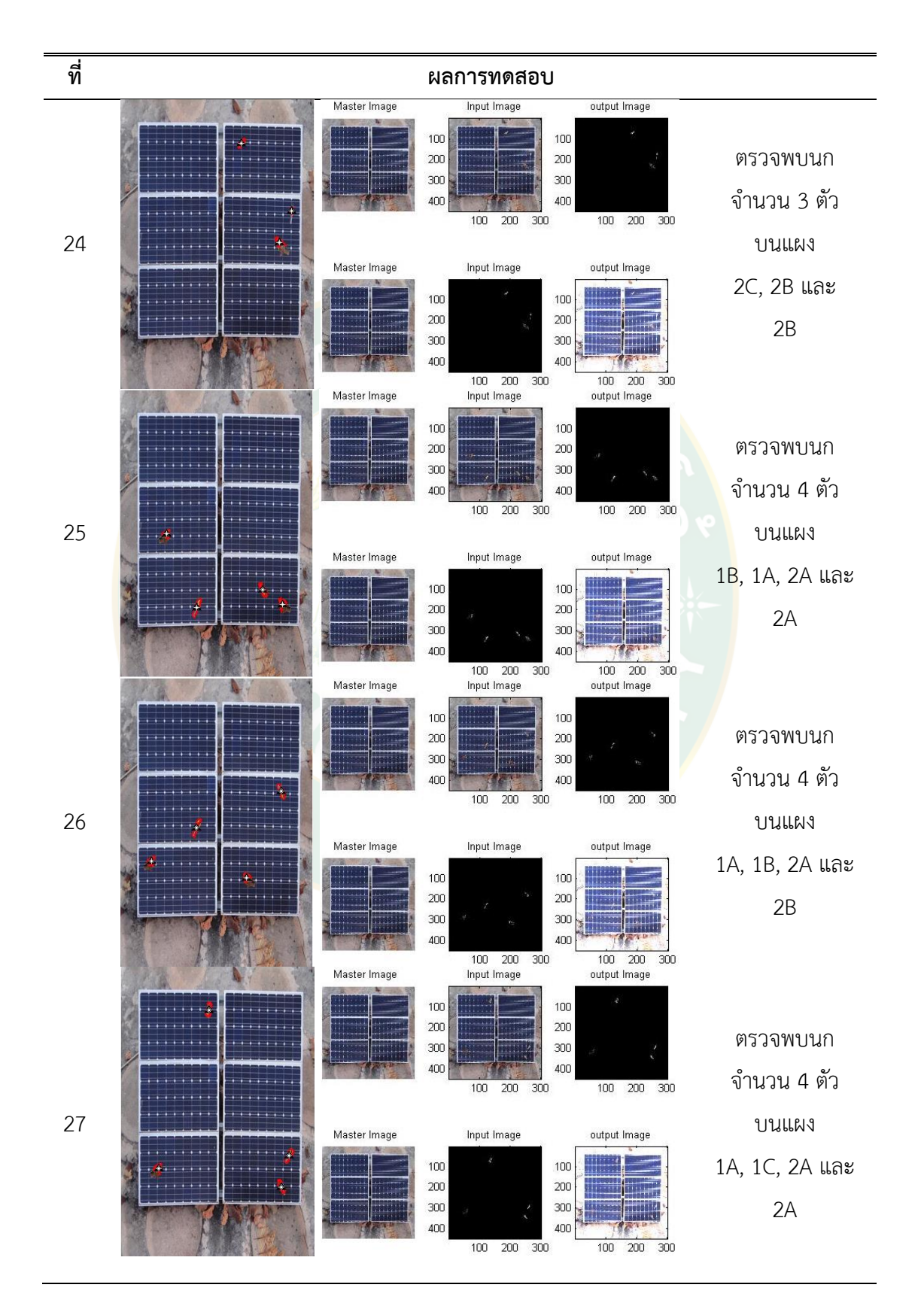

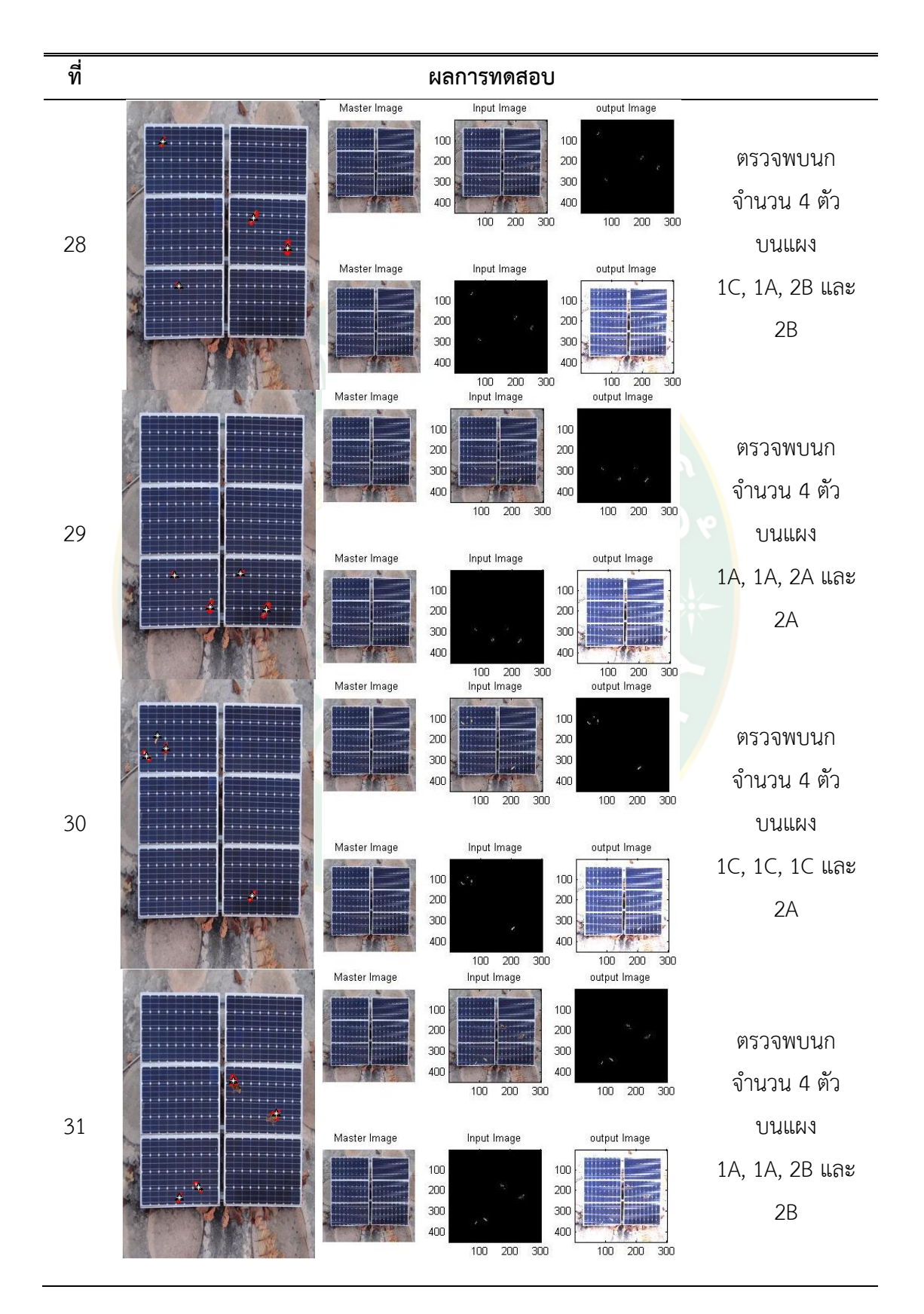

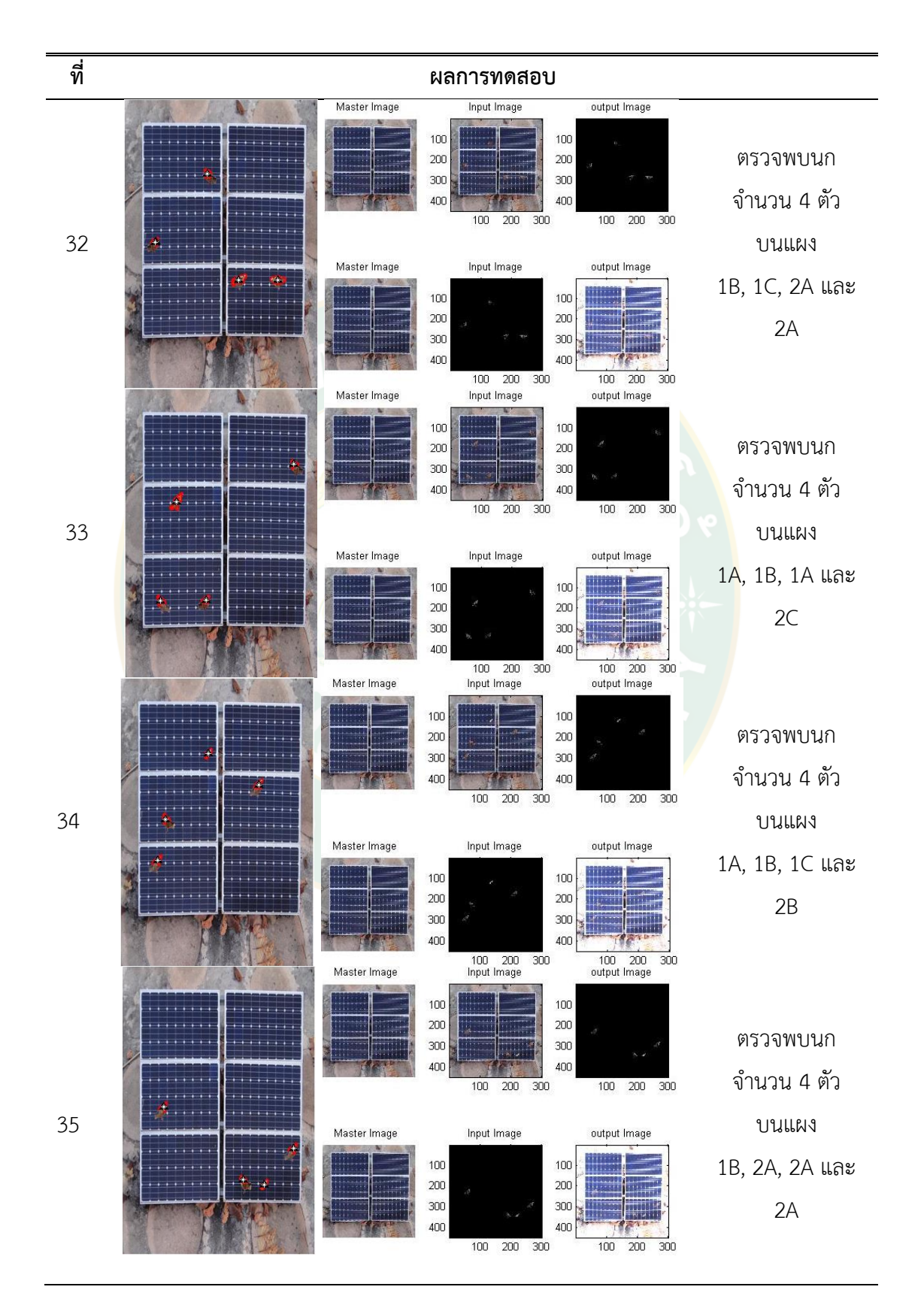

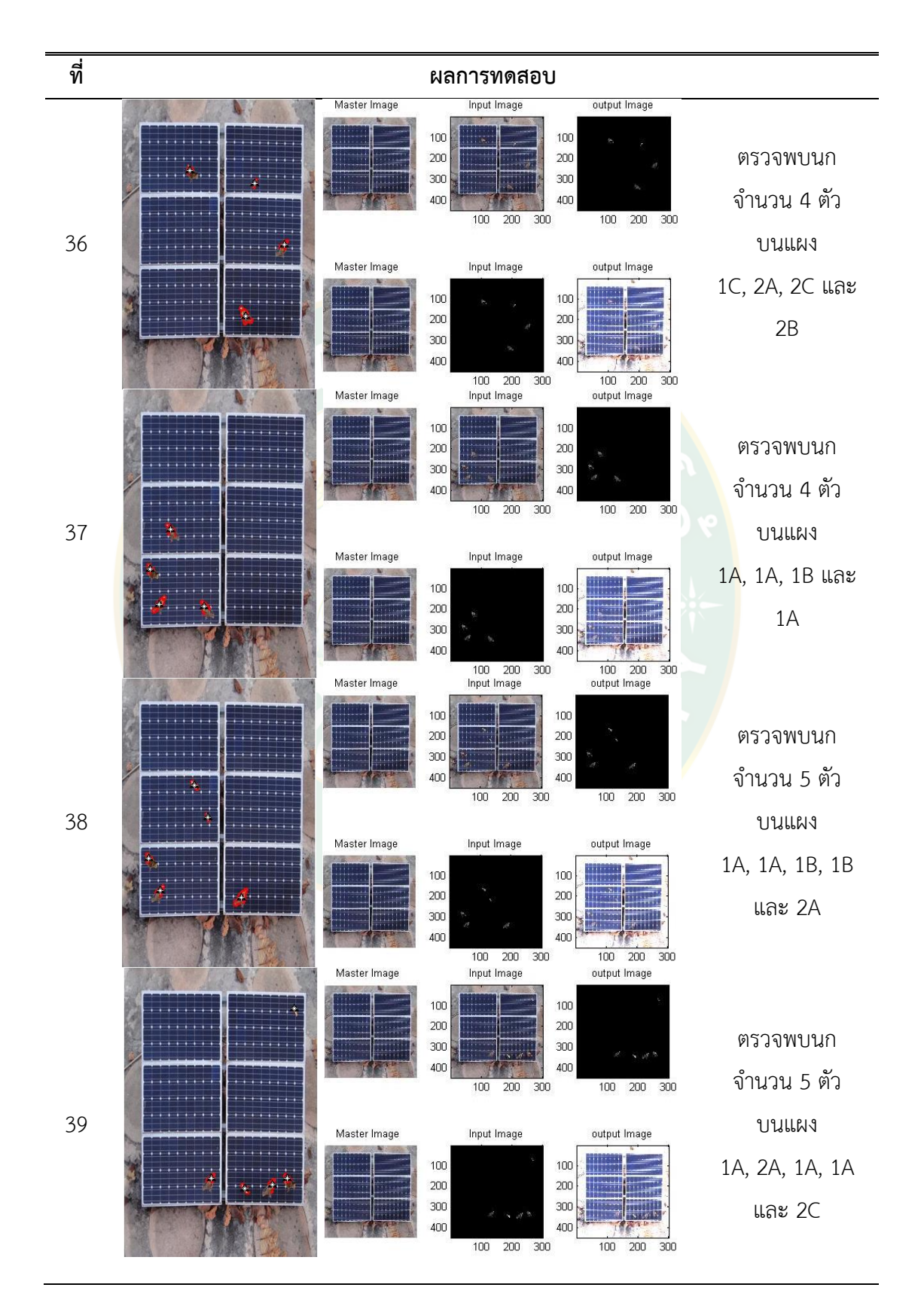

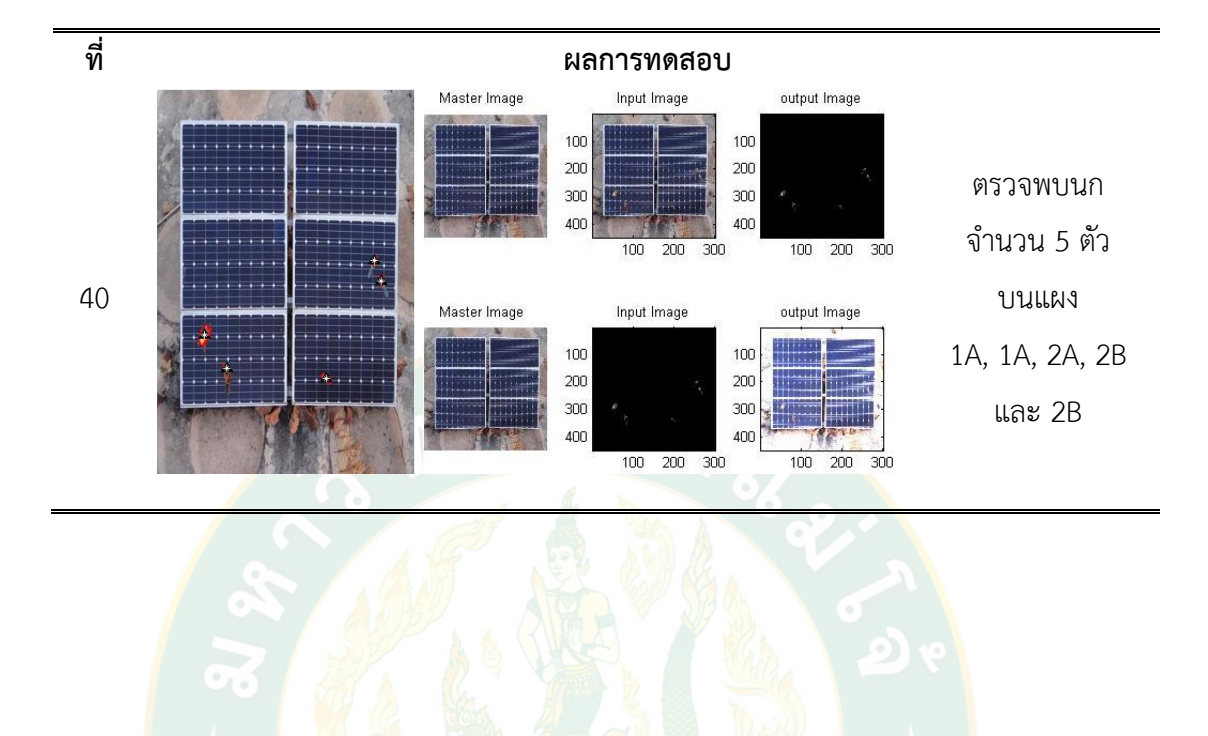

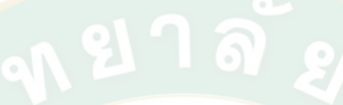

**ภาคผนวก ค แผงเซลล์แสงอาทิตย์ที่ใช้ในงานวิจัย**

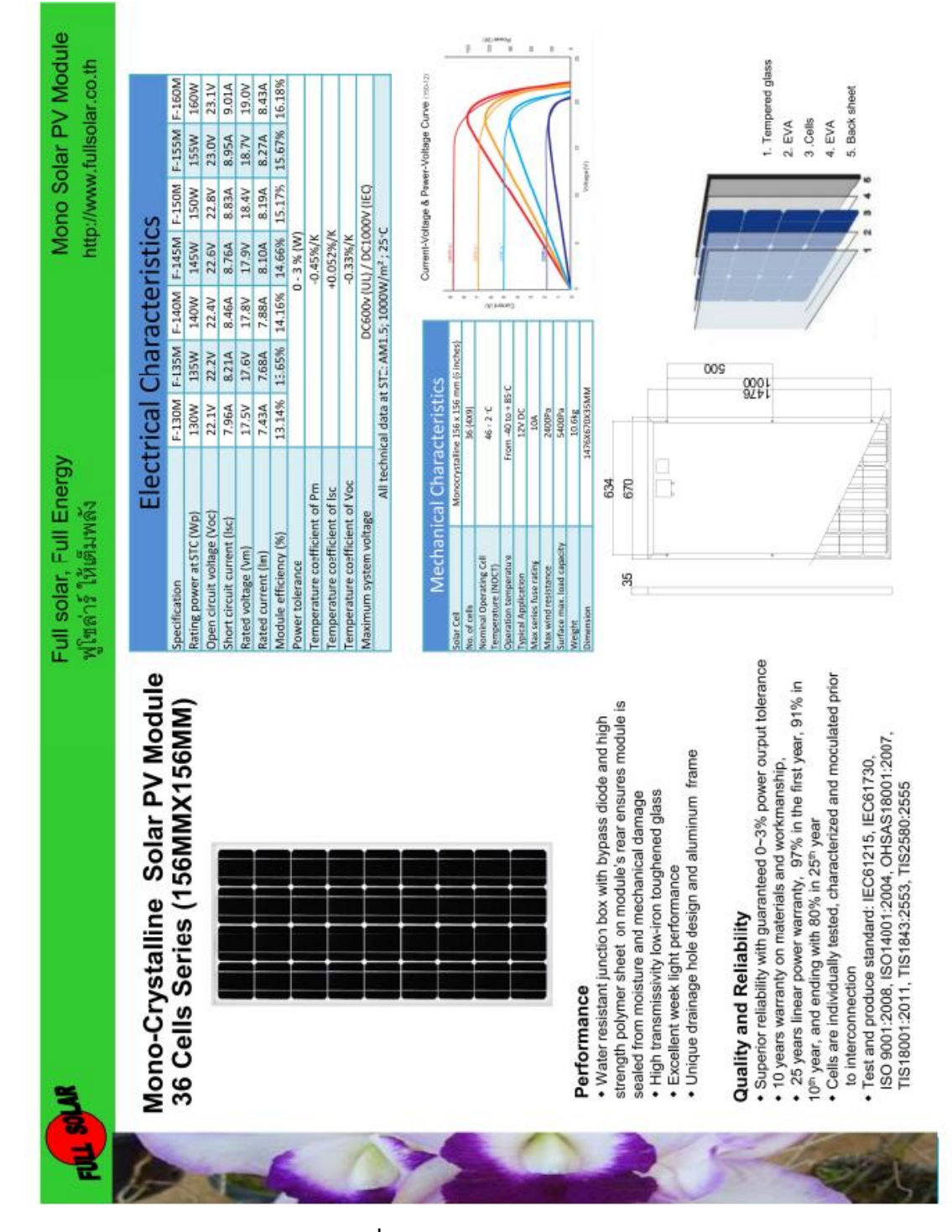

# รายละเอียดแผงเซลล์แสงอาทิตย์ที่ใช้ในงานวิจัย แสดงดั[งภาพผนวกที่](#page-163-0) 1

<span id="page-163-0"></span>**ภาพผนวกที่1** รายละเอียดแผงเซลล์แสงอาทิตย์

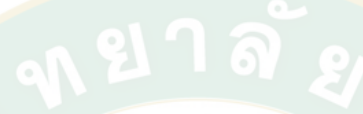

**ภาคผนวก ง ภาพสัตว์ชนิดต่างๆ ที่ใช้ในงานวิจัย**

ในขั้นตอนการจำแนกนกพิราบจากสัตว์ชนิดอื่น จะมีการแยกสีจากภาพเพื่อดูค่าเฉลี่ย ้ฮิสโทแกรม อาร์จีบี การจำแนกนกพิราบจากสัตว์อื่นใช้วิธีการประเมินภาพนกพิราบ นกต่างชนิด สัตว์ อื่น ได้แก่ แมว ลิง และกระรอก ดังแสดงในตารางผนวกที่ 6

**ตารางผนวกที่ 6** สัตว์ชนิดอื่นๆ สำหรับเปรียบเทียบเพื่อจำแนกนกพิราบ

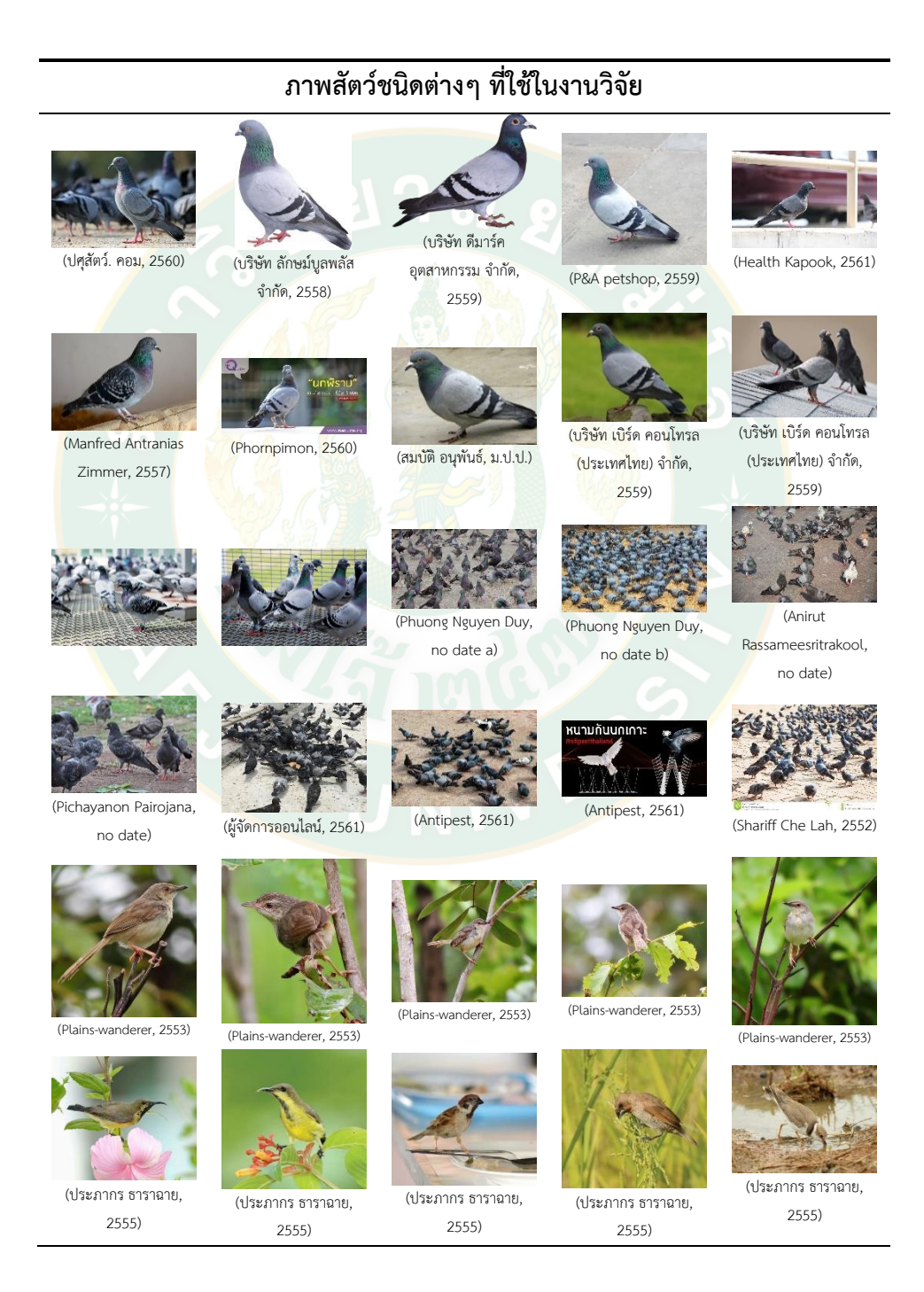

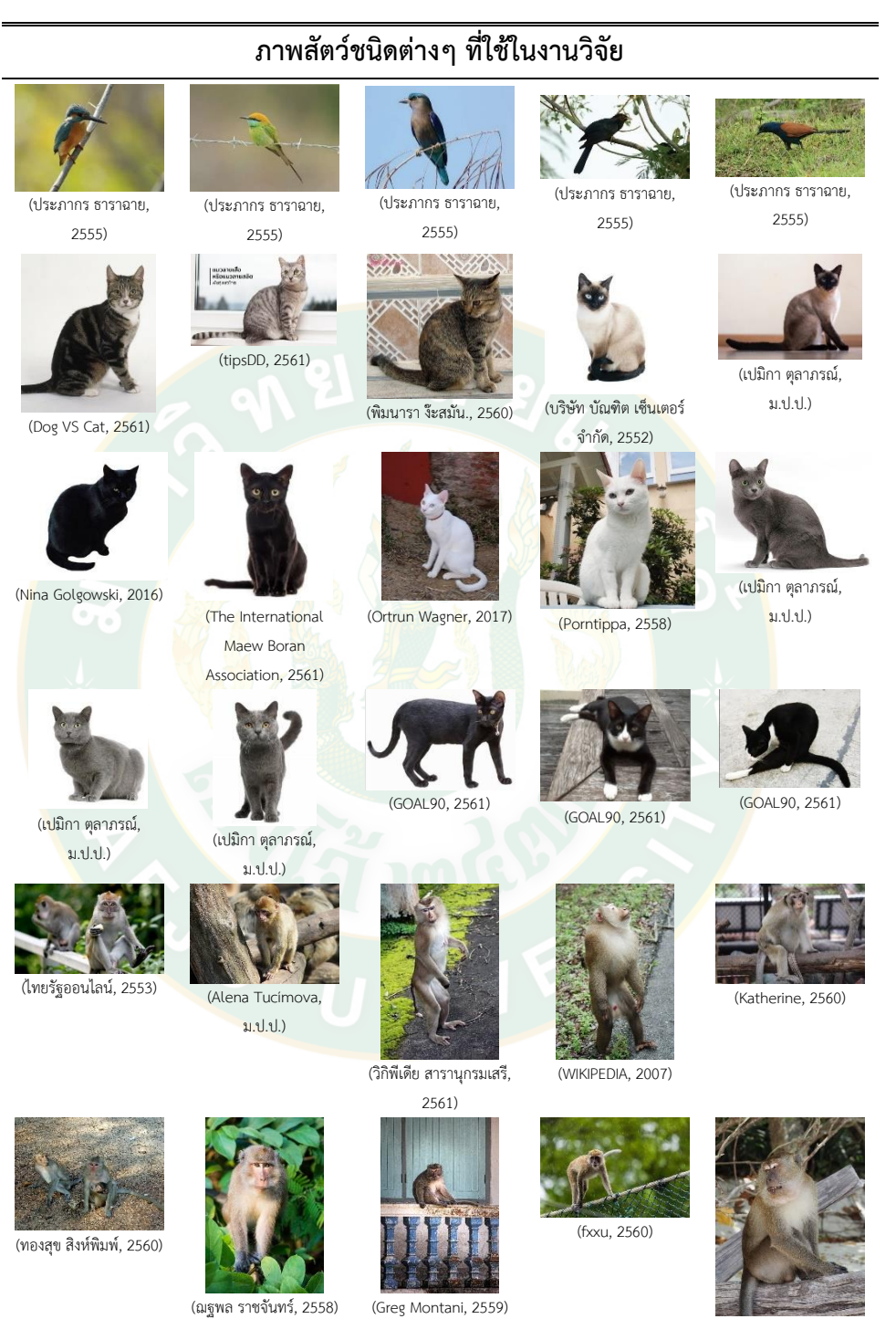

(Mona Jensen, 2561)

# **ภาพสัตว์ชนิดต่างๆ ที่ใช้ในงานวิจัย**

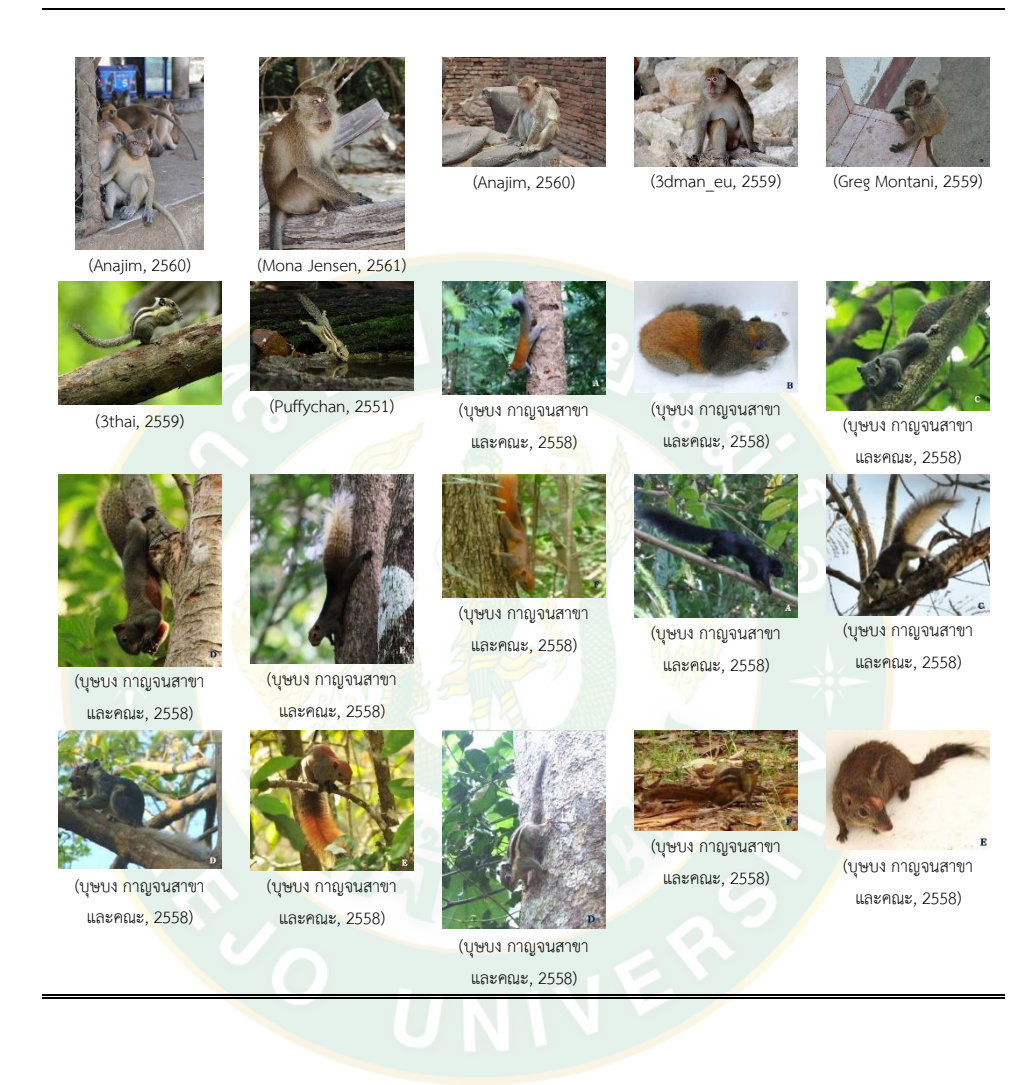

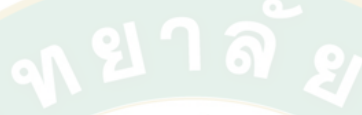

**ภาคผนวก จ**

**การเผยแพร่ผลงานทางวิชาการ**

1. เผยแพร่ผลงานทางวิชาการ เรื่อง "การตรวจหานกบนหลังคาแผงเซลล์แสงอาทิตย์โดยใช้ การประมวลผลภาพ" ในงานประชุมวิชาการเครือข่ายพลังงานแห่งประเทศไทย ครั้งที่ 13 ระหว่าง วันที่ 31 พฤษภาคม – 2 มิถุนายน พ.ศ. 2560 ณ โรงแรม ดิเอ็มเพรส เชียงใหม่ จังหวัดเชียงใหม่

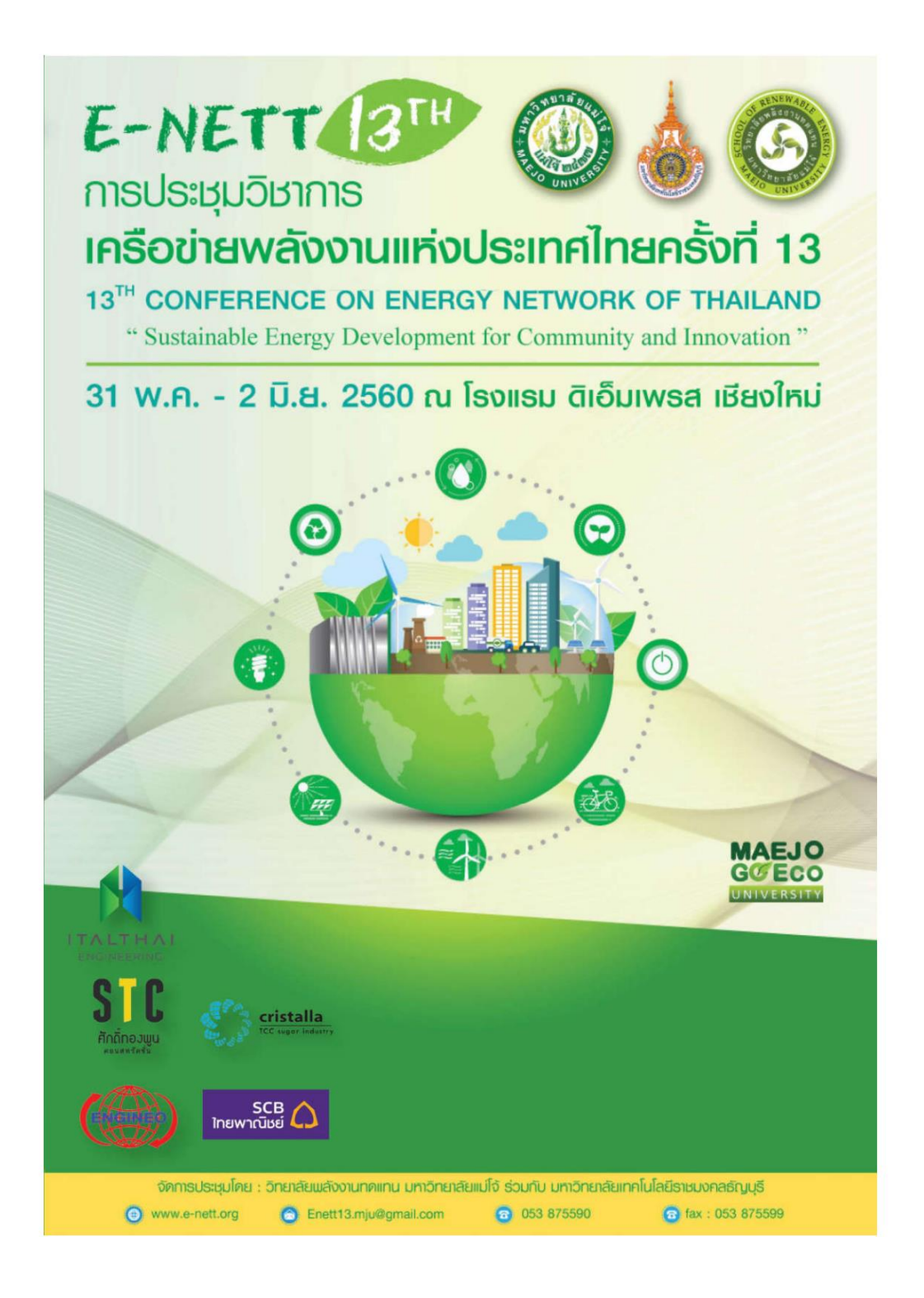

# ENERGY B<sup>th</sup>

การประชุมวิชาการเครือข่ายพลังงานแห่งประเทศไทยครั้งที่ 13 31 พฤษภาคม – 2 มิถุนายน 2560 ณ โรงแรม ดิเอ็มเพรส เชียงใหม่

### รายชื่อผู้ทรงคุณวุฒิ

ทิพยาวงค์ มหาวิทยาลัยเชียงใหม่ ศาสตราจารย์ ดร.นคร แววศักดิ์ รองศาสตราจารย์ ดร.จอมภพ รองศาสตราจารย์ ดร.อภิชิต เทิดโยธิน รองศาสตราจารย์ ดร.อดิศักดิ์ นาถกรณกุล รองศาสตราจารย์ ดร.ศิริชัย เทพา รองศาสตราจารย์ ดร.ณัฏฐ์ กาศยปนันทน์ รองศาสตราจารย์ ดร.ณัฐพร ไชยญาติ รองศาสตราจารย์ ดร.ยุทธนา ฏิระวณิชย์กุล รองศาสตราจารย์ ดร.อนิรุตต์ มัทธุจักร์ รองศาสตราจารย์ ดร.สันติ หวังนิพพานโต รองศาสตราจารย์ ดร.สมิทธ์ เอียมสะอาด รองศาสตราจารย์ ดร.กฤษณ์ชนม์ ภูมิกิตติพิชญ์ รองศาสตราจารย์ ดร.พานิช อินต๊ะ รองศาสตราจารย์ ดร.สมร หิรัญประดิษฐ์กุล มหาวิทยาลัยนเรศวร รองศาสตราจารย์ สมชาย กฤตพลวิวัฒน์ ผู้ช่วยศาสตราจารย์ ดร.วิบูลย์ ช่างเรือ ผู้ช่วยศาสตราจารย์ ดร.ประสาน สถิตย์เรื่องศักดิ์ ผู้ช่วยศาสตราจารย์ ดร.ธวัฒน์ชัย เทพนวล ผู้ช่วยศาสตราจารย์ ดร.อุษา อันทอง ผู้ช่วยศาสตราจารย์ ดร.จตุพร แก้วอ่อน ผู้ช่วยศาสตราจารย์ ดร.กูสกานา กูบาฮา ผู้ช่วยศาสตราจารย์ ดร.พัฒนะ รักความสุข ผู้ช่วยศาสตราจารย์ ดร.พงศกร เกิดช้าง ผู้ช่วยศาสตราจารย์ ดร.วิรชัย โรยนรินทร์ ผู้ช่วยศาสตราจารย์ ดร.บุญยัง ปลั่งกลาง ผู้ช่วยศาสตราจารย์ ดร.ปุณยภัทร ภูมิภาค ผู้ช่วยศาสตราจารย์ ดร.สุริยา แก้วอาษา ผู้ช่วยศาสตราจารย์ ดร.เผด็จ เผ่าลออ ผู้ช่วยศาสตราจารย์ ดร.อัมพร เวียงมูล ผู้ช่วยศาสตราจารย์ ดร.สิทธิพงษ์ เพิ่มพิทักษ์ ผู้ช่วยศาสตราจารย์ ดร.สมชาย มณีวรรณ์

มหาวิทยาลัยทักษิณ มหาวิทยาลัยเทคโนโลยีพระจอมเกล้าธนบุรี มหาวิทยาลัยเทคโนโลยีพระจอมเกล้าธนบุรี มหาวิทยาลัยเทคโนโลยีพระจอมเกล้าธนบุรี มหาวิทยาลัยเทคโนโลยีพระจอมเกล้าธนบุรี มหาวิทยาลัยแม่โจ้ มหาวิทยาลัยสงขลานครินทร์ มหาวิทยาลัยอุบลราชธานี สถาบันเทคโนโลยีปทุมวัน มหาวิทยาลัยเทคโนโลยีมหานคร มหาวิทยาลัยเทคโนโลยีราชมงคลธัญบุรี มหาวิทยาลัยเทคโนโลยีราชมงคลล้านนา มหาวิทยาลัยนเรศวร มหาวิทยาลัยเชียงใหม่ มหาวิทยาลัยเกษตรศาสตร์ มหาวิทยาลัยทักษิณ มหาวิทยาลัยทักษิณ มหาวิทยาลัยทักษิณ มหาวิทยาลัยเทคโนโลยีพระจอมเกล้าธนบุรี มหาวิทยาลัยเทคโนโลยีพระจอมเกล้าธนบุรี มหาวิทยาลัยเทคโนโลยีพระจอมเกล้าธนบุรี มหาวิทยาลัยเทคโนโลยีราชมงคลธัญบุรี มหาวิทยาลัยเทคโนโลยีราชมงคลธัญบุรี มหาวิทยาลัยเทคโนโลยีมหานคร มหาวิทยาลัยเทคโนโลยีราชมงคลอีสาน มหาวิทยาลัยเทคโนโลยีสุรนารี มหาวิทยาลัยนเรศวร มหาวิทยาลัยนเรศวร มหาวิทยาลัยนเรศวร

# ENERGY B<sup>th</sup>

การประชุมวิชาการเครือข่ายพลังงานแห่งประเทศไทยครั้งที่ 13 31 พฤษภาคม – 2 มิถุนายน 2560 ณ โรงแรม ดิเอ็มเพรส เชียงใหม่

### รายชื่อผู้ทรงคุณวุฒิ

ทิพยาวงค์ มหาวิทยาลัยเชียงใหม่ ศาสตราจารย์ ดร.นคร แววศักดิ์ รองศาสตราจารย์ ดร.จอมภพ รองศาสตราจารย์ ดร.อภิชิต เทิดโยธิน รองศาสตราจารย์ ดร.อดิศักดิ์ นาถกรณกุล รองศาสตราจารย์ ดร.ศิริชัย เทพา รองศาสตราจารย์ ดร.ณัฏฐ์ กาศยปนันทน์ รองศาสตราจารย์ ดร.ณัฐพร ไชยญาติ รองศาสตราจารย์ ดร.ยุทธนา ฏิระวณิชย์กุล รองศาสตราจารย์ ดร.อนิรุตต์ มัทธุจักร์ รองศาสตราจารย์ ดร.สันติ หวังนิพพานโต รองศาสตราจารย์ ดร.สมิทธ์ เอียมสะอาด รองศาสตราจารย์ ดร.กฤษณ์ชนม์ ภูมิกิตติพิชญ์ รองศาสตราจารย์ ดร.พานิช อินต๊ะ รองศาสตราจารย์ ดร.สมร รองศาสตราจารย์ สมชาย กฤตพลวิวัฒน์ ผู้ช่วยศาสตราจารย์ ดร.วิบูลย์ ช่างเรือ ผู้ช่วยศาสตราจารย์ ดร.ประสาน ผู้ช่วยศาสตราจารย์ ดร.ธวัฒน์ชัย เทพนวล ผู้ช่วยศาสตราจารย์ ดร.อุษา อันทอง ผู้ช่วยศาสตราจารย์ ดร.จตุพร แก้วอ่อน ผู้ช่วยศาสตราจารย์ ดร.กูสกานา กูบาฮา ผู้ช่วยศาสตราจารย์ ดร.พัฒนะ รักความสุข ผู้ช่วยศาสตราจารย์ ดร.พงศกร เกิดช้าง ผู้ช่วยศาสตราจารย์ ดร.วิรชัย โรยนรินทร์ ผู้ช่วยศาสตราจารย์ ดร.บุญยัง ปลั่งกลาง ผู้ช่วยศาสตราจารย์ ดร.ปุณยภัทร ภูมิภาค ผู้ช่วยศาสตราจารย์ ดร.สุริยา แก้วอาษา ผู้ช่วยศาสตราจารย์ ดร.เผด็จ เผ่าลออ ผู้ช่วยศาสตราจารย์ ดร.อัมพร เวียงมูล ผู้ช่วยศาสตราจารย์ ดร.สิทธิพงษ์ เพิ่มพิทักษ์ ผู้ช่วยศาสตราจารย์ ดร.สมชาย มณีวรรณ์

มหาวิทยาลัยทักษิณ มหาวิทยาลัยเทคโนโลยีพระจอมเกล้าธนบุรี มหาวิทยาลัยเทคโนโลยีพระจอมเกล้าธนบุรี มหาวิทยาลัยเทคโนโลยีพระจอมเกล้าธนบุรี มหาวิทยาลัยเทคโนโลยีพระจอมเกล้าธนบุรี มหาวิทยาลัยแม่โจ้ มหาวิทยาลัยสงขลานครินทร์ มหาวิทยาลัยอุบลราชธานี สถาบันเทคโนโลยีปทุมวัน มหาวิทยาลัยเทคโนโลยีมหานคร มหาวิทยาลัยเทคโนโลยีราชมงคลธัญบุรี มหาวิทยาลัยเทคโนโลยีราชมงคลล้านนา หิรัญประดิษฐ์กุล มหาวิทยาลัยนเรศวร มหาวิทยาลัยนเรศวร มหาวิทยาลัยเชียงใหม่ สถิตย์เรื่องศักดิ์ มหาวิทยาลัยเกษตรศาสตร์ มหาวิทยาลัยทักษิณ มหาวิทยาลัยทักษิณ มหาวิทยาลัยทักษิณ มหาวิทยาลัยเทคโนโลยีพระจอมเกล้าธนบุรี มหาวิทยาลัยเทคโนโลยีพระจอมเกล้าธนบุรี มหาวิทยาลัยเทคโนโลยีพระจอมเกล้าธนบุรี มหาวิทยาลัยเทคโนโลยีราชมงคลธัญบุรี มหาวิทยาลัยเทคโนโลยีราชมงคลธัญบุรี มหาวิทยาลัยเทคโนโลยีมหานคร มหาวิทยาลัยเทคโนโลยีราชมงคลอีสาน มหาวิทยาลัยเทคโนโลยีสุรนารี มหาวิทยาลัยนเรศวร มหาวิทยาลัยนเรศวร มหาวิทยาลัยนเรศวร

# **ENERGY The**

การประชุมวิชาการเครือข่ายพลังงานแห่งประเทศไทยครั้งที่ 13 31 พฤษภาคม – 2 มิถุนายน 2560 ณ โรงแรม ดิเอ็มเพรส เชียงใหม่

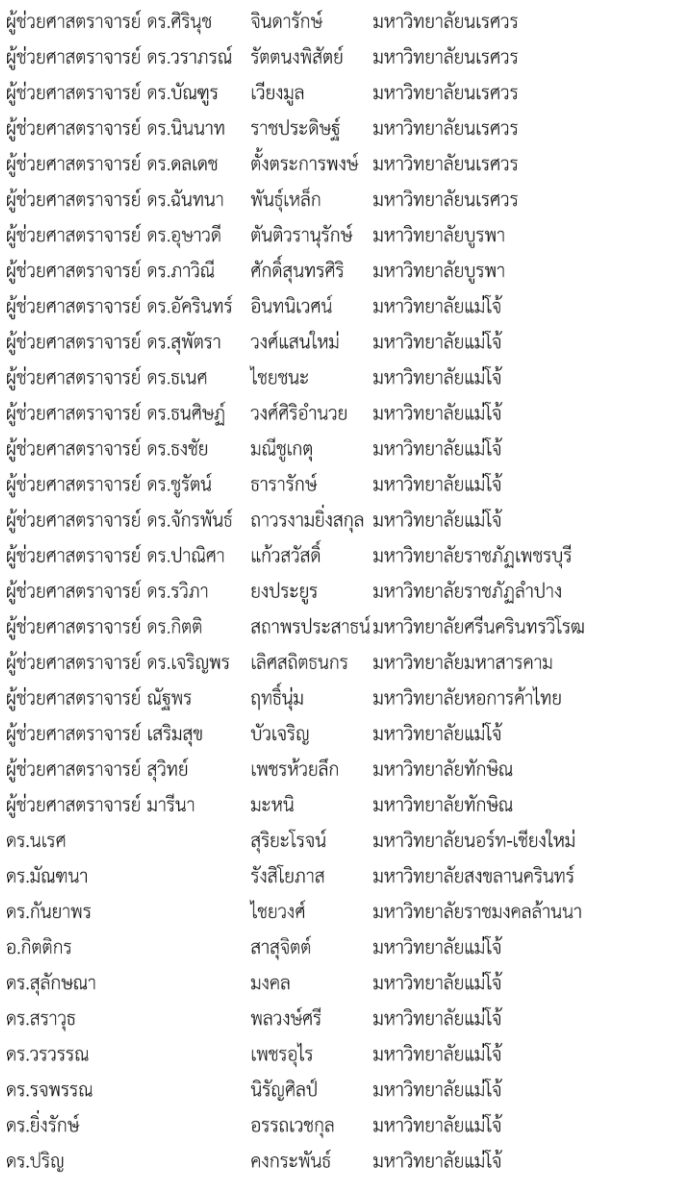

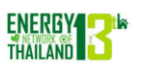

การประชุมวิชาการเครือข่ายพลังงานแห่งประเทศไทยครั้งที่ 13 31 พฤษภาคม – 2 มิถุนายน 2560 ณ โรงแรม ดิเอ็มเพรส เซียงใหม่

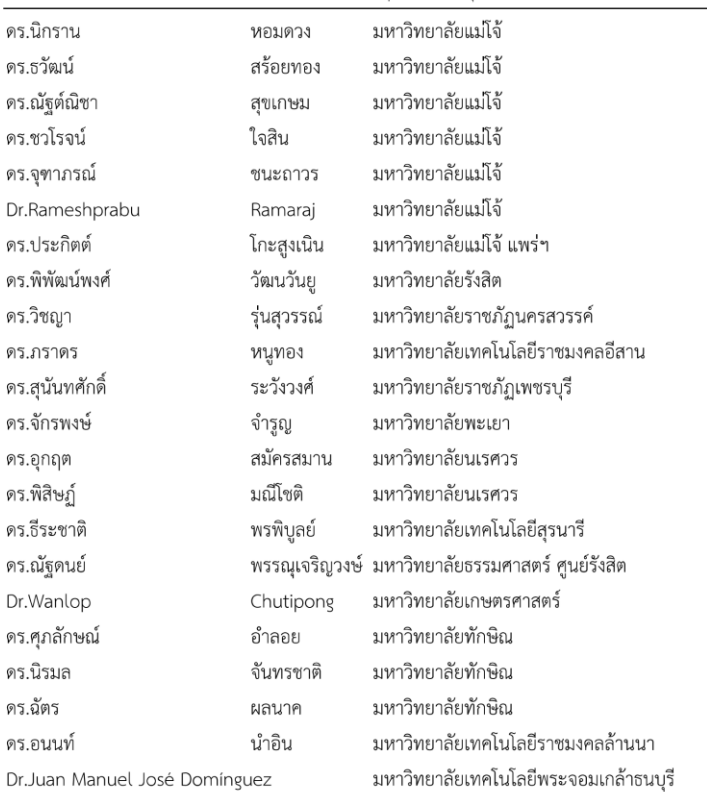

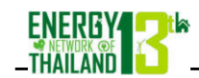

การประชุมวิชาการเครือข่ายพลังงานแห่งประเทศไทยครั้งที่ 13 ่<br>31 พฤษภาคม – 2 มิถุนายน 2560 ณ โรงแรม ดิเอ็มเพรส เชียงใหม่

### การตรวจหานกบนหลังคาแผงเซลล์แสงอาทิตย์โดยใช้การประมวลผลภาพ Detection of Birds on Solar Rooftop Using Image Processing

<u>กัญญานัฐ ทองเทพ''</u>, ดำรงศักดิ์ อรัญกูล<sup>2</sup>, สมถวิล ขันเขตต์<sup>3</sup>, วีรพล จิรจริต<sup>4</sup>, ธงชัย มณีชูเกต<sup>1</sup> และยิ่งรักษ์ อรรถเวชกุล<sup>1</sup>

 $^{\rm 1}$ วิทยาลัยพลังงานทดแทน มหาวิทยาลัยแม่โจ้ 63 หมู่ 4 ตำบลหนองหาร อำเภอสันทราย จังหวัดเชียงใหม่ 50290 <sup>2</sup> วิทยาลัยธาตุพนม มหาวิทยาลัยนครพนม 103 ถนนซยางกูร ตำบล ขามเฒ่า อำเภอเมืองนครพนม นครพนม 48000 <sup>3</sup> สาขาวิชาคณิตศาสตร์ คณะวิทยาศาสตร์ มหาวิทยาลัยราชภัฏอุบลราชธานี 2 ถนนราชธานี ตำบลในเมือง อำเภอเมือง จังหวัดอุบลราชธานี 34000 <sup>4</sup> ภาควิชาวิศวกรรมอิเล็คทรอนิกส์และโทรคมนาคม คณะวิศวกรรมศาสตร์ มหาวิทยาลัยเทคโนโลยีพระจอมเกล้าธนบุรี 126 ถนนประชาอุทิศ แขวงบางมด เขตทุ่งครุ กรุงเทพฯ 10140 \*ผู้ติดต่อ: E-mail, kunyanat.kn@gmail.com เบอร์โทรศัพท์, 053333194 เบอร์โทรสาร, 053333194

### บทคัดย่อ

แผนพลังงานทดแทนและพลังงานทางเลือก พ.ศ.2558-2579 กระทรวงพลังงาน (AEDP2015) ที่ตั้งเป้าในการใช้ พลังงานทดแทน 20% โดยมีสถานภาพและเป้าหมายการผลิตไฟฟ้าจากพลังงานทดแทนพลังงานแสงอาทิตย์ 31% พลังงานชีวมวล . 28% พลังงานน้ำขนาดใหญ่และพลังงานลมอย่างละ 15% ส่งผลให้ผู้ประกอบการในภาคอุตสาหกรรมและธุรกิจมีความสนใจลงทุน ด้านพลังงานแสงอาทิตย์ทั้งแบบติดตั้งบนหลังคาและบนพื้นดิน โดยปัจจุบันมีกำลังการผลิตไฟฟ้ารวมทั้งประเทศ 2,464.57 MW ิ จากเป้าหมาย 6,000 MW นกพิราบเป็นนกที่พบได้โดยทั่วไป จึงเป็นปัญหาสำหรับแผงเซลล์แสงอาทิตย์ที่ติดตั้งบนหลังคา ไม่ว่าจะ ่ เป็นเงาบังเนื่องจากการเกาะของนก มูลนกพิราบบนแผง เกิดความร้อนสะสมที่สูงเกินไปบนพื้นผิวแผงเซลล์แสงอาทิตย์ ลด ประสิทธิภาพแผงเซลล์แสงอาทิตย์ในการผลิตไฟฟ้า บทความนี้จึงศึกษาการตรวจหานกบนหลังคาแผงเซลล์แสงอาทิตย์โดยใช้การ ประมวลผลภาพ โดยใช้เทคนิคการประมวลผลภาพจากการข้อนภาพหาจุดต่างที่เกิดขึ้น ตรวจหานกด้วยวิธีฮับวงรี แล้ววัด ระยะห่างของวัตถุเทียบกับกรอบเซลล์แสงอาทิตย์ที่ติดตั้งบนหลังคา ผลของตำแหน่งใช้ควบคุมอุปกรณ์ป้องกันความเสียหายที่อาจ ่ เกิดขึ้นเนื่องจากนก การทดสอบ 20 ชุดข้อมูล เพื่อหานก 95 ตัว พบว่า ระบบสามารถบอกตำแหน่งนกถูกต้อง 100% และจำแนก นกถกต้อง 76%

.<br>คำหลัก: เซลล์แสงอาทิตย์, หลังคา, การประมวลผลภาพ, การหาตำแหน่ง, ฮับวงรี

#### Abstract

Ministry of Energy (AEDP2015) Alternative Energy Development Plan 2015-2022 Targeted 20% for renewable energy. The status targets for electricity from renewable energy were solar energy 31%, Biomass energy 28%, Large hydropower and wind power 15%. As a result, entrepreneurs in industry and business are interested in investing in both solar rooftop and mounted solar. Currently, the country has a total capacity of 2,464.57 MW. from the target of 6,000 MW . Pigeon bird was generally found. It was a problem for solar panels installed on the roof. Bird shadow cover and droppings on the panel were heat build-up on the surface of solar panels and reduce solar panel efficiency in electricity. This research proposes the detection of birds on solar rooftop using image processing. Using image processing techniques for image overlays, find out the differences to detect birds by using hough ellipse. Then measure the distance of the object relative to the solar frame mounted on the roof. The effect of the position is to control the device against possible damage due to the bird. In 20 sets of tests to find 95 birds found that the system can accurately position birds 100% and correctly classified detection of birds 76%

Keywords: Solar panel, Rooftop, Image procession, Detection, Hough ellipse

**ENETT13-CE-181** 

### **ENERGY THAILAND**

การประชุมวิชาการเครือข่ายพลังงานแห่งประเทศไทยครั้งที่ 13 31 พฤษภาคม – 2 มิถุนายน 2560 ณ โรงแรม ดิเอ็มเพรส เชียงใหม่

1. บทนำ

กรอบการพัฒนาพลังงานของไทยในระยะ 20 ปีตาม แผนพัฒนากำลังผลิตไฟฟ้าของประเทศไทย (Power Development Plan: PDP) พ.ศ.2558-2579 (PDP2558) มีการประมาณการการใช้พลังงานไฟฟ้าในอนาคตโดยความ ต้องการการใช้ไฟฟ้าในปี 2579 อยู่ที่ประมาณ 326,000 GWh หรือเติบโตเฉลี่ยประมาณปีละ 3% เพื่อรองรับความต้องการที่ ่ เพิ่มขึ้นนี้ แผน PDP เพิ่มกำลังการผลิตในระยะ 20 ปีอีก รวม 57,467 MW จากปัจจุบันที่ 37,612 MW [1] ทั้งนี้ความ เพียงพอ ราคาของการไฟฟ้าในอนาคตยังสอดคล้องกับแผน อนรักษ์พลังงาน ซึ่งมีเป้าหมายเพื่อประหยัดและเพิ่ม ประสิทธิภาพการใช้พลังงาน แผนพัฒนาพลังงานทดแทนและ พลังงานทางเลือก ซึ่งตั้งเป้าการกระจายแหล่งเชื้อเพลิงเพื่อใช้ พลังงานทดแทนที่เป็นมิตรต่อสิ่งแวดล้อมมากขึ้น

นอกจากนี้ยังมีกระจายแหล่งพลังงานให้มีความ หลากหลายมากขึ้น โดยให้ก๊าซธรรมชาติมีสัดส่วนลดลงจาก ร้อยละ 64 เหลือร้อยละ 37 ของเชื้อเพลิงที่ใช้ทั้งหมด และเพิ่ม สัดส่วนของถ่านหิน การนำเข้าไฟฟ้าพลังงานน้ำจาก ต่างประเทศ และพลังงานทดแทนแบบต่างๆ [2] ซึ่งสอดคล้อง กับแผนพลังงานทดแทนและพลังงานทางเลือก (AEDP2558) ที่ตั้งเป้าในการใช้พลังงานทดแทน 20% โดยมีสถานภาพและ เป้าหมายการผลิตไฟฟ้าจากพลังงานทดแทนแต่ละประเภท เชื้อเพลิง ดังรูปที่ 1

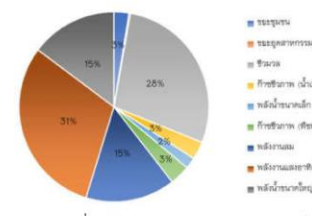

รูปที่ 1 สถานภาพและเป้าหมายการผลิตไฟฟ้า จากพลังงานทดแทน

จากรูปที่ 1 จะเห็นว่าพลังงานทดแทนจากพลังงาน แสงอาทิตย์ มีสัดส่วนมากที่สุดจากพลังงานทดแทนทั้งหมดเป็น 31% รองลงมาคือพลังงานชีวมวล 28% พลังงานน้ำขนาดใหญ่ และพลังงานลมอย่างละ 15% เนื่องจากประเทศไทยเป็น ประเทศที่มีศักยภาพด้านพลังงานแสงอาทิตย์ โดยค่ารังสีรวม ของดวงอาทิตย์รายวันเฉลี่ยต่อปีของพื้นที่ทั่วประเทศ มีค่า เท่ากับ 18.0 MJ/m<sup>2</sup> day ถือว่าเป็นค่าที่ค่อนข้างสูง เหมาะแก่ การนำพลังงานนี้มาผลิตไฟฟ้าที่มีประสิทธิภาพ

ประเทศไทยอยู่ในแถบอบอุ่นบริเวณเส้นศูนย์สูตร มี สภาพอากาศในแต่ละฤดูกาลไม่แตกต่างกันมากนัก ทำให้มี

**ENETT13-CE-181** 

อาหารสมบูรณ์ให้นกนานาชนิดได้หากินดำรงชีวิตอย่างสบาย ตลอดปี [3] โดยเฉพาะนกพิราบ เป็นนกที่พบได้โดยทั่วไป มี การปรับตัวให้เข้ากับสภาพแวดล้อมโดยเฉพาะในเมืองได้ดีมาก นกพิราบไม่ชอบทำรังบนต้นไม้ เนื่องจากสืบสายพันธ์มาจากนก ที่อยู่ตามผาหิน จึงชอบทำรังบนพื้นแข็งที่เป็นช่องหรือซอก เช่น ใต้ชายคาบ้าน ใต้หลังคาหรือซอกอาคารต่างๆ [4] ดังนั้น ปัญหาที่พบได้บ่อยสำหรับแผงเซลล์แสงอาทิตย์ที่ติดตั้งบน หลังคา มีหลากหลายปัญหา เช่น ปัญหานกพิราบเกาะบนแผง จนเกิดเงาบังหรือมูลของนกพิราบบนแผง ก่อให้เกิดความร้อน ่ สะสมที่สงเกินไปบนพื้นผิวแผงเซลล์แสงอาทิตย์ เป็นตัวแปรที่ ทำให้แผงเสียหายระยะยาว ลดประสิทธิภาพแผงเซลล์ แสงอาทิตย์ในการผลิตไฟฟ้า [5] การทำรังใต้แผง ดังรูปที่ 2

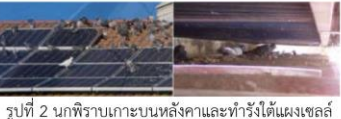

แสงอาทิตย์ [6]

การที่นกพิราบทำรังนั้นทำให้บริเวณหลังคาที่ติดตั้งแผง เซลล์แสงอาทิตย์ เต็มไปด้วยเศษขยะและกิ่งไม้มากมายที่นก คาบมาทำรัง เกิดความสกปรกจากเศษขยะต่างๆ อีกทั้งการที่ ้นกพิราบมีลำไส้สั้น ย่อยอาหารไว จึงปล่อยมูลเรี่ยราดเป็น จำนวนมากทำให้บนหลังคาและแผงเซลล์แสงอาทิตย์เต็มไป ้ด้วยมูลนก ส่งกลิ่นเหม็นไปทั่วบริเวณ อีกทั้งส่งผลเสียทาง ประสิทธิภาพการผลิตไฟฟ้าโดยรวมให้ต่ำลง และมูลนกเหล่านี้ เมื่ออยู่บนแผงเซลล์แสงอาทิตย์เป็นเวลานาน หากไม่ได้รับการ ทำความสะอาดจุดนั้นจะกลายเป็นภาระทางไฟฟ้าให้แก่แผง เซลล์แสงอาทิตย์ เมื่อแผงได้รับแสงแดด และเปลี่ยนเป็น พลังงานไฟฟ้า จะเกิดเป็นความร้อนบนแผงสะสม ดังรปที่ 3 มูลนกบนแผงเขลล์แสงอาทิตย์ที่ก่อให้เกิดความร้อนสะสมบน ้แผงก่อให้เกิดอบัติเหตุไฟไหม้ และอาจลกลามจนกลายเป็น อุบัติเหตุใหญ่บนหลังคาได้

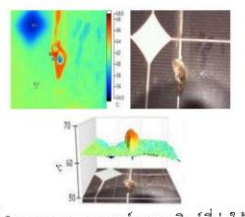

รูปที่ 3 มูลนกบนแผงเซลล์แสงอาทิตย์ที่ก่อให้เกิด ้ความร้อนสะสมบนแผง [7]

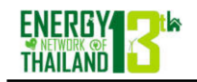

จากการศึกษางานวิจัยที่ผ่านมาสามารถแยกประเด็น โดยสรุปได้ 2 ประเด็น คือ 1) ผลกระทบของมูลนกต่อแผง เซลล์แสงอาทิตย์ และ 2) การพัฒนาโปรแกรมเพื่อการตรวจจับ ุกาพ ดังต่อไปบี้

เธียรวิภา กลิ่นบุปผา (2011) ศึกษาความสัมพันธ์ ระหว่างปัจจัยทางชีวภาพและกายภาพที่ส่งผลต่อการ เสื่อมสภาพของโบราณสถานบางแห่งในจังหวัด พระนครศรีอยุธยา พบว่านกพิราบ ทำลายโบราณสถาน โดยตรงด้วยการเหยียบย่ำ หรือทางอ้อมคือมูลนก โดยมูลของ นกพิราบมีค่า pH ระหว่าง 6-7 มีฤทธิ์เป็นกรดอ่อนๆ เมื่อทำ ปฏิกิริยากับความชื้นในอากาศ จะทำให้โบราณสถานเกิดการ เสื้อมสภาพ และสามารถจัดการวัสดต่างๆ ได้ ทำให้เกิดความ เสียหายอย่างรุนแรงต่อโบราณสถาน และยังเป็นแหล่งดำรงชีพ ให้แก่จุลินทรีย์ด้วย [8]

Al-Ammri et al. (2013) ศึกษาผลกระทบต่อ ประสิทธิภาพแผงเซลล์แสงอาทิตย์ไฟถนนในเมืองแบกแดด ้พบว่ามลนก หรือใบไม่ที่ร่วงลงบนพื้นผิวแผงเซลล์แสงอาทิตย์ ก่อให้เกิดความร้อนที่สูงเกินไป เป็นตัวแปรที่ทำให้แผงเสียหาย ้ ระยะยาว อีกทั้งหากมูลนกเหล่านี้สะสมเป็นเวลานาน จะให้ผล ที่เลวร้ายยิ่งกว่าฝุ่น โดยจะฝังลงในแผง และทำลายโครงสร้าง ของแผงเซลล์แสงอาทิตย์อย่างถาวร [7]

Sanaz Ghazi and Kenneth Ip (2014) ศึกษา ผลกระทบของสภาพอากาศต่อประสิทธิภาพแผงเซลล์ แสงอาทิตย์แบบติดตั้งบนหลังคา ที่สภาวะการทำงานจริง ทาง ตะวันออกเฉียงใต้ของประเทศอังกฤษ การศึกษาได้กล่าวถึง ประเด็นทางภูมิศาสตร์ โดยมีนกอาศัยอยู่ในเมืองชายฝั่งแห่งนี้ ่ ผลกระทบที่เกิดจากนกเหล่านี้คือมูลของพวกมัน ดังแสดงในรูป ู้ที่ 4 เมื่ออยู่บนแผงเซลล์แสงอาทิตย์ระยะหนึ่ง แล้วไม่ได้รับการ ทำความสะอาด จะเกิดจุดที่ทำให้ร้อนเกินไปบนแผงเซลล์ แสงอาทิตย์ ลดการส่งออกการผลิตพลังงานไฟฟ้าและลดอายุ การใช้งานของระบบ สิ่งนี้ชี้ให้เห็นถึงความจริงที่ว่า ข้อมูล จำเพาะหรือข้อมูลประสิทธิภาพของแผงเซลล์แสงอาทิตย์จาก ห้องปฏิบัติการ มักไม่เพียงพอที่จะแสดงถึงประสิทธิภาพที่ สามารถผลิตได้จากการใช้งานในสภาวะจริง [9]

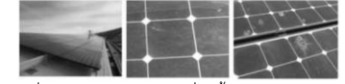

รูปที่ 4 แผงเซลล์แสงอาทิตย์ที่ติดตั้งบนหลังคาตึกได้รับ ผลกระทบจากฝุ่นและมูลนก

M. Ramasubramanian et al. (2014) ศึกษาและ พัฒนาวิธีการตรวจหาและติดตามวัตถุที่สนใจ เพื่อตรวจสอบ วัตถุในวิดีโอและค้นหาว่าวัตถุนั้นเป็นอย่างไร โดยการแบ่งส่วน พื้นที่ที่สนใจจากฉากในวิดีโอ จดจำพิกัดการวางตำแหน่งและ

การประชุมวิชาการเครือข่ายพลังงานแห่งประเทศไทยครั้งที่ 13 31 พฤษภาคม – 2 มิถุนายน 2560 ณ โรงแรม ดิเอ็มเพรส เชียงใหม่

ทำการล็อกตำแหน่งปกติเป็นตำแหน่งหลัก ใช้การติดตามวัตถุ ้ด้วยวิธีลำดับภาพ แล้วทำการจำแนกได้ประเภทวัตถต่างๆ เช่น คน ยานพาหนะ นก เมฆลอย ต้นไม้โยก และวัตถุเคลื่อนที่อื่นๆ การติดตามวัตถุจะทำโดยใช้วิธีนับการเปลี่ยนแปลงเชิงพื้นที่ และเวลาของภาพระหว่างการตรวจสอบวิดีโอ รวมทั้งตำแหน่ง ขนาดรูปร่าง ฯลฯ วิธีการนี้ยังถูกนำไปใช้ในแอ็พพลิเคชันหลาย ้อย่าง เช่น ใช้ห่นยนต์เฝ้าระวังโดยการมองภาพจากวิดีโอ การ ตรวจสอบการจราจรจากภาพวิดีโอที่ภาพเคลื่อนไหว รวมถึง การวิเคราะห์และเปรียบเทียบการใช้เทคนิคต่างๆ ในขั้นตอน การตรวจจับภาพ [10]

ChingSeong Tan and Aryuanto Soetedjo (2008) ศึกษาระบบตรวจจับผู้บุกรุกอัตโนมัติสำหรับฟาร์มเลี้ยงปลา โดยวิธีการถ่ายภาพด้วยแสงจากกล้องหลายหมื่นที่ติดตั้งอยู่ รอบๆ ตาข่ายบ่อเลี้ยงปลา เพื่อตรวจจับการบุกรุกของนักล่าใน พื้นที่ของปลาเลี้ยงหรือบริเวณใกล้เคียง กล้องจะถูกติดตั้งต่ำ กว่าพื้นที่ให้อาหาร ในช่วงเริ่มต้น ระบบกล้องจะบันทึกภาพ เป็นภาพหลักในการเปรียบเทียบ เมื่อมีการเปลี่ยนแปลงระบบ จะทำการวิเคราะห์หาปลาผู้ล่าอื่นที่ไม่ใช่ปลาเทียบกับภาพหลัก จากภาพมุมข้างและมุมสูง <sup>์</sup>ขั้นตอนแรกอัลกอริธึมจะตรวจจับ นักล่าโดยใช้การไล่ระดับสี หากเป้าหมายกำลังเคลื่อนที่เร็วกว่า พื้นหลังปัจจุบัน การเคลื่อนไหวแบบนี้จะใช้การวิเคราะห์แบบ หมวดหม่ ขั้นตอนที่สองการนับขนาดของเป้าหมาย นักล่า โดยทั่วไป เช่น นากทะเล, มนุษย์, จระเข้ จะมีขนาดใหญ่กว่า ปลา (เปรียบเทียบขนาดของเป้าหมายกับภาพปลาที่บันทึก ก่อนหน้านี้) ดังแสดงในรูปที่ 5 หากจะทำระบบเตือนภัย ควรมี การเรียกใช้ในขั้นตอนนี้ โดยการประมวลผลภาพนี้ใช้ อัลกอริทึมเดียวกันกับการหาความคลาดเคลื่อนของเครื่องบิน จากระนาบการบิน ผลการทดสอบแสดงให้เห็นว่าแม้จะมี ต้นทุนต่ำ ก็สามารถใช้อัลกอริทึมนี้เพื่อการประมวลผลภาพได้  $[11]$ 

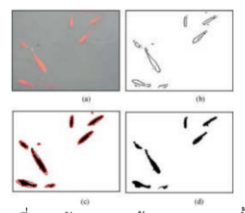

รูปที่ 5 ปลาที่ตรวจจับภาพจากด้านบน (a) ภาพดั้งเดิม (b) .<br>ภาพตัดขอบ (c) ขนาดภาพที่พอดีภายในวงรีสีแดง และ (d) ปลาที่ตรวจพบ [11]

ด้วยเหตุนี้จึงเป็นที่มาของงานวิจัยการตรวจหานกบน หลังคาแผงเซลล์แสงอาทิตย์โดยใช้การประมวลผลภาพนี้ โดย

**ENETT13-CE-181** 

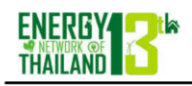

การประชุมวิชาการเครือข่ายพลังงานแห่งประเทศไทยครั้งที่ 13 31 พฤษภาคม – 2 มิถุนายน 2560 ณ โรงแรม ดิเอ็มเพรส เชียงใหม่

เทคนิคการประมวลผลภาพจากการซ้อนภาพหาจุดต่างที่ เกิดขึ้นบนตารางกรอบแผงเซลล์แสงอาทิตย์ที่เรียงเป็นแบบ กรอบสี่เหลี่ยมต่อกัน การหานกใช้วิธีฮับวงรี เนื่องจาก โครงสร้างนกมีลักษณะเป็นวงรี เมื่อพบแล้ววัดระยะห่างของ วัตถุเทียบกับกรอบเซลล์แสงอาทิตย์ที่ติดตั้งบนหลังคา เป็นค่า ของตำแหน่งใช้ควบคุมอุปกรณ์ป้องกันความเสียหายที่อาจ เกิดขึ้นเนื่องจากนก ซึ่งแต่ละพื้นที่มีอปกรณ์ที่ใช้ป้องกัน แตกต่างกันไป ทั้งนี้เพื่อให้การผลิตไฟฟ้าจากเซลล์แสงอาทิตย์ ที่ติดตั้งบนหลังคา ผลิตไฟฟ้าได้อย่างมีประสิทธิภาพและ เสริมสร้างความปลอดภัยแก่ผู้ที่อาศัยอยู่ภายในตึกและสามารถ นำไปประยุกต์ใช้กับโครงการการผลิตไฟฟ้าจากเซลล์ ู<br>แสงอาทิตย์ที่ติดตั้งบนหลังคาได้จริง

### 2. อุปกรณ์และวิธีทดลอง

ในการทดลองระบุตำแหน่งนกพิราบนี้ ประกอบด้วย สองส่วน คือ ส่วนฮาร์ดแวร์และส่วนซอฟต์แวร์ ดังแสดงในรูปที่ 8 และ 9 ตามลำดับ

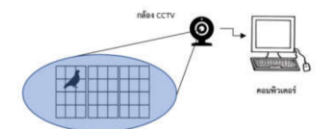

รูปที่ 6 โครงสร้างฮาร์ดแวร์ของระบบการระบุตำแหน่งนกที่ เกาะบนแผงเซลล์แสงอาทิตย์ที่ติดตั้งบนหลังคา

โดยระบบฮาร์ดแวร์ประกอบด้วยกล้อง CCTV ซึ่งมี ความละเอียด 2 Mega-pixel รับภาพและส่งให้กับ คอมพิวเตอร์ รุ่น Lenovo ideapad 310 หน่วยประมวลผล กลาง intel core i5 ในการประมวลผลข้อมูล

ด้านระบบซอฟต์แวร์ มีโครงสร้างการทำงานของระบบ ดังรูปที่ 7 โดยนำเข้าข้อมูลภาพจากกล้อง CCTV และ เปรียบเทียบว่าเป็นภาพที่มีสิ่งผิดปกติบนแผงเซลล์แสงอาทิตย์ หรือไม่ ถ้าไม่มีก็รับภาพจากกล้องมาประมวลผลต่อไป ถ้ามีนำ วัตถแปลกปลอมมาทำภาพระดับสีเทาและขาวดำ เพื่อหา ขอบภาพ หลังจากนั้นนำภาพที่ได้มาดูข้อมูลคุณลักษณะทาง กายภาพ พื้นที่วงรี กลุ่มพิกเซลที่อยู่ติดกัน เปรียบเทียบกับ เกณฑ์ความถูกต้อง และแสดงผลตำแหน่งของนกพิราบบนแผง เซลล์แสงอาทิตย์

ก่อนการระบุตำแหน่งของนกพิราบจะต้องมีการ ปรับเทียบระบบ สำหรับการปรับเทียบจะแยกออกเป็น 2 รูปแบบ คือ การปรับเทียบกล้อง CCTV ระยะห่างระหว่าง กล้องกับแผงเซลล์แสงอาทิตย์เพื่อหาความยาวโฟกัสที่แท้จริง และอัตราส่วนของขนาดนกพิราบ โดยกำหนดระยะห่างแผง เซลล์แสงอาทิตย์ถึงหน้ากล้องให้คงที่ ซึ่งก่อนการใช้งานทุกครั้ง ในแต่ละพื้นที่ต้องมีการปรับเทียบระบบเป็นค่าเริ่มต้นและ สามารถใช้งานได้ตลอด เนื่องจากนกพิราบ และระยะห่าง ระหว่างกล้องมีขนาดเท่าเดิม แล้วทำการการบันทึกรูปในการ ทดลอง บันทึกลงหน่วยความจำเครื่องคอมพิวเตอร์

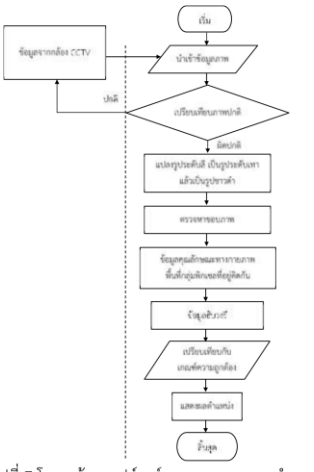

รูปที่ 7 โครงสร้างซอฟต์แวร์ของระบบการระบุตำแหน่งนกที่ เกาะบนแผงเซลล์แสงอาทิตย์ที่ติดตั้งบนหลังคา

#### 3. ผลการทดลอง

ข้อมูลภาพที่ได้จากกล้อง CCTV นำเข้าโปรแกรม ประมวลผลโดยเป็นการเปรียบเทียบภาพต้นแบบกับภาพ เป้าหมายที่มีนกมาเกาะหรือมีวัตถุบนแผงเซลล์แสงอาทิตย์ ดัง รูปที่ 8

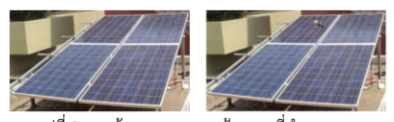

รูปที่ 8 ภาพต้นแบบและภาพเป้าหมายที่นำมาทดสอบ

เมื่อนำเข้าโปรแกรมประมวลผลเปรียบเทียบ โดยเริ่ม จากการแปลงภาพเป็นภาพระดับขาดดำ ดังรูปที่ 9

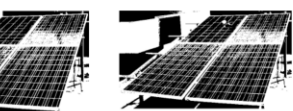

รูปที่ 9 ภาพต้นแบบและภาพเป้าหมายแปลงขาวดำ

ENETT13-CE-181

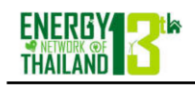

จากนั้นหาขอบของภาพเปรียบเทียบความผิดปกติ ระหว่างภาพต้นแบบและทำการระบายตำแหน่งที่ผิดปกติ ดัง รูปที่ 10

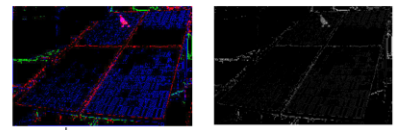

รูปที่ 10 ตรวจสอบหาขอบภาพ เปรียบเทียบกับเกณฑ์

รูปที่ 11 แสดงผลการระบายตำแหน่งนกด้วยโปรแกรม ประมวลผล (ก) ตำแหน่งที่ปกติ และ (ข) ตำแหน่งที่ผิดผลาด เนื่องจากนกอยู่ใกล้กันหรือชิดติดกันมาก

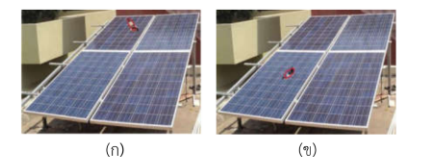

รูปที่ 11 ผลการระบายตำแหน่งนก (ก) ปกติ และ (ข) ผิดพลาด

ผลการทดลองมีตัวอย่างทั้งหมด 95 ตัวอย่างแบ่ง ออกเป็นวัตถุที่วางบนแผงโซล่าเซล 1, 3, 5 และ 10 ชิ้น อย่าง ละ 5 ตัวอย่าง ตามลำดับ เมื่อนำเข้าโปรแกรมประมวลผลภาพ และทำการประมวลผลแล้วแสดงดังตารางที่ 1

#### ิตารางที่ 1 ผลการทดลองการประมวลผลภาพ

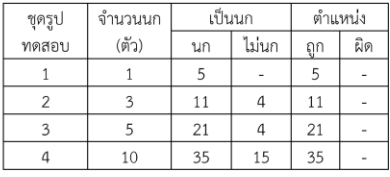

จากผลการทดลอง ชุดรูปทดสอบจำนวน 4 ชุดทดสอบ 20 ชุดข้อมูล จำนวนนกในการทดสอบ 95 ตัว พบว่า สามารถ ตรวจพบนกทั้งหมด 72 ตัว ตรวจผิดพลาด 23 ตัว เนื่องจากนก ตัวอย่างอยู่ชิดติดกันมาก บางตัวอย่างเกือบซ้อนทับเป็นตัว เดียวกัน ลักษณะการอยู่ชิดกันมีทั้งอยู่ชิดแบบ 2 ตัว หรืออยู่ ช้อนใกล้กันมากแบบ 3 ตัว ทำให้โปรแกรมประมวลผลภาพเกิด ความผิดพลาดได้

#### 4. สรุปผลการทดลอง

การประมวลผลภาพการตรวจหานกบนหลังคาแผง ่ เซลล์แสงอาทิตย์ที่นำเสนอนี้ มีผลการทดลอง คือ สามารถ

31 พฤษภาคม – 2 มิถุนายน 2560 ณ โรงแรม ดิเอ็มเพรส เชียงใหม่ จำแนกนกบนแผงเซลล์แสงอาทิตย์ ระบบสามารถบอกตำแหน่ง นกถูกต้อง 100% และจำแนกนกถูกต้อง 76% ความผิดพลาด

การประชุมวิชาการเครือข่ายพลังงานแห่งประเทศไทยครั้งที่ 13

ที่เกิดขึ้นเนื่องจาก นกจากภาพตัวอย่างอยู่ใกล้ชิดติดกันมาก เกินไป โปรแกรมวงรีประมวลผลภาพจึงวงเป็นตัวเดียวกันและ นกที่ซ้อนกันใกล้เคียงเกือบเป็นตัวเดียวกัน ก็ไม่สามารถแยกว่า เป็นนกได้

การตรวจพบวัตถุได้มีข้อดี คือ สามารถบอกตำแหน่งที่ มีวัตถุผิดปกติบนแผงเซลล์แสงอาทิตย์แก่ผู้ดูแลระบบรับรู้และ นำข้อมูลที่ได้ไปตัดสินใจในการดำเนินการกับนกต่อไป

#### 5. กิตติกรรมประกาศ

บทความฉบับนี้สำเร็จลุล่วงด้วยดี โดยได้รับงบประมาณ สนับสนุนการจัดทำโครงร่างงานวิจัยภายใต้โครงการนำร่องการ พัฒนาบัณฑิตวิจัยนักปฏิบัติเพื่ออุตสาหกรรม และธุรกิจ อุตสาหกรรมการให้บริการเชิงเกษตร (ปีงบประมาณ พ.ศ. 2560) และบริษัท อิตัลไทยวิศวกรรม จำกัด ที่ให้การสนับสนุน ด้านข้อมูลและสถานที่สำหรับบทความนี้

#### 6. เอกสารอ้างอิง

[1] ภัทรภรณ์ หิรัญวงศ์ และสิงหพันธุ์ สิงหเสนี. (2559). อนาคตพลังงานไฟฟ้าไทย พอเพียงแต่เสี่ยงภัย. วารสาร FOCUSED AND QUICK (FAQ) สายนโยบายการเงิน ธนาคาร แห่งประเทศไทย, ฉบับ 102. หน้า 1-7.

[2] กรมพัฒนาพลังงานทดแทนและอนุรักษ์พลังงาน. (2558). แผนพัฒนาพลังงานทดแทนและพลังงานทางเลือก พ.ศ. 2558-2579. [ระบบออนไลน์]. แหล่งที่มา http://www.dede.go.th/ewt\_news.php?nid=42195 (14 มีนาคม 2560).

[3] สมาคมอนุรักษ์นก. (มปป.) พฤติกรรมของนก. [ระบบ ออนไลน์]. แหล่งที่มา http://www.bcst.or.th/?page\_ id=55 (14 มีนาคม 2560).

[4] วิกิพีเดีย สารานุกรมเสรี. (2560). *นกพิราบ.* [ระบบ ออนไลน์]. แหล่งที่มา https://th.wikipedia.org/wiki/ นกพิราบ (14 มีนาคม 2560).

[5] Ghazi,, Sanaz Ali Sayigh, Ip Kenneth. (2014). Dust effect on flat surfaces-a review paper. Renewable and Sustainable Energy Reviews. Vol 33, 742-751.

[6] Professional pest management. (no date). Bird Control. [Online]. Available http://www.professionalpestmgmt.com/services/com mercial/bird-control/ (14 March 2017).

[7] Al-Ammri AS, Ghazi A, Mustafa F. (2013). Dust effects on the performance of PV street lights in Baghdad City. In: Proceedings of the renewable and

**ENETT13-CE-181** 

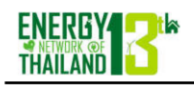

การประชุมวิชาการเครือข่ายพลังงานแห่งประเทศไทยครั้งที่ 13 31 พฤษภาคม – 2 มิถุนายน 2560 ณ โรงแรม ดิเอ็มเพรส เชียงใหม่

sustainable energy conference (IRSEC), international.  $18 - 22$ 

[8] เธียรวิภา กลิ่นบุปผา. (2554). *ความสัมพันธ์ระหว่างปัจจัย* ทางชีวภาพและกายภาพที่ส่งผลต่อการเสื่อมสภาพของ โบราณสถานบางแห่งในจังหวัดพระนครศรีอยุธยา. วิทยา ศาสตรมหาบัณฑิต, สาขาวิทยาศาสตร์สิ่งแวดล้อม, ภาควิชา วิทยาศาสตร์สิ่งแวดล้อม, คณะวิทยาศาสตร์และเทคโนโลยี, มหาวิทยาลัยธรรมศาสตร์.

[9] Sanaz Ghazia and Kenneth Ip. (2014). The effect of weather conditions on the efficiency of PV panels in the southeast of UK. Renewable Energy. Vol 69,  $50 - 59.$ 

[10] M. Ramasubramanian, M A. Dorai Rangaswamy and G. N. V. Raja Reddy. (2015). A survey study on detecting and tracking objective methods. IEEE National Conference On Emerging Trends In New & Renewable Energy Sources And Energy Management (NCET NRES EM), 159-164.

[11] ChingSeong Tan and Aryuanto Soetedjo. (2008). Feasibility Study on An Automated Intruder Detection for Tropical Fish Farm. IEEE Conference on Robotics, Automation and Mechatronics, 1,018-1,021.

ENETT13-CE-181
2. เผยแพร่ผลงานทางวิชาการ เรื่อง "การจำแนกนกกับสิ่งไม่มีชีวิตด้วยวิธีการ

ประมวลผลภาพ" *ใน* การประชุมวิชาการ และการประกวดนวัตกรรมบัณฑิตศึกษาระดับชาติและ นานาชาติระหว่างวันที่ 17-18 พฤษภาคม 2561 ณ ศูนย์ประชุมนานาชาติดิเอ็มเพรส โรงแรมดิเอ็ม เพรส เชียงใหม่

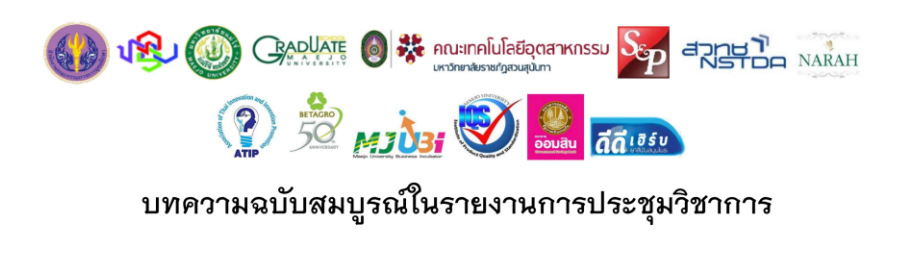

การประชุมวิชาการและประกวดนวัตกรรมบัณฑิตศึกษาแห่งชาติ ครั้งที่ 2  $(2^{\text{nd}}$ National Graduate Research Conference and Creative Innovation Competition)

"งานวิจัยและนวัตกรรมบัณฑิตศึกษาเพื่อความยั่งยืนทางเศรษฐกิจและสังคม"

วันที่ 17 - 18 พฤษภาคม 2561 ณ ห้องเชียงใหม่ ชั้น 2 ศูนย์ประชุมนานาชาติดิเอ็มเพรส โรงแรมดิเค็มเพรสเซียงใหม่ จังหวัดเชียงใหม่

> Copyright © 2018 จัดทำโดย : บัณฑิตวิทยาลัย มหาวิทยาลัยแม่โจ้ เชียงใหม่ ประเทศไทย || พฤษภาคม 2561

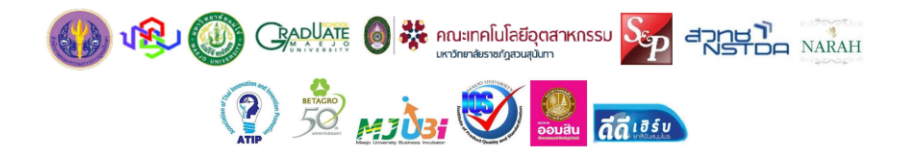

ที่อยู่/สังกัด

คณะทันตแพทยศาสตร์

คณะทันตแพทยศาสตร์

คณะทันตแพทยศาสตร์

คณะสาธารณสขศาสตร์

คณะพยาบาลศาสตร์

คณะพยาบาลศาสตร์

คณะทันตแพทยศาสตร์

คณะทันตแพทยศาสตร์

คณะทันตแพทยศาสตร์

คณะวิศวกรรมศาสตร์

คณะสาธารณสุขศาสตร์

คณะสาธารณสุขศาสตร์

คณะวิทยาศาสตร์การแพทย์

คณะวิทยาศาสตร์การแพทย์

คณะสัตวศาสตร์และเทคโนโลยีฯ มหาวิทยาลัยแม่โจ้

สำนักเภสัชศาสตร์

คณะวิทยาศาสตร์

มหาวิทยาลัยเชียงใหม่

มหาวิทยาลัยเชียงใหม่

มหาวิทยาลัยนเรศวร

มหาวิทยาลัยนเรศวร

มหาวิทยาลัยนเรศวร

มหาวิทยาลัยนเรศวร

มหาวิทยาลัยขอนแก่น

มหาวิทยาลัยนเรศวร

มหาวิทยาลัยนเรศวร

มหาวิทยาลัยนเรศวร

มหาวิทยาลัยนเรศวร

มหาวิทยาลัยนเรศวร

มหาวิทยาลัยนเรศวร

มหาวิทยาลัยนเรศวร

มหาวิทยาลัยนเรศวร

มหาวิทยาลัยวลัยลักษณ์

### กลุ่มสาขาวิชาวิทยาศาสตร์สุขภาพ

### รายชื่อผู้ทรงคุณวุฒิ

รองศาสตราจารย์ ทันตแพทย์หญิง ดร.พัชราวรรณ ศรีศิลปะนันทน์ ผู้ช่วยศาสตราจารย์ ทันตแพทย์หญิง ดร.กันยารัตน์ คอวนิช ผู้ช่วยศาสตราจารย์ ดร.สดใส วิโรจนศักดิ์ ผู้ช่วยศาสตราจารย์ ดร.ปัทมา สุพรรณกุล ผู้ช่วยศาสตราจารย์ ดร.ชลีกร ด่านยุทธศิลป์ ผู้ช่วยศาสตราจารย์ ดร.ฐิติอาภา ตั้งค้าวานิช ผู้ช่วยศาสตราจารย์ คมศร ลมไธลง อาจารย์ ดร.กรชนก วยัคฆานนท์ อาจารย์ ทันตแพทย์ ดร.ธนพล ศรสุวรรณ อาจารย์ ทันดแพทย์หญิง ดร.ศศิมา ภูวนันท์ อาจารย์ ดร.ธนพล เพ็ญรัตน์ อาจารย์ ดร.พัฒนาวดี พัฒนถาบุตร อาจารย์ ดร.พีรญา อึ้งอุดรภักดี อาจารย์ ดร.บุญล่ง หวังสินทวีกุล อาจารย์ ดร.จงรักษ์ อรรถรัฐ อาจารย์ ดร.ดามรัศมน สุรางกูร อาจารย์ สัตวแพทย์หญิง ดร.พชรพร ตาดี

### กลุ่มสาขาวิชาวิทยาศาสตร์และเทคโนโลยี

### รายชื่อผู้ทรงคุณวุฒิ

ศาสตราจารย์ ดร.วรพงศ์ ตั้งศรีรัตน์ รองศาสตราจารย์ ดร.อัมพวัน ตั้นสกุล รองศาสตราจารย์ ดร.นภาพร เชี่ยวชาญ รองศาสตราจารย์ ดร.อดิศักดิ์ นาถกรณกุล รองศาสตราจารย์ ดร.วศิน เจริญตันธนกุล รองศาสตราจารย์ ดร.อภิชาต โสภาแดง ผู้ช่วยศาสตราจารย์ ดร.วันไชย คำเสน ผู้ช่วยศาสตราจารย์ ดร.นักรบ นาคประสม ผู้ช่วยศาสตราจารย์ ดร.สิริวัฒน์ สาครวาสี ผู้ช่วยศาสตราจารย์ ดร.ชาญชัย แสงชโยสวัสดิ์ ผู้ช่วยศาสตราจารย์ ดร.สุภาลัย อารีรักษ์ ผู้ช่วยศาสตราจารย์ ดร.สายสกุล ฟองมูล ผู้ช่วยศาสตราจารย์ ดร. นิสราภรณ์ เพ็ชร์สุทธิ

### ที่อยู่/สังกัด

คณะวิศวกรรมศาสตร์ สถาบันเทคโนโลยีพระจอมเกล้าเจ้าคุณทหารลาดกระบัง คณะวิศวกรรมศาสตร์ มหาวิทยาลัยเทคโนโลยีพระจอมเกล้าธนบุรี คณะวิศวกรรมศาสตร์ มหาวิทยาลัยเทคโนโลยีพระจอมเกล้าธนบุรี คณะพลังงานสิ่งแวดล้อมและวัสดุ มหาวิทยาลัยเทคโนโลยีพระจอมเกล้าธนบุรี คณะวิทยาศาสตร์ มหาวิทยาลัยแม่โจ้ คณะวิศวกรรมศาสตร์ มหาวิทยาลัยเชียงใหม่ คณะวิศวกรรมศาสตร์ มหาวิทยาลัยเทคโนโลยีราชมงคลล้านนา คณะวิศวกรรมและอุตสาหกรรมการเกษตร มหาวิทยาลัยแม่โจ้ คณะผลิตกรรมการเกษตร มหาวิทยาลัยแม่โจ้ คณะเกษตรศาสตร์ มหาวิทยาลัยเชียงใหม่ คณะวิทยาศาสตร์ มหาวิทยาลัยรามคำแหง คณะผลิตกรรมการเกษตร มหาวิทยาลัยแม่โจ้ คณะวิทยาศาสตร์ มหาวิทยาลัยรามคำแหง

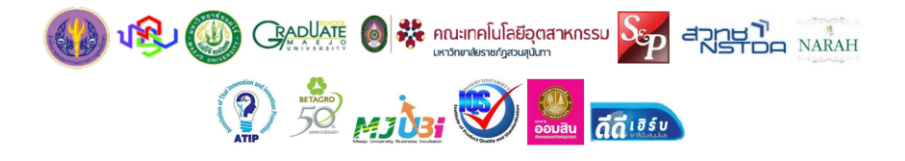

ที่อยู่/สังกัด

### กลุ่มสาขาวิชาวิทยาศาสตร์และเทคโนโลยี (ต่อ)

### รายชื่อผู้ทรงคุณวุฒิ

ผู้ช่วยศาสตราจารย์ ดร.โชษณ ศรีเกตุ ผู้ช่วยศาสตราจารย์ ดร. กังสดาล กนกหงษ์ ผู้ช่วยศาสตราจารย์ ดร.กฤษณะ ลาน้ำเที่ยง ผ้ช่วยศาสตราจารย์ ดร.หนึ่งหทัย ชัยอาภร ผู้ช่วยศาสตราจารย์ ดร.ชพงษ์ ภาคภูมิ ผู้ช่วยศาสตราจารย์ ดร.ฐิตินันท์ รัตนพรหม ผู้ช่วยศาสตราจารย์ ดร.ปฏิภาณ สุทธิกุลบุตร ผู้ช่วยศาสตราจารย์ ดร.นำพร ปัญโญใหญ่ ผู้ช่วยศาสตราจารย์ ดร.ฐปน ชื่นบาล ผู้ช่วยศาสตราจารย์ ดร.ศิราภรณ์ ชื่นบาล ผู้ช่วยศาสตราจารย์ ดร.หยาดฝน ทะนงการกิจ ผู้ช่วยศาสตราจารย์ คร.ฤทธิชัย อัศวราชันย์ ผู้ช่วยศาสตราจารย์ ดร.สุภาพร แสงศรีจันทร์ ผู้ช่วยศาสตราจารย์ ดร.ศักดิ์ชัย เสถียรพีระกุล ผู้ช่วยศาสตราจารย์ ดร.สวนิตย์ อิชยาวณิชย์ ดาจารย์ ดร.กนกวรรณ กรรเชียง อาจารย์ ดร.กิติศักดิ์ โอสถานันต์กุล อาจารย์ ดร.นษิ ตันติธารานุกุล อาจารย์ ดร.สมคิด ดีจริง อาจารย์ ดร.อุทุมพร กันแก้ว อาจารย์ ดร.กิตติกร หาญตระกูล อาจารย์ ดร.ยวลี อันพาพรหม อาจารย์ ดร.สุรีย์พร สราภิรมย์ อาจารย์ ดร.ธีระพล ธุรกิจเสรี อาจารย์ ดร.กิตติคุณ พระกระจ่าง อาจารย์ ดร.นภัสถ์ จันทร์มี อาจารย์ ดร.มธุรส ชัยหาญ อาจารย์ ดร.รัฐพร จันทร์เดช อาจารย์ ดร.สมนึก สินธุปวน อาจารย์ ดร.ไพโรจน์ วงศ์พุทธิสิน อาจารย์ ดร.กีรติญา จันทร์ผง อาจารย์ ดร.ชวโรจน์ ใจสิน อาจารย์ ดร.ศิวโรจน์ บุญราศี อาจารย์ ดร.ชนันท์ภัสร์ ราษฎร์นิยม

คณะเกษตรศาสตร์ มหาวิทยาลัยราชภัฏอุบลราชธานี คณะผลิตกรรมการเกษตร มหาวิทยาลัยแม่โจ้ คณะวิทยาศาสตร์ มหาวิทยาลัยแม่โจ้ คณะวิทยาศาสตร์ มหาวิทยาลัยแม่โจ้ คณะวิทยาศาสตร์ มหาวิทยาลัยแม่โจ้ คณะวิศวกรรมและอุตสาหกรรมการเกษตรมหาวิทยาลัยแม่โจ้ คณะผลิตกรรมการเกษตร มหาวิทยาลัยแม่โจ้ คณะวิศวกรรมและอุตสาหกรรมการเกษตรมหาวิทยาลัยแม่โจ้ คณะวิทยาศาสตร์ มหาวิทยาลัยแม่โจ้ คณะวิทยาศาสตร์ มหาวิทยาลัยแม่โจ้ คณะวิศวกรรมและอุตสาหกรรมการเกษตรมหาวิทยาลัยแม่โจ้ คณะวิศวกรรมและอุตสาหกรรมการเกษตรมหาวิทยาลัยแม่โจ้ คณะวิทยาศาสตร์ มหาวิทยาลัยแม่โจ้ คณะวิทยาศาสตร์ มหาวิทยาลัยแม่โจ้ สถาบันเทคโนโลยีพระจอมเกล้าเจ้าพระนครเหนือ วิทยาเขตปราจีนบุรี คณะวิทยาศาสตร์ มหาวิทยาลัยแม่โจ้ คณะวิทยาศาสตร์ มหาวิทยาลัยแม่โจ้ วิทยาลัยพลังงานทดแทน มหาวิทยาลัยแม่โจ้ คณะวิศวกรรมและอุตสาหกรรมการเกษตรมหาวิทยาลัยแม่โจ้ คณะวิศวกรรมและอุตสาหกรรมการเกษตรมหาวิทยาลัยแม่โจ้

xxi

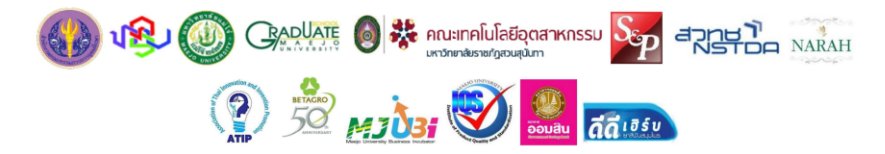

ที่อยู่/สังกัด

## กลุ่มสาขาวิชาวิทยาศาสตร์และเทคโนโลยี (ต่อ)

# รายชื่อผู้ทรงคุณวุฒิ

### อาจารย์ ดร.กาญจนา นาคประสม อาจารย์ ดร.นิสรา กิจเจริญ อาจารย์ ดร.จุฬากร ปานะถึก อาจารย์จักรพงษ์ ไชยวงศ์ อาจารย์ ดร.สิริมา เถกิงวงศ์ตระกูล อาจารย์ ดร.ปณิธิ แสนจิตร อาจารย์ ดร.ไพบูลย์ ปะนาเส อาจารย์ ดร.ธนาพร บุญมี อาจารย์ ดร.สพรรณิการ์ กล่อมจอหอ อาจารย์ ดร.นิราภรณ์ ชัยวัง อาจารย์ ดร.สรุจพิสิษฐ์ พยัคฆภาพ อาจารย์ ดร.เดือนเพ็ญ วงศ์สอน อาจารย์ ดร.นันทพร สุทธิ อาจารย์สัญฌา พันธุ์แพง

คณะวิศวกรรมและอุตสาหกรรมการเกษตรมหาวิทยาลัยแม่โจ้ คณะเทคโนโลยีการประมงและทรัพยากรทางน้ำ มหาวิทยาลัยแม่โจ้ คณะสัตวศาสตร์และเทคโนโลยี มหาวิทยาลัยแม่โจ้ คณะผลิตกรรมการเกษตร มหาวิทยาลัยแม่โจ้ คณะครุศาสตร์อุตสาหกรรม สถาบันเทคโนโลยีพระจอมเกล้าเจ้าคุณทหารลาดกระบัง มหาวิทยาลัยเทคโนโลยีราชมงคลล้านนา ลำปาง คณะวิศากรรมศาสตร์ คณะเกษตรศาสตร์และทรัพยากรธรรมชาติมหาวิทยาลัยพะเยา คณะเกษตรศาสตร์และทรัพยากรธรรมชาติมหาวิทยาลัยพะเยา คณะเทคโนโลยีการเกษตร มหาวิทยาลัยราชภัฏเชียงใหม่ คณะเทคโนโลยีการเกษตร มหาวิทยาลัยราชภัฏเชียงใหม่<br>- คณะเทคโนโลยีการเกษตร มหาวิทยาลัยราชภัฏเชียงใหม่ คณะเทคโนโลยีการเกษตร มหาวิทยาลัยราชภัฏเชียงใหม่ คณะวิทยาศาสตร์และศิลปะศาสตร์ มหาวิทยาลัยเทคโนโลยีราชมงคลอีสาน คณะเทคโนโลยี มาหาวิทยาลัยมหาสารคาม วิทยาลัยแม่ฮ่องสอน มหาวิทยาลัยราชภัฏเชียงใหม่

### กลุ่มสาขาวิชามนุษยศาสตร์และสังคมศาสตร์

### รายชื่อผู้ทรงคุณวุฒิ

รองศาสตราจารย์ ดร.เฉลิมชัย ปัญญาดี รองศาสตราจารย์ ดร.ณัชวิชญ์ ติกุล ผู้ช่วยศาสตราจารย์ ดร.วีระ เลิศสมพร ผู้ช่วยศาสตราจารย์ ดร.กันต์ อินทวงศ์ ผู้ช่วยศาสตราจารย์ ดร.สมบัติ เวชกามา ผู้ช่วยศาสตราจารย์ ดร.อุดม คำขาด ผู้ช่วยศาสตราจารย์ ดร.ธนกร สิริสุคันธา ์<br>ผู้ช่วยศาสตราจารย์ ดร.นพวรรณ บุญธรรม ผู้ช่วยศาสตราจารย์ ดร.สถาพร แสงสุโพธิ์ ผู้ช่วยศาสตราจารย์ ดร.เอกพิชญ์ ชินะข่าย ผู้ช่วยศาสตราจารย์ ดร.ปรารถนา ยศสุข ผู้ช่วยศาสตราจารย์ คร.บงกชมาศ เอกเอี่ยม ผู้ช่วยศาสตราจารย์ ดร.ศราภา ศุทรินทร์ ผู้ช่วยศาสตราจารย์ ดร.ปฏิภาณ สุทธิกุลบุตร

### ที่อยู่/สังกัด

วิทยาลัยบริหารศาสตร์ มหาวิทยาลัยแม่โจ้ คณะสถาปัตยกรรมศาสตร์และการออกแบบสิ่งแวดล้อม มหาวิทยาลัยแม่โจ้ คณะรัฐศาสตร์ มหาวิทยาลัยพะเยา คณะเทคโนโลยีอุตสาหกรรม มหาวิทยาลัยราชภัฏอุตรดิตถ์ คณะมนุษยศาสตร์และสังคมศาสตร์ มหาวิทยาลัยราชภัฏอุตรติตถ์ คณะครุศาสตร์ มหาวิทยาลัยราชภัฏอุตรดิตถ์ คณะวิทยาการจัดการ มหาวิทยาลัยราชภัฏลำปาง วิทยาลัยบริหารศาสตร์ มหาวิทยาลัยแม่โจ้ วิทยาลัยบริหารศาสตร์ มหาวิทยาลัยแม่โจ้ วิทยาลัยบริหารศาสตร์ มหาวิทยาลัยแม่โจ้ วิทยาลัยบริหารศาสตร์ มหาวิทยาลัยแม่โจ้ วิทยาลัยบริหารศาสตร์ มหาวิทยาลัยแม่โจ้ วิทยาลัยบริหารศาสตร์ มหาวิทยาลัยแม่โจ้ คณะผลิตกรรมการเกษตร มหาวิทยาลัยแม่โจ้

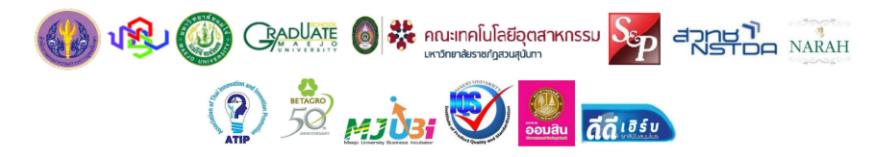

ที่อยู่/สังกัด

# กลุ่มสาขาวิชามนุษยศาสตร์และสังคมศาสตร์ (ต่อ)

### รายชื่อผู้ทรงคุณวุฒิ

## ผู้ช่วยศาสตราจารย์ ดร.ภัทรธนิษฐ ศรีจอมทอง ผู้ช่วยศาสตราจารย์ ดร.เสาวลักษณ์ ชายทวีป ผู้ช่วยศาสตราจารย์ ว่าที่ร้อยตรี ดร.นิโรจน์ สินณรงค์ ผู้ช่วยศาสตราจารย์ ดร.ภัทริกา มณีพันธ์ ผู้ช่วยศาสตราจารย์ คร.ยงยุทธ ยะบุญธง อาจารย์ ดร.ชยา วรรธนะภูติ อาจารย์ ดร.มนต์นภัส มโนการณ์ อาจารย์ ดร.สุทธิดา จำรัส อาจารย์ ดร.วรพงศ์ ตระการศิรินนท์ อาจารย์ ดร.อติชาต หาญชาญชัย อาจารย์ ดร.ขวัญนภา สุขคร อาจารย์ ดร.ศศิธร รณะบดร อาจารย์ ดร.สุวดี อุปปินใจ อาจารย์ ดร.พูนชัย ยาวิราช อาจารย์ ดร.อนุรัตน์ อนันทนาธร อาจารย์ ดร.อุเทน ลาพิงค์ อาจารย์ ดร.รักษ์ศรี เกียรติบุตร อาจารย์ ดร. สุวรัฐ แลสันกลาง อาจารย์ ดร.ไสยเพ็ญ เฉิดเจิม อาจารย์ ดร.วันชาติ นภาศรี อาจารย์ ดร.เกรียงไกร เจริญผล อาจารย์ ดร.สุริยจรัส เตชะตันมีนสกุล อาจารย์ ดร.วินิจ ผาเจริญ อาจารย์ ดร.ชมชวน บุญระหงษ์ อาจารย์ ดร.สุชาดา สายทิ อาจารย์ ดร.ชัยวัชน์ หน่อรัตน์ อาจารย์ ดร. ธาตรี รอดชำนาณ อาจารย์ ดร.บังอร ศิริสัญลักษณ์ อาจารย์ ดร.นที่ทิพย์ สรรพตานนท์

คณะศิลปศาสตร์ มหาวิทยาลัยแม่โจ้ คณะศิลปศาสตร์ มหาวิทยาลัยแม่โจ้ คณะเศรษฐศาสตร์ มหาวิทยาลัยแม่โจ้ คณะบริหารธุรกิจ มหาวิทยาลัยแม่โจ้ คณะศึกษาศาสตร์ มหาวิทยาลัยเชียงใหม่ คณะสังคมศาสตร์ มหาวิทยาลัยเชียงใหม่ คณะศึกษาศาสตร์ มหาวิทยาลัยเชียงใหม่ คณะศึกษาศาสตร์ มหาวิทยาลัยเชียงใหม่ คณะรัฐศาสตร์และรัฐประศาสนศาสตร์ มหาวิทยาลัยเชียงใหม่ วิทยาลัยศิลปะ สื่อ และเทคโนโลยี มหาวิทยาลัยเชียงใหม่ มหาวิทยาลัยสวนดุสิต จังหวัดลำปาง มหาวิทยาลัยสวนดุสิต จังหวัดลำปาง คณะครุศาสตร์ มหาวิทยาลัยราชภัฏเชียงราย คณะครุศาสตร์ มหาวิทยาลัยราชภัฏเชียงราย คณะรัฐศาสตร์และนิติศาสตร์ มหาวิทยาลัยบูรพา มหาวิทยาลัยมหามกุฏราชวิทยาลัย วิทยาเขตล้านนา คณะรัฐศาสตร์ มหาวิทยาลัยพะเยา คณะมนุษยศาสตร์และสังคมศาสตร์ มหาวิทยาลัยราชภัฏลำปาง คณะเทคโนโลยีอุตสาหกรรม มหาวิทยาลัยราชภัฏอุตรติตถ์ วิทยาลัยบริหารศาสตร์ มหาวิทยาลัยแม่โจ้ วิทยาลัยบริหารศาสตร์ มหาวิทยาลัยแม่โจ้ วิทยาลัยบริหารศาสตร์ มหาวิทยาลัยแม่โจ้ วิทยาลัยบริหารศาสตร์ มหาวิทยาลัยแม่โจ้ วิทยาลัยบริหารศาสตร์ มหาวิทยาลัยแม่โจ้ วิทยาลัยบริหารศาสตร์ มหาวิทยาลัยแม่โจ้ วิทยาลัยบริหารศาสตร์ มหาวิทยาลัยแม่โจ้ คณะศิลปศาสตร์ มหาวิทยาลัยแม่โจ้ คณะศิลปศาสตร์ มหาวิทยาลัยแม่โจ้ คณะบริหารธุรกิจ มหาวิทยาลัยแม่โจ้

xxiii

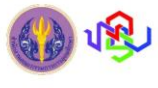

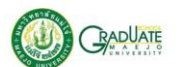

NGRC02010197

# การจำแนกนกกับสิ่งไม่มีชีวิตด้วยวิธีการประมวลผลภาพ Classification of Birds from Inorganism by Using the Image Processing

กัญญานัฐ ทองเทพ<sup>่า</sup> ตำรงศักดิ์ อรัญกูล<sup>2</sup> สมถวิล ขันเขตต์ วีรพล จิรจริต ํ ธงชัย มณีชูเกต ่ และ ยิ่งรักษ์ ็อรรถเวชกล<sup>1</sup>

Kunyanat Thongtep<sup>1,\*</sup>, Damrongsak Arungool<sup>2</sup>, Somthawin Khunkhet<sup>3</sup>, Werapon Chiracharit<sup>4</sup>, Thongchai Maneechukate and Yingrak Auttawaitkul

วิทยาลัยพลังงานทดแทน มหาวิทยาลัยแม่โจ้ จังหวัดเชียงใหม่ ประเทศไทย 50290

School of Renewable Energy, Maejo University, Chiang Mai, Thailand, 50290

<sup>2</sup> วิทยาลัยธาตุพนม มหาวิทยาลัยนครพนม จังหวัดนครพนม ประเทศไทย 48000

<sup>2</sup> Thatphanom Collage, Nakhonphanom University, Nakhonphanom, Thailand, 48000

สาขาวิชาคณิตศาสตร์ คณะวิทยาศาสตร์ มหาวิทยาลัยราชภัฏอุบลราชธานี จังหวัดอุบลราชธานี ประเทศไทย 34000

Faculty of Science, Ubon Ratchathani Rajabhat University, Ubon Ratchathani, Thailand, 34000

<sup>4</sup> ภาควิชาวิศวกรรมอิเล็คทรอนิกส์และโทรคมนาคม คณะวิศวกรรมศาสตร์ มหาวิทยาลัยเทคโนโลยีพระจอมเกล้าธนบุรี กรุงเทพฯ ประเทศไทย 10140

Faculty of Engineering, King Mongkut's University of Technology Thonburi, Bangkok, Thailand, 10140 \*Corresponding author, e-mail: kunyanat.kn@gmail.com

### า**เทคัดย**่อ

ภาครัฐมีนโยบายผลักดันการใช้พลังงานทดแทนส่งผลให้ภาคเอกชนสนใจลงทุนในอุตสาหกรรมพลังงานทดแทน อย่างมาก พลังงานแสงอาทิตย์เป็นพลังงานทดแทนชนิดหนึ่งที่ภาคเอกชนให้ความสนใจเป็นอันดับต้นๆ ในปี 2560 มีการลงทุน ในพลังงานแสงอาทิตย์ 2,692.26 เมกะวัตต์ (กรมพัฒนาพลังงานทดแทนและอนรักษ์พลังงาน (พพ.), 2560) หรือ 26% จาก พลังงานทดแทนทั้งหมด โรงไฟฟ้าพลังงานแสงอาทิตย์ทั่วไปมีการติดตั้ง 2 แบบ คือแบบติดตั้งบนพื้นดินและแบบติดตั้งบน หลังคา ประสิทธิภาพการผลิตไฟฟ้าของแผงเซลล์แสงอาทิตย์ขึ้นกับความเข้มแสงจากดวงอาทิตย์ตกกระทบแผงโดยตรง หาก แผงได้รับแสงมากเท่าไหร่ปริมาณการผลิตไฟฟ้าก็มากขึ้นเท่านั้น ปัญหาสำคัญที่ส่งผลต่อกำลังการผลิตไฟฟ้า คือ อุณหภูมิ ของแผงและการมีเงาบังแผง ซึ่งใบไม้กับนกที่เกาะส่งผลให้เกิดเงาบังบนแผง ทำให้การผลิตไฟฟ้าไม่เป็นไปตามเป้าหมายที่ คาดการณ์ไว้ หากใบไม้หรือมูลของนกอยู่บนแผงเป็นเวลานานโดยไม่ได้รับการทำความสะอาดจะนำไปสู่การเกิดจุดร้อนถาวร บนเซลล์ในแผงและทำลายโครงสร้างแผงให้เสียหายในระยะยาว ประสิทธิภาพการผลิตไฟฟ้าของระบบลดลง (S. Abhishek and J. Prashant, 2016) ปัญหาเงาบังนี้มีการแก้ปัญหาไม่เหมือนกัน หากเป็นนกการขับไล่ให้ออกจากแผงด้วยวิธีการต่างๆ ขึ้นกับแต่ละพื้นที่เห็นสมควรแต่มูลนกหรือใบไม้จะต้องทำการหยิบหรือล้างออก งานวิจัยนี้เสนอการจำแนกนกกับสิ่งไม่มีชีวิต โดยการประมวลผลภาพด้วยวิธีการหาอัตราส่วนระหว่างค่าส่วนต่างกับค่าเฉลี่ยของจำนวนพิกเซลเมื่อเทียบกับภาพเดิม เนื่องจากนกเป็นสิ่งมีชีวิตจึงมีการเคลื่อนไหวอย่างต่อเนื่องทำให้เกิดการเปลี่ยนแปลงปริมาณพิกเซล อัตราส่วนระหว่างค่าส่วน ต่างกับค่าเฉลี่ยของจำนวนพิกเซลจะมีค่ามากกว่า 0.41 ซึ่งมากกว่าใบไม้ที่มีอัตราส่วนน้อยกว่า 0.02 เมื่อตรวจพบวัตถุ แปลกปลอมบนแผงและสามารถคัดแยกว่าเป็นนกหรือใบไม้แล้วก็จะสามารถหาวิธิดำเนินการกับวัตถุนั้นได้อย่างเหมาะสม

คำสำคัญ: นก ใบไม้ แผงเซลล์แสงอาทิตย์ การประมวลผลภาพ พิกเซล

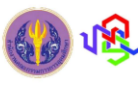

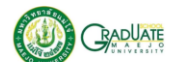

### Abstract

The public sector has a policy on renewable energy using for the public which makes the private sector is interested in it so much. In 2017, there was the investment on solar energy for 2,692.26 MW (Department of Alternative Energy Development and Efficiency, 2017) or 26 percent of the whole renewable energy. Generally, they are 2 types of installation in the solar energy plant: on the ground and on the roof. Efficiency in electricity generating of solar module depends on sunlight intensity directly goes straight to the solar module. That is, the more it gets sunlight the more It can generate electricity. However, an important problem effecting the power of electricity generating is temperature of the solar module and shade. Leaves and birds on the solar module cause shade on it, making electricity generating performance cannot be as expected. In the case of leaves and birds are on the solar module for a long time, there it will have permanent heat ignition which destroys or damages the solar module results in decreased efficiency in electricity generating (S. Abhishek and J. Prashant, 2016). Solving the shade problem is in different methods. To drive away birds from the solar module can be done in many ways, depending on each area but bird dung and leaves must be removed. This study presents classification of birds from inorganism by using image processing with the ratio between the difference and the average of pixels compared to the original image. Since birds are organism so it can move continually making change in the ratio of pixel more than 0.41. This is different from that of leaves which the ratio less than 0.02. When foreign matters are found on the solar cell module and it can be detected birds or leaves then an appropriate way to manage the foreign matters will be used.

Keyword: birds, leaves, solar module, image processing, pixel

### บทนำ

ภาครัฐมีนโยบายผลักดันการใช้พลังงานทดแทนส่งผลให้ภาคเอกชนสนใจลงทุนในอุตสาหกรรมพลังงานทดแทนอย่าง มาก พลังงานแสงอาทิตย์เป็นพลังงานทดแทนชนิดหนึ่งที่ภาคเอกชนให้ความสนใจเป็นอันดับต้นๆ ในปี 2560 มีการลงทุนใน พลังงานแสงอาทิตย์ 2,692.26 เมกะวัตต์ (กรมพัฒนาพลังงานทดแทนและอนุรักษ์พลังงาน, 2560) หรือ 26% จากพลังงาน ทดแทนทั้งหมด จึงมีบริษัทเกี่ยวกับธรกิจติดตั้งพลังงานแสงอาทิตย์มากมาย ซึ่งโรงไฟฟ้าพลังงานแสงอาทิตย์ทั่วไป เมื่อแบบ ตามพื้นที่ติดตั้ง จะแบ่งได้ 2 แบบ คือแบบติดตั้งบนพื้นดินและแบบติดตั้งบนหลังคา ในการสร้างโรงไฟฟ้าพลังงานแสงอาทิตย์ ขนาด 1 MW ต้องใช้พื้นที่ประมาณ 12 ไร่ ซึ่งเป็นพื้นที่ในการติดตั้งแผงเซลล์แสงอาทิตย์และห้องควบคุมระบบ ด้วยความกว้าง ของพื้นที่ติดตั้งนี้ทำให้เมื่อเกิดปัญหาในโรงไฟฟ้าผู้ดูแลระบบจะไม่สามารถตรวจสอบและแก้ปัญหาอย่างทันทีได้

ประสิทธิภาพการผลิตไฟฟ้าของแผงเซลล์แสงอาทิตย์นั้นขึ้นกับความเข้มแสงจากดวงอาทิตย์ที่ตกกระทบแผงโดยตรง หากแผงได้รับแสงมากปริมาณการผลิตไฟฟ้าก็มากเช่นกัน ปัญหาสำคัญที่ส่งผลต่อกำลังการผลิตไฟฟ้า คือ อุณหภูมิของแผง และการมีเงาบังแผง โดยประสิทธิภาพการทำงานของแผงเซลล์แสงอาทิตย์จะลดลง 0.5% ทุกๆ อุณหภูมิแผงที่เพิ่มขึ้น 1 °C (K. Sopian et al., 1996) เป็นผลต่อการผลิตไฟฟ้าของแผงโดยตรงก่อให้เกิดการสูญเสียกำลังการผลิตในโรงไฟฟ้าพลังงาน แสงคาทิตย์

ใบไม้ที่ร่วงและหล่นลงบนแผง นกที่เกาะแผงในเวลากลางวันที่มีการผลิตไฟฟ้าและมูลนกที่อยู่บนแผง สิ่งเหล่านี้คือ ปัญหาเฉพาะหน้าที่เกิดขึ้นจริงในโรงไฟฟ้าพลังงานแสงอาทิตย์ จะส่งผลให้เกิดเงาบังบนแผง ทำให้การผลิตไฟฟ้าไม่เป็นไปตาม

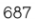

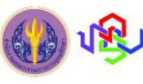

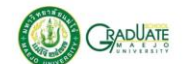

เป้าหมายที่คาดการณ์ไว้ ภาพที่ 5 (ก) คือภาพที่กลุ่มนกพิราบเกาะบริเวณขอบแผงเซลล์แสงอาทิตย์ ทำให้เกิดปัญหาเงาบัง ขณะที่แผงกำลังผลิตไฟฟ้า ภาพที่ 5 (ข) เป็นภาพมูลนกบนแผง ซึ่งหากใบไม้หรือมูลของนกอยู่บนแผงเป็นเวลานานโดยไม่ได้ รับการทำความสะอาดจะนำไปสู่การเกิดจุดร้อนที่เรียกว่า Hotspot ดังภาพที่ 5 (ค) เกิดเป็นจุดร้อนแบบถาวรในเซลล์บนแผง และทำลายโครงสร้างแผงให้เสียหาย ทำให้ประสิทธิภาพการผลิตไฟฟ้าของระบบลดลง (S. Abhishek and J. Prashant, 2016) ซึ่งการแก้ไขปัญหานี้คือต้องทำการเปลี่ยนแผงใหม่เท่านั้น นอกจากประสิทธิภาพการผลิตไฟฟ้าที่ลดลงอาจเกิดอุบัติเหตุแผง ไหม้ได้เพราะจุดร้อนนี้จะกลายเป็นภาระทางไฟฟ้าในขณะที่ระบบผลิตไฟฟ้าทำงาน เมื่อเกิดการสะสมของความร้อนมากขึ้น เรื่อยๆ จึงเกิดการไหม้ของแผง เกิดความเสียหายด้านทรัพย์สินและเป็นอันตรายต่อผู้ดูแลระบบได้

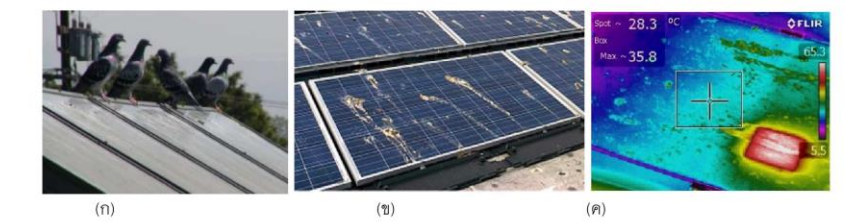

ภาพที่ 5 (ก) การเกาะขอบแผงเซลล์แสงอาทิตย์ของกลุ่มนกพิราบ (BIRD BARRIER AMERICA, INC., no date) (ข) มูล นกพิราบบนแผงเซลล์แสงอาทิตย์ที่ติดตั้งบนหลังคา (Clean solar solution (AUS), 2016) และ (ค) ภาพถ่ายความ ร้อนจากจุดที่มีมูลนกบนแผง (Clean solar solution (AUS), 2016)

จากที่กล่าวมาข้างต้นทำให้ทราบว่าปัญหาเงาบังนี้เป็นที่มาของปัญหาใหญ่เฉพาะหน้าที่เกิดกับโรงไฟฟ้าพลังงาน แสงอาทิตย์ ดังนั้นการป้องกันเพื่อไม่ให้เกิดปัญหาที่หนักตามมา ผู้วิจัยนำเสนอบทความในการแก้ปัญหาเงาบังในแต่ละกรณี ซึ่งจะมีการแก้ปัญหาที่ไม่เหมือนกัน หากเงาบังเกิดจากนกเกาะ จะใช้วิธีขับไล่นกให้ออกจากแผงด้วยวิธีการต่างๆ ขึ้นกับแต่ละ พื้นที่เห็นสมควร เช่นใช้น้ำฉีดไล่หรือใช้เสียงไล่นก หากเป็นมูลนกหรือใบไม้ซึ่งเป็นสิ่งไม่มีชีวิต จะไม่สามารถใช้วิธีเดียวกันกับ การไล่สิ่งมีชีวิตได้ จะต้องทำการหยิบหรือล้างออกเท่านั้น ซึ่งส่วนมากผู้ประกอบการจะใช้วิธีการล้างแผงด้วยน้ำ แต่การทำ ความสะอาดนี้จะมีระยะเวลาของการทำความสะอาดที่แตกต่างกัน ขึ้นกับสถานที่และสภาพแวดล้อม เช่น ในฤดูร้อนหรือฤดู หนาวทำความสะอาดทุก 1-2 เดือน ส่วนในฤดูฝนระยะเวลาในการทำความสะอาดจะห่างขึ้นเนื่องจากน้ำฝนสามารถชำระล้าง ฝุ่นละอองได้บางส่วน การล้างแผงที่เกิดจากมูลนกหรือใบไม้นี้ถือว่าเป็นเหตุการณ์ที่ไม่อยู่ในรอบทำความสะอาดโดยปกติ เนื่องจากสิ่งที่เกิดขึ้นเป็นการบังเงาแบบ 100% จะส่งผลเสียต่อแผงและระบบการผลิตไฟฟ้า

จากการศึกษางานวิจัยในอดีต ความเสียหายที่เกิดกับแผงเซลล์แสงอาทิตย์จากปัญหาเงาบังมีดังต่อไปนี้

Mohammad Reza Maghami et al. (2016). ทำการศึกษาการสูญเสียกำลังการผลิตไฟฟ้าเนื่องจากความสกปรกบน แผงเซลล์แสงอาทิตย์ ในการทดลองจะแบ่งลักษณะของความสกปรกเป็นความสกปรกที่เกิดจากผุ้นจำนวนเล็กน้อยกับความ สกปรกที่เกิดจากผุ้นจำนวนมาก ซึ่งความผุ้นมากนี้จะนับเป็นปัญหาเงาบัง ในกรณีฝุ่นเล็กน้อยจะส่งผลต่อการผลิตไฟฟ้าคือทำ ให้แรงดันไฟฟ้าของระบบต่ำลง อินเวอร์เตอร์ในระบบผลิตไฟฟ้าจะทำหน้าที่ปรับแรงดันของระบบให้อยู่ในสภาวะปกติได้ แต่ หากฝุ่นหนาแน่นจะทำให้แรงดันไฟฟ้าของระบบลดต่ำลงมากๆ อินเวอร์เตอร์ในระบบผลิตไฟฟ้าไม่สามารถปรับแรงดันของ ระบบให้อยู่ในสภาวะปกติได้ สร้างความเสียหายให้กับระบบและลดประสิทธิภาพการผลิตไฟฟ้า ในงานวิจัยจึงมีการติดตั้ง

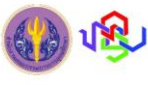

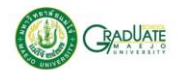

micro-inverter ให้กับแต่ละ string ของการติดตั้งแผง แต่วิธีการนี้ก็ยังมีราคาที่สูงและต้องใช้ micro-inverter จำนวนมากจึงจะ ครอบคลุมระบบผลิตไฟฟ้าทั้งหมด อีกทั้งประสิทธิภาพของวิธีการนี้ยังต่ำจึงไม่เป็นที่นิยม

N. G. Dhere et al. (2015). ทำการศึกษาผลกระทบจากเงาบังบนแผงเซลล์แสงอาทิตย์ในสภาวะจริงที่ผ่านการใช้งาน กว่า 12 ปี พบว่า กำลังไฟของระบบผลิตไฟฟ้าพลังงานแสงอาทิตย์จะลดลงเมื่อมีเงาบังทั้งหมดหรือเงาบังบางส่วน เงาบัง ทั้งหมดอาจเกิดขึ้นเนื่องจากมีเมฆปกคลุม บดบังแสงอาทิตย์ ในขณะที่เงาบังบางส่วนเกิดขึ้นเนื่องจากวัตถุใกล้เคียง เช่นร่มไม้ หรือใบไม้ที่ร่วงบนแผง การต่อเซลล์ในแผงเซลล์แสงอาทิตย์แบบ thin film นั้นจะไม่มีบายพาสไดโอด (bypass diodes) ในแต่ละ เซลล์ ทำให้เกิดความเสี่ยงต่อเซลล์นั้นๆ เมื่อมีปัญหาเงาบังเกิดขึ้นบนแผง ปัญหาเงาบังนี้มีผลต่อการลดลงของการผลิตไฟฟ้า หรือทำให้เซลล์ในแผงเสียหายอย่างถาวร และส่งผลต่อด้านความปลอดภัย เงาบังที่เกิดขึ้นเป็นเวลานาน จะพัฒนาเป็นจุดร้อน บนแผง ดังแสดงในภาพที่ 6 ทำให้เกิดการสูญเสียพลังงานโดยรวมประมาณ 45%

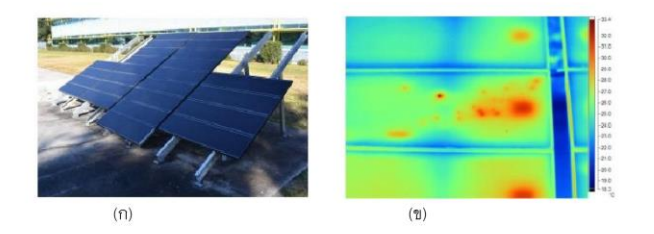

ภาพที่ 6 (ก) แผงเซลล์แสงอาทิตย์ที่ถูกเงาบังบางส่วนในตอนกลางวัน และ (ข) จุดร้อนบนแผงเซลล์แสงอาทิตย์ชนิด thin film (N. G. Dhere et al., 2015)

งานวิจัยนี้นำเสนอการจำแนกนกกับสิ่งไม่มีชีวิตโดยการประมวลผลภาพด้วยวิธีการนับค่าพิกเซลของวัตถุ เนื่องจาก นกเป็นสิ่งมีชีวิตจึงมีการเคลื่อนไหวอย่างต่อเนื่องทำให้เกิดการเปลี่ยนแปลงปริมาณพิกเซล ซึ่งมีความแตกต่างมากกว่าใบไม้ที่ มีการเปลี่ยนแปลงปริมาณพิกเซลน้อยกว่าเมื่อเทียบกับภาพเดิม เปรียบเทียบจำนวน 2 รอบเพื่อความถูกต้องในการตรวจหา วัตถุแปลกปลอมบนแผงและสามารถคัดแยกว่าเป็นนกหรือใบไม้ นำไปสู่การหาวิธิดำเนินการกับวัตถุนั้นได้อย่างเหมาะสม

### อุปกรณ์และวิธีการ / วิธีดำเนินการวิจัย

งานวิจัยนี้เป็นการจำแนกนกซึ่งเป็นสิ่งมีชีวิตกับสิ่งไม่มีชีวิตไม่ว่าจะเป็นใบไม้หรือมูลนกด้วยวิธีการประมวลผลภาพ ในการทดลองใช้นกจำลองที่มีสัดส่วนรูปทรงเสมือนจริง และใบไม้จริง อย่างละ 3 ขนาด ได้แก่ ขนาดใหญ่ ขนาดกลาง และ ขนาดเล็ก ดังภาพที่ 3 โดยใช้กล้อง Sony Cyber-shot รุ่น HX200V ความละเอียด 18.2-megapixel CMOS Exmor R sensor ในการเก็บข้อมูลภาพ

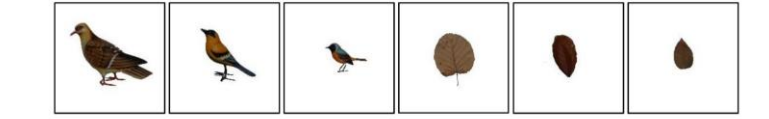

**ภาพที่ 7** ตัวอย่างนกจำลองเหมือนจริงและใบไม้อย่างละ 3 ขนาด

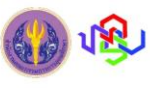

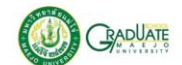

ขั้นตอนการเก็บข้อมูลภาพคือ ตั้งกล้องห่างจากนกให้อยู่ในระยะที่สามารถเก็บภาพขนาดของนกได้ทั้งหมด ในการ ทดลองตั้งกล้องห่างจากนกเป็นระยะ 135 เซ็นติเมตร สูง 45 เซ็นติเมตร ติดนกไว้กับฐานหมุนสูง 25 เซ็นติเมตร ดังภาพที่ 4 เมื่อทำการเปลี่ยนขนาดนก ต้องใช้ระยะห่างและส่วนสูงของทุกอุปกรณ์ที่เท่าเดิมกันภาพชุดแรก เพื่อให้ภาพที่ได้เป็นภาพมุม เดียวกัน เมื่อทดสอบภาพในระบบประมวลผลภาพจะทำให้ภาพมีขนาดต่างกันตามขนาดนกจำลองจริง แล้วถ่ายภาพนกทีละ ขนาด โดยนกแต่ละขนาดทำการหมุนนกทีละ 10 องศา ตั้งแต่ 0-360 องศา เนื่องจากนกเป็นสิ่งมีชีวิต จะเกิดการเคลื่อนไหว ท่าทางต่างๆ จะได้ภาพนกในแต่ละมุมที่มีขนาดแตกต่างกันแต่ยังเป็นนกตัวเดิม ดังภาพที่ 5 ในหนึ่งตัวอย่างทดสอบ เก็บข้อมูล จำนวน 37 ค่าข้อมูล ส่วนใบไม้ทำการถ่ายภาพด้านหน้าและด้านหลังใบเนื่องจากใบไม้ที่ร่วงหล่นตามธรรมชาติจะอยู่ใน ี ลักษณะแบนราบไปบนแผง จึงทำการเก็บข้อมูลภาพหน้าและหลังของใบไม้ จำนวน 4 ภาพต่อหนึ่งตัวอย่าง จากนั้นนำภาพ ข้อมูลทั้งหมดเข้าสู่กระบวนการประมวลผลภาพเพื่อหาขนาดของพิกเซลในแต่ละภาพ

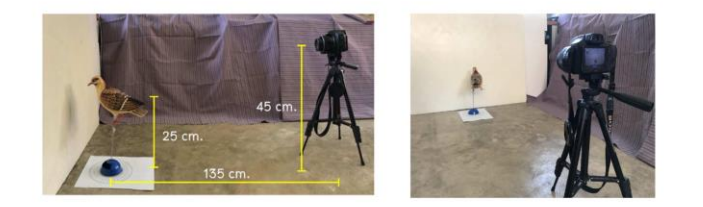

**ภาพที่ 8** ระยะห่างและการตั้งค่าเริ่มต้นนกกับอุปกรณ์ในการเก็บภาพข้อมูล

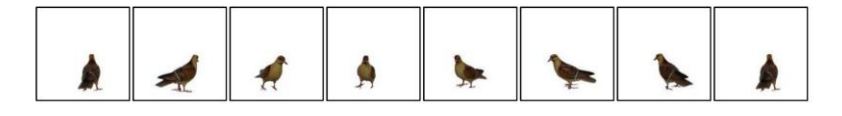

**ภาพที่ 9** ตัวอย่างการหมุนนกจำลองในองศาต่างๆ

นอกจากนี้ผู้วิจัยได้ทำการศึกษาพฤติกรรมของนกพิราบจริง เพื่อกำหนดช่วงเวลาที่เหมาะสมในการเก็บภาพข้อมูล โดยจับภาพเมื่อนกพิราบมีการเคลื่อนไหว หันหัวหรือขยับปีก ใช้ข้อมูลจากวิดีโอของ Asian animals Daily และ PE Daily HD พบว่านกพิราบมีการเคลื่อนไหวเฉลี่ย 1 ครั้ง/วินาที จึงทำการเก็บภาพข้อมูลจากทั้งสองวิดีโอ และนำภาพข้อมูลเข้าสู่ระบบ ประมวลผลภาพหาจำนวนพิกเซลเพื่อใช้เปรียบเทียบกับผลการทดลองที่ได้

# ผลการวิจัย

จากการทดสอบระบบประมวลผลภาพเพื่อจำแนกนก (สิ่งมีชีวิต) กับใบไม้ (สิ่งไม่มีชีวิต) ใช้นกจำลองเหมือนจริง 3 ขนาด นกแต่ละขนาดมีข้อมูลภาพในการทดสอบ 37 ภาพข้อมูล ใบไม้ 3 ขนาด แต่ละใบมีข้อมูลภาพในการทดสอบ 4 ภาพ ข้อมูล รวมทั้งสิ้น 123 ภาพข้อมูล ผลการทดสอบหาจำนวนพิกเซลของวัตถุตัวอย่างแต่ละชนิดแสดงดังตารางที่ 1

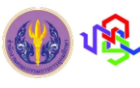

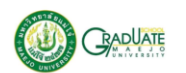

**ตารางที่ 1** ผลการทดสอบจำนวนพิกเซลวัตถุตัวอย่าง

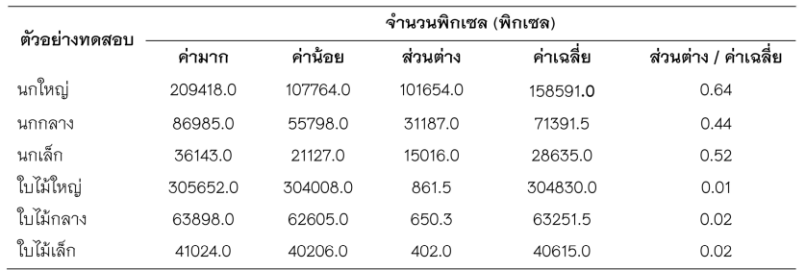

จากการศึกษาข้อมูลวิดีโอของ Asian animals Daily เก็บภาพข้อมูลได้ 21 ภาพข้อมูล ในเวลา 20 วินาที และข้อมูล ้วิดีโอของ PE Daily HD เก็บภาพข้อมูลได้ 9 ภาพข้อมูล ในเวลา 7 วินาที รวมทั้งสิ้น 30 ภาพข้อมูล ผลการทดสอบหาจำนวน พิกเซลของนกจริงแสดงดังตารางที่ 2

**ตารางที่ 2** ผลการทดสอบจำนวนพิกเซลนกจริง

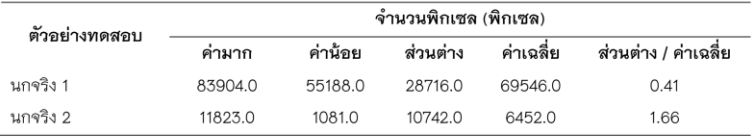

จากตารางที่ 1 และ 2 ผลการทดสอบแสดงค่าจำนวนพิกเซลของนกจำลองเสมือนจริง ใบไม้ และนกจริงจากวิดีโอ พบว่าหากเป็นสิ่งมีชีวิตจะมีอัตราส่วนระหว่างค่าส่วนต่างกับค่าเฉลี่ยของจำนวนพิกเซลมากกว่า 0.41 เมื่อเปรียบเทียบกับ สิ่งไม่มีชีวิตพบว่ามีค่าอัตราส่วนน้อยกว่า 0.02 ซึ่งถือว่าแตกต่างกันมาก จึงสามารถใช้ค่าอัตราส่วนนี้เป็นตัวบอกความ แตกต่างระหว่างสิ่งมีชีวิตกับสิ่งไม่มีชีวิตได้

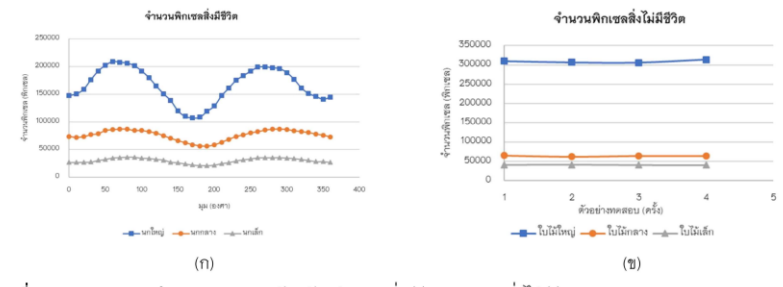

**ภาพที่ 10** การทดสอบหาจำนวนพิกเซลของวัตถุตัวอย่าง (ก) สิ่งมีชีวิต และ (ข) สิ่งไม่มีชีวิต

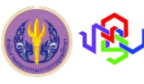

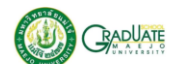

จากภาพที่ 6 เป็นกราฟแสดงจำนวนพิกเซลของสิ่งมีชีวิตและไม่มีชีวิตเทียบกับจำนวนครั้งที่ทำการทดสอบโดยแกน y เป็นจำนวนพิกเซลที่นับได้ และแกน x เป็นองศาหรือครั้งที่จับภาพ ภาพที่ 6 (ก) เป็นกราฟจำนวนพิกเซลสิ่งมีชีวิตคือ นก จำลองทั้ง 3 ขนาด โดยหมุนนกจำลองทีละ 10 องศา ตั้งแต่ 0-360 องศา เริ่มต้นภาพข้อมูลที่ 0 องศา นกหันหน้าตรงเข้าฉาก ถ่ายภาพ จากการหมุนจนครบ 360 องศา จำนวนพิกเซลของข้อมูลจะขึ้น ลง ตามพื้นที่ที่มองเห็นตัวนก ซึ่งถือว่าเป็นการ เคลื่อนไหวที่เป็นไปได้ของนก ภาพที่ 6 (ข) เป็นกราฟจำนวนพิกเซลลิ่งไม่มีชีวิตคือใบไม้ 3 ขนาด ที่จำนวนพิกเซลมีค่าใกล้เคียง กันแม้ว่าจะมีการหมุนใบไม้

### วิจารณ์ผลการวิจัย

การทดสอบหาจำนวนพิกเซลของสิ่งมีชีวิตและไม่มีชีวิตโดยการเปรียบเทียบกับภาพก่อนหน้า จากการทดสอบนก จำลองจำนวน 3 ขนาด และนกจริงจากวิดีโอ 2 คลิป พบว่าสิ่งมีชีวิตนั้นมีการเคลื่อนไหว ไม่ว่าจะเป็นการหัวซ้าย-ขวา การ หมุนตัว ทำให้มีจำนวนของพิกเซลไม่เท่ากันในแต่ละท่วงท่าของการเคลื่อนไหว ยิ่งนกมีขนาดใหญ่จำนวนพิกเซลก็จะมีค่าส่วน ้ต่างมาก ถ้านกมีขนาดเล็กค่าส่วนต่างจำนวนพิกเซลก็จะน้อยลง แต่ยังมากกว่าใบไม้ซึ่งเป็นสิ่งไม่มีชีวิต การทดสอบใบไม้ จำนวน 3 ขนาด พบว่าจำนวนพิกเซลมีค่าใกล้เคียงกันมากแม้ว่าจะมีการหมุนใบไม้ โดยปัจจัยที่ทำให้จำนวนพิกเซลของภาพ สิ่งไม่มีชีวิตแตกต่างกันคือเมื่อนำภาพข้อมูลเข้าระบบประมวลผลภาพแสงหรือเงาที่ตกกระทบวัตถุในขณะเก็บข้อมูลภาพมีการ เปลี่ยนแปลง ทำให้ผลการนับจำนวนพิกเซลแตกต่างจากภาพก่อนหน้าเล็กน้อย ทั้งนี้จากค่าพิกเซลที่เปลี่ยนไปสามารถ ้คำนวณหาอัตราส่วนระหว่างค่าส่วนต่างกับค่าเฉลี่ยของจำนวนพิกเซล หากค่าอัตราส่วนนี้มีค่ามากแสดงว่าชุดข้อมูลภาพที่ นำเข้าประมวลผลเป็นชุดข้อมูลภาพของสิ่งมีชีวิต หากค่าอัตราส่วนมีค่าน้อยมากจนเกือบเป็นศูนย์ แสดงว่าชุดข้อมูลภาพที่ นำเข้าประมวลผลเป็นชุดข้อมูลภาพของสิ่งไม่มีชีวิต

### สรุปผลการวิจัย

งานวิจัยการจำแนกนกกับสิ่งไม่มีชีวิตด้วยวิธีการประมวลผลภาพนี้ สามารถจำแนกสิ่งมีชีวิตกับสิ่งไม่มีชีวิตได้ โดยใช้ คณสมบัติที่แตกต่างกันของสองสิ่งคือ สิ่งมีชีวิตจะมีการเคลื่อนไหวทำให้อัตราส่วนระหว่างค่าส่วนต่างกับค่าเฉลี่ยของจำนวน พิกเซลมีค่ามากถึง 0.41 ขึ้นไป ส่วนสิ่งไม่มีชีวิตไม่มีการเคลื่อนไหวทำให้อัตราส่วนนี้มีค่าน้อยมากเมื่อเทียบกับสิ่งมีชีวิต คือมี ้ค่าน้อยกว่า 0.02 ผลของการจำแนกวัตถุส่งผลให้สามารถกำหนดวิธีการจัดการกับ 2 สิ่งที่ไม่เหมือนกันนี้ได้อย่างเหมาะสม เช่นเมื่อตรวจพบใบไม้บนแผงเซลล์แสงอาทิตย์ ต้องทำการหยิบออก หากตรวจพบนกพิราบเกาะแผงอาจใช้วิธีฉีดน้ำไล่หรือใช้ เสียงไล่เพื่อให้ไม่เกิดปัญหาเงาบังขณะที่โรงไฟฟ้าพลังงานแสงอาทิตย์กำลังทำการผลิตไฟฟ้า

นอกจากนี้ ยังสามารถประยกต์ใช้หลักการนี้กับงานด้านความปลอดภัยอื่นที่มีลักษณะงานในสถานการณ์ที่ต่างกันได้ เช่น การตรวจจับทารก ผู้สูงอายุ ซึ่งมีการเคลื่อนไหวตามช่วงเวลาเฉพาะของแต่ละตัวอย่าง เพื่อแสดงสัญญาณเตือนเมื่อ สิ่งมีชีวิตเหลานี้มีการนิ่งเกินกว่าเวลาที่กำหนด

### เอกสารอ้างอิง

กรมพัฒนาพลังงานทดแทนและอนุรักษ์พลังงาน (พพ.). 2560. **สถานการณ์พลังงานของประเทศไทย เดือนมกราคม -**พฤศจิกายน 2560 (Energy Situation January - November 2017). [ระบบออนไลน์]. แหล่งที่มา http://www.dede.go.th/ewt\_news.php?nid=46734 (12 กุมภาพันธ์ 2561).

Asian animals Daily. 2017. Awesome Quick Bird Trap Using Net Bird Trap And Plastic Bottle - How To Make Net Bird Trap Work 100%. [ระบบออนไลน์]. แหล่งที่มา https://www.youtube.com/watch?v=ve73u-I WhOc&t=228s (10 March 2018).

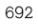

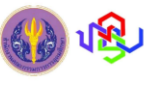

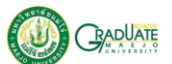

BIRD BARRIER AMERICA, INC. no date. Birds on or Under Solar Panels. [ระบบออนไลน์]. แหล่งที่มา https://birdbarrier.com/birds-under-solar-panels (2 March 2018)

- Clean solar solution (AUS). 2016. What Is The Effect Of Bird Droppings On Solar Panels?. (ระบบออนไลน์). แหล่งที่มา http://cleansolar.solutions/effect-of-bird-droppings-on-solar-panels (2 March 2018)
- K. Sopian, KS. Yigit, HT. Liu, S. Kakac and TN. Veziroglu. 1996. Performance Analysis of Photovoltaic Thermal Air Heaters.

J Energy Convers. 37(11): 1657-1670.

- M. Reza Maghami, H. Hizam, C. Gomes, M. Amran Radzi, M. Ismael Rezadad, and S. Hajighorbani. 2016. Power loss due to soiling on solar panel: A review. Renewable and Sustainable Energy Reviews. 59: 1307-1316.
- N. G. Dhere, E. Schneller, and A. Kaul. 2015. Effect of Shading on CIGS Thin Film Photovoltaic Modules. Pp. 1-3. in IEEE 42nd Photovoltaic Specialist Conf. (PVSC). December 2015. New Orleans, LA, USA.
- PE Daily HD. 2017. Awesome Quick Bird Trap Using Box Paper How To Make Bird Trap Using Cardboard (Works 100%). [ระบบออนไลน์]. แหล่งที่มา https://www.youtube.com/watch?v=7SBFKanLiC0&t=1s (10 March 2018).

S. Abhishek and J. Prashant. 2016. Case Study of Soiling of Photovoltaic Panels on Roof Top Structures. International Journal of Industrial Electronics and Electrical Engineering. 4(10): 81-83.

3. เผยแพร่ผลงานท างวิช าการ เรื่อง "Bird location detection in an enclosed environment of PV power plant" in *Electrical Engineering/Electronics, Computer, Telecommunications and Information Technology (ECTI-CON 2018)*. Chiang Rai, Thailand.

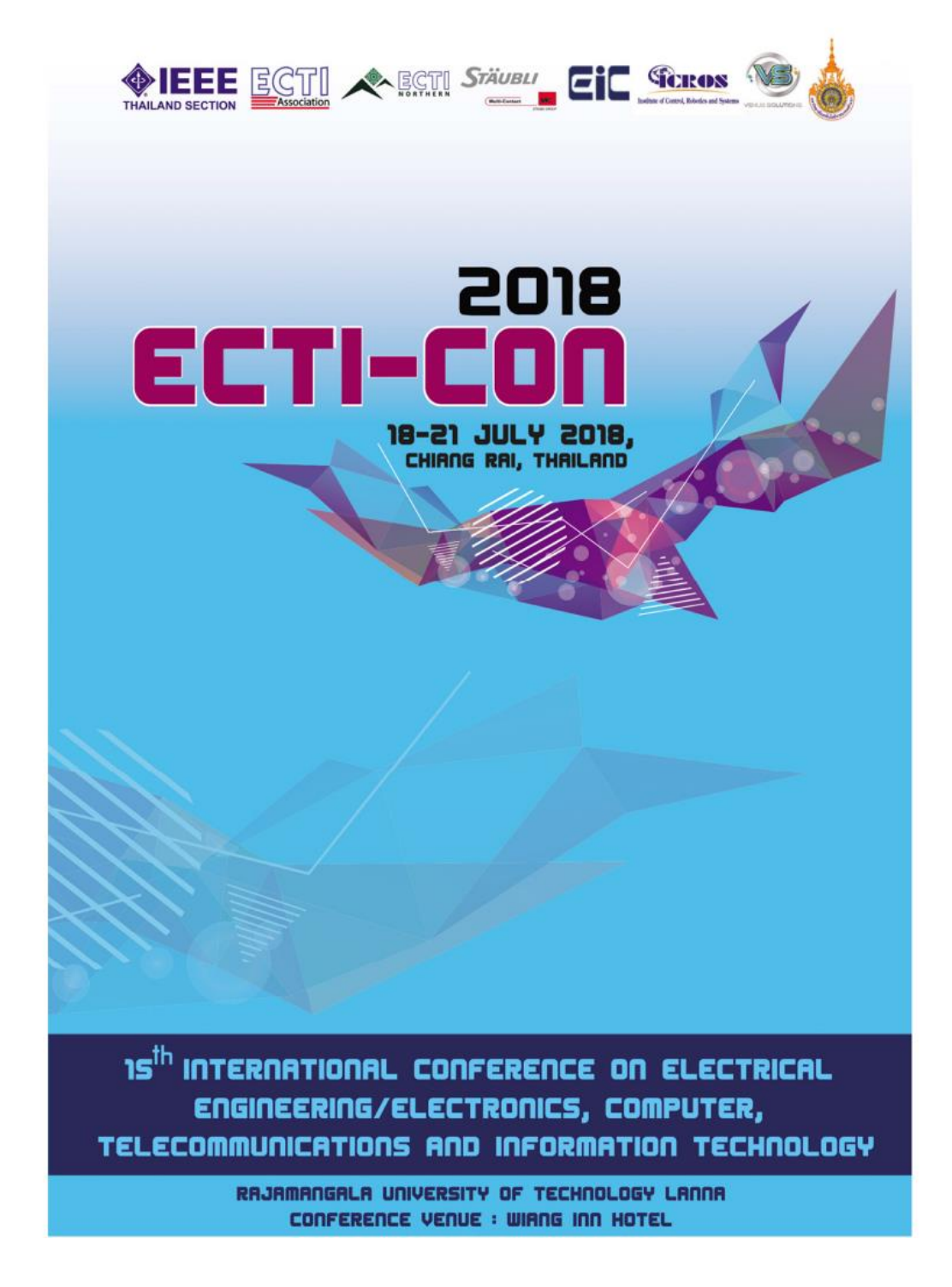

# **Organizing Committee**

# **Honorary Chairs**

Monai Krairiksh, KMITL Prabhas Chongsatitwattana, CU

# **International Advisory Committee**

Prayoot Akkaraekthalin, KMUTNB Somsak Choomchuay, KMITL Yasumasa Fujisaki, SICE, Japan Chul Joo Hwnag, ICROS, Korea Yoshihiro Matsui, TNCT, Japan David Banjerdpongchai, CU Pornchai Supnithi, KMITL Thongchai Yooyativong, MFU

### **General Chair**

Kosin Chamnongthai, KMUTT Sinchai Kamolphiwong, PSU Teeravisit Laohapensaeng, MFU Nitipong Somchaiwong, RMUTL

# **Technical Program Chairs**

Eryk Dutkiewicz, UTS, AU Roungsan Chaisricharoen, MFU Norasage Pattanadech, KMITL Pipat Prommee, KMITL Ekkarat Boonchieng, CMU Chaiporn Jaikaeo, KU Benjamas Panomruttanarug, KMUTT Suramate Chalermwisutkul, TGGS Pornchai Phukpattaranont, PSU Chanon Warisarn, KMITL Wiwat Tippachon, RMUTL Yuttana Kumsuwan, CMU

# **Special Session Chairs**

Sathaporn Promwong, KMITL Tomoaki Sato, Hirosaki U, Japan Nopporn Patcharaprakiti, RMUTL Rawid Banchuin, SU

ECTI-CON 2018  $\overline{N}$ 

# **Tutorial Chair**

Keattisak Sripimanwat

### **Publication Chairs**

Narong Mettripun, RMUTL Wichet Thipprasert, RMUTL Wirot Ponglangka, RMUTL Apirath Limmanee, BUU

# **Publicity Chair**

Soohee Han, POSTECH, Korea Kou Yamada, Gunma U., Japan Punnarumol Temdee, MFU

# **Registration Chair**

Panuwat Janpugdee, CU Pakorn Sereepulwong, RMUTL

# **Finance Chairs**

Kanjana Pattanaworapan, BU Pairin Kaewkuay, ECTI Nattapol Aunsri, MFU

**Local Arrangement Chairs** Preecha Ponchai, RMUTL Sithichai Jeenawong, RMUTL

# **Information System Chair** Chayapol Kamyod, MFU

Secretariat Nurak Chaisri, RMUTL

# Bird location detection in an enclosed environment of PV power plant

Kunyanat Thongtep<br>School of Renewable Energy Maejo University Chiang Mai, Thailand kunyanat.kn@gmail.com

Werapon Chiracharit Faculty of Engineering<br>King Mongkut's University of Technology Thonburi Bangkok. Thailand werapon.chi@kmutt.ac.th

Damrongsak Arungool<br>Faculty of Engineering Nakhonphanom University Nakhonphanom, Thailand<br>damrongsaka@hotmail.com

Thongchai Maneechukate School of Renewable Energy Maejo University<br>Maejo University<br>Chiang Mai, Thailand thongchai\_m@mju.ac.th

*Abstract*—The installation of PV power plants (Photovoltaic)<br>can be classified into 2 forums: 1) PV power plant on the ground<br>(solar farm) and PV power. plant on rooftop (solar rooftop).<br>According to a report of Thailand the snade area will have an effect on accumulated heat on the<br>solar panel which may results in damages and an accident and it<br>also reduce the efficiency in electricity generating [2]. In fact, it<br>needs a big area to instal stands which the same size and it is lined up in square shape. The distance<br>between each solar panel is in accordance with engineering<br>design. 40 samples are tested for the reliability of object finding<br>and the object loca point of the object found.

Keywords- Solar PV, image processing, position detection, triangle theory, bird

### **L. INTRODUCTION**

Presently, leaders of each country throughout the world are<br>interested in the problem about energy and the reduction of gas releasing. However, there is seeking for energy which can<br>replace fossil fuel and natural gas such as wind energy which can Figure tossin fuct and hadnen gas start as wind cluept energy, and biomass energy. Appropriateness of the selection of renewable energy depends on environmental condition and energy potential of each country for solar, ins globally has seen immense growth, reaching approximately 227 GW<sub>e</sub> by the end of 2015, equivalent to producing  $1\%$  of the electricity used globally [3].

Naturally, electricity generating power and efficiency of the solar panel will decrease every year due to nature of the solar panel. Besides, there are other factors effecting decreased efficiency in electricity generating particularly shadow on Somthawin Khunkhet<br>Faculty of Science<br>Ubon Ratchathani Rajabhat University Thainmann Rajabhar China<br>Ubon Ratchathani, Thailand<br>k.somthawin@gmail.com

> Yingrak Auttawaitkul School of Renewable Energy Maejo University<br>Maejo University<br>Chiang Mai, Thailand yingrak.mju@gmail.com

solar panel. However, this problem can be prevented or solved solar partici riveword, and problem with the prevent of solar participation when it is detected. Damages caused by shadows of cloud, bird, bird feces, laves, other objects on the solar panel and accumulated dust are a serious problem. In the case of solar rooftop, distance between each solar panel and the roof is roomp, ustance between each solid partie and the old is<br>table for bird nest building. Bird feces on the solar panel<br>must be cleaned to eliminate because it has uric acid [4]. If it is accumulated for a long time it will be the hot spot and damages<br>the solar panel (Figure 1) [2].

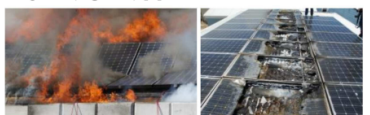

Fig. 1. Solar rooftop burning in California [5]

It needs an area covering around 12 rai to build a 1 MW PV Solar plant. Big size of the installation area makes the system care-taker cannot find or detect location of the shade, because each solar panel has the same size and shape. According to the<br>each solar panel has the same size and shape. According to the<br>past research, finding location of an object on the earth at<br>present can be done by using GPS sy find. accurate position of an object needs an appropriate method although the object is on the ground, in the air or water.

Mohan Kumar et al. 2014 [6] studied AUV location detection in an enclosed environment in the experiments perform on underwater robot localization, this was not the case. The sonar localization equipment use perform flawlessly in The sound received by open water as it was designed to do, but poorly in an indoor<br>pool. It is believed that the sonar had too much power causing boot. It is society that the solar heat obtained by more causing<br>too many reflections in the enclosed space. The main difference<br>in these runs is that the bare sonar head would show a<br>maximum depth of about 5 m. compared t the maximum depth as about 4 m. A difference in the reported

978-1-5386-3555-1/18/\$31.00 ©2018 JEEE

position was expected as they are interfering with the travel time of the sonar pulse.

J. Jose Gonzalez E. et al. 2017 [7] studied location detection<br>for navigation using IMUs with a map through coarse-grained machine learning. In this paper, they show that IMUs are sufficient by themselves if they augment them with known structural or geographical information about the physical area<br>being explored by the user. By using the map of the region being explored and the fact that humans typically walk in a structured manner,

that by relying on gyroscope and accelerometer data alone, the particular of the path-segment where the user is<br>they can correctly identify the path-segment where the user is<br>walking/running on a known map, as well as the position<br>within the path with an accuracy of 4.3 meters on lower than the "gold standard" that one could consider based<br>on GPS support which, surprisingly, has an associated error of 8.7 meters on the average

Kyoung Nam Ha, Kyung Chang Lee and Suk Lee. 2006 [8] studied development of PIR sensor based indoor location<br>detection system for smart home, the research effort is focused on two approaches: terminal-based and non-terminal-based method. The terminal-based method employs a type of device measured the arrived by the resident while the non-terminal-<br>that should be arrived by the resident while the non-terminal-<br>based method requires no such device. This paper presents a<br>novel non-terminal-based approach usi experimentally on a test oeal. when the its<br>detail line, as shown in Figure 2(a), the location error is<br>relatively large without using the compensation method, as<br>shown in Figure 2(b). However, after applying the<br>compensa

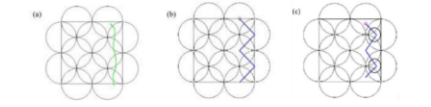

(a) The resident's actual movement path (b) Before comp<br>r sensors and (c) After compensating for the outer sensors ating for the

Fig. 2. Experimental results based on compensating for the outer sensors' center points

This paper presents the detection of foreign objects causing<br>shadow on the solar panel by using Exclusive OR, AND<br>method and the original Image. Triangle theory method is used<br>for detecting location on the solar panel in w panel frame which the foreign object is found is the reference point. The solar panels are lined up in matrix and it has certain point. The solution distance between solar panel. When foreign<br>width, length, and distance between solar panel. When foreign<br>objects have already been eliminated will an appropriate<br>method, the efficiency in electricity ge

### **II. RELATED THEORIES**

A. Finding foreign matters happening on the prototype object Model Exclusive OR, AND

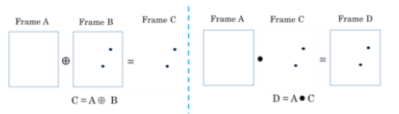

Fig. 3. The difference between the pixels in frame of the two images

A new image is obtained as a result of the difference between the pixels in the same location of the two images being subtracted. Image subtraction is widely used for change detection. For detecting the missing components in product assembly by using equation  $X = A \oplus B$  and  $Y = A \bullet X$ 

### B. Finding object location on the square by using triangle theory

Finding an object location on any rectangular can be done<br>by using a relationship between angles in the triangle and the<br>square. When we want to know an object location, draw a<br>straight line from the object to the angles o there is the occurrence of 4 triangles as shown in Figure 4.<br>Then, use the law of sine and cosine in the indication of the object location.

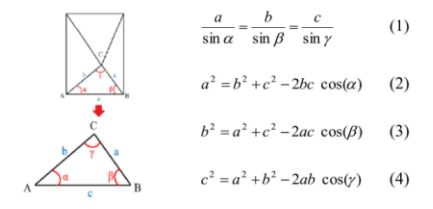

Fig. 4. Triangle in square [9]

Law of sine and cosine [9] indicates that the length of a  $sin(a)$  which correspond with  $sin(\alpha)$  is equivalent to the ratio of the length of  $sin(b)$  which correspond with  $sin(\beta)$  as show in the equation 1

Law of cosine is the connection of a relationship between<br>one side of a triangle which its length is unknow to the rest sides and opposite corner. Suppose that we know the length of<br>a and b sides and the size of opposite cornery as well as the length of c side as shown in the equation 2-4

### **III. EXPERIMENTAL METHOD**

### A. Hardware and software structure

The experiment on pigeon position indication comprised 2 parts: hardware and software as show in Figure 5 and 6, respectively.

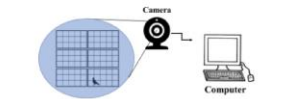

Fig. 5. Hardware structure of the system of bird position indication on solar cell rooftop

The hardware system consisted of Sony Cyber-shot HX200V of 18.2-megapixel CMOS Exmor R-sensor It received and send the image to Lenovo ideapad 310 computer with the central assessment unit (intel core i5). The software system had a functional structure as shown in Figure 6. The preprocessing image data were brought in from the camera and compared weather there was abnormal thing on the solar cell screen or not; if not the image from camera would be further screen or not, in not use mage non cannot would be made would be made to be gray and black image for finding its image would be made to be gray and black image for finding image edge. After that, the obtained image was stu correctness criterion. A number of pixels which was counted in the fixed interval was considered to be the bird. However, if a number of pixels was the same as before, it was considered as an object.

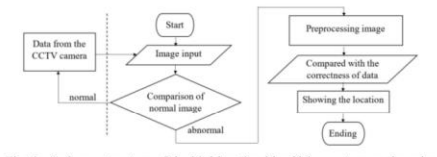

Software structure of the bird location identifying system on the solar Fig. 6. Sof<br>cell rooftop

Prior to the position or location identifying, it must have Figure 1. The comparison. The comparison was divided into two<br>forms: 1) Calibration of the camera – the distance between the<br>camera and the solar panel for finding the actual focus length<br>and 2) the ration of the pigeon si and to the camera was fixed to be constant. Before using it<br>panel to the camera was fixed to be constant. Before using it<br>every time in each area, it must have the calibration system as<br>the start value. This was because th camera was the same as before.

### B. PV power plant design and properties of the solar panel

One-system power plant design needs to have the computation for finding an amount of the solar panels, inverters, and electrical wires in accordance will an engineering invertible. The solar panel of the same kind needs to use the same solar panel of the same kind needs to use the specification has different electrical internal structure which will have a negative effect on electricity generating

Figure 7(a) is a design form of the solar panels lining up on the rooftop. It can be seen that it lines up in a square grid shape.<br>Figure 7(b) shows size of the solar panel and its components<br>are tempered glass, EVA, cells, EVA and back sheet which<br>overlays in the frame of 670 mm. in and 35 mm. in thickness, Figure  $7(c)$  show solar rooftop lining up in accordance with the design determined by an engineer.

Regarding the examining of the correctness of the system in tegarum and examining or the correctness or the system in<br>this study, 6 solar panels of monocrystalline type of 140 W<br>(670 mm. in width, 1,476 mm. in length, and 33 mm. in width<br>are lined up of 3×2 matrix form. The rows f are named as A, B and C. and from left to right are 1 and 2.<br>This aims to be convenient in the indication of an object whether it is located on which solar panel as shown in Figure 8.

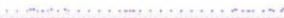

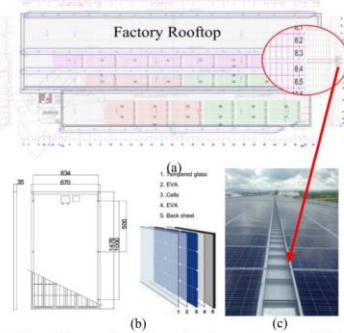

Fig. 7. (a) Overall layout solar rooftop, (b) solar panel structure [10] and (c) solar on rooftop

| $2C -$ |  |
|--------|--|
| 2B     |  |
|        |  |
|        |  |

Fig. 8. The solar panel used for the experiment

### IV. RESULTS OF THE EXPERIMENT

The images obtained from the camera are in data preprocessing and then checked if there whether there is a bird<br>on the solar panel or not. According to figure 9. Frame A is the original images frame B is the image having a bird and it is compared with frame A to detect a foreign object. It is found that there are 4 birds as determined in frame C.

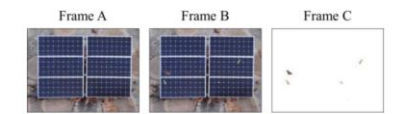

Find a bird by model exclusive OR Fig.

Figure 10 presents bird images which are detected and placed it on the original images frame A and the bird image occur on the solar panel in frame D.

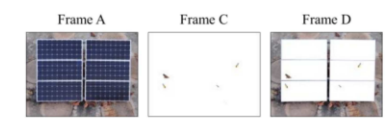

Fig. 10. Find a bird by model exclusive AND

After obtaining data from frame D, the principle of triangle theory is used to detect the bird location by comparing with the solar panel frame as shown in Figure 11.

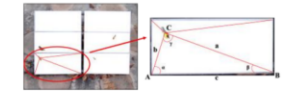

Fig. 11. Find a bird location by Triangle theory

The Triangle theory is used on examining the image<br>processing system for finding the bird location on the solar panel. The solar panel frame which and object is found is used as the reference point. The samples are examined for 40 times to find the bird for 120 location. Results of the examining are shown in Table 1.

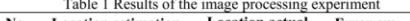

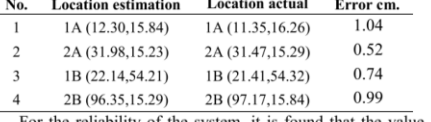

For the reliability of the system, it is found that the value<br>obtain from the image processing system has the error value for not more than 1.04 cm. For location detection, locations depend<br>on near or far distance of the detection. If an object wanted to the detected is far, the error value is high (Table 2)

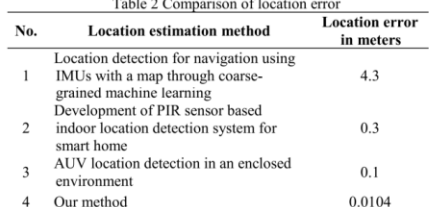

According to Table 2, For No.1, location estimation is done<br>by using IMUs with a map through coarse-grained machine Learning and the location error is found at  $4.3$  m. when<br>compared with the GPS. For No. 2, 3, and it is the detection of an object location within the distance of 3 m. and it is a small area. Meanwhile, No.2 Uses sensor installation for detecting the location. Overlapping sensor operation is used to separate the area for gaining more details and a location error is found at 30 cm. in the experimental area of 4×4 m. For No.3, sonar

wave is used for detecting the object location in water and the error value is only not more than 10 cm. In this presented article, the detection of an object location is done by measuring the structure of an installed object to examine the solar panel of 670 mm. in width and 1,476 mm. in length and the error value is not more than 1.04 cm.

### V. CONCLUSIONS

The method of process image processing used for detecting In emenon of process image processing used on detection<br>a foreign object on the solar panel in this article can be applied<br>to the detection of any object on the structure having a curtain<br>size and there is a reference poin location from the reference point when the object location is<br>found, a robot or an equipment used for cleaning can approach is correctly and accurately. This is because the object distance<br>and the reference distance is near each other rather than the GPS system, radar system, infrared system, camera system, etc.

### **ACKNOWLEDGMENT**

This research is completed by "Material support for<br>innovative product development of graduate research for innovation in agriculture" Graduate School, Maejo University. The researchers wish to thank Italthai Engineering Co., Ltd.<br>That supports data for this research and the Academic Service center  $7$  (Chiang Mai) province that prepares the place for conducting the research.

### **REFERENCES**

- [1] Deutsche Gesellschaft für Internationale Zusammenarbeit (GIZ) GmbH, Thailand Solar PV Policy Update 01/2017, German, 2017, pp. 1.  $\lceil 2 \rceil$
- A. Katherine Kim, Gab-Su Seo, Bo-Hyung Cho, and T. Philip Krein, Photovoltaic Hot-Spot Detection for Solar Panel Substrings Using AC Parameter Characterization," IEEE Trans. Power Electronics, vol. 31, pp. 1121-1130, Febru
- Figure 1.1 The World Energy Council, World Energy Issues Monitor 2017, United Kingdom, 2018, pp. 16.  $[3]$
- Nangoon, 2010, pp. 10.<br>
N&N strvices (Thailand) Co., Ltd., "Damages Due to Pigeon Feces,"<br>
2017, [Online]. Available: http://termitethailand.com/detail.php?id\_de<br>
tail=62 [Accessed: Jan. 30, 2018].  $[4]$
- an our presences can overlaw Home Builders Fired Up for Solar Safety,"<br>2015, [Online]. Available: http://techomebuilder.com/emagazine-<br>articles-1/california-home-builders-fired-solar-safety [Accessed: Jan. 30,<br>2019)  $[5]$ 2018].
- **EXECUTE:** M. Kumar, S. Vaishnav, M Jamshidi, and M. Joordens, "AUV location<br>detection in an enclosed environment," World Automation Congress<br>(WAC), pp. 1-5, August 2014.  $[6]$
- (WAC), pp. 1-3, August 2014.<br>
E. J. Jose Gonzalez, L. Chen, A. Shrivastava, K. Palem, M. Yongshik, N.<br>
Soonhyun, P. Daedong, and H. Seongsoo, "Location detection for<br>
navigation using MUS with a map through coars-grained m  $[7]$
- Early Countries Learning, D. E. Kyang, L. Suk, "Development of PIR sensor based<br>M. H. Kyoung, C. L. Kyang, L. Suk, "Development of PIR sensor based<br>indoor location detection system for smart home," SICE-ICASE, 2006.<br>Int. J  $[8]$
- 
- 10. Vikipedia, "triangle," 2017, Colore 2000.<br>
1911 Wikipedia, "triangle," 2017, [Online]. Available: https://th.wikipedia.<br>
org/wiki/triangle. [Accessed: Jan. 24, 2018].<br>
[10] EUI SOMMX156MM)," [Online]. Available: http:/

# **ประวัติผู้วิจัย**

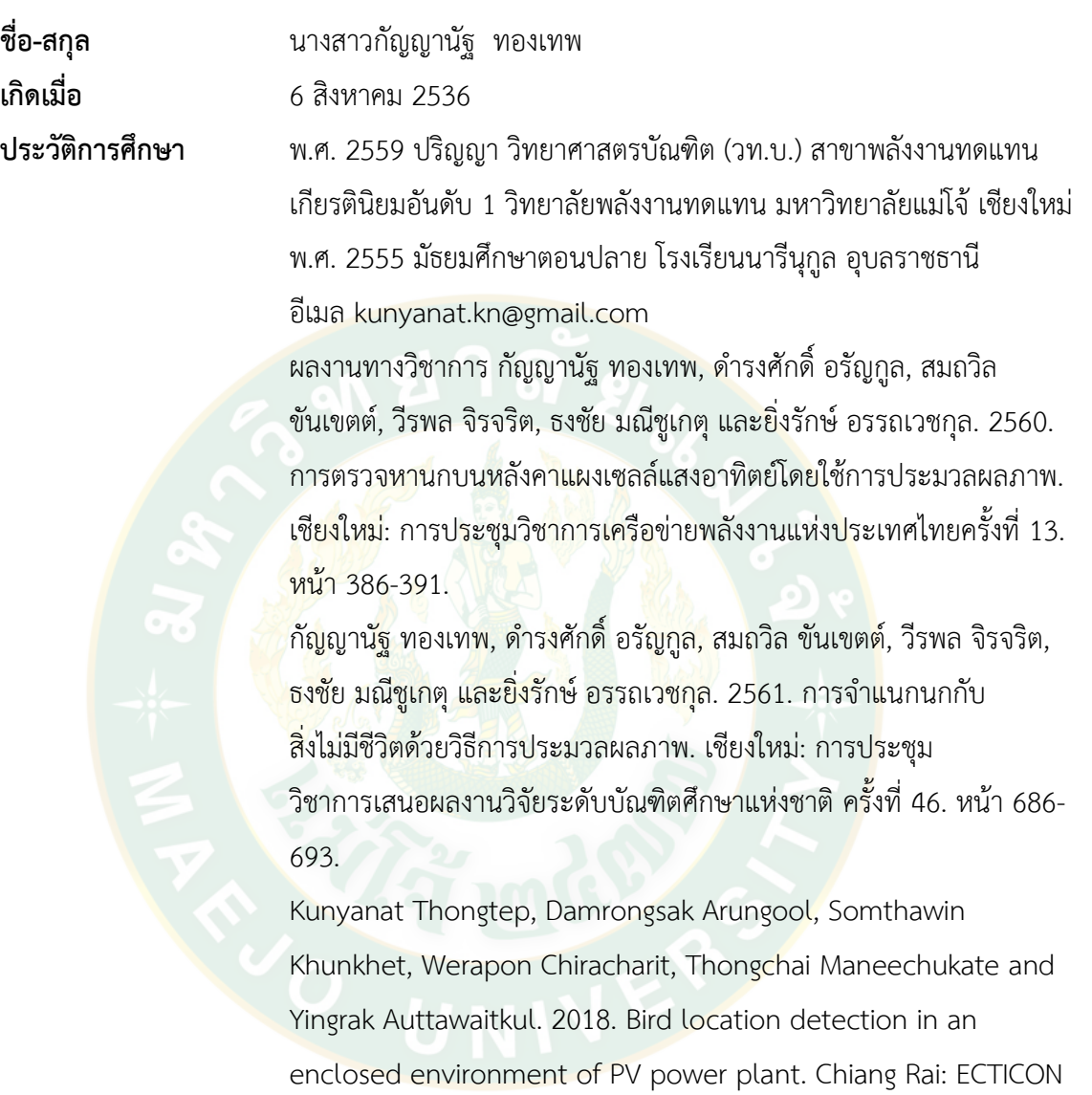

2018. Pp. 449-452.